# **UNIVERSIDAD PRIVADA ANTENOR ORREGO FACULTAD DE INGENIERÍA ESCUELA PROFESIONAL DE INGENIERÍA**

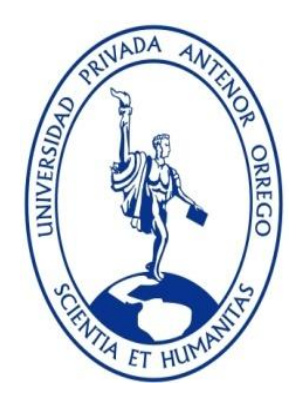

# **ANÁLISIS DE LA EFICIENCIA DE LOS MEDIDORES PARSHALL DE FLUJO LIBRE POR MEDIO DE UN MODELAMIENTO NUMÉRICO BIDIMENSIONAL**

# **TESIS PARA OBTENER EL TÍTULO PROFESIONAL DE INGENIERO CIVIL LÍNEA DE INVESTIGACIÓN: HIDRAULICA**

**AUTORES**: BR. RENGIFO CRUZ, GIANCARLO ANDRE BR. VILCARROMERO RODRIGUEZ, ANDREA STEFANIA

**ASESOR:** ING. GARCIA RIVERA, JUAN PABLO

**TRUJILLO - PERÚ 2017**

N° Registro………………

# **APROBACION DE LA TESIS**

El asesor y los miembros del jurado evaluador asignado, APRUEBAN la tesis desarrollada por los bachilleres Giancarlo André Rengifo Cruz y Andrea Stefanía Vilcarromero Rodríguez, denominada:

"ANALISIS DE LA EFICIENCIA DE LOS MEDIDORES PARSHALL DE FLUJO LIBRE POR MEDIO DE UN MODELAMIENTO NUMERICO BIDIMENSIONAL"

> Ing. Ricardo Andrés Narváez Aranda PRESIDENTE N°CIP: 58776

> \_\_\_\_\_\_\_\_\_\_\_\_\_\_\_\_\_\_\_\_\_\_\_\_\_\_\_\_\_\_

Ing. Guillermo Juan Cabanillas Quiroz SECRETARIO N°CIP:17902

\_\_\_\_\_\_\_\_\_\_\_\_\_\_\_\_\_\_\_\_\_\_\_\_\_\_\_\_

\_\_\_\_\_\_\_\_\_\_\_\_\_\_\_\_\_\_\_\_\_\_\_\_\_\_\_ Ing. Rolando Ochoa Zevallos VOCAL N°CIP: 9133

\_\_\_\_\_\_\_\_\_\_\_\_\_\_\_\_\_\_\_\_\_\_\_\_\_\_\_ Ing. Juan Pablo García Rivera ASESOR N°CIP: 68614

# **PRESENTACIÓN**

#### **Señores miembros del jurado**

Cumpliendo con lo dispuesto en nuestro reglamento de Grados y Títulos de la escuela Académico Profesional de Ingeniería Civil, de la Universidad Privada Antenor Orrego de Trujillo, es grato poner a vuestra consideración, el presente trabajo de investigación titulado: "**ANÁLISIS DE LA EFICIENCIA DE LOS MEDIDORES PARSHALL DE FLUJO LIBRE POR MEDIO DE UN MODELAMIENTO NUMÉRICO BIDIMENSIONAL**", con la finalidad de cumplir los requisitos para optar el **TITULO PROFESIONAL** de **INGENIERO CIVIL**.

El presente trabajo nos plantea un problema muy frecuente pero poco estudiado y como bien sabemos el agua es un recurso renovable limitado es por eso que se le debe dar la importancia debida , esta investigación se centrara en los Valles de Chicama y Jequetepeque, en sus canales hay medidores Parshall muy antiguos y lo que se verificara es si la lectura que nos muestra la regla de aforo es la correcta , esta se comprobara a través de un modelamiento numérico dimensional con el programa Iber ; en dicho programa se analizara el comportamiento de los medidores Parshall de 2´, 4´,6´,8´,10 y 15´ ; también usaremos el correntómetro que servirá para medir velocidad exacta del caudal en los valles.

Trujillo, 09 de Setiembre del 2017

Bach. Giancarlo André **Bach. Andrea Stefanía** Rengifo Cruz Vilcarromero Rodríguez

\_\_\_\_\_\_\_\_\_\_\_\_\_\_\_\_\_\_\_ \_\_\_\_\_\_\_\_\_\_\_\_\_\_\_\_\_\_\_\_\_\_\_

# **DEDICATORIA**

#### **Andrea Stefanía Vilcarromero Rodríguez:**

A mi virgencita de Guadalupe por cuidarme siempre, A mi Madre por motivarme a cada día ser mejor y por depositar tanta confianza en mí eso me dio mucha seguridad, a mi Padre por enseñarme a no rendirme nunca, enfrentar los problemas y que por mucho que se presenten siempre debemos tener una sonrisa, a mi hermano mayor Carlos por darme el ejemplo de lucha, a mi hermano Eduardo por siempre hacerme sonreír con sus ocurrencias y locuras, a mi hermana menor Alejandra por brindarme tanto cariño y enseñarme a ser tolerante , a mi abuelita Celina por estar siempre conmigo escuchándome en todo momento y para el angelito más hermoso mi sobrinito Rodriguito que con su sonrisa alegra mi vida.

#### **Giancarlo André Rengifo Cruz:**

En primer lugar, a Dios y a la Virgen de la Puerta por haberme guiado en el camino correcto. A mi familia, principalmente a mis padres por haber sido los pilares fundamentales en mi formación profesional, por brindarme la confianza, oportunidades y recursos para lograrlo. A mis abuelos, por los consejos, los ejemplos de humildad y sacrificio; enseñándome a valorar todo lo que tengo, fomentando el deseo de superación y triunfo en la vida.

# **AGRADECIMIENTOS**

Un agradecimiento especial para nuestra familia que estuvo apoyándonos desde un inicio, también a nuestro asesor el Ing. Juan Pablo García Rivera por su tiempo y enseñanza brindada, a la junta de usuarios del valle Chicama que nos brindó toda la información necesaria para nuestra tesis y a la Junta de Usuarios del Valle Jequetepeque que nos asesoró con el uso de los instrumentos para poder aforar correctamente.

Bach. Giancarlo André Rengifo Cruz

Bach. Andrea Stefanía Vilcarromero Rodríguez

## **RESUMEN**

El objetivo de nuestra investigación es el análisis de la eficiencia de los medidores Parshall de flujo libre por medio de un modelamiento numérico bidimensional.

Ante la importancia que representa tener hoy en día un buen control en el uso del agua, se analizara la eficiencia de los medidores Parshall de flujo libre para ver si estos están funcionando de una forma eficiente, estas estructuras hidráulicas tienen un diseño definido, debiendo tener mucha precisión en el proceso constructivo por lo que un error podría generar medidas equivocadas del caudal que circula por estos, también se le debe dar un constante mantenimiento para evitar la formación de vegetación que se forman a lo largo del tiempo.

En primera instancia se adquirió datos en campo del valle de Chicama, y del valle Jequetepeque, asimismo se medió el caudal con Correntómetro, los datos obtenidos fueron registrados en la hoja de Excel denominada REGISTRO DE AFORO CON CORRENTOMETRO la cual se utiliza por la Juntas de usuarios para guardar estos datos. Luego se diseñaron medidores Parshall en 3D con el software AutoCAD para poder hacerle una simulación con el Software Iber, para que finalmente se realice la comparación de resultados entre los datos de diseño teórico de Ralph Parshall, el modelo IBER y los datos medidos por el correntómetro.

6

# **ABSTRACT**

The objective of our research is the analysis of the efficiency of Parshall free flow meters by means of a two-dimensional numerical modeling.

Given the importance of having a good control in the use of water today, we will analyze the efficiency of Parshall free flow meters to see if they are functioning efficiently, these hydraulic structures have a defined design, having to have much precision in the construction process so that an error could generate wrong measures of the flow flowing through these, also must be given a constant maintenance to avoid the formation of vegetation that are formed over time.

In the first instance, data were acquired in the Chicama valley and Jequetepeque valley, and the flow rate was measured using a Correntometer. The data obtained were recorded in the Excel sheet called REGISTRO DE AFORO CON CORRENTOMETRO, which is used by the Boards of users to save this data. Then Parshall meters were designed in 3D with AutoCAD software to be able to simulate it with the Iber Software, so that finally the results comparison between the theoretical design data of Ralph Parshall, the IBER model and the data measured by the correntometer.

# **INDICE**

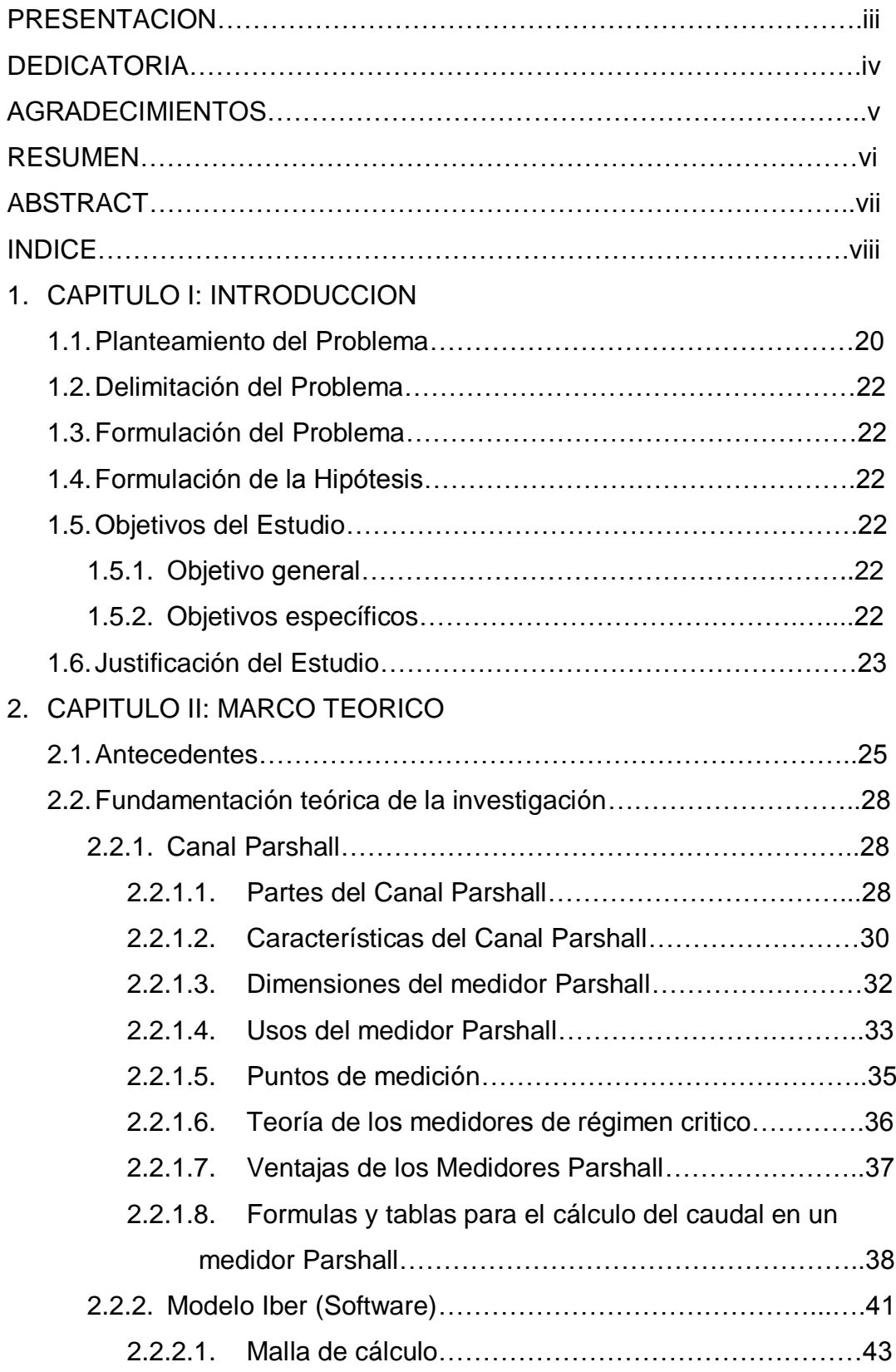

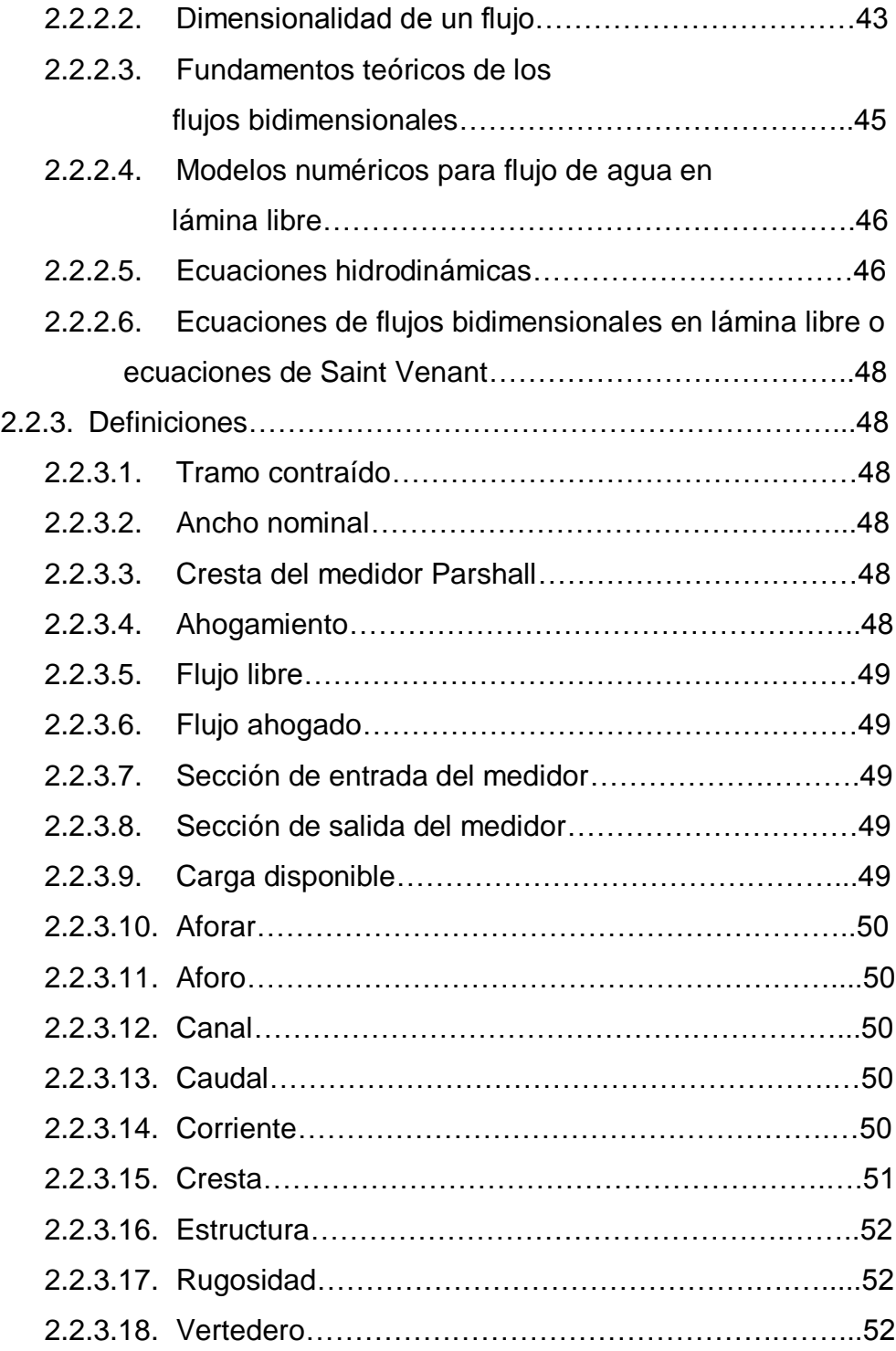

# 3. CAPITULO III: MATERIAL Y METODOS

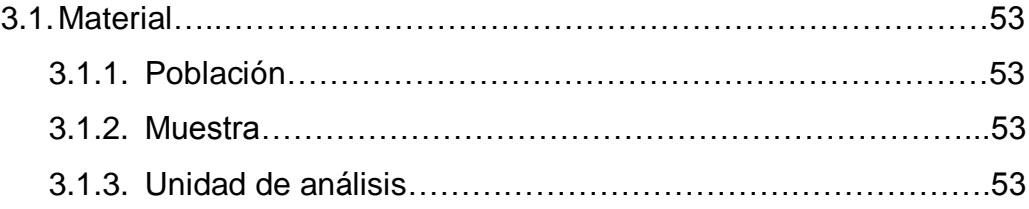

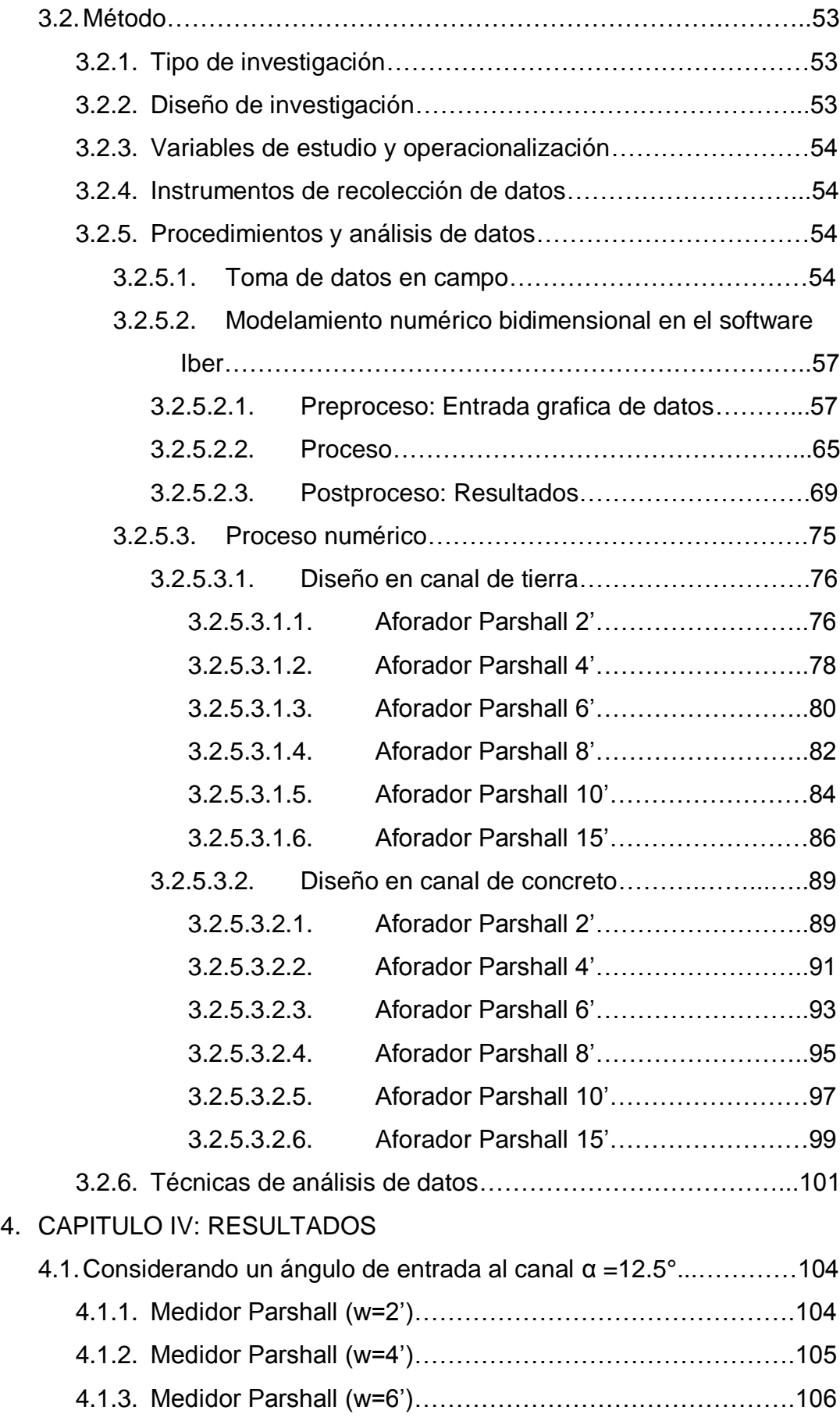

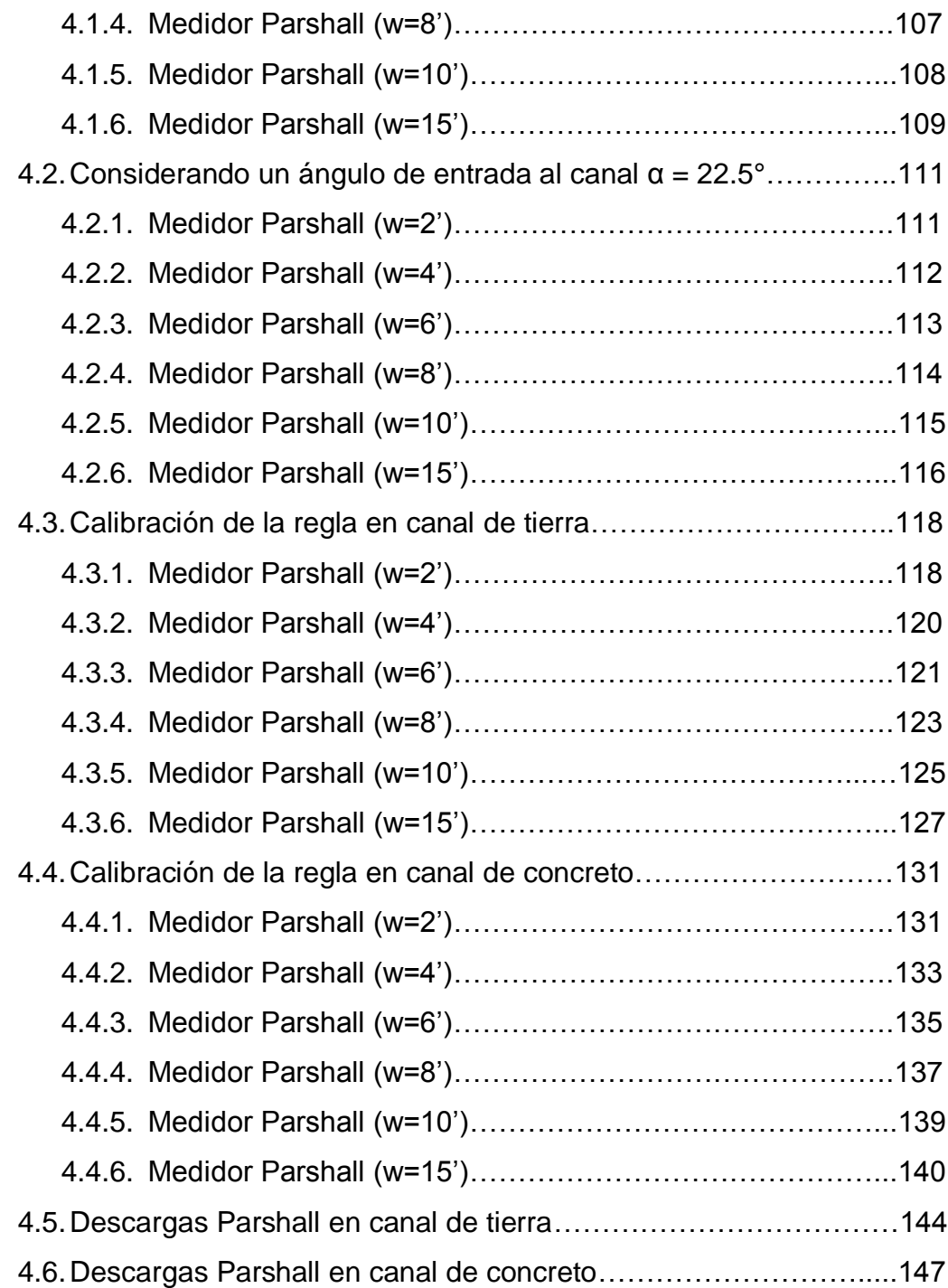

# 5. CAPITULO V: DISCUSION DE RESULTADOS

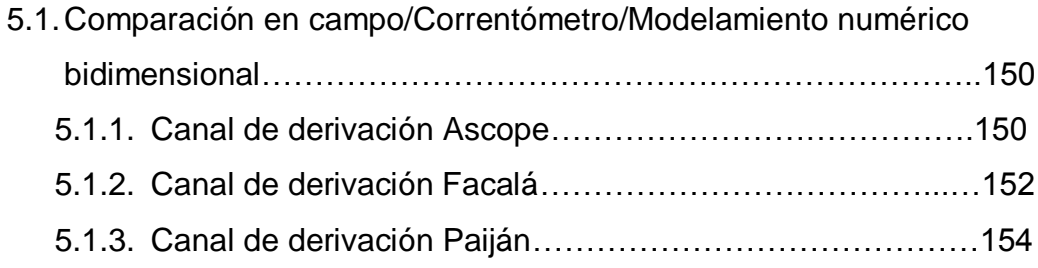

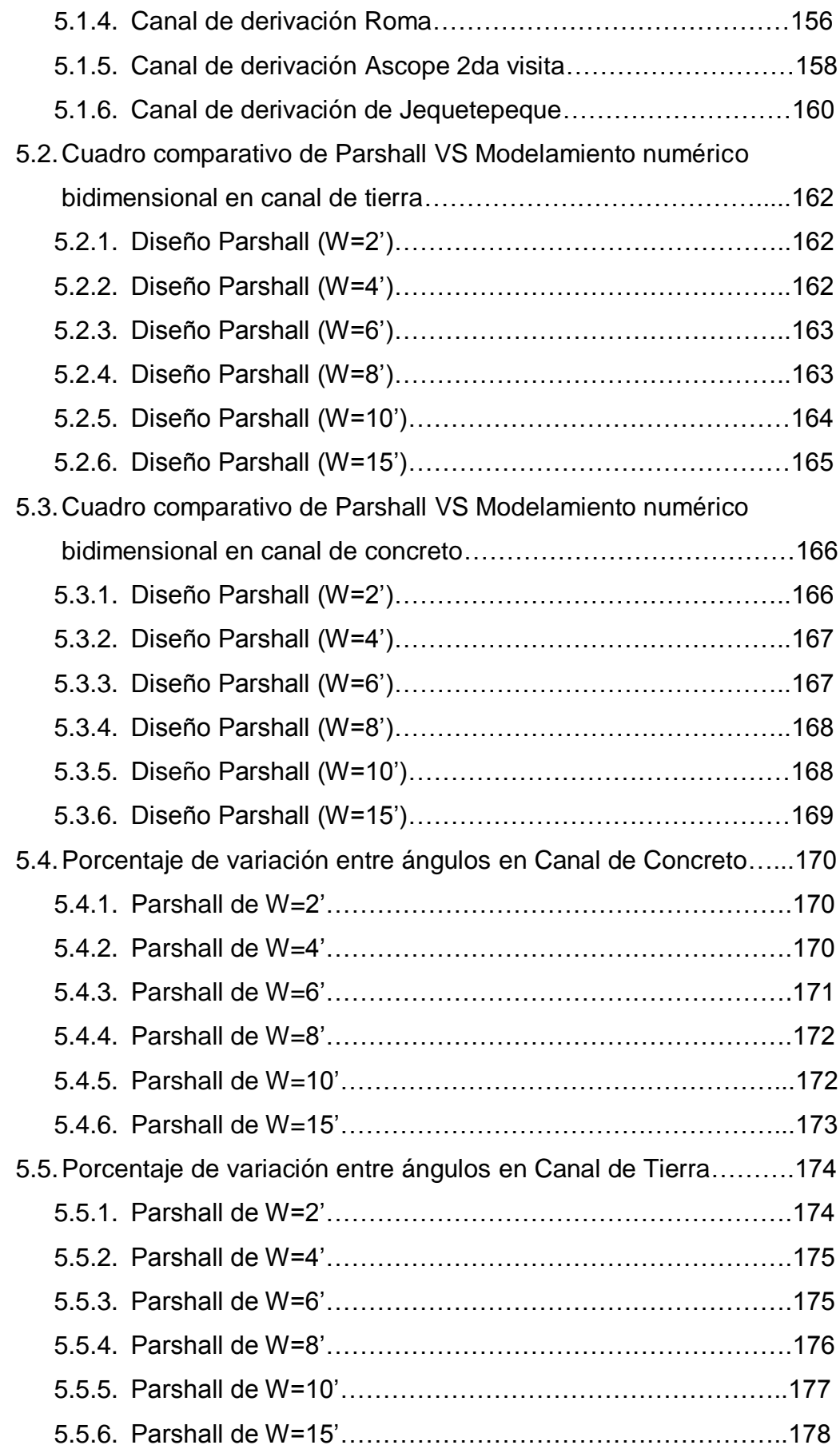

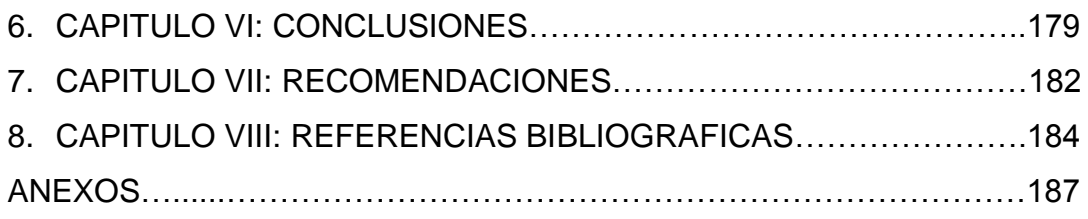

# **INDICE DE TABLAS**

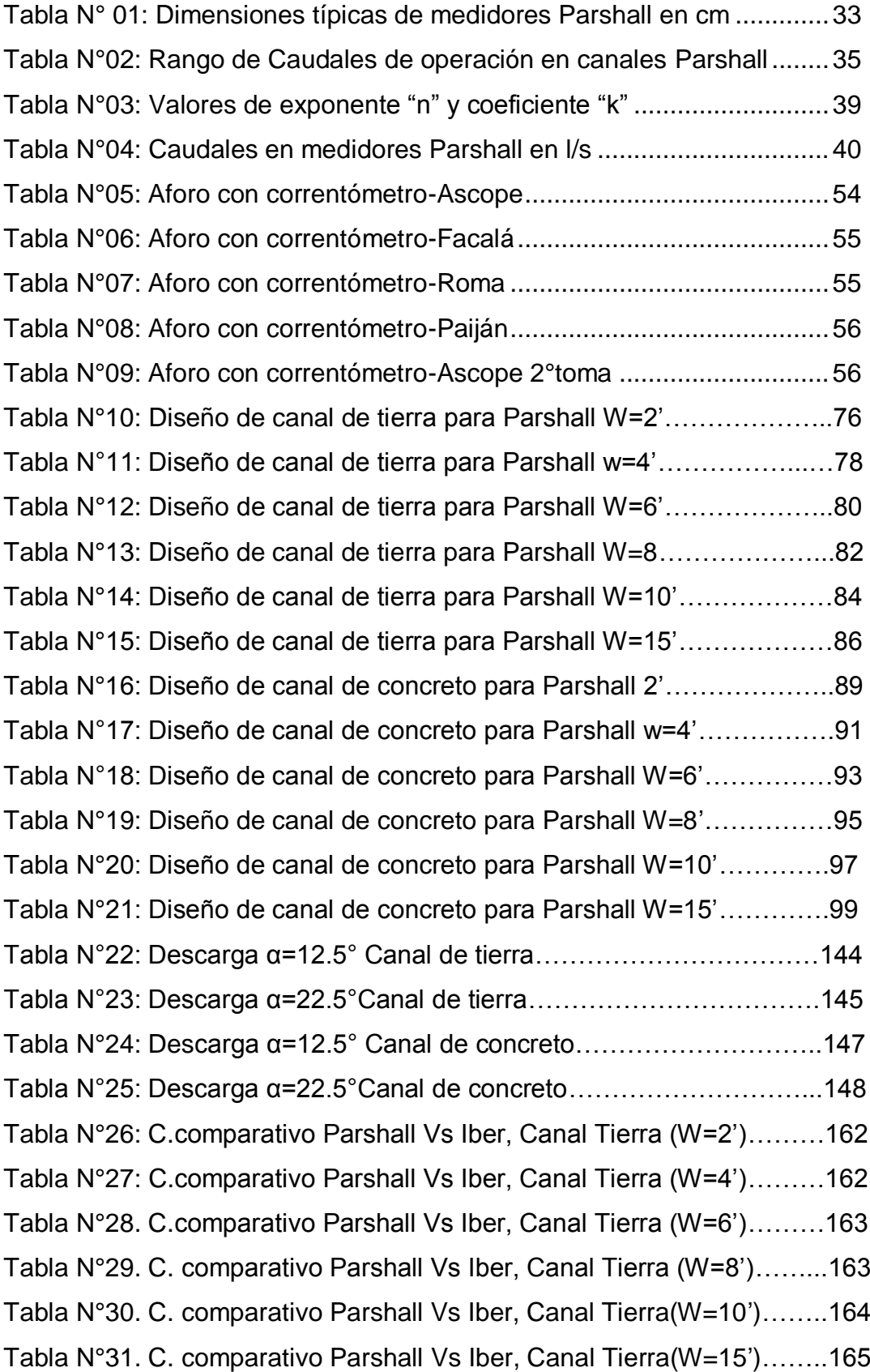

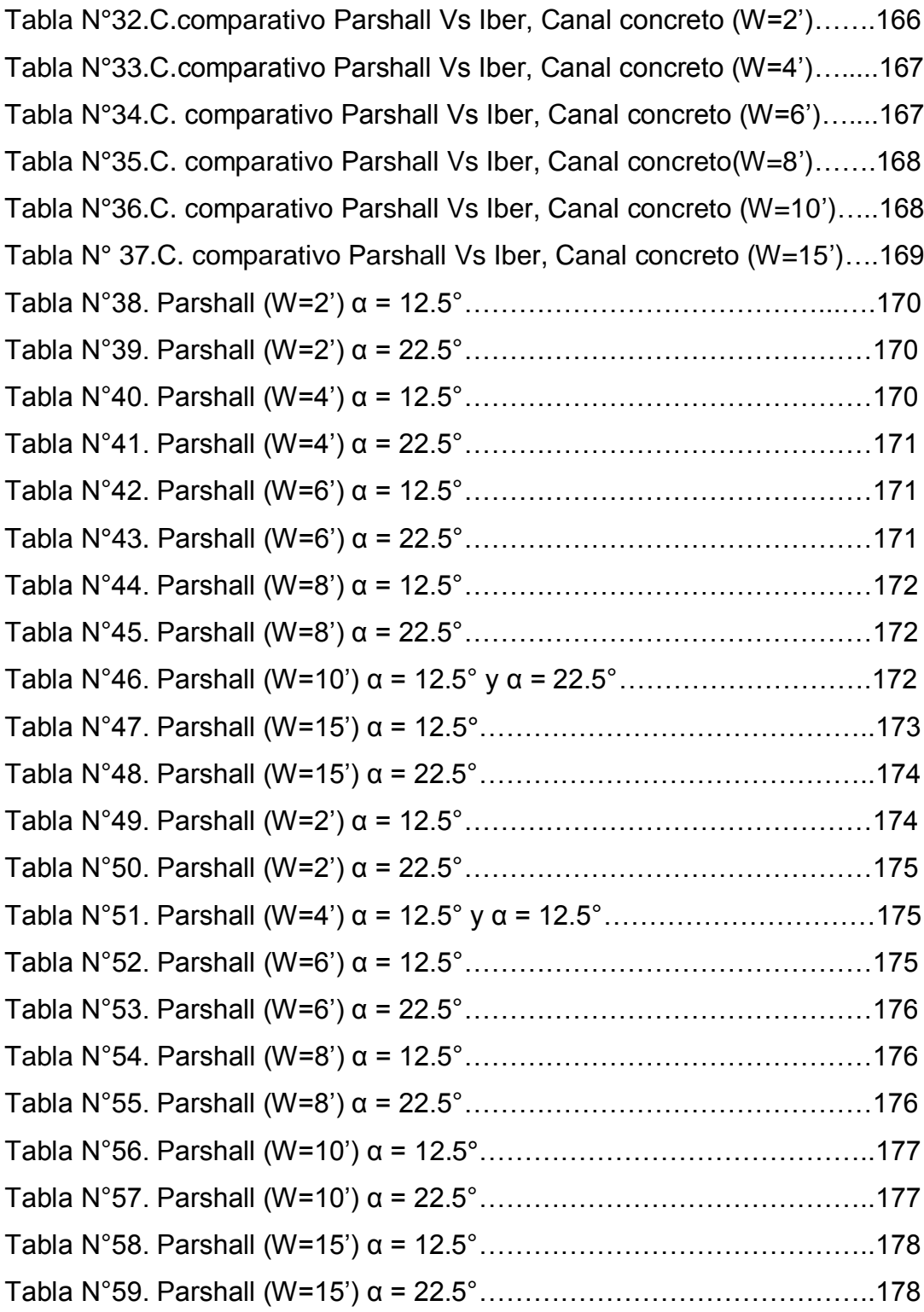

# **INDICE DE ILUSTRACIONES**

# **FIGURAS**

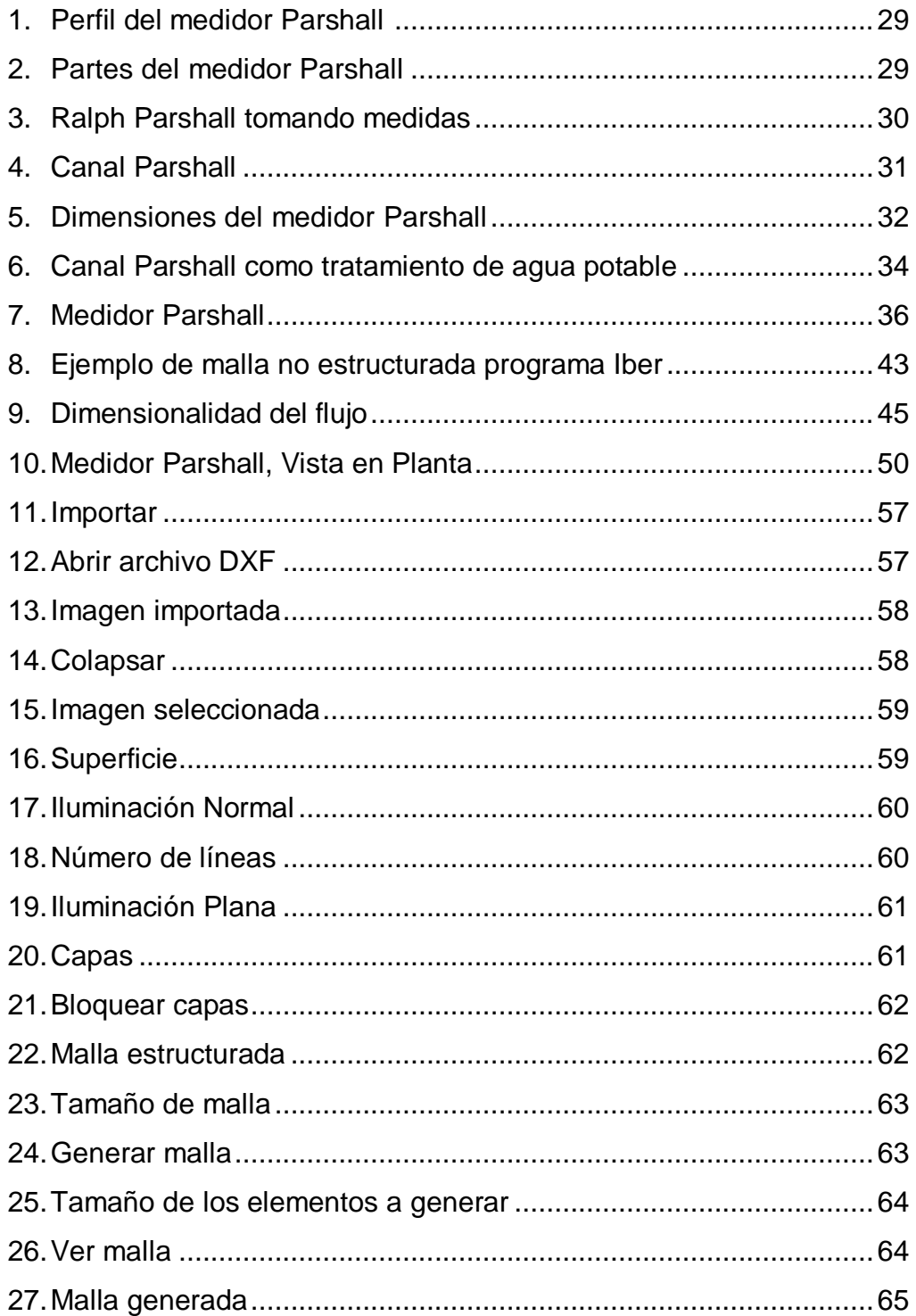

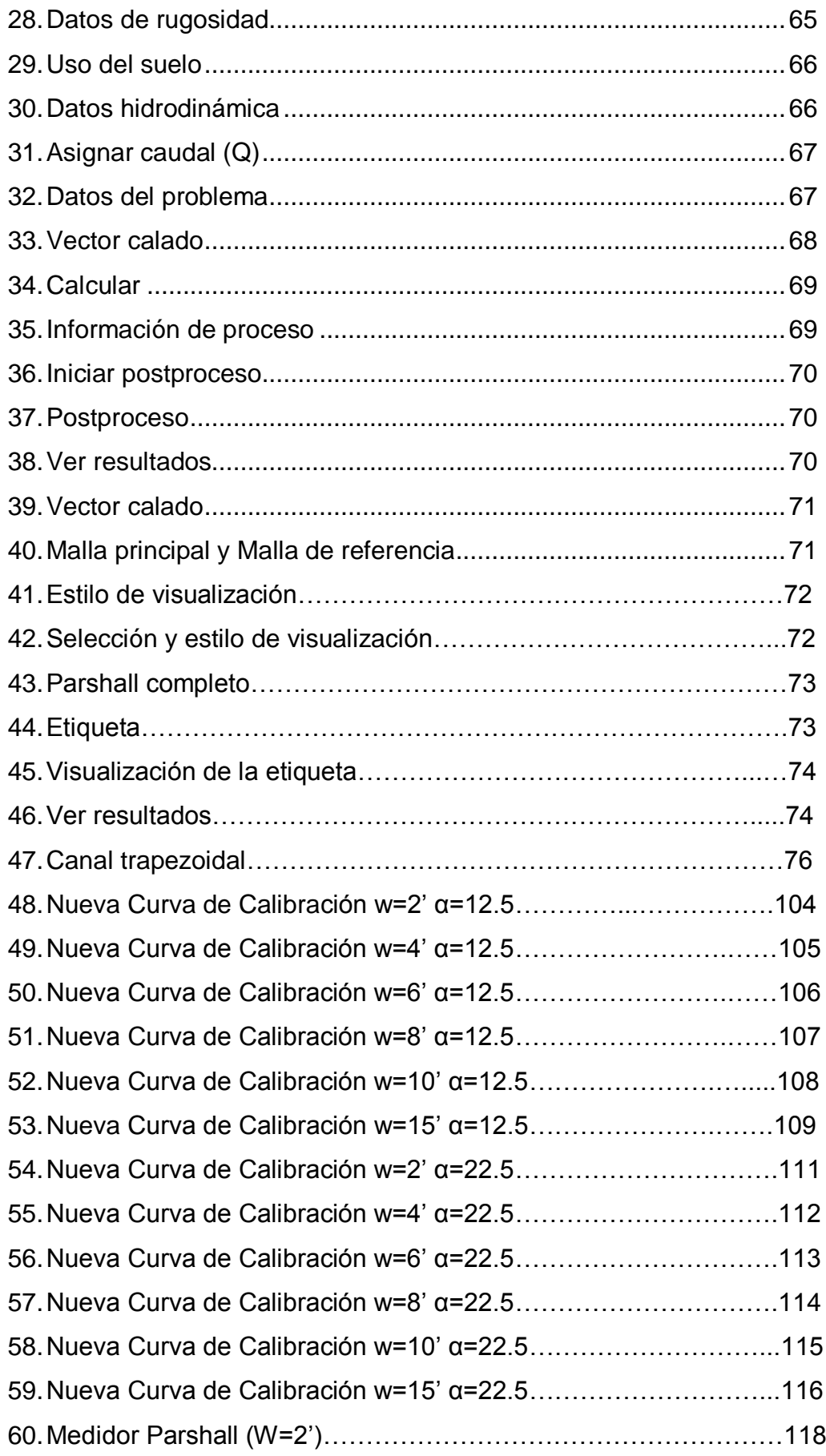

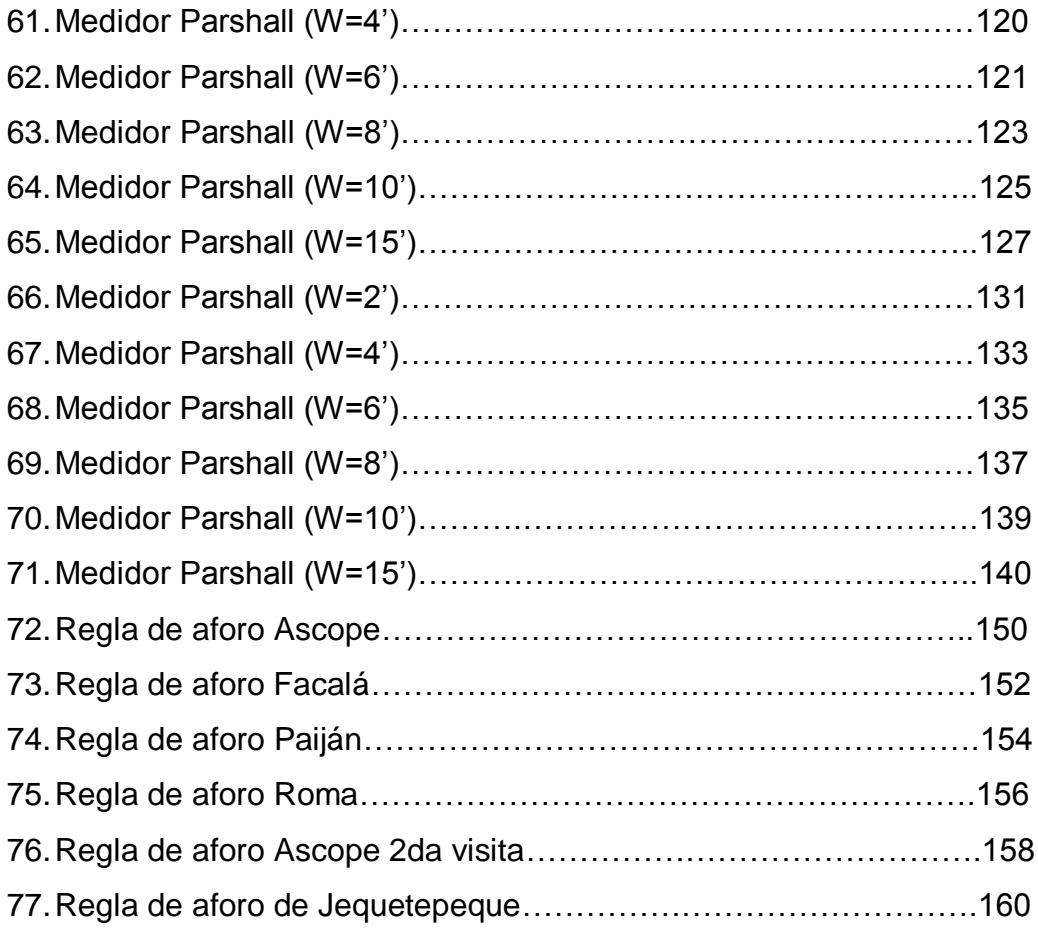

# *CAPITULO I*

# *1.-INTRODUCCIÓN*

#### **1.1. PLANTEAMIENTO DEL PROBLEMA**

Se viene observando que los medidores Parshall, los cuales son construidos a nivel nacional tienen problemas en cuanto a la exactitud de sus lecturas, y no por malos procesos constructivos o por una mala ubicación (estos 2 factores también afectan enormemente la exactitud), sino porque no cuantifican bien los caudales que transitan. Los medidores más utilizados en nuestro país son los medidores Parshall de diferentes tamaños, luego siguen los medidores de garganta angosta o los flume Venturi, estos Parshall han sido verificados con el método del correntómetro; "en este método la velocidad del agua se mide por medio de un instrumento llamado correntómetro que mide la velocidad en un punto dado de la sección del canal. Cada correntómetro debe tener un certificado de calibración en el que figura la fórmula para calcular la velocidad sabiendo el número de vueltas o revoluciones de la hélice por segundo". (Manual del Cálculo de Eficiencia para Sistemas de Riego,2015, pág. 34) Los canales de derivación deberían contar con sus respectivas

estructuras de medición las cuales deben ser confiables y de fácil manejo para agricultores.

Aproximadamente el 80% de la extracción de agua en el Perú se usa para el riego, sin embargo, la mayor parte del agua (65%) se pierde a la dependencia de sistemas de riego ineficientes. El deficiente mantenimiento, operación y desarrollo o una nueva construcción de infraestructura hidráulica para el consumo origina bajas eficiencias en usos del agua

La corriente a nivel mundial es una política de cuidado del agua, es decir de no desperdiciar el agua, y si esta es para riego debe darse la cantidad requerida para el crecimiento de las plantas, de lo contrario se estaría generando los siguientes problemas en los valles:

- Inundaciones de las zonas bajas.
- Salinización de los terrenos bajos.
- Pérdida de capacidad portante del suelo.
- Bajo rendimiento en los cultivos, etc.

Nuestro país no se encuentra ajena a estos problemas porque hay zonas donde todavía no se implementa los medidores y se realiza el reparto de agua a la antigua de acuerdo a las horas de pago, por lo que se ha generado el libro: "Política y Estrategia Nacional de Recursos Hídricos del Perú", editado por la Comisión Técnica Multisectorial, conformada por los Ministerios de:

- ✓ Agricultura;
- ✓ Ambiente;
- $\checkmark$  Economía y Finanzas:
- $\checkmark$  Energía y Minas;
- ✓ Producción;
- ✓ Salud;
- ✓ Vivienda, Construcción y
- ✓ Saneamiento.

El medidor Parshall de flujo libre brinda la facilidad para que el agricultor verifique en una regla, la medición de los caudales, esta regla consta de dos columnas en las cuales una mide el caudal y la otra se encarga de la medición del tirante, y así afine las aberturas de compuertas para regular el caudal de aporte a los terrenos de cultivo. En los últimos años la calibración del medidor Parshall comprende un 3% de margen de error de lo cual en la medición podría constituir una pérdida y/o exceso de caudal requerido para los agricultores, donde la verificación de esta regla permitirá abarcar en el estudio de eficiencia del canal, como también el responsable control y manejo del recurso hídrico. Teniendo como referencia lo planteado, existe una tesis planteada en la universidad de San Carlos de Guatemala donde el tema de estudio habla de los medidores de flujo en canales abiertos, expresando valores de medidores Parshall y el margen de error de cada calibración dando un promedio de 2.31%.

# **1.2. DELIMITACIÓN DEL PROBLEMA**

➢01 en el valle Jequetepeque

➢04 en el valle Chicama.

- Canal de Ascope
- Canal de Facalá
- Canal de Paiján
- Canal de Roma

## **1.3. FORMULACIÓN DEL PROBLEMA**

Determinación del análisis de la eficiencia de los medidores Parshall de flujo libre por medio de un modelamiento numérico bidimensional.

### **1.4. HIPÓTESIS**

Los medidores Parshall que se han construido en los Valles Chicama y Jequetepeque no tienen una eficiencia al 100%.

## **1.5. OBJETIVOS DEL ESTUDIO**

### **1.5.1 Objetivo General:**

Realizar el análisis de la eficiencia de los medidores Parshall de flujo libre por medio de un modelamiento numérico bidimensional.

### **1.5.2 Objetivos Específicos:**

- Verificar en campo el comportamiento de los medidores Parshall.
- Realizar los modelos matemáticos de los medidores Parshall.
- Realizar el análisis de los medidores Parshall seleccionados del Valle Jequetepeque.
- Realizar el análisis de los medidos Parshall seleccionados del Valle Chicama.
- Comparar la eficiencia de los medidores Parshall de los Valles Jequetepeque y Chicama con el modelamiento numérico bidimensional.

# **1.6. JUSTIFICACIÓN DEL ESTUDIO**

En esta Investigación se plantea verificar los diseños propuestos por Parshall y la elaboración de una nueva regla de aforo para los medidores de caudal que llevan el mismo nombre ya que este investigador género una tabla con dimensiones de acuerdo al caudal, para así no generar ningún cálculo, esto se realizará mediante modelamiento Numérico Bidimensional.

El incremento en la eficiencia del uso del agua en usos poblacionales y productivos, principalmente agrícola , representan un desafío que merece especial atención , para favorecer su disponibilidad y el ahorro del agua.

Los beneficiarios sería los agricultores de los valles en los cuales se encuentran construidos estos medidores de aforo Parshall, especialmente en el valle Jequetepeque y valle Chicama que fueron donde realizamos las visitas ya que con esto aportamos una mayor exactitud en la lectura de la regla, conservando el recurso hídrico lo cual es de vital importancia para la vida de los seres humanos, flora y fauna.

# *CAPITULO II*

# *2.-MARCO TEÓRICO*

### **2.1 ANTECEDENTES**

<sup>1</sup>La presente tesis se basa en la recolección material bibliográfico, revisión crítica de los textos y publicaciones referentes al tema ante la necesidad de visualizar de forma clara y concisa los fenómenos hidráulicos que se presentan en la actualidad dentro de un canal abierto.

Para que esto se lleve a cabo, se requiere de un canal hidrodinámico, con estructuras hidráulicas de pruebas que pueden, las cuales pueden ser diseñadas y utilizadas en prácticas estudiantiles.

Con la finalidad de lograr identificar los parámetros de diseño, previamente a su correcta construcción y observar el comportamiento de los flujos de agua con cada una de las estructuras de prueba.

<sup>2</sup>La presente tesis brinda resultados de ensayos experimentales realizados para la determinación de la longitud, dimensiones de la sección transversal y la rugosidad absoluta que debe tener el canal de disipación aguas arriba un aforador Parshall, el cual se plantea como una propuesta de solución a un problema identificado en un proyecto real dentro de la actividad minera.

El estudio se aplica en una parte de la conducción del flujo de líquidos originados en el proceso de lixiviación de minerales, para lo cual básicamente se cuenta con una estructura conformada por un sistema de tuberías de colección de la solución lixiviada, la que luego se conecta una tubería denominada principal, la cual descarga a un canal de aproximación (disipador de energía) y a un aforador Parshall. Es en este canal de disipación en que el flujo impacta en la base del canal produciéndose un flujo turbulento en el aforador, lo cual origina gran imprecisión en la medición del caudal que atraviesa por este. Por lo

 $\overline{a}$ 

<sup>1</sup>Juan Carlos Castro Galárrafa, Diseño, construcción y experimentación de un gran canal hidrodinámico y estructuras hidráulicas para pruebas de uso estudiantil, Universidad Central del Ecuador, Quito – Ecuador 2015.

<sup>2</sup>Luis Edgardo Abarca Huamán, Diseño hidráulico del canal de disipación que conecta un conducto con flujo supercrítico con un aforador Parshall, empleando un modelo a escala, Pontificia Universidad Católica del Perú, Lima-Perú, 2014.

tanto, se propone el dimensionamiento y las características de rugosidad para el canal de disipación, tal de obtener un flujo en régimen subcrítico, aguas abajo del flujo en régimen supercrítico. De esta manera se cumplirá con las condiciones que requiere el aforador Parshall para su correcto funcionamiento.

La solución al problema identificado, que se halló mediante el presente trabajo de tesis está basada en el desarrollo y la aplicación de un modelo físico del prototipo, construido a escala, cuyo diseño cumple la teoría de semejanza hidráulica. La fabricación del modelo, se realizó tomando en cuenta las condiciones y restricciones existentes del lugar donde fue instalado para fines de los ensayos a realizar, es decir, en el Laboratorio de Hidráulica de la Pontificia Universidad Católica del Perú.

<sup>3</sup>La presente tesis se basa en analizar mediante un modelo numérico bidimensional el comportamiento del flujo ante una descarga violenta generado a partir de una rotura de presa y cuáles son los impactos que se presentan inmediatamente y a lo largo de descarga, aguas abajo de la presa, motivo por el cual lleva como título Modelo Numérico orientado a la simulación de crecidas a partir de una rotura de Presa, y como podemos contrarrestar los efectos que produce durante el transporte. Se realizará la simulación con el programa lber usando el Modelo Numérico Bidimensional en lámina libre en régimen No-permanente, el área de estudio será la Presa Cuchoquesera, que se encuentra ubicado entre los distritos de Vinchos y Chuschi, entre las provincias de Huamanga y Cangalla- Ayacucho, para la simulación se usará tres escenarios: rotura en el dique principal, lateral y cuando ambos diques fallan instantáneamente. Para esta investigación consideraremos condiciones iniciales como usos de suelo, diseño de la presa Cuchoquesera, modelos de elevación digital de la zona, y ejes de falla; para poder predecir el área de inundaciones y calculando

<sup>3</sup> Alex Sander Ircañaupa Huamani, Modelo numérico orientado a la simulación de crecidas a partir de una rotura de presa, Universidad Nacional San Cristóbal de Huamanga, Ayacucho – Perú, 2015

además los variables hidráulicos. Espero les sea de utilidad la presente investigación para otros estudios.

<sup>4</sup>La modelación física y numérica es una herramienta fundamental para la validación e identificación de parámetros y posibles problemas a los cuales está sujeta una obra de aprovechamiento hidráulico en un cauce natural. Esta investigación se enfoca en el análisis hidrodinámico y capacidad de transporte de sedimentos del río Calabí mediante modelación numérica, con el objetivo de analizar el comportamiento del flujo y los efectos que ocasiona en la fluviomorfología del río, la implantación de una obra de toma lateral. Para ello se hace uso de modelos hidrodinámicos, modelos de transporte sólido y modelos de turbulencia. Debido a las características del río un esquema bidimensional es utilizado. Las ecuaciones empleadas para la construcción del modelo son: las ecuaciones bidimensionales de Saint-Venant, la ecuación de Exner de continuidad de sedimentos, la ecuación de Meyer-Peter & Müller para arrastre de fondo, y un modelo de turbulencia de Prandtl. A partir de ello se verifica el funcionamiento de la obra, se determina que no existen problemas considerables en el río ocasionados por la incorporación de la bocatoma y se comprueba la necesidad de la incorporación de tres muros espigones para evitar una zona de estancamiento. El modelo numérico aplicado para las simulaciones es Iber.

<sup>4</sup> Tomás Andrés Salamea Guillén, Modelamiento bidimensional hidrodinámico del flujo y transporte de sedimentos a través del rio Calabí y obras hidráulicas, Universidad de Cuenca, Cuenca – Ecuador, 2015

# **2.2. FUNDAMENTACIÓN TEÓRICA DE LA INVESTIGACIÓN**

#### **2.2.1 Canal Parshall**

Canal de Parshall es una estructura hidráulica que permite medir la cantidad de agua (caudal) que pasa por una sección de un canal.

#### **2.2.1.1 Partes del Canal Parshall**

Consta de cuatro partes principales

- $\checkmark$  Transición de entrada
- ✓ Sección convergente
- ✓ Garganta
- ✓ Sección divergente

 En la transición de entrada es conveniente elevar el piso sobre el fondo original del canal, con una pendiente ascendente de 1:4 (1 vertical y 4 horizontal), hasta comenzar la sección convergente, con paredes que se van cerrando en línea recta o circular de radio (R), debido a que el aforador Parshall es una reducción de la sección del canal, que obliga al agua a elevarse o a remansarse para luego volver a descender hasta el nivel inicial sin el aforador.

En este proceso se presenta una aceleración del flujo que permite establecer una relación matemática entre la altura de carga o elevación que alcanza el agua y el caudal que circula a través del dispositivo.

• Para medidores menores a 1 pie o 30 cm (ancho de garganta),

$$
R = 0.41 \, \text{m}
$$

- Para medidores de 1 a 3 pies  $R = 0.51$  m
- Para medidores de 4 a 8 pies  $R = 0.61$  m

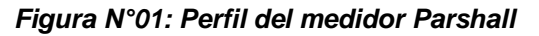

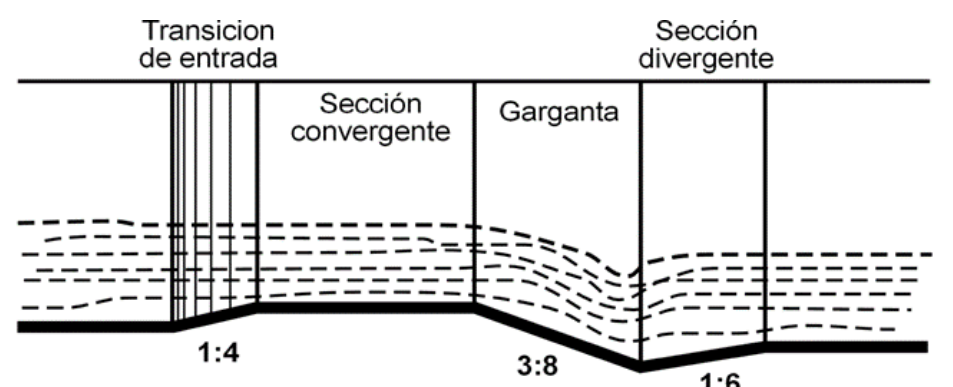

*Fuente: 1 J. M. De Azevedo y Guillermo Acosta, Manual de Hidráulica pág. 477*

En la sección convergente, el fondo es horizontal y el ancho va disminuyendo.

En la garganta el piso vuelve a bajar con una pendiente de 3:8 (3 vertical y 8 horizontal), (ver figura 01).

En la sección divergente el piso sube nuevamente con pendiente de 1:6 (1 vertical y 6 horizontal), (ver figura 01).

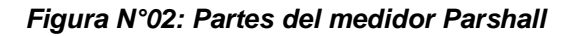

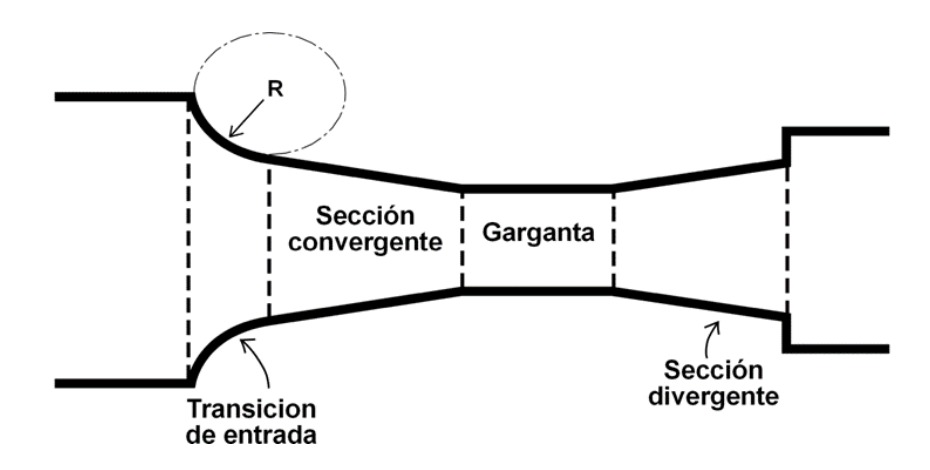

 *Fuente: 2 J. M. De Azevedo y Guillermo Acosta, Manual de Hidráulica pág. 477*

En cualquier parte del medidor Parshall, desde el inicio de la transición de entrada hasta la salida, el medidor tiene una sección rectangular.

# **2.2.1.2 Características del canal Parshall**

<sup>5</sup>El canal Parshall o también llamado medidor Parshall, es una estructura hidráulica que permite medir la cantidad de agua que pasa por una sección de un canal determinado. En un medidor de régimen crítico, siendo idealizado por Ralph L. Parshall, ingeniero del servicio de irrigación del Departamento de Agricultura de los Estados Unidos. Los medidores Parshall son identificados nominalmente por el ancho de su garganta, por ejemplo: un medidor Parshall de 9 pulg mide 0.23 m.

 *FiguraN°03: Ralph Parshall tomando medidas de flujo (1946)*

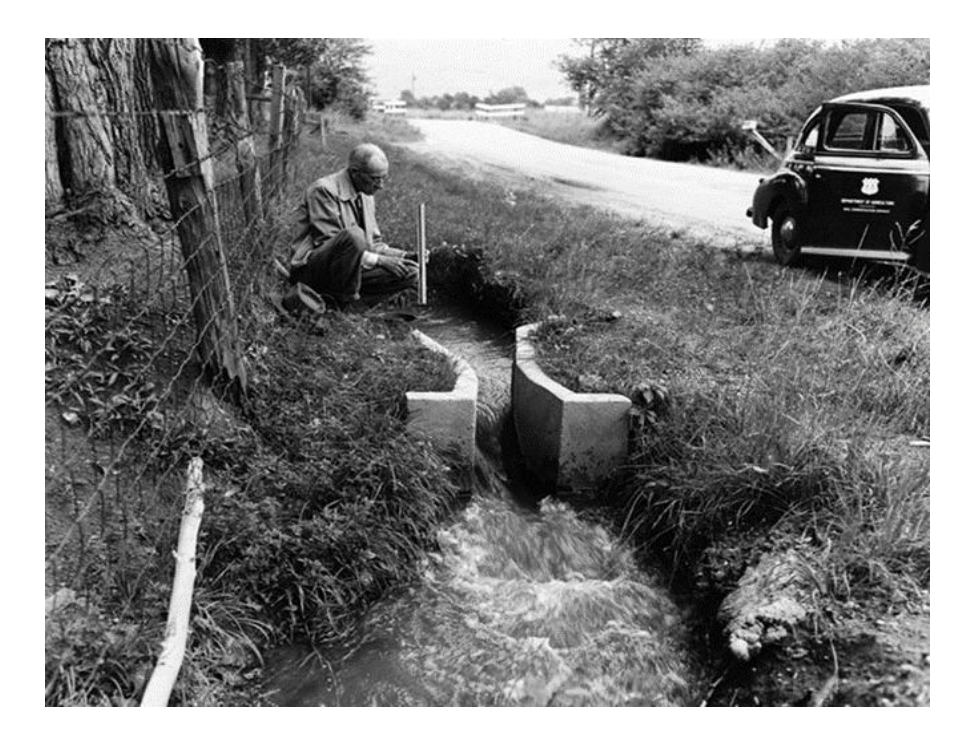

 *Fuente: 3* [www.lib.colostate.edu](http://www.lib.colostate.edu/)

<sup>5</sup> Lux M. (2010). Medidores de Flujo en Canales Abiertos. (Tesis de Pregrado) P.22. Universidad de San Carlos, Guatemala.

<sup>6</sup>Para su fabricación, en los medidores Parshall se han utilizado muy diversos materiales, pudiéndose fabricar de láminas de metal o madera y recientemente de fibra de vidrio. También se pueden construir directamente sobre el terreno con el uso de elementos de mampostería como ladrillos y bloques de concreto y en algunos casos fundidos con concreto reforzado para mayor durabilidad.

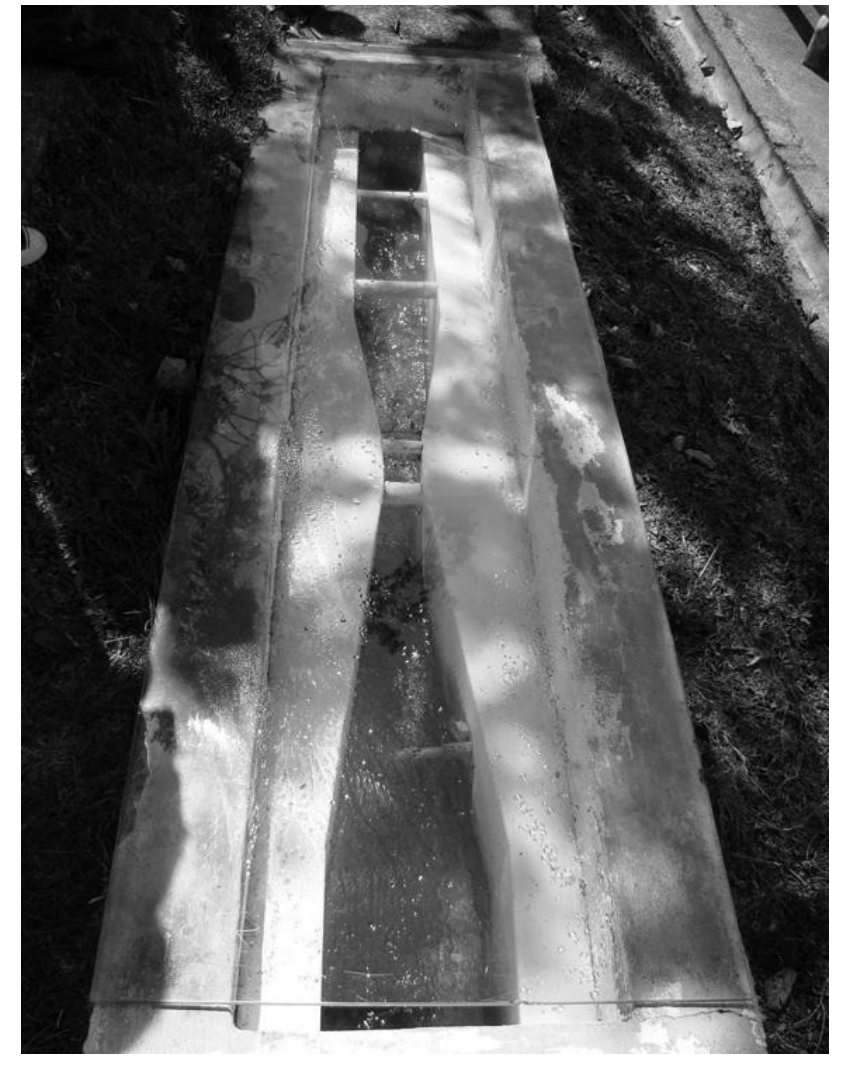

*Figura N°04: Canal Parshall* 

*Fuente: 4 www.dimensionambiental.blogspo.com*

<sup>6</sup> Lux M. (2010). Medidores de Flujo en Canales Abiertos. (Tesis de Pregrado) P. 25. Universidad de San Carlos, Guatemala.

#### **2.2.1.3 Dimensiones del medidor Parshall**

Los medidores menos empleados son los de 1 pulg. (2.54 cm) de ancho de garganta y el mayor construido hasta hoy mide 50 pies (15.24 m) y tiene una capacidad para 85,000 l/s.

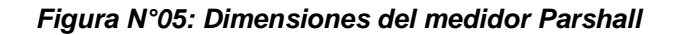

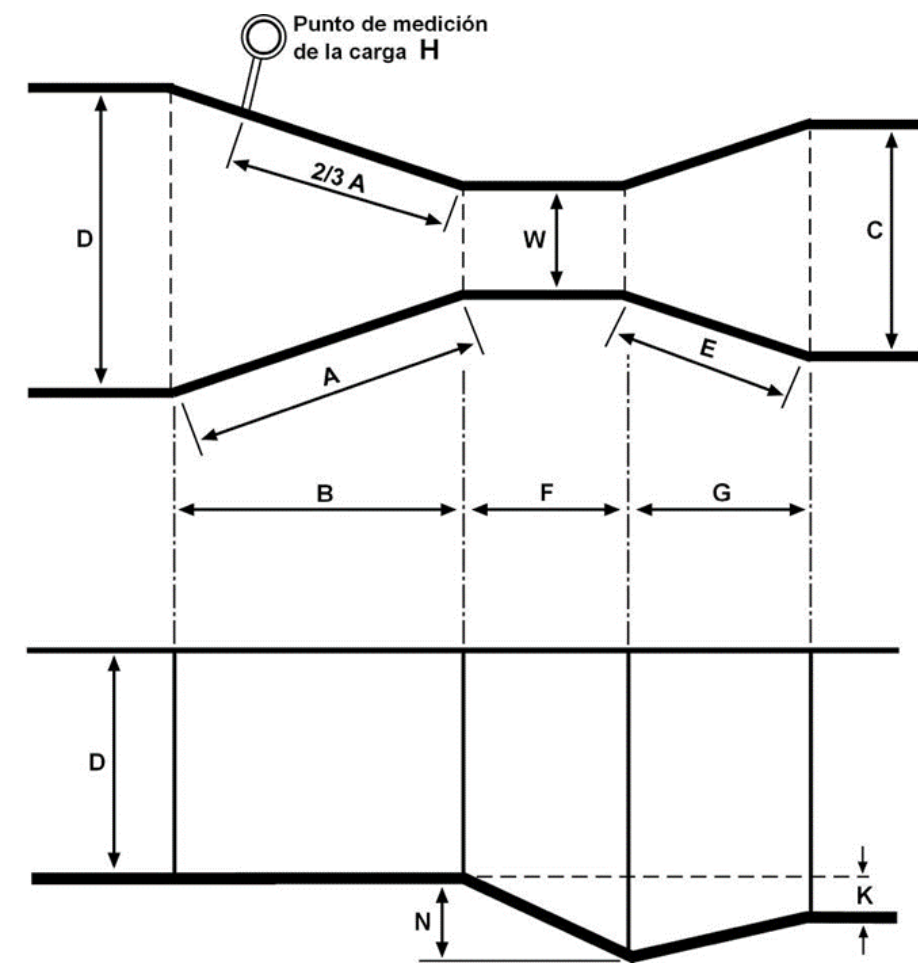

*Fuente: 5 J. M. De Azevedo y Guillermo Acosta, Manual de Hidráulica*

*pág. 471*

La tabla incluye las dimensiones típicas para los medidores hasta de 10 pies (3.05m).

| W               |      | A    | B    | $\mathsf C$ | D    | E.         | F   | G    | K.  | $\mathsf{N}$ |
|-----------------|------|------|------|-------------|------|------------|-----|------|-----|--------------|
| 1"              | 2.5  | 36.3 | 35.6 | 9.3         | 16.8 | 22.9       | 7.6 | 20.3 | 1.9 | 2.9          |
| 3"              | 7.6  | 46.6 | 45.7 | 17.8        | 25.9 | 38.1       | 15. | 30.5 | 2.5 | 5.7          |
| 6"              | 15.2 | 62.1 | 61.0 | 39.4        | 40.3 | 45.7       | 30. | 61.0 | 7.6 | 11.          |
| 9"              | 22.9 | 88.0 | 86.4 | 38.0        | 57.5 | 61.0       | 30. | 45.7 | 7.6 | 11.          |
| 1 <sup>′</sup>  | 30.5 | 137. | 134. | 61.0        | 84.5 | 91.5       | 61. | 91.5 | 7.6 | 22.          |
| $1^{1/2}$       | 45.7 | 144. | 142. | 76.2        | 102. | 91.5       | 61. | 91.5 | 7.6 | 22.          |
| 2 <sup>′</sup>  | 61.0 | 152. | 149. | 91.5        | 120. | 91.5       | 61. | 91.5 | 7.6 | 22.          |
| 3 <sup>′</sup>  | 91.5 | 167. | 164. | 122.        | 157. | 91.5       | 61. | 91.5 | 7.6 | 22.          |
| 4 <sup>′</sup>  | 122. | 183. | 179. | 152.        | 193. | $91.5$ 61. |     | 91.5 | 7.6 | 22.          |
| 5 <sup>′</sup>  | 152. | 198. | 194. | 183.        | 230. | 91.5       | 61. | 91.5 | 7.6 | 22.          |
| 6 <sup>′</sup>  | 183. | 213. | 209. | 213.        | 266. | 91.5       | 61. | 91.5 | 7.6 | 22.          |
| 7'              | 213. | 228. | 224. | 244.        | 303. | 91.5       | 61. | 91.5 | 7.6 | 22.          |
| 8 <sup>′</sup>  | 244. | 244. | 239. | 274.        | 340. | 91.5       | 61. | 91.5 | 7.6 | 22.          |
| 10 <sup>′</sup> | 305. | 274. | 427. | 366.        | 475. | 122.       | 91. | 183. | 15. | 34.          |

*Tabla 1: Dimensiones típicas de medidores Parshall en cm*

*Fuente: 6 J.M. De Azevedo y Guillermo Acosta, Manual de Hidráulica* 

*pág. 472*

l

#### **2.2.1.4 Usos del medidor Parshall**

<sup>7</sup>El medidor Parshall fue creado teniendo como objetivo principal la irrigación. Los de menor tamaño se usan para regular la descarga de agua distribuida a propiedades agrícolas y los de mayor tamaño se utilizan en grandes canales de riego.

Los medidores Parshall también se utilizan en estaciones de tratamiento para la inyección de sustancias químicas, aprovechando el resalto hidráulico.

<sup>7</sup> Lux M. (2010). Medidores de Flujo en Canales Abiertos. (Tesis de Pregrado) P. 26. Universidad de San Carlos, Guatemala.

<sup>8</sup>La medición del caudal, tan necesaria en servicios de abastecimiento de agua, puede ser realizada fácilmente y con pequeño gasto económico si se utilizan los medidores de forma conveniente. Su uso es remendado en canales principales, estaciones de tratamiento, entradas en depósitos, etc.

*Figura N°06: Canal Parshall en planta de tratamiento de agua potable*

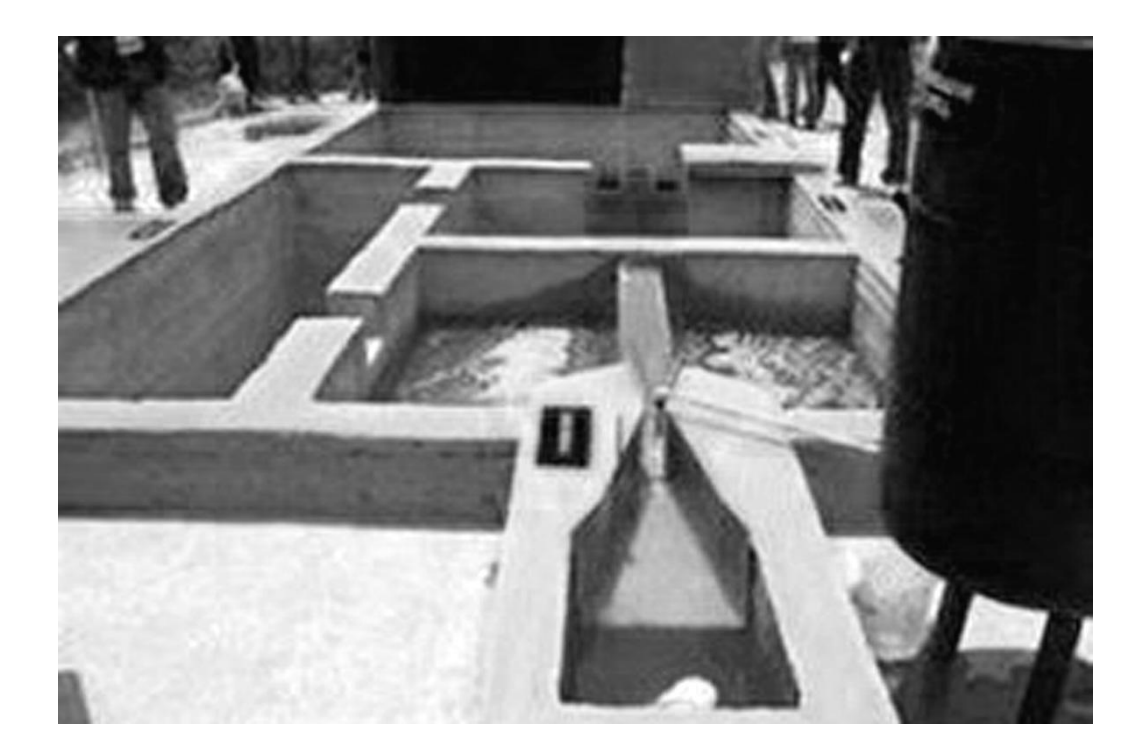

*Fuente: 7 "http://www.imta.gob.mx"*

<sup>8</sup> Lux M. (2010). Medidores de Flujo en Canales Abiertos. (Tesis de Pregrado) P. 27. Universidad de San Carlos, Guatemala.

A continuación, se presenta una tabla con los rangos de caudales en los que se recomienda operen de forma eficiente los canales Parshall, trabajando a descarga libre.

|       | Ancho de Garganta | Caudal Q (I/s) |        |  |  |
|-------|-------------------|----------------|--------|--|--|
| Pulg. | cm                | <b>Mínimo</b>  | Máximo |  |  |
| 3"    | 7.6               | 0.8            | 53.    |  |  |
| 6"    | 15.2              | 1.5            | 110.4  |  |  |
| 9"    | 22.9              | 2.5            | 251.9  |  |  |
| 1'    | 30.5              | 3.1            | 455.6  |  |  |
| 1.5'  | 45.7              | 4.2            | 696.2  |  |  |
| 2'    | 61.0              | 11.89          | 936.7  |  |  |
| 3'    | 91.5              | 17.26          | 1426.3 |  |  |
| 4'    | 122.0             | 36.79          | 1921.5 |  |  |
| 5'    | 152.5             | 62.            | 2422.0 |  |  |
| 6'    | 183.0             | 74.            | 2929.0 |  |  |
| 7'    | 213.5             | 115.4          | 3440.0 |  |  |
| 8'    | 244.0             | 130.7          | 3950.0 |  |  |
| 10    | 305.0             | 200.0          | 5660.0 |  |  |

*TABLA 2: Rango de Caudales de operación en canales Parshall.*

*FUENTE: 8 J.M. De Azevedo y Guillermo Acosta, Manual de Hidráulica pág.* 

*474*

l

### **2.2.1.5 Puntos de medición**

<sup>9</sup>La única medida de carga H necesaria para conocer el caudal, se hace en la sección convergente, en un punto que se localiza a 2/3 de la dimensión B o a 2/3 de A. En este punto se mide el tirante de agua con una regla o se instala junto a la pared una escala para lecturas. También se puede colocar un tubo o manguera comunicando el nivel del agua a un pozo lateral de medición, en donde se puede colocar una boya adherida a una varilla metálica que indique la altura o sirva como transmisión de un sistema eléctrico a distancia.

<sup>9</sup> Lux M. (2010). Medidores de Flujo en Canales Abiertos. (Tesis de Pregrado) P. 28. Universidad de San Carlos, Guatemala.

Los pozos laterales de medición pueden ser de sección circular con un diámetro igual a:

$$
D = W + 0.15 \text{ (m)} \tag{2.1}
$$

#### **2.2.1.6 Teoría de los medidores de régimen crítico:**

<sup>10</sup>Los medidores de régimen crítico pueden consistir en un simple estrechamiento adecuado de sección, en el rebajamiento o en la elevación del fondo o en una combinación de éstas, capaz de ocasionar el régimen crítico.

Existe una gran variedad de medidores de este tipo, siendo más conocidos los medidores Parshall. Los cuales son construidos por una sección convergente, una sección estrecha y una sección divergente.

#### *Figura N° 07: Medidor Parshall*

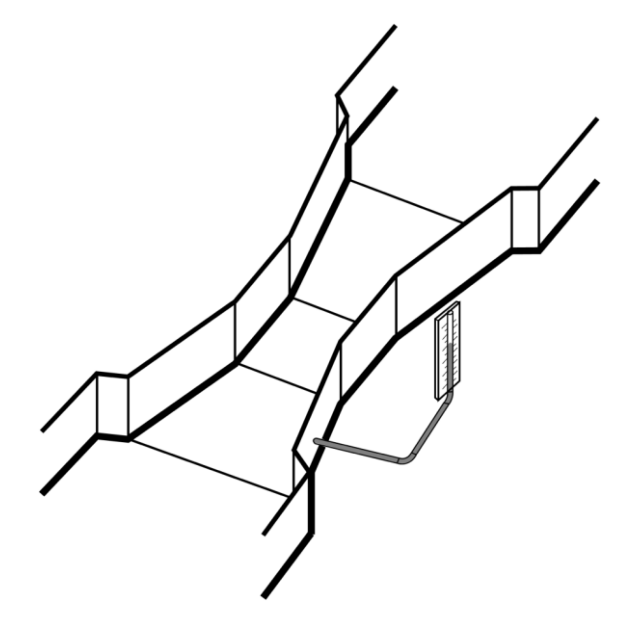

<sup>10</sup> Lux M. (2010). Medidores de Flujo en Canales Abiertos. (Tesis de Pregrado) P. 29. Universidad de San Carlos, Guatemala.
Como ya se indicó con anterioridad los medidores Parshall son muy utilizados en la medición de caudales en canales de riego y en algunos casos de aguas residuales. Esto por no presentar aristas u obstáculos que impidan el paso de la corriente líquida como los vertederos. Y por tener una pérdida de carga relativamente pequeña, su uso tiende a generalizarse.

Al estudiar de forma generalizada los canales, se comprueba que para determinadas condiciones existe en un canal un tirante límite estrechamente relacionado a los dos regímenes de flujo: el lento y el rápido, es el tirante crítico.

#### **2.2.1.7 Ventajas de los medidores Parshall:**

<sup>11</sup>Se puede mencionar como una de las principales ventajas la facilidad con la que pueden ser construidos, además presentan otras que tienen sus propias características hidráulicas, por ejemplo:

- Una sola medida o determinación de carga es suficiente para determinar el caudal.
- La pérdida de carga es mínima.

l

- El paso del flujo es libre y por lo tanto no presenta problemas de obstrucción con elementos arrastrados por la corriente.
- Al ser la velocidad de la garganta mayor que la velocidad de aproximación, no existe la posibilidad que ocurran sedimentaciones que afecten las mediciones.

<sup>11</sup> Lux M. (2010). Medidores de Flujo en Canales Abiertos. (Tesis de Pregrado) P. 30. Universidad de San Carlos, Guatemala.

#### **2.2.1.8 Fórmulas y tablas para el cálculo del caudal en un medidor Parshall**

12Según experimentos y ensayos realizados utilizando canales Parshall se han obtenido ecuaciones para calcular el caudal de tipo potencial:

$$
Q = K Hn
$$
 (2.2)

Y siendo el valor de "n" según ensayos, muy cercano a 3/2. En la Tabla III se presentan los valores del coeficiente "K" para los sistemas métrico e inglés, así como los del exponente "n". Por ejemplo, para un canal Parshall con una garganta de ancho igual a 1 pie (0.305 m), la ecuación de caudal para el sistema métrico queda de la siguiente forma:

$$
Q = 0.690 \text{ H}^{1.522}
$$

Dónde: 
$$
Q = m^3/s
$$
 (2.3) 
$$
H = m
$$

l

<sup>12</sup> Lux M. (2010). Medidores de Flujo en Canales Abiertos. (Tesis de Pregrado) P. 31. Universidad de San Carlos, Guatemala.

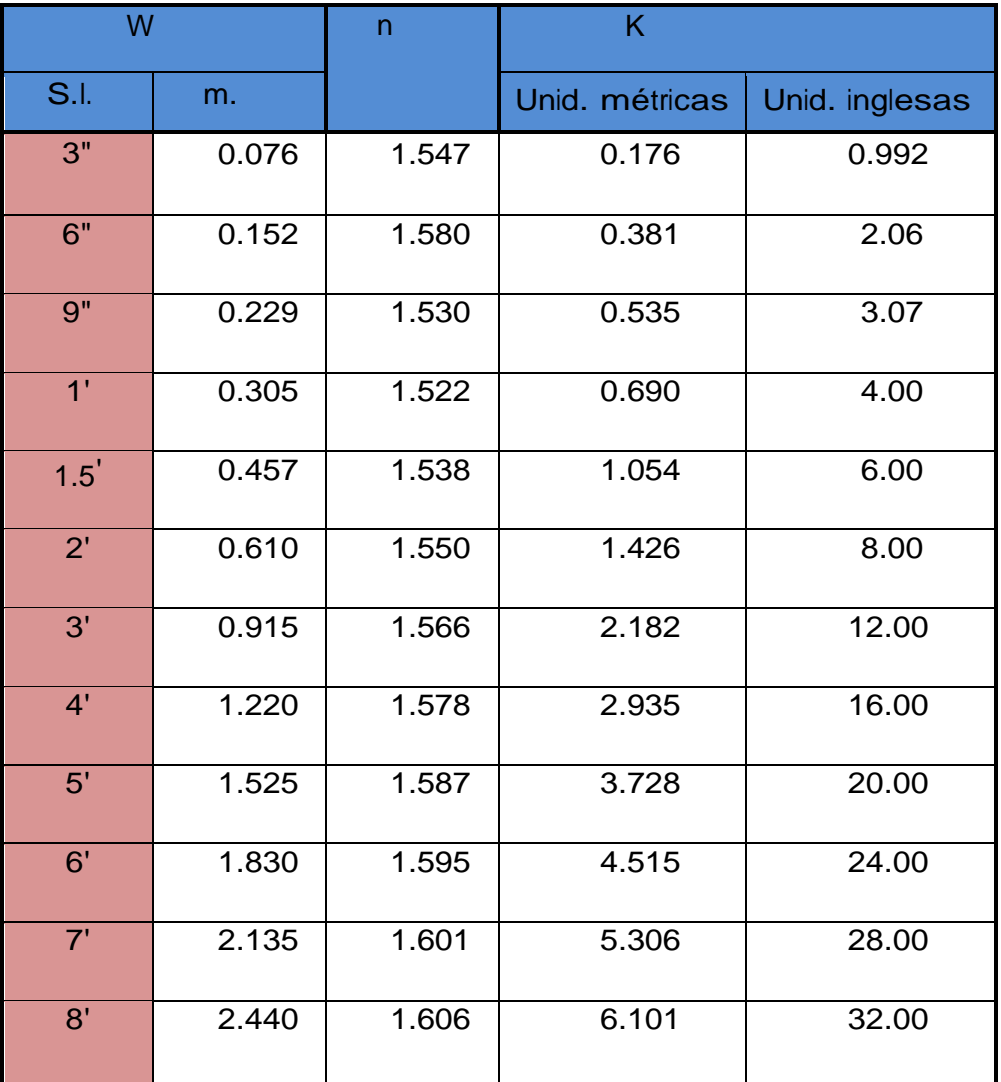

#### *Tabla 3: Valores de exponente "n" y coeficiente "k"*

*Fuente: 9 J.M. De Azevedo y Guillermo Acosta, Manual de Hidráulica pág. 476*

En la Tabla IV se puede ver los caudales ya calculados para los medidores Parshall de dimensiones más utilizadas.

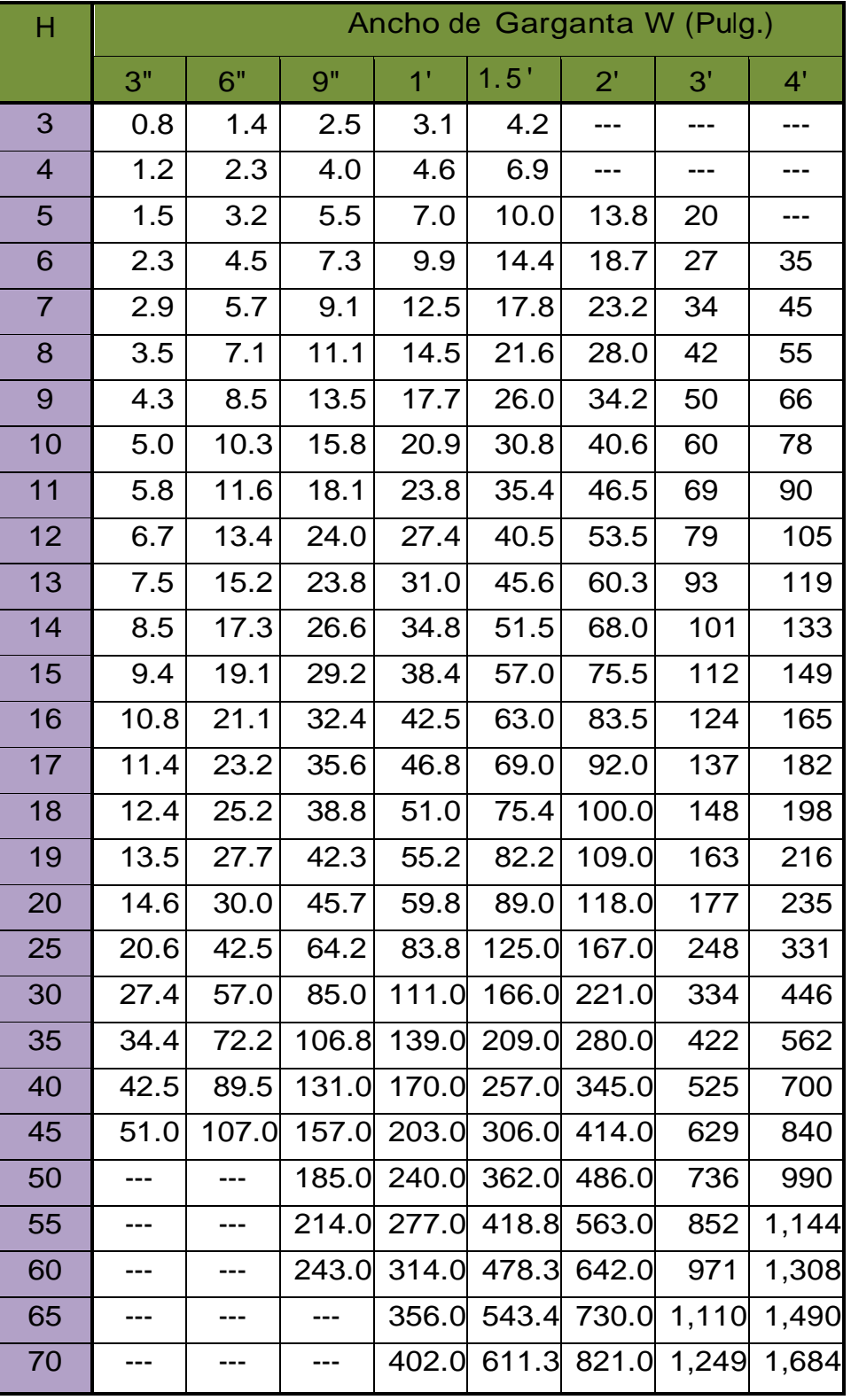

#### *Tabla 4: Caudales en medidores Parshall en l/s*

*FUENTE: 10 J.M. De Acevedo y Guillermo Acosta, Manual de Hidráulica pag.476.*

#### **2.2.2 Modelo Iber (Software):**

<sup>13</sup>Iber consta de un módulo hidrodinámico que permite la simulación bidimensional de cauces (y en consecuencia posibilita la definición de zonas inundables, la delimitación de vías de intenso desagüe o en general la zonificación del Dominio Público Hidráulico), un módulo de turbulencia y un módulo de transporte sólido por arrastre de fondo y en suspensión para la cuantificación de procesos de erosión y sedimentación.

Los campos de aplicación de la versión actual de Iber son:

- Simulación del flujo en lámina libre en cauces naturales.
- Evaluación de zonas inundables y cálculo de las zonas de flujo preferente.
- Cálculos de rotura de presa.
- Cálculo hidráulico de encauzamientos.
- Cálculo hidráulico de redes de canales en lámina libre.
- Cálculo de corrientes de marea en estuarios.
- Estabilidad de los sedimentos del lecho.
- Procesos de erosión y sedimentación por transporte de material granular.

El modelo Iber consta de diferentes módulos de cálculo acoplados entre sí. La versión actual incluye un módulo hidrodinámico, un módulo de turbulencia, y un módulo de transporte de sedimentos por carga de fondo y por carga en suspensión. Entre las líneas prioritarias de desarrollo de Iber a corto plazo se encuentran los modelos de transporte de mezclas de sedimento, los modelos de hábitat fluvial y los modelos de calidad de aguas. Las capacidades y características más destacadas del modelo Iber en su versión actual son las siguientes:

• Resolución integrada de las ecuaciones de Saint Venant 2D.

 $\overline{a}$ <sup>13</sup> Iberaula (2010) Modelo Iber. Disponible en: www.iberaula.es

- Esquemas explícitos en volúmenes finitos con mallas no estructuradas.
- Capacidad de resolver flujo subcrítico y supercrítico, incluyendo resaltos hidráulicos móviles.
- Mojado y secado del dominio con la conservación exacta del volumen de agua.
- Modelización de la turbulencia mediante modelos de diferente complejidad.
- Estructuras internas: puentes, compuertas, vertederos, alcantarillas.
- Módulo de rotura de presa.
- Delimitación de la zona de flujo preferente según RDPH (vía de intenso desagüe y zonas de grave riesgo para personas y bienes).
- Cálculo de la infiltración.
- Tensión superficial por viento.
- Evolución del lecho debido a transporte de sedimentos por carga de fondo y en suspensión.
- Interfaz amigable de pre y post-proceso.
- Integración en GIS.
- Verificado y contrastado con soluciones analíticas, con otros modelos, con ensayos de laboratorio y con medidas de campo.

El modelo Iber se encuentra en continuo desarrollo. Es, por tanto, un modelo vivo, abierto fácilmente a mejoras o adaptaciones. Entre las líneas prioritarias de desarrollo del modelo se encuentran:

- Cálculos hidrológicos distribuidos.
- Modelos de calidad de aguas.
- Evaluación del hábitat fluvial.
- Definición de caudales ecológicos con métodos hidrobiológicos.
- Transporte de mezclas de sedimento.

#### **2.2.2.1 Malla de cálculo**

<sup>14</sup>Para resolver una ecuación diferencial por el método de volúmenes finitos es necesario realizar previamente una discretización espacial del dominio a estudiar. Para ello se divide el dominio de estudio en celdas de tamaño relativamente pequeño (malla de cálculo). Iber trabaja con mallas no estructuradas formadas por elementos que pueden tener 3 o 4 lados. Se pueden combinar elementos irregulares de 3 y 4 lados dentro de la misma malla. La principal ventaja de trabajar con mallas no estructuradas es la facilidad con que se adaptan a cualquier geometría, ya que no es necesario que la malla tenga ningún tipo de organización o estructura interna. Esta característica las hace especialmente indicadas para su utilización en hidráulica fluvial.

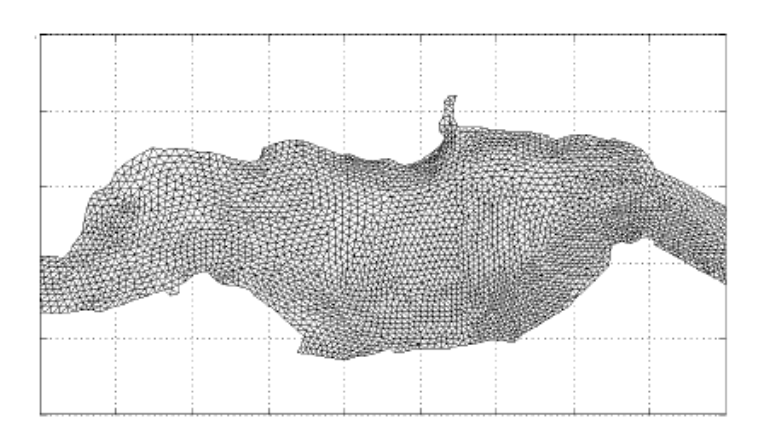

 *Figura N°08: Ejemplo de malla no estructurada programa Iber*

#### **2.2.2.2 Dimensionalidad de un flujo**

l

Existen tres maneras de entender las variables hidráulicas para secciones naturales o artificiales, los modelos **Unidimensionales (lD)** donde una de sus dimensiones prevalece sobre las otras dos.

<sup>14</sup> Ircañaupa, A. (2015). Modelo Numérico orientado a la simulación de crecida a partir de una rotura de Presa. (Tesis de Pregrado) p.59 Universidad Nacional San Cristóbal, Huamanga, Ayacucho.

Esta dimensión es la longitudinal a lo largo del eje del rio o canal. La información topográfica e hidráulica se introduce mediante secciones transversales, es decir toda la sección es representada por un único valor medio de velocidad, no considerándose variaciones en la distribución de velocidades tanto horizontales como verticales.

Los modelos **Cuasi-Bidimensional Cuasi-2D** con el objetivo de incorporar la llanura de inundación de una manera simplificada pero efectiva, en la década de los 70 se desarrolló un método para considerar las áreas cercanas al cauce principal como una serie de celdas o depósitos conectados entre sí. El flujo de agua entre estos depósitos

se calcula con ecuaciones simplificadas. Esta simplificación resulta efectiva cuando en la zona de llanura no se requiere el detalle del campo de velocidades, sino que el objetivo es conocer únicamente los niveles de la lámina de agua y conocer las llanuras de inundación.

Los modelos **Bidimensionales (2D)** consideran las variaciones en las dos dimensiones del plano horizontal. Las variaciones de velocidad de interés en la columna vertical de agua se promedian y se asumen como un único valor. Estos modelos son especialmente útiles en flujos muy extendidos (como estuarios, lagos, etc.) donde la variación vertical

de velocidad es pequeña, por eso sueles llamarse modelos de aguas someras o poco profundas. estrictamente no son aplicables a casos en que la variación vertical de la velocidad es apreciable, como por ejemplo el flujo sobre vertederos o a través de un orificio sumergido; sin embargo, mediante uso de expresiones empíricas o similares pueden incorporarse estas singularidades dentro de los modelos.

Los modelos **Tridimensionales (3D)** representan el estado más avanzado de la modelación numérica. Estos modelos son capaces

44

de calcular las tres componentes espaciales de la velocidad por tanto aplicables a cualquier caso práctico.

#### **2.2.2.3 Fundamentos teóricos de los flujos bidimensionales**

<sup>15</sup>Los modelos numéricos consisten en predecir los valores que toman las variables hidráulicas (velocidades, caudal, tirante, etc.) a partir de la resolución mediante métodos numéricos de unas ecuaciones obtenidas con una serie de hipótesis. Para el estudio de los efectos de la propagación de avenidas en ríos se pueden utilizar modelos bidimensionales.

La necesidad de estudiar cada vez fenómenos más complejos, y la observación que en la naturaleza se encuentran muchas situaciones donde el flujo parece ser efectivamente bidimensional es decir predominan las dimensiones horizontales sobre la vertical, para esta solución se tiene como principios básicos la conservación de masas, conservación de energía y impulsocantidad de movimiento: conservación de momentun.

#### *Figura N°09: Dimensionalidad del flujo*

Esquema de modelo hidráulico unidimensional *X,* bidimensional *X, Y* y tridimensional *X, Y, Z.*

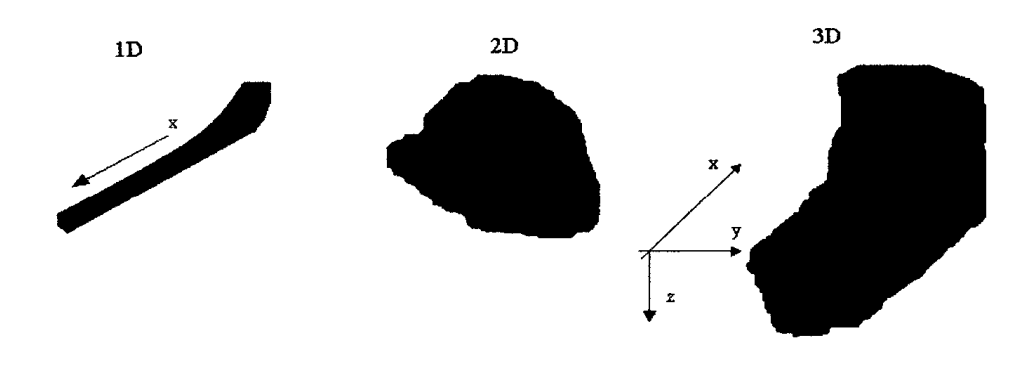

l

<sup>15</sup> Ircañaupa, A. (2015). Modelo Numérico orientado a la simulación de crecida a partir de una rotura de Presa. (Tesis de Pregrado) p.60 Universidad Nacional San Cristóbal, Huamanga, Ayacucho.

#### **2.2.2.4 Modelos Numéricos para flujo de agua en lámina libre**

<sup>16</sup>Los modelos numéricos de un flujo en lámina libre han evolucionado paralelamente a la capacidad de los ordenadores. Los softwares para el desarrollo de estos modelos numéricos se inician como trabajos de investigación en universidades o centros de investigación, haciendo difícil la comercialización de estas herramientas debido al poco diseño del interfaz gráfico, sin embargo, a la actualidad estos trabajos se han mejorado y hasta ha surgido la fusión de algunos programas con un entorno gráfico más amigable para el usuario.

En el pasado los modelos numéricos han simplificado para reducir el tiempo y capacidad de cálculo, con la necesidad de estudiar fenómenos más complejos donde la hipótesis de una dimensión se aleja demasiado de la realidad, y la similitud que tiene con la realidad a un flujo bidimensional; esto condujo al desarrollo de los esquemas bidimensionales.

Para ello se pueden hacer distintas aproximaciones según se trate de estudiar un problema, según cuales sean las principales fuerzas determinantes del movimiento del agua, y según qué variables nos interesa conocer.

#### **2.2.2.5 Ecuaciones hidrodinámicas**

l

En el módulo hidrodinámico se resuelven las ecuaciones de conservación de la masa y de momento en las dos direcciones horizontales:

<sup>16</sup> Ircañaupa, A. (2015). Modelo Numérico orientado a la simulación de crecida a partir de una rotura de Presa. (Tesis de Pregrado) p.61 Universidad Nacional San Cristóbal, Huamanga, Ayacucho.

$$
\frac{\partial h}{\partial t} + \frac{\partial hU_x}{\partial x} + \frac{\partial hU_y}{\partial y} = M_s
$$
\n
$$
\frac{\partial hU_x}{\partial t} + \frac{\partial hU_xU_y}{\partial x} = -gh \frac{\partial Z_s}{\partial x} + \frac{\tau_{s,x}}{\rho} - \frac{\tau_{b,x}}{\rho} - \frac{g}{\rho} \frac{h^2}{2} \frac{\partial \rho}{\partial x} + 2 \Omega \sin \lambda U_y + \frac{\partial h\tau_{sx}^*}{\partial x} + \frac{\partial h\tau_{sy}^*}{\partial y} + M_x
$$
\n
$$
\frac{\partial hU_y}{\partial t} + \frac{\partial hU_xU_y}{\partial x} + \frac{\partial hU_y^2}{\partial y} = -gh \frac{\partial Z_s}{\partial y} + \frac{\tau_{s,y}}{\rho} - \frac{\tau_{b,y}}{\rho} - \frac{g}{\rho} \frac{h^2}{2} \frac{\partial \rho}{\partial y} - 2 \Omega \sin \lambda U_x + \frac{\partial h\tau_{sy}^*}{\partial x} + \frac{\partial h\tau_{sy}^*}{\partial y} + M_y
$$
\n(2.4)

en donde h es el calado,  $U_x$ ,  $U_y$  son las velocidades horizontales promediadas en profundidad, g es la aceleración de la gravedad,  $Z<sub>s</sub>$  es la elevación de la lámina libre,  $T<sub>s</sub>$  es la fricción en la superficie libre debida al rozamiento producido por el viento,  $\tau_b$  es la fricción debido al rozamiento del fondo, ρ es la densidad del agua, Ω es la velocidad angular de rotación de la tierra, λ es la latitud del punto considerado $\mathbf{y}$  τ $_{\mathsf{xx}}$ , τ $_{\mathsf{xy}}$  τ $_{\mathsf{xy}}$  son las tensiones tangenciales efectivas horizontales, y  $M_s$ ,  $M_x$ ,  $M_y$  son respectivamente los términos fuente/sumidero de masa y de momento, mediante los cuales se realiza la modelización de precipitación, infiltración y sumideros. Se incluyen los siguientes términos fuente en las ecuaciones hidrodinámicas:

- Presión hidrostática
- Pendiente del fondo
- Tensiones tangenciales viscosas y turbulentas
- Rozamiento del fondo
- Rozamiento superficial por viento
- Precipitación
- **Infiltración**

Se modelan asimismo los frentes seco-mojado, tanto estacionarios como no estacionarios, que puedan aparecer en el dominio. Dichos frentes son fundamentales en la modelización de zonas inundables en ríos, así como en estuarios. De esta forma se introduce la posibilidad de evaluar la extensión de zonas

inundables en ríos, así como el movimiento del frente de marea en estuarios y zonas costeras.

### **2.2.2.6 Ecuaciones de flujos bidimensionales en lámina libre o ecuaciones de Saint Venant.**

<sup>17</sup>Las ecuaciones de Saint Venant bidimensionales se obtienen a partir de las leyes físicas de conservación de la masa y la cantidad de movimiento, junto con la primera y segunda leyes de la termodinámica. De ellas, para un fluido newtoniano e isótropo se obtienen las ecuaciones de Navier-Stokes, que particularizadas para describir las variables promediadas en un pequeño incremento de tiempo y se concretan en las ecuaciones de Reynolds. (Bladé 2005).

Al trabajar con flujos en dos direcciones espaciales x e y, para ecuaciones de forma vectorial:

$$
\frac{\partial U}{\partial t} + A \frac{\partial U}{\partial x} + B \frac{\partial U}{\partial y} = H \tag{2.5}
$$

#### **2.2.3 DEFINICIONES**

#### **2.2.3.1 Tramo contraído**

Es un tramo corto en declive, de sección constante. También se le llama garganta del medidor.

#### **2.2.3.2 Ancho nominal (Ln)**

Es el número que convencionalmente identifica el tamaño del medidor Parshall.

#### **2.2.3.3 Cresta del medidor Parshall**

Fondo del tramo convergente.

#### **2.2.3.4 Ahogamiento**

l

<sup>17</sup> Ircañaupa, A. (2015). Modelo Numérico orientado a la simulación de crecida a partir de una rotura de Presa. (Tesis de Pregrado) p.62 Universidad Nacional San Cristóbal, Huamanga, Ayacucho.

Relación Hb/Ha, donde Ha es la profundidad en relación a la cresta, obtenida en el piezómetro situado a dos tercios de la longitud A del convergente, contando esa distancia a 10 largo de la pared del convergente, en el sentido de aguas abajo para aguas arriba y a partir de la sección extrema situada aguas abajo del convergente. Hb es la profundidad en relación a la cresta, obtenida en el piezómetro situado a la distancia horizontal x, contada de aguas abajo para aguas arriba, a partir de la sección extrema situada aguas abajo de la garganta

#### **2.2.3.5 Flujo libre**

Ocurre cuando el ahogamiento no excede el valor:

- $\checkmark$  0.6 para los medidores de ancho nominal: 7; 15 y 22;
- $\checkmark$  0.7 para los medidores de ancho nominal: 30 a 240

#### **2.2.3.6 Flujo ahogado**

 Ocurre cuando el ahogamiento excede los valores citados en el flujo libre.

#### **2.2.3.7 Sección de entrada del medidor**

Es la sección E - E, situada en el tramo del canal inmediatamente aguas arriba del medidor donde el régimen de flujo es sensiblemente uniforme. (Ver ilustración 10).

#### **2.2.3.8 Sección de salida del medidor**

Es la sección S - S situada en el tramo del canal inmediatamente aguas abajo del medidor donde el régimen de flujo es sensiblemente uniforme. (Ver ilustración 10).

#### **2.2.3.9 Carga disponible**

Es la diferencia entre He - Hs, donde He es la carga total en la sección de entrada del medidor y Hs es la carga total en la sección de salida del medidor. (Ver ilustración 10).

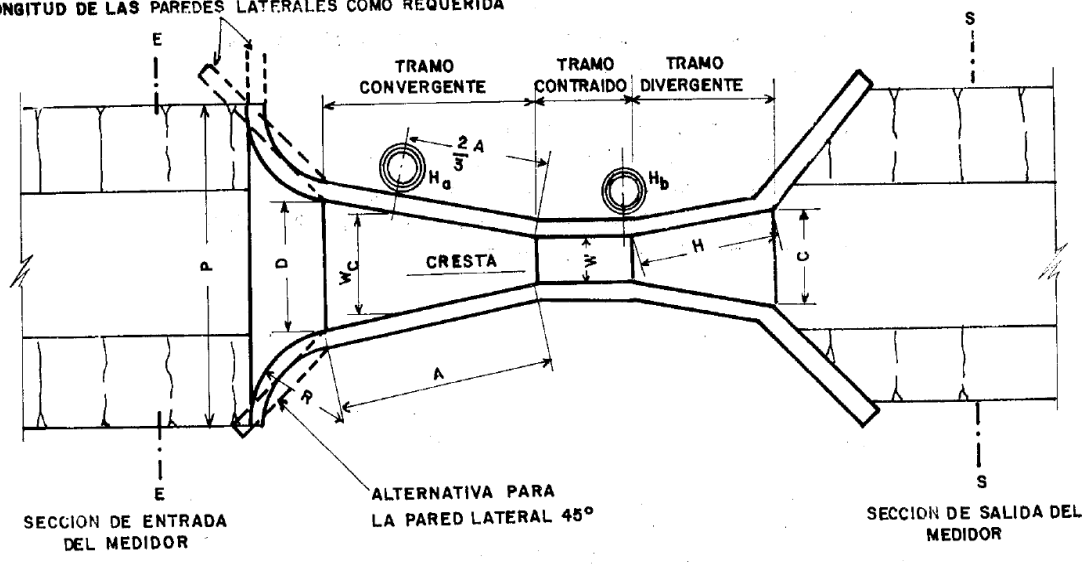

LONGITUD DE LAS PAREDES LATERALES COMO REQUERIDA

*Fuente: 11 [http://www.bvsde.paho.org/bvsacd/scan/017575/017575-](http://www.bvsde.paho.org/bvsacd/scan/017575/017575-15.pdf)*

*[15.pdf](http://www.bvsde.paho.org/bvsacd/scan/017575/017575-15.pdf)*

#### **2.2.3.10 Aforar:**

Medir la cantidad de agua que lleva una corriente en una unidad de

tiempo.

#### **2.2.3.11 Aforo:**

Acción y efecto de aforar.

#### **2.2.3.12 Canal:**

Es un conducto en el que el líquido fluye con una superficie sometida a la presión atmosférica. El flujo se origina por la pendiente del canal y de la superficie del líquido.

#### **2.2.3.13 Caudal:**

Volumen de agua que pasa por unidad de tiempo por una sección normal determinada de una corriente líquida.

#### **2.2.3.14 Corriente**

Movimiento de traslación continua y permanente o accidental de las aguas de un canal, río o del mar, en dirección determinada.

#### **2.2.3.15 Cresta**

Es el borde horizontal por donde fluye el agua.

#### **2.2.3.16 Estructura**

Elemento o conjunto de ellos que forman parte resistente y sustentante de una construcción.

#### **2.2.3.17 Rugosidad**

Altura media de las asperezas de una tubería o conducto.

#### **2.2.3.18 Vertedero**

Dispositivo utilizado para regular y medir caudales en cauces de ríos y canales abiertos.

## *CAPITULO III*

# *3.-MATERIAL Y MÉTODOS*

#### **3.1 Material**

#### **3.1.1 Población**

Todos los medidores Parshall valle Jequetepeque y el valle Chicama

#### **3.1.2. Muestra**

Se tomaron los medidores de los siguientes canales:

- ➢ 01 en el valle Jequetepeque
- ➢ 04 en el valle Chicama.
	- Canal de Ascope
	- Canal de Facalá
	- Canal de Paiján
	- Canal de Roma

#### **3.1.3. Unidad de Análisis**

La eficiencia de los medidores Parshall

#### **3.2. Método**

#### **3.2.1 Tipo de Investigación**

La investigación según su propósito es de tipo es aplicada ya que busca la aplicación o utilización de los conocimientos que se adquieren, también estará vinculada estrechamente con la investigación básica, pues depende de los resultados y avances de esta última.

#### **3.2.2. Diseño de Investigación**

Nuestro diseño de investigación será transeccionales o transversales

#### **3.2.3. Variables de estudio y operacionalización**

• Variable Independiente:

El caudal de diseño

• Variable dependiente:

Eficiencia de los medidores Parshall

#### **3.2.4. Instrumentos de recolección de Datos**

Se uso el correntómetro de la junta de usuarios del Valle Chicama Valeport y en la junta de usuarios del valle de Jequetepeque nos brindaron un correntómetro más moderno MF pro correntómetro, ambos instrumentos estuvieron calibrados.

#### **3.2.5. Procedimientos y análisis de datos (desarrollo)**

#### **3.2.5.1 TOMA DE DATOS EN CAMPO:**

*Tabla N°5: Aforo con correntómetro-Ascope*

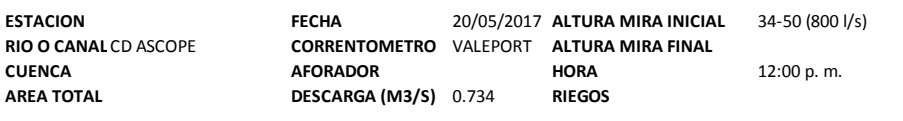

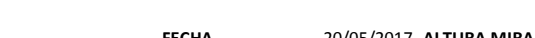

**REGISTRO DE AFORO CON CORRENTOMETRO**

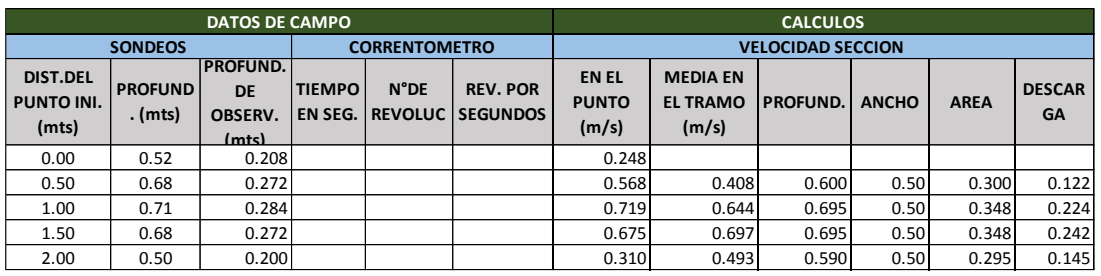

0.734

#### *Tabla N°6: Aforo con correntómetro-Facalá*

#### **REGISTRO DE AFORO CON CORRENTOMETRO**

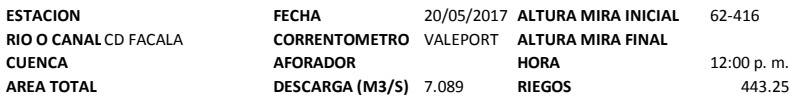

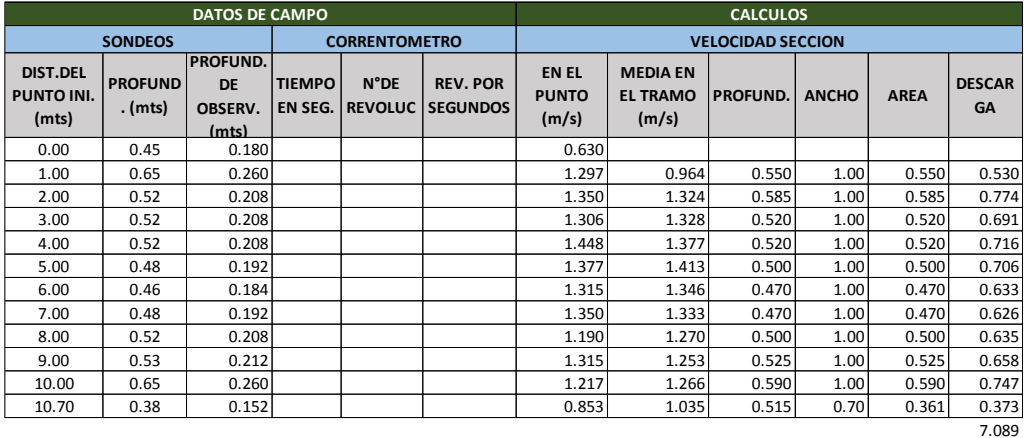

*Tabla N°07: Aforo con correntómetro-Roma*

#### **REGISTRO DE AFORO CON CORRENTOMETRO**

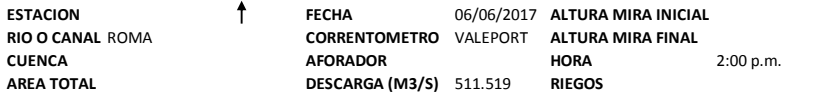

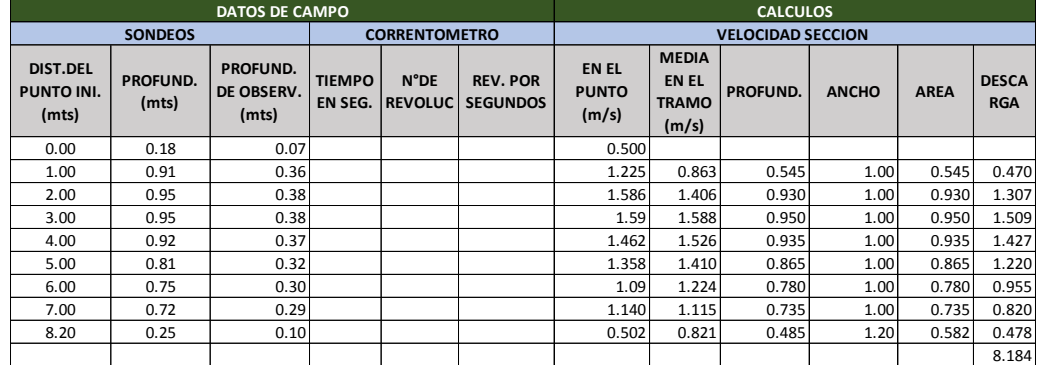

#### 7.80 0.18 0.07 0.506 0.666 0.425 0.80 0.340 0.226 *Tabla N°08: Aforo con correntómetro-Paiján*

#### **REGISTRO DE AFORO CON CORRENTOMETRO**

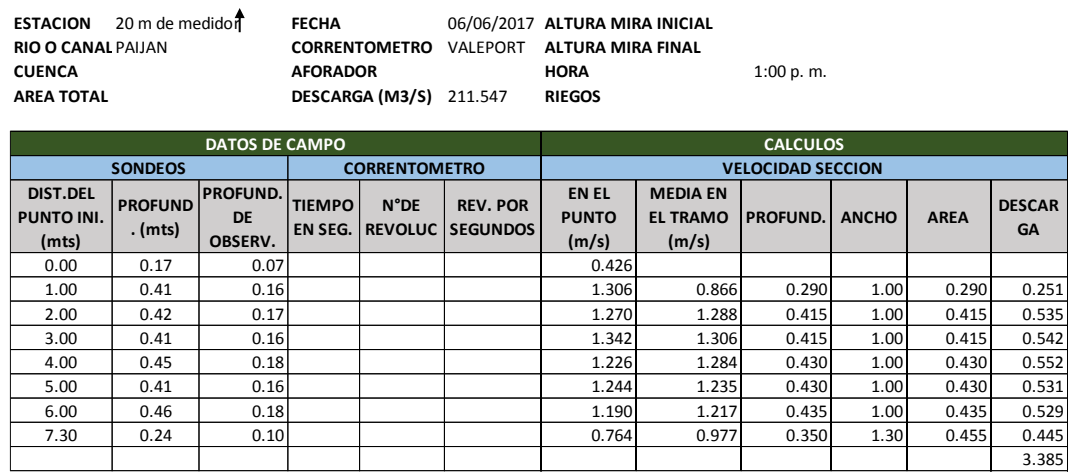

#### *Tabla N°09: Aforo con correntómetro-Ascope 2°toma*

#### **REGISTRO DE AFORO CON CORRENTOMETRO**

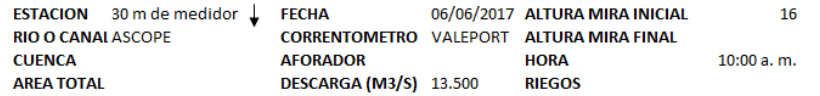

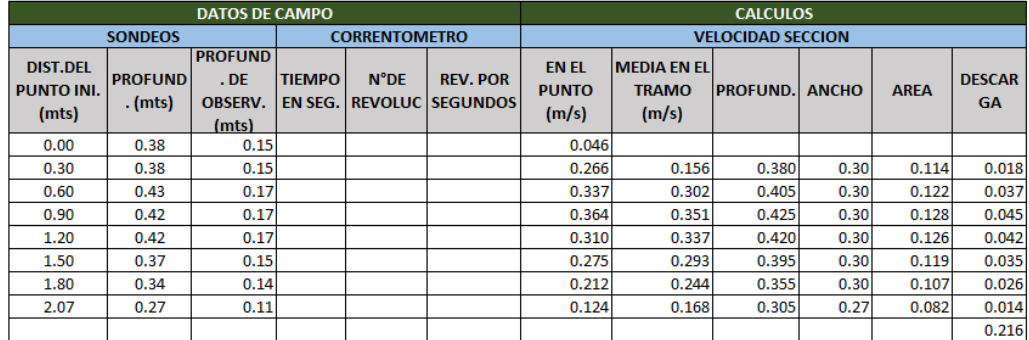

#### **3.2.5.2 MODELAMIENTO NUMERICO BIDIMENSIONAL EN EL SOFTWARE IBER**

#### **3.2.5.2.1 Preproceso: entrada grafica de datos**

Como primer paso importaremos el dibujo hecho en Autocad 3D, lo guardamos con el formato DXF.

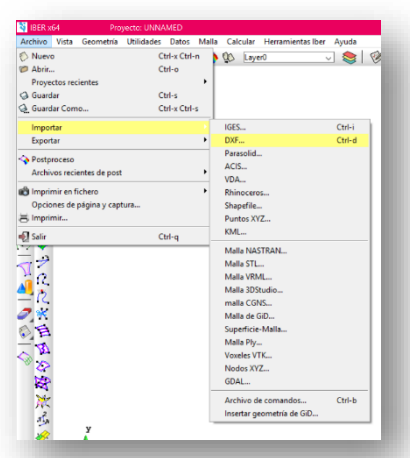

*Figura N°11: Importar* 

*Fuente N°12: Programa Iber*

Escogemos el Parshall con el cual trabajaremos en esta simulación, para este ejemplo usaremos el Parshall de 15 pies.

|                                                                      | Directorio: C.PARSHALL 15', 12.5 AUTO V C C C E EN EN EN OCUItos |       |
|----------------------------------------------------------------------|------------------------------------------------------------------|-------|
| C.parshall 15 pies (12.5°) (P).dxf<br>C.parshall 15 pies (12.5°).dxf |                                                                  |       |
|                                                                      |                                                                  |       |
| Import options                                                       |                                                                  |       |
| Nombre del archivo:                                                  |                                                                  | Abrir |

 *Figura N°12: Abrir archivo dxf*

 *Fuente N°13: Programa Iber*

#### *Figura N°13: Imagen importada*

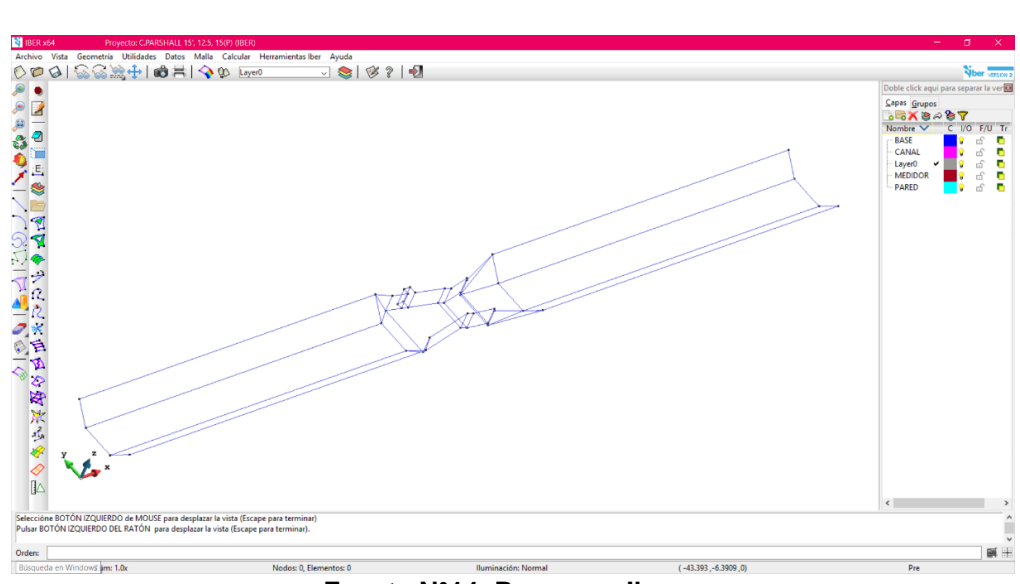

 **Fuente N°14: Programa Iber**

Luego colapsamos la figura para poder estructurarla

*Figura N°14: Colapsar*

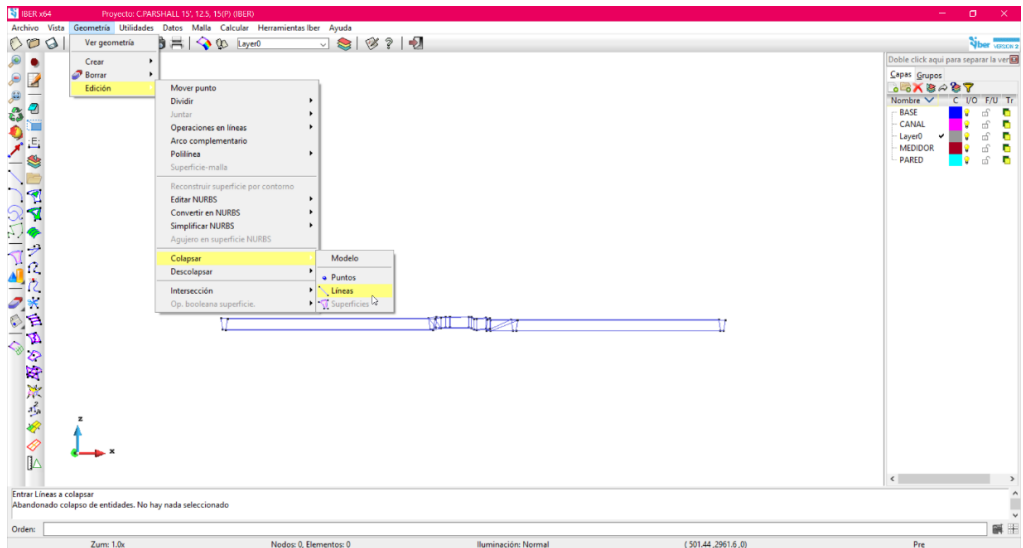

*Fuente N°15: Programa Iber*

Seleccionamos todo el dibujo y damos SCAPE:

 *Figura N°15: Imagen seleccionada*

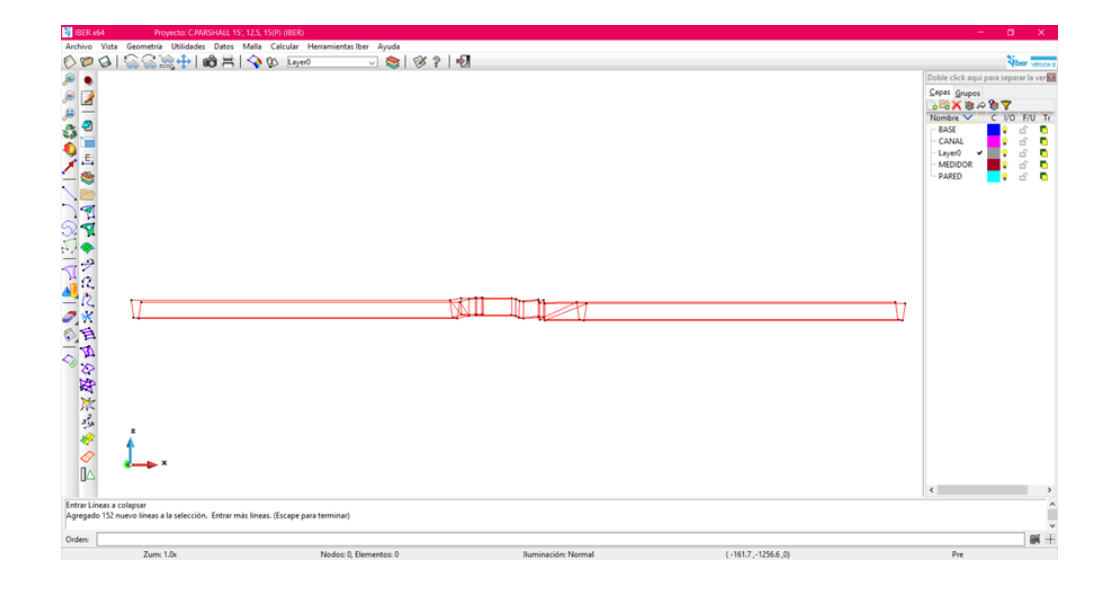

#### *Fuente N°16: Programa Iber*

Para crear superficie:

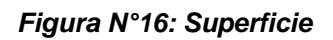

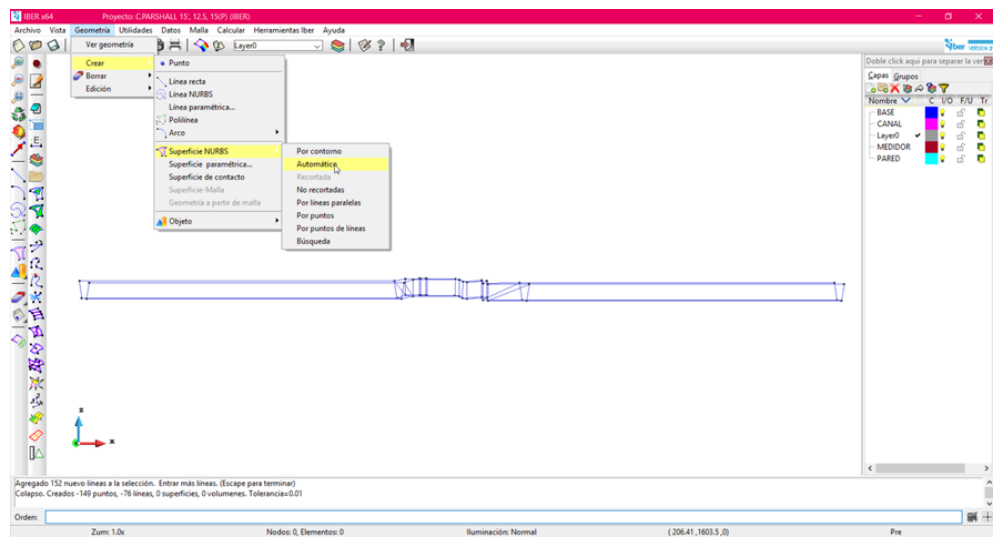

*Fuente N°17: Programa Iber*

Cambiamos de vista para poder observar la estructura, nos pide que ingresemos el número de líneas, en este caso podremos 4. Iluminación: Normal

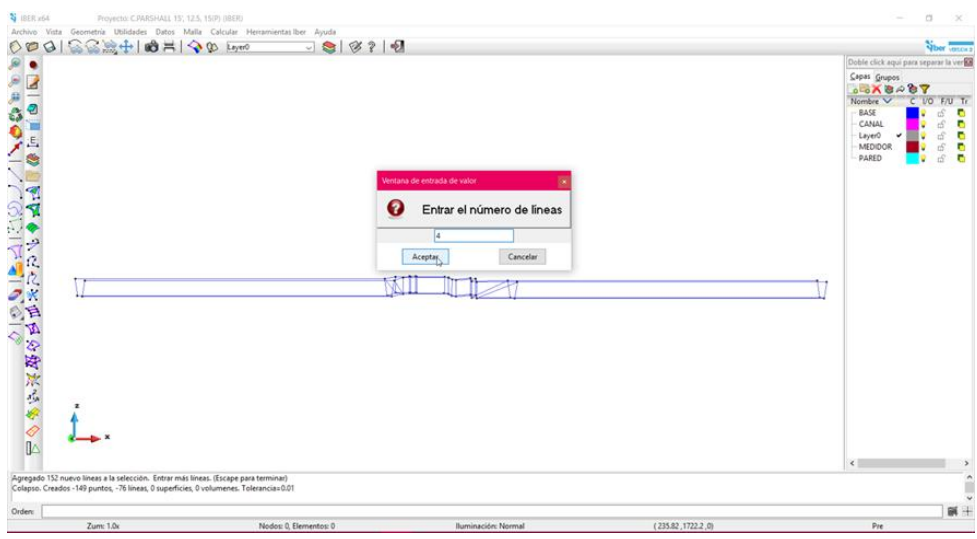

 *Figura N°17: Iluminación: Normal*

*Fuente N°18: Programa Iber*

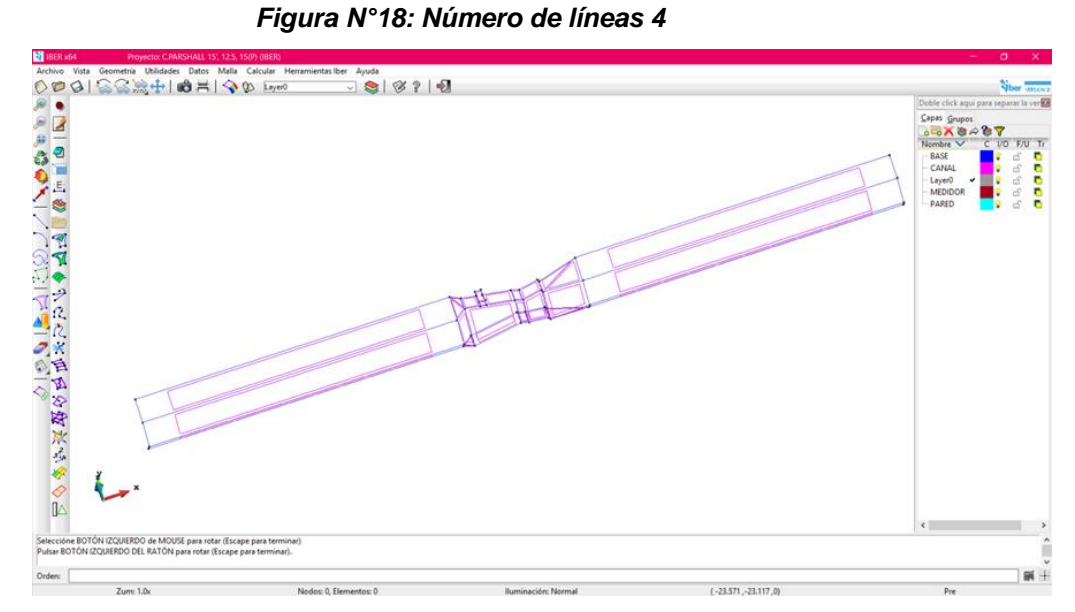

*Fuente N°19: Programa Iber*

En esta imagen observamos el Parshall con otro tipo de iluminación: Plana

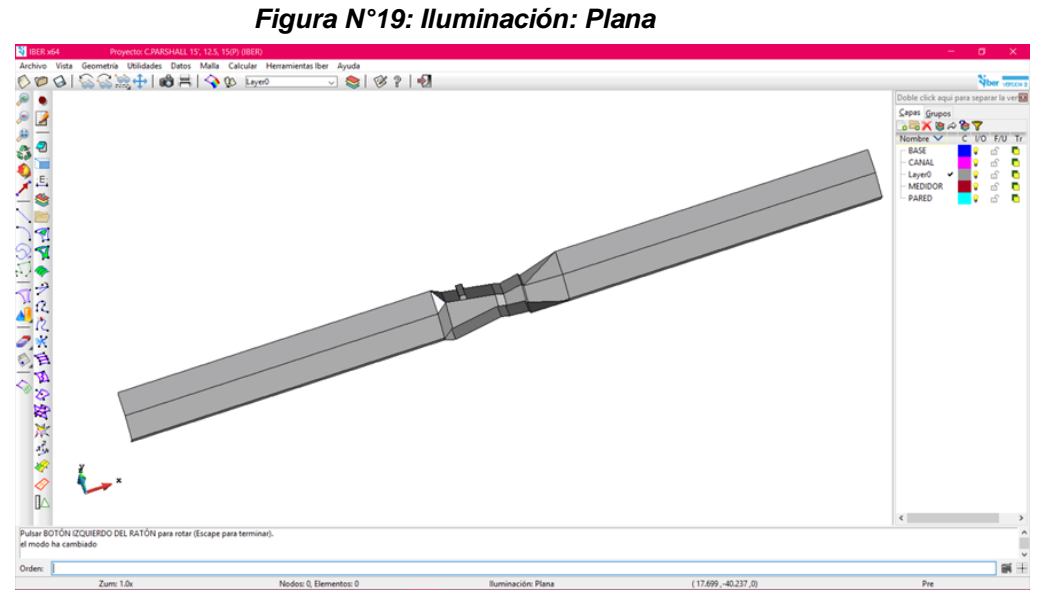

*Fuente N°20: programa Iber* 

Luego vamos a agruparlo por capas: Base, Medidor y Pared.

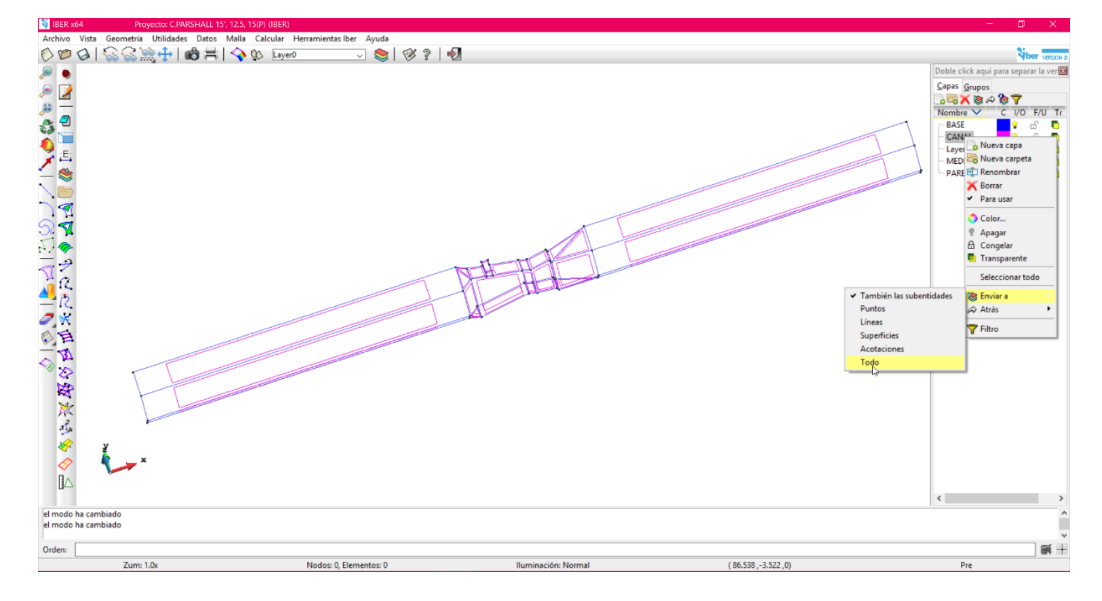

*Figura N°20: Capas*

*Fuente N°21: Programa Iber*

#### Bloqueamos la capa Pared y Medidor

*Figura N°21: Bloquear capas*

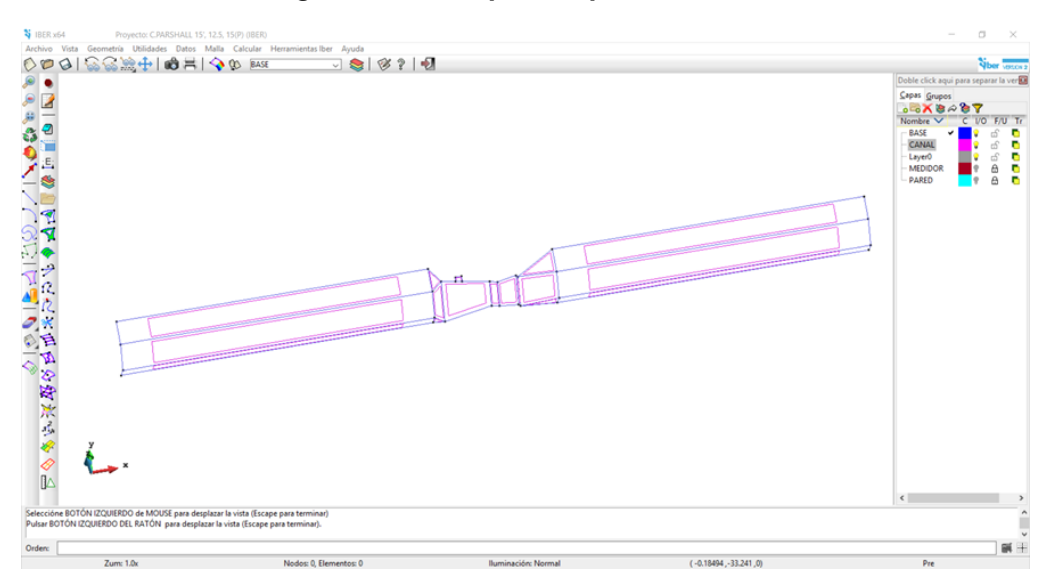

*Fuente N°22: Programa Iber*

Vamos a la pestaña malla y seleccionamos la Estructurada

#### *Figura N°22: Malla estructurada*

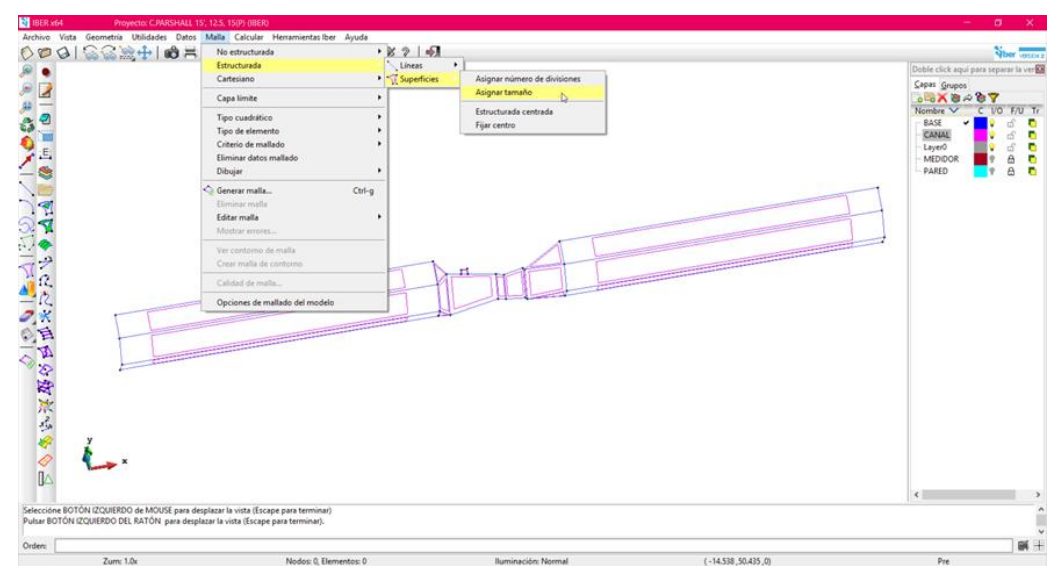

*Fuente N°23: programa Iber*

Para el tamaño de malla usaremos: 0.20, asignamos y damos SCAPE.

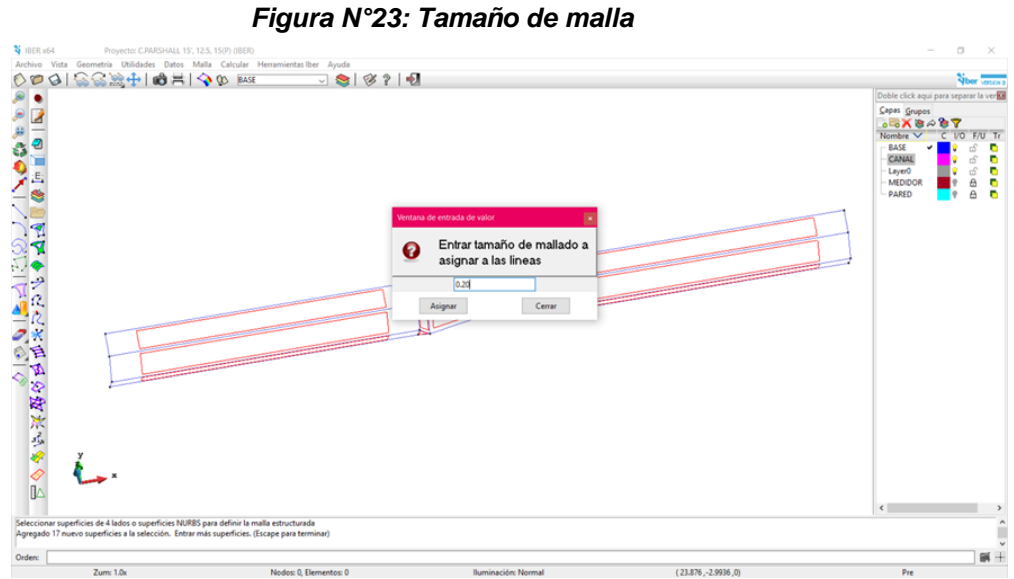

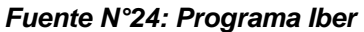

Para observar la malla la generamos

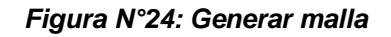

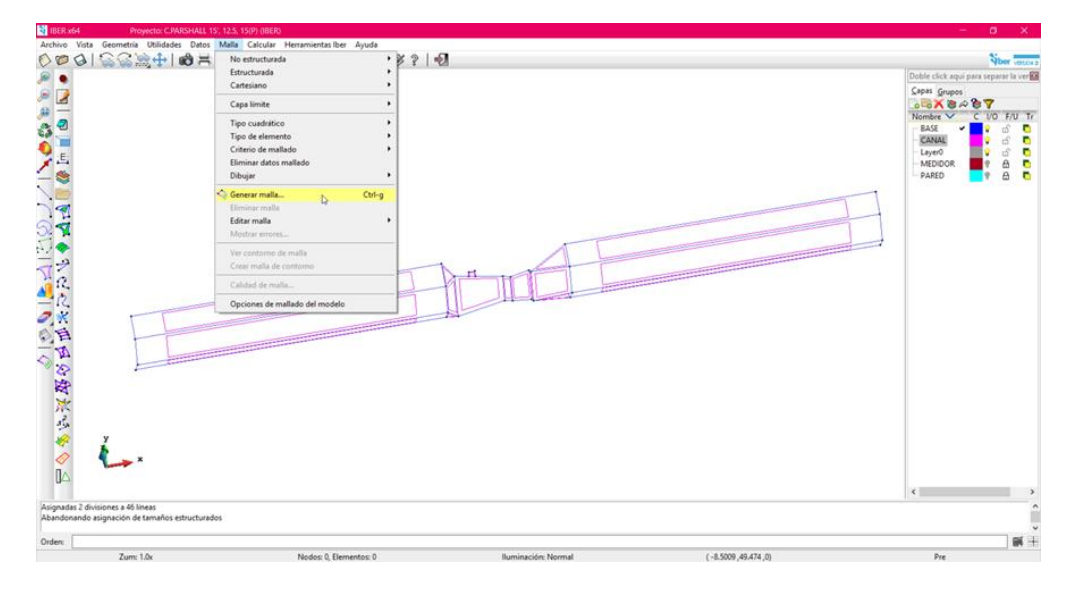

*Fuente N°25: Programa Iber*

En el tamaño de los elementos a generar usaremos 1

*Figura N°25: Tamaño de los elementos a generar*

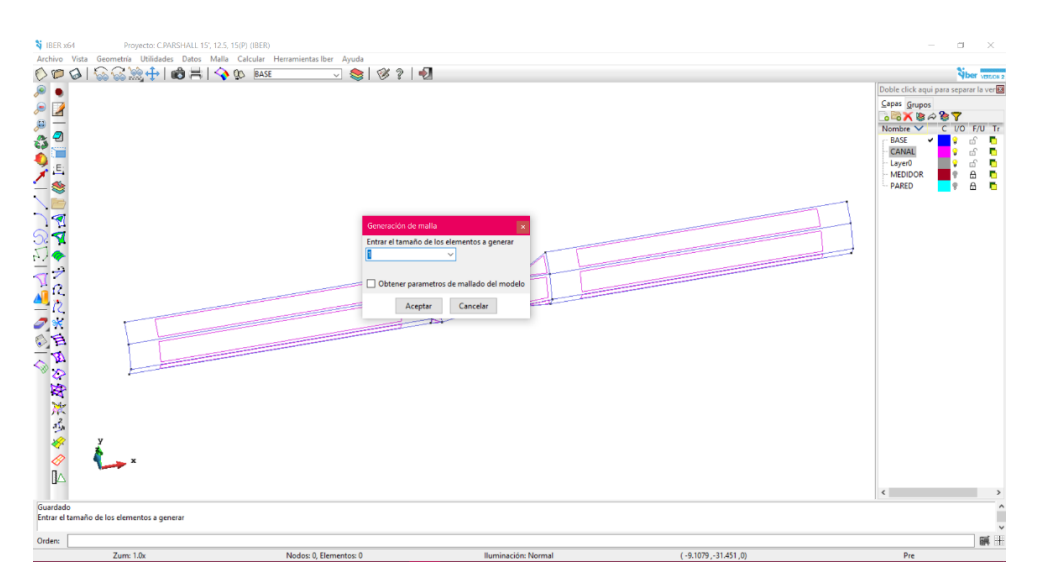

*Fuente N°26: Programa Iber*

Ver malla

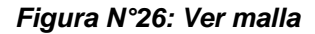

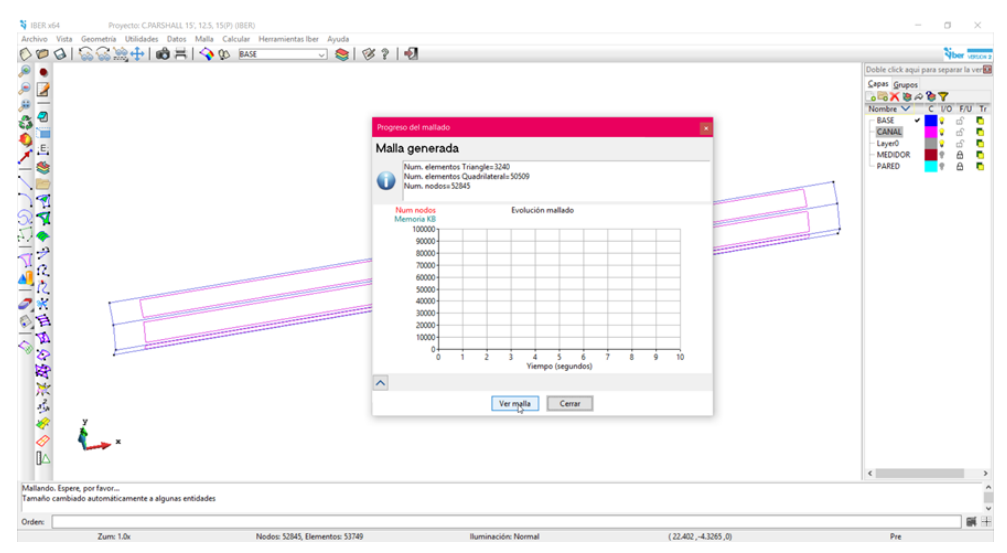

*Fuente N°27: Programa Iber*

#### Se genera la malla

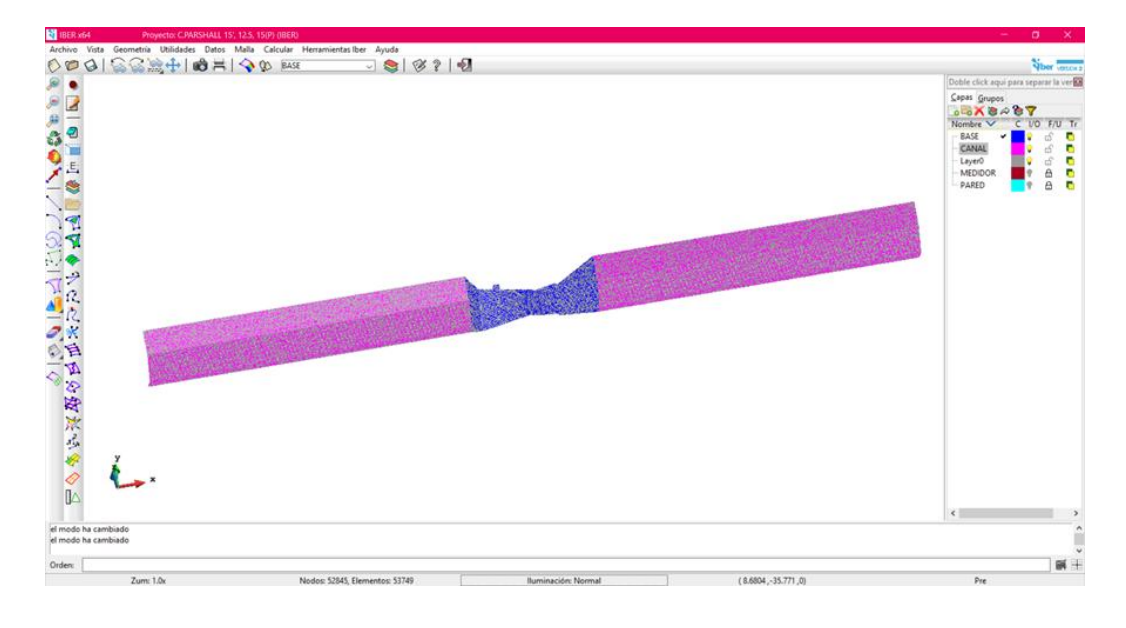

 *Figura N°27: Malla generada*

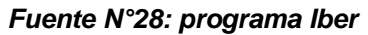

#### **3.2.5.2.2 Proceso:**

 *Figura N°28: Datos Rugosidad*

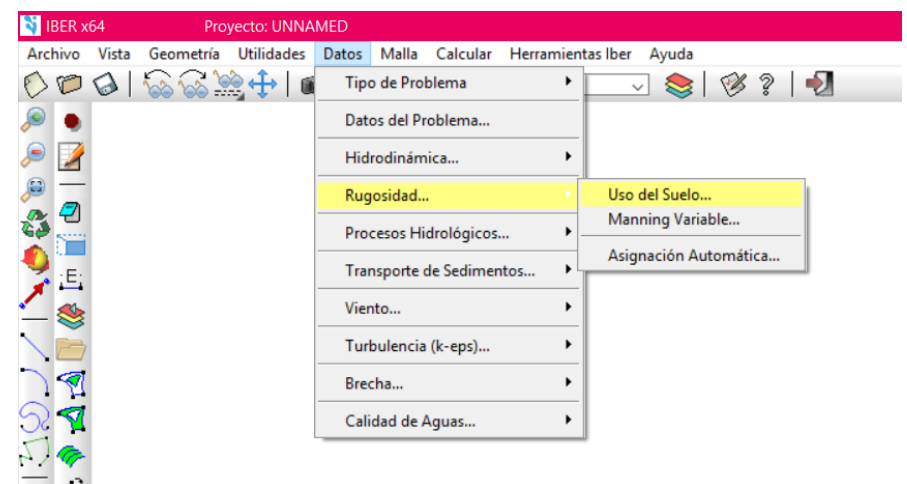

*Fuente N°29: Programa Iber*

Como el Parshall será de Hormigón le damos un factor de 0.0015 y asignamos.

#### *Figura N°29: Uso del Suelo*

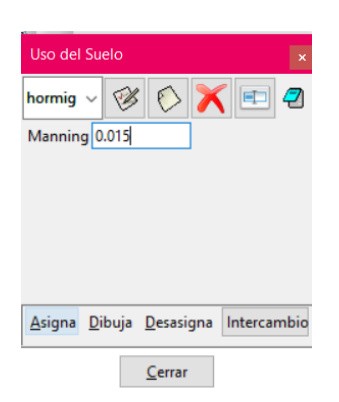

 *Fuente N°30: Programa Iber* 

En condiciones de contorno le daremos el caudal del canal, en este caso como es el Parshall de 15 pies, pondremos de Q=15

*Figura N°30: Datos Hidrodinámica* 

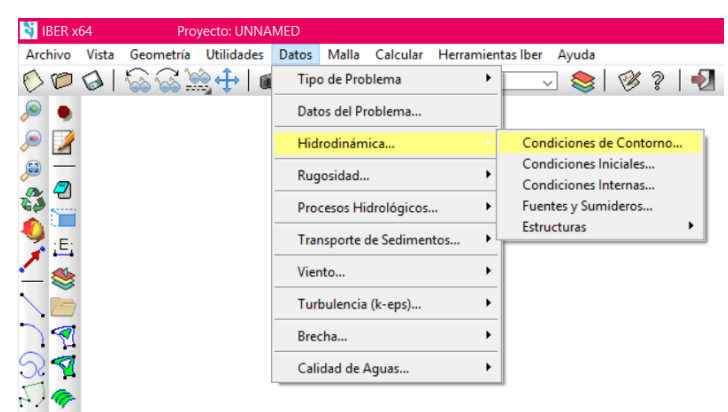

 *Fuente N°31: Programa Iber*

Asignamos en la entrada y salida el mismo caudal. Asignar y Scape.

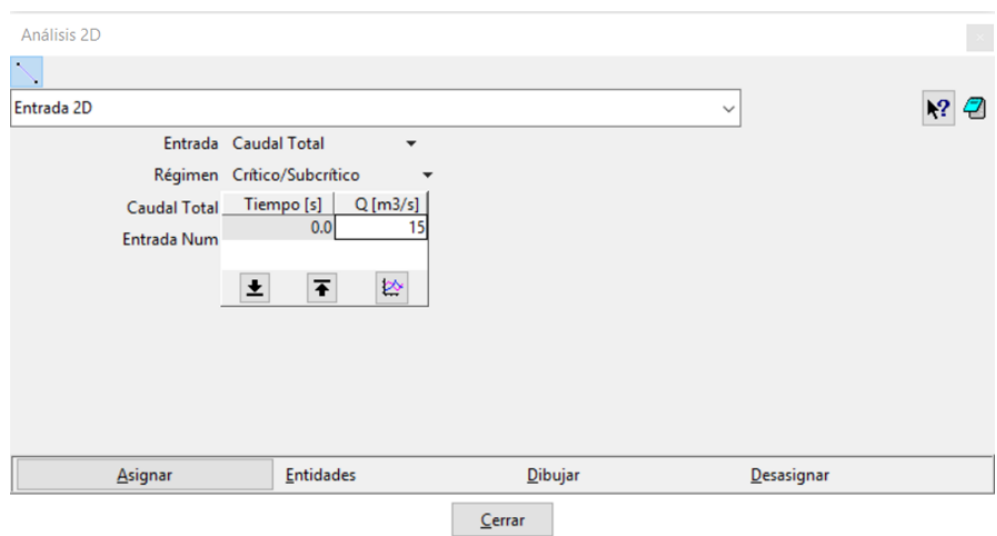

*Figura N°31: Asignar caudal (Q*)

*Fuente N°32: Programa Iber*

En la misma pestaña de datos

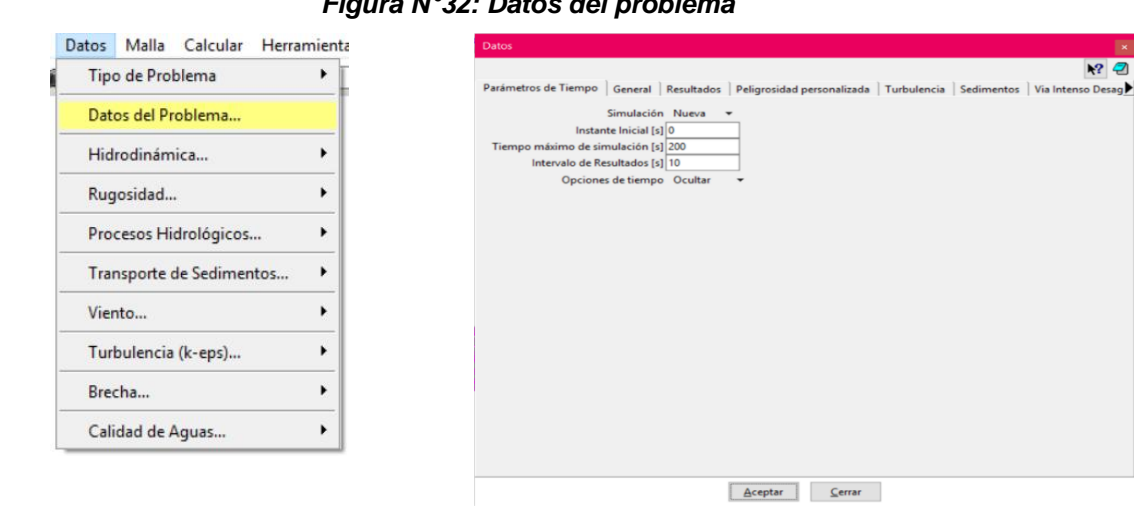

#### *Figura N°32: Datos del problema*

 *Fuente N°33 Programa Iber*

#### En resultados es muy importante seleccionar VECTOR CALADO

*Figura N°33: Vector Calado*

| Datos                         |                       |                            |                        | $\mathbf{x}$      |
|-------------------------------|-----------------------|----------------------------|------------------------|-------------------|
|                               |                       |                            |                        | Ø                 |
| Parámetros de Tiempo          | Resultados<br>General | Peligrosidad personalizada | Turbulencia Sedimentos | Via Intenso Desag |
| Tensión de Fondo              |                       |                            |                        |                   |
| Máximo Calado<br>M            |                       |                            |                        |                   |
| Máxima Velocidad<br>M         |                       |                            |                        |                   |
| Máximo caudal espec<br>M      |                       |                            |                        |                   |
| Máxima Cota de Aqua<br>$\vee$ |                       |                            |                        |                   |
| Máximo Paso de Tiempo Local   |                       |                            |                        |                   |
| Máximo Diámetro               |                       |                            |                        |                   |
| Máxima Tensión de fondo       |                       |                            |                        |                   |
| Peligrosidad RD9/2008 & ACA   |                       |                            |                        |                   |
| Vector calado<br>∨            |                       |                            |                        |                   |
| $\Box$ Energía                |                       |                            |                        |                   |
|                               |                       |                            |                        |                   |
|                               |                       | Aceptar<br>Cerrar          |                        |                   |

*Fuente N°34: Programa Iber*

#### **3.2.5.2.3 Postproceso: resultados**

Calcular:

#### *Figura N°34: Calcular*

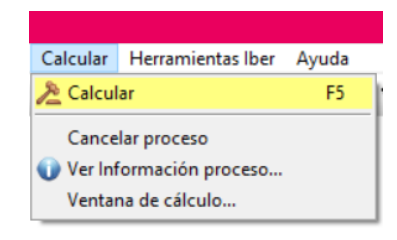

*Fuente N°35: Programa Iber*

Ver información proceso

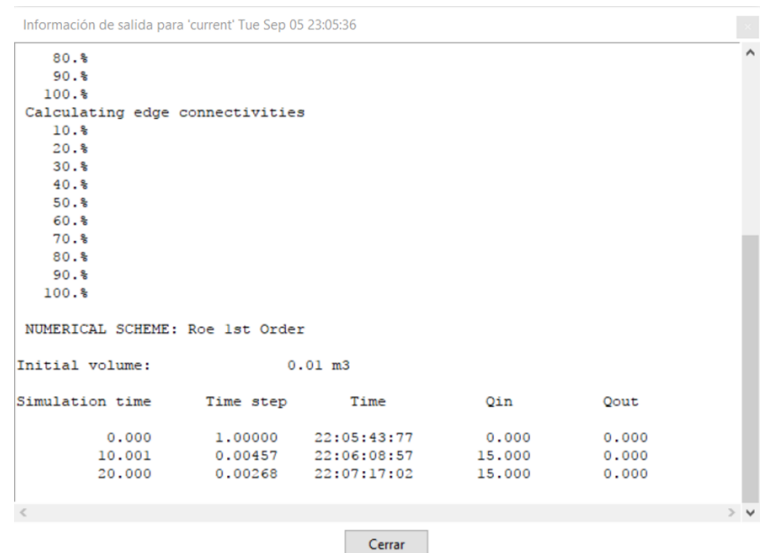

#### *Figura N°35: Información de proceso*

 *Fuente N°36: Programa Iber*

#### *Figura N°36: Iniciar postproceso*

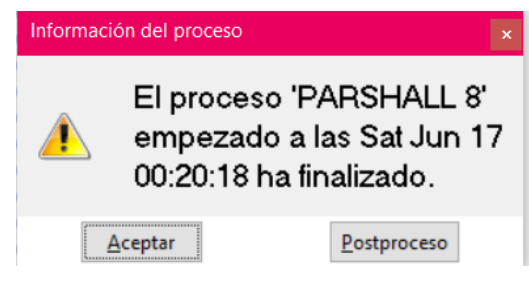

 *Fuente N°37: Programa Iber* 

#### *Figura N°37: Postproceso*

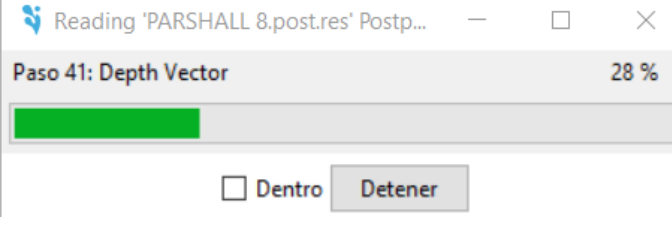

#### *Fuente N°38: Programa Iber*

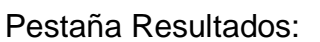

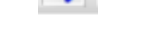

*Figura N°38: Ver resultados* 

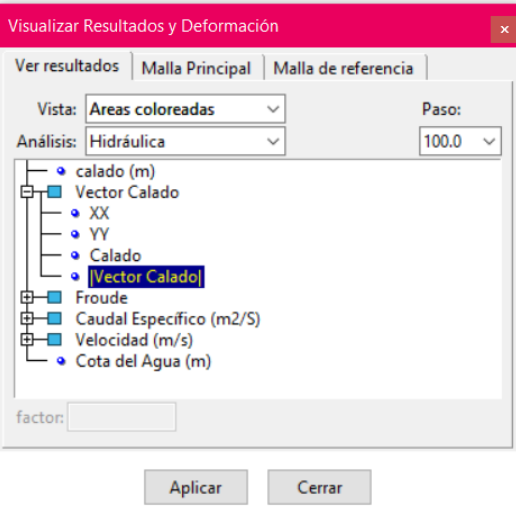

*Fuente N°39: Programa Iber*

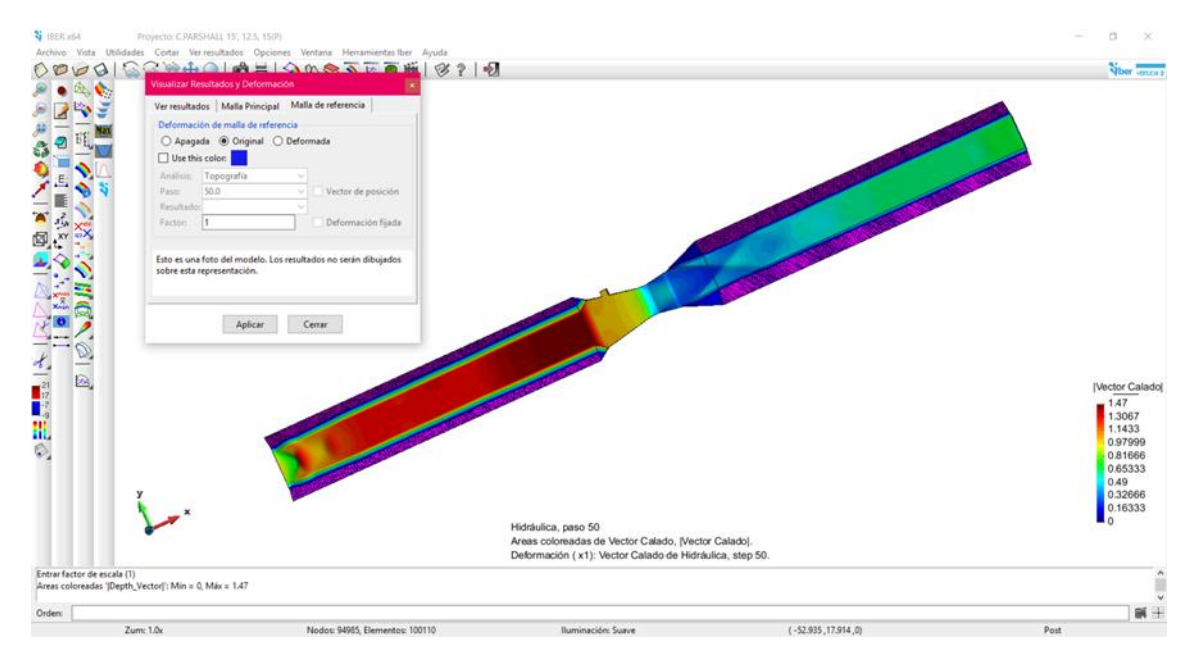

#### *Figura N°39: Vector calado*

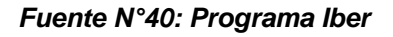

 *Figura N°40: Malla principal y Malla de referencia*

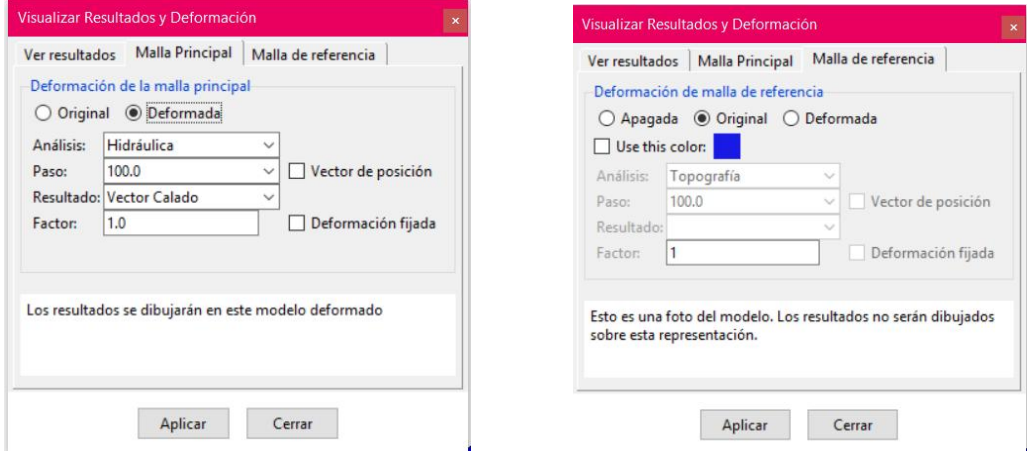

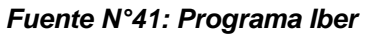

Para ver el Parshall completo hacemos clic en el sgte icono:

 *Figura N°41: Estilo de visualización* 

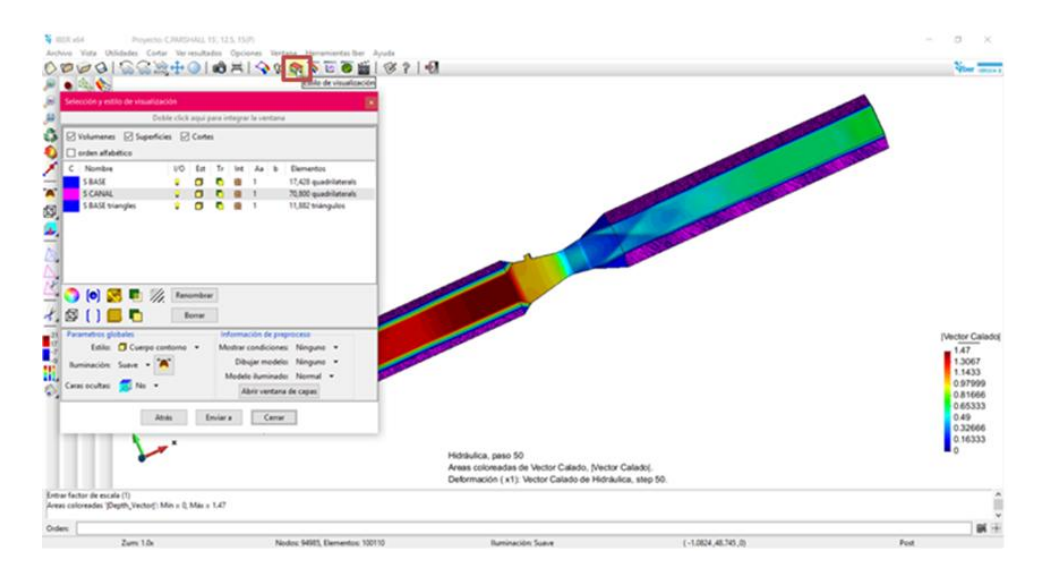

 *Fuente N°42: Programa Iber*

En este cuadro seleccionaremos las siguientes opciones para poder observar el Parshall completo con las paredes y el medidor

|                                                                    | Doble click aqui para integrar la ventana |           |     |     |                      |   |                                                   |
|--------------------------------------------------------------------|-------------------------------------------|-----------|-----|-----|----------------------|---|---------------------------------------------------|
| ○ Volumenes ○ Superficies ○ Cortes                                 |                                           |           |     |     |                      |   |                                                   |
| orden alfabético                                                   |                                           |           |     |     |                      |   |                                                   |
| Nombre<br>C                                                        | 1/O                                       | Est       | Tr. | Int | Aa                   | b | Elementos                                         |
| <b>SBASE</b>                                                       | Q                                         | п         |     | R   |                      |   | 17,428 quadrilaterals                             |
| <b>S CANAL</b>                                                     | V                                         | σ         | n   | 鷡   | 1                    |   | 70,800 quadrilaterals                             |
| <b>S BASE triangles</b>                                            | 9                                         | n         |     | 鸞   | 1                    |   | 11,882 triángulos                                 |
|                                                                    |                                           |           |     |     |                      |   |                                                   |
|                                                                    |                                           | Renombrar |     |     |                      |   |                                                   |
| $\bigcirc$ $\bigcirc$ $\mathbb{R}$ to $\mathbb{Z}$<br><b>⊠ 门口口</b> |                                           | Borrar    |     |     |                      |   |                                                   |
|                                                                    |                                           |           |     |     |                      |   | Información de preproceso                         |
| Estilo: Cuerpo contorno                                            |                                           |           |     |     | Mostrar condiciones: |   | Ninguno -                                         |
|                                                                    |                                           |           |     |     | Dibujar modelo:      |   | Geometría                                         |
| Iluminación: Suave - <sup>2</sup>                                  |                                           |           |     |     |                      |   |                                                   |
| Parametros globales<br>Caras ocultas: 15 No -                      |                                           |           |     |     |                      |   | Modelo iluminado: Plana<br>Abrir ventana de capas |

 *Figura N°42: Selección y estilo de visualización* 

*Fuente N°43: Programa Iber*
Aquí se observa el Parshall completo.

 *Figura N°43: Parshall completo*

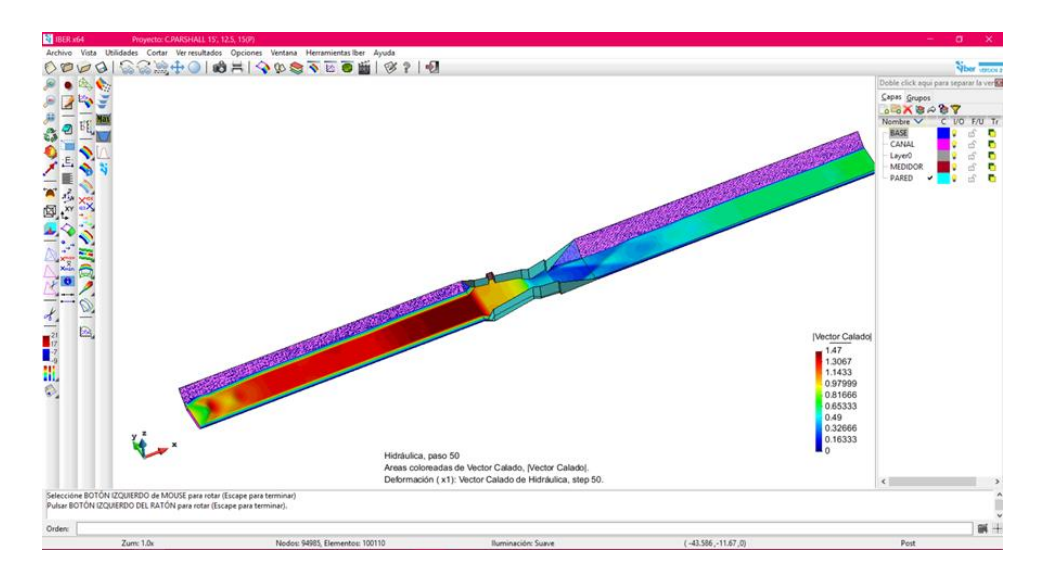

 *FuenteN° 44: Programa Iber*

Se seleccionó la opción etiqueta para visualizar la medida del nivel de agua que pasa por el medidor según el caudal dado.

 *FiguraN° 44: Etiqueta* 

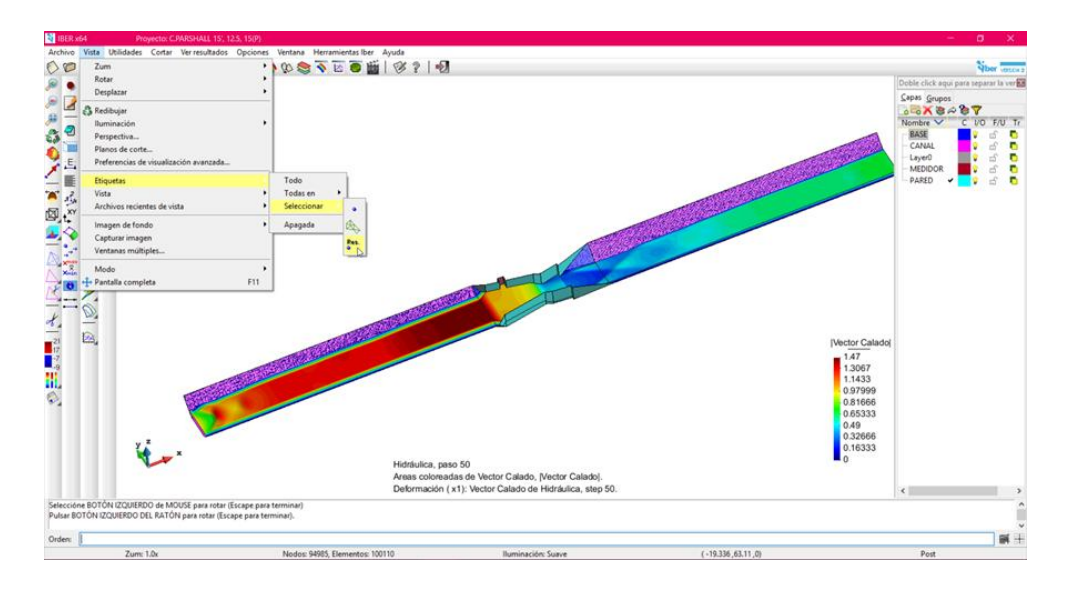

 *Fuente N°45: Programa Iber* 

Visualización de la etiqueta

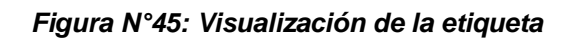

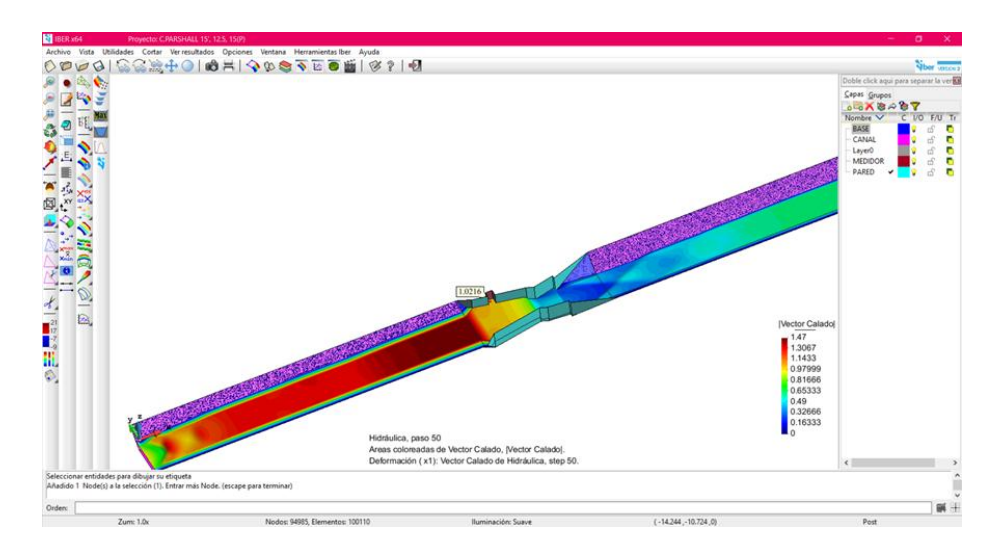

 *Fuente N°46: Programa Iber*

Para ver la animación con resultados:

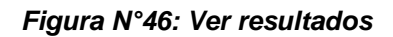

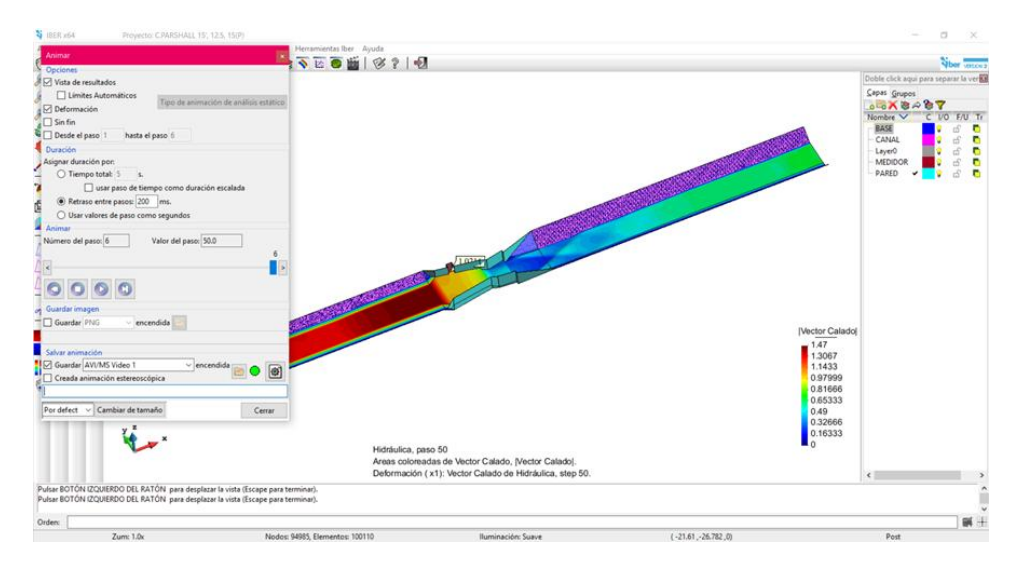

*Fuente N°47: Programa Iber*

**3.2.5.3PROCESO NUMERICO** 

# DISEÑO EN CANAL DE TIERRA

# **3.2.5.3.1 DISEÑO EN CANAL DE TIERRA**

# **3.2.5.3.1.1 AFORADOR PARSHALL 2'**

**Q =** 0.94 m3/s

*Tabla N°10: Diseño de canal de tierra para Parshall W=2'*

# **Datos del Canal Aguas**

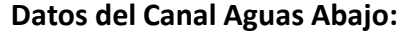

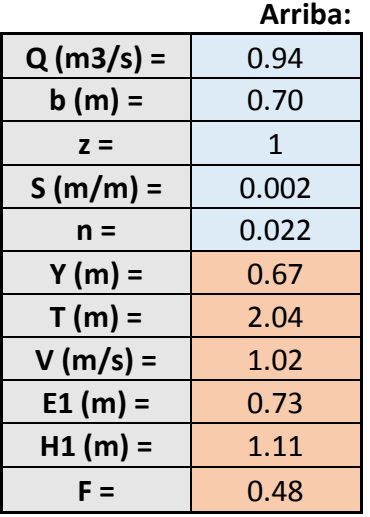

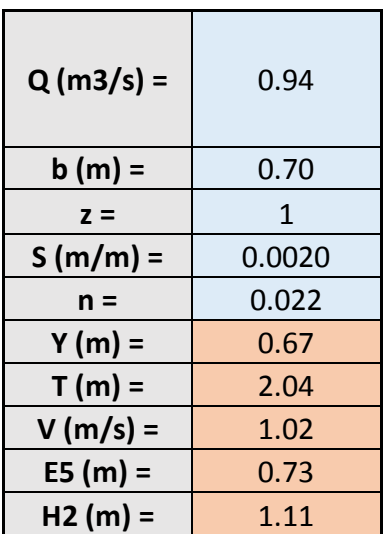

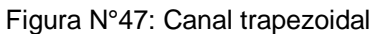

 $A = \begin{bmatrix} 0.92 \end{bmatrix}$  $P = \frac{1}{2.60}$  $R = \begin{bmatrix} 0.35 \end{bmatrix}$ 

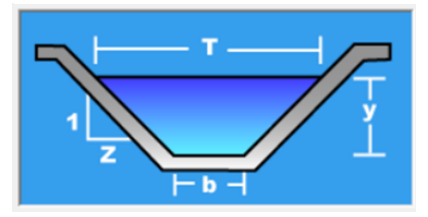

**Fuente: H CANALES** 

### FORMULAS:

- $A = (b + zy)y$
- P=  $b + 2y\sqrt{1 + z^2}$

\n- $$
R = \frac{(b+zy)y}{b+2y\sqrt{1+z^2}}
$$
\n- $$
E1 = \frac{(Y+V^2)}{2}
$$
\n

$$
\bullet \quad \blacksquare \quad \blacksquare \quad \square
$$

•  $T = b + 2zy$ 

• 
$$
\mathsf{Fr}_{\mathsf{m}} = \frac{Vm}{\sqrt{g \times Dh}}
$$

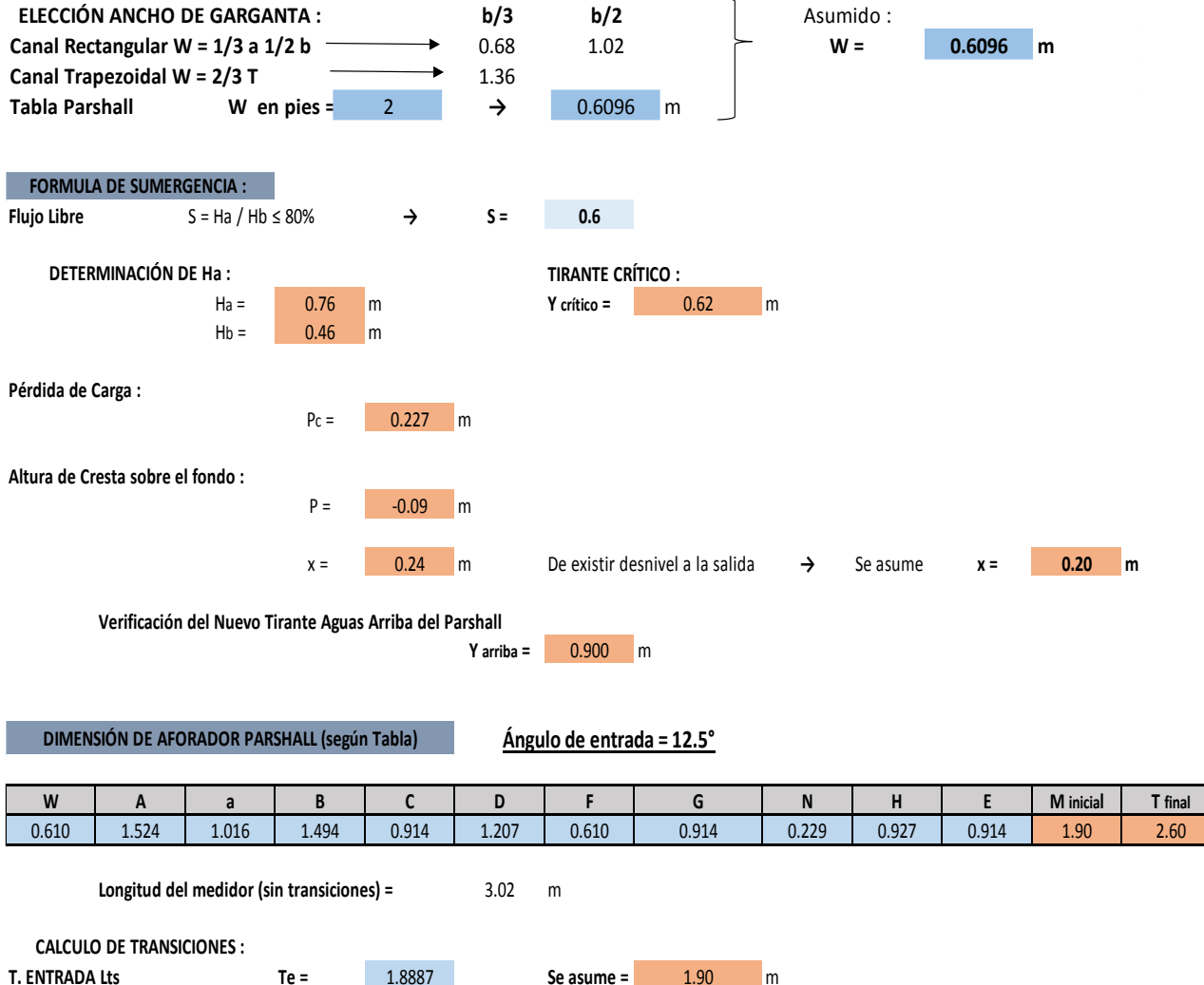

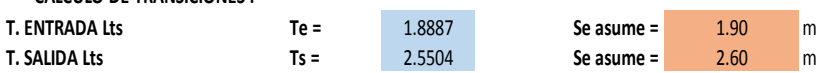

**Longitud Total del Nuevo Medidor = 7.52**

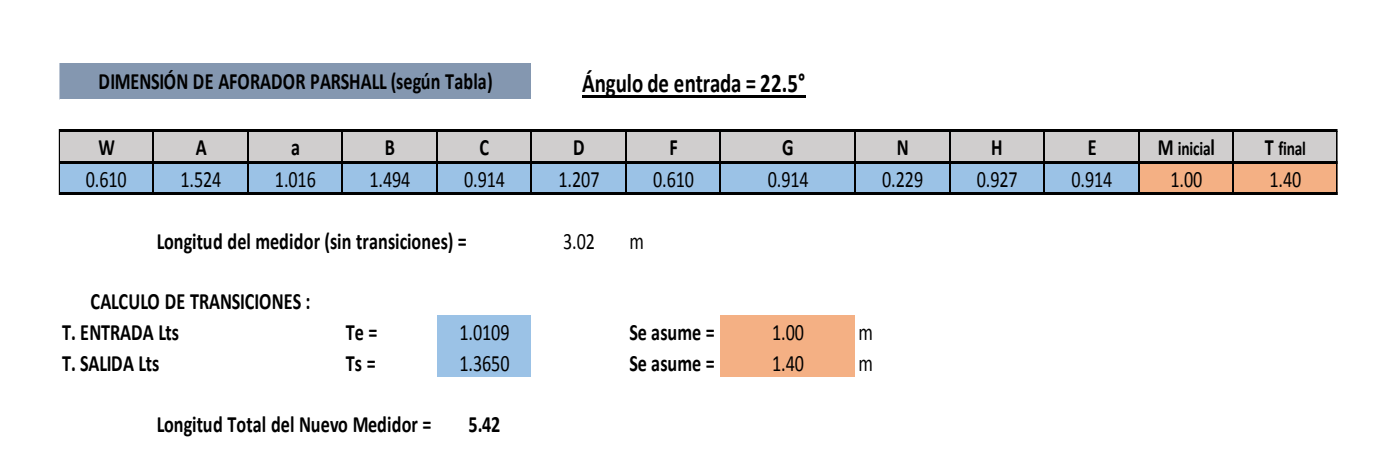

# **3.2.5.3.1.2 AFORADOR PARSHALL 4'**

**Q =** 1.90 m3/s

#### *Tabla N°11: diseño de canal de tierra para Parshall W=4'*

Datos del Canal Aguas Arriba : **Datos del Canal Aguas Abajo :** 

| $Q (m3/s) =$ | 1.90  |  | $Q (m3/s) =$ | 1.90   |
|--------------|-------|--|--------------|--------|
| $b(m) =$     | 1.40  |  | $b(m) =$     | 1.40   |
| $z =$        | 1     |  | $z =$        | 1      |
| $S(m/m) =$   | 0.002 |  | $S(m/m) =$   | 0.0020 |
| $n =$        | 0.022 |  | $n =$        | 0.022  |
| $Y(m) =$     | 0.74  |  | $Y(m) =$     | 0.74   |
| $T(m) =$     | 2.88  |  | $T(m) =$     | 2.88   |
| $V(m/s) =$   | 1.20  |  | $V(m/s) =$   | 1.20   |
| $E1(m) =$    | 0.81  |  | $E5(m) =$    | 0.81   |
| $H1(m) =$    | 1.21  |  | $H2(m) =$    | 1.21   |
| $F =$        | 0.52  |  |              |        |

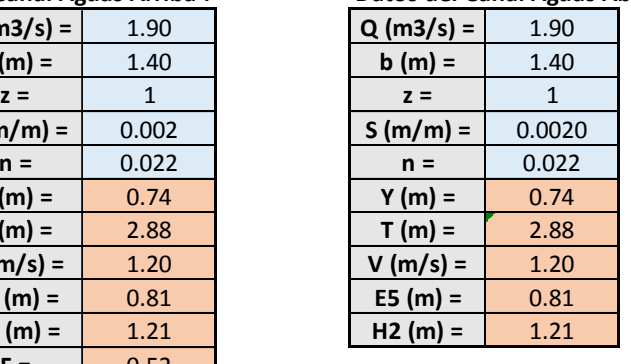

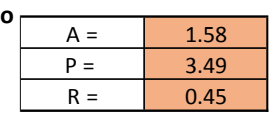

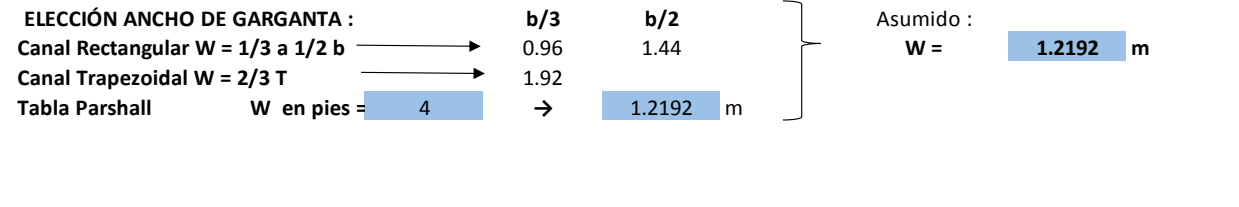

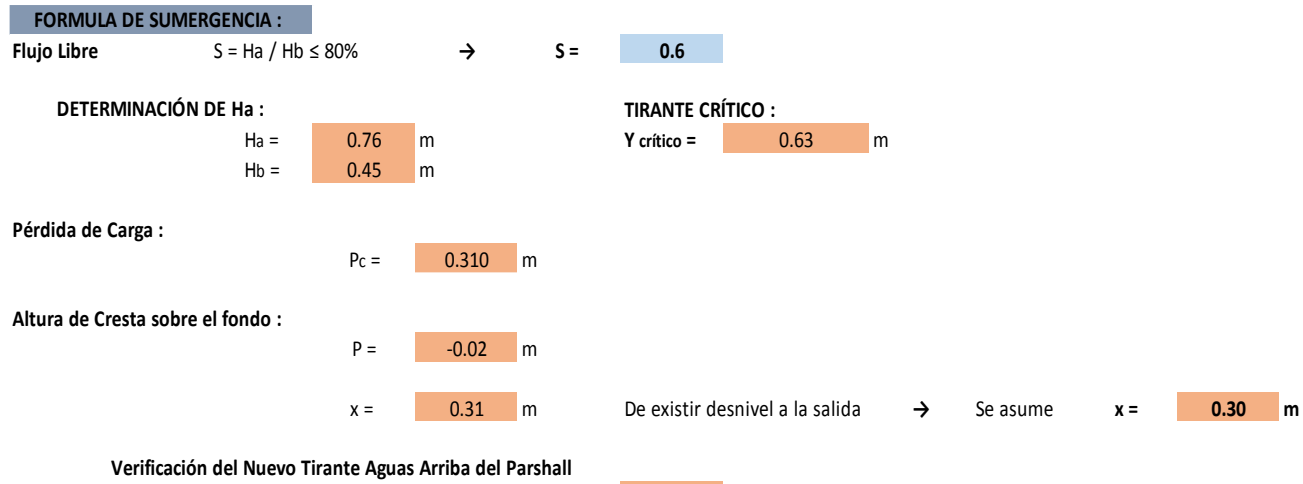

**Y arriba <sup>=</sup>** 1.050 m

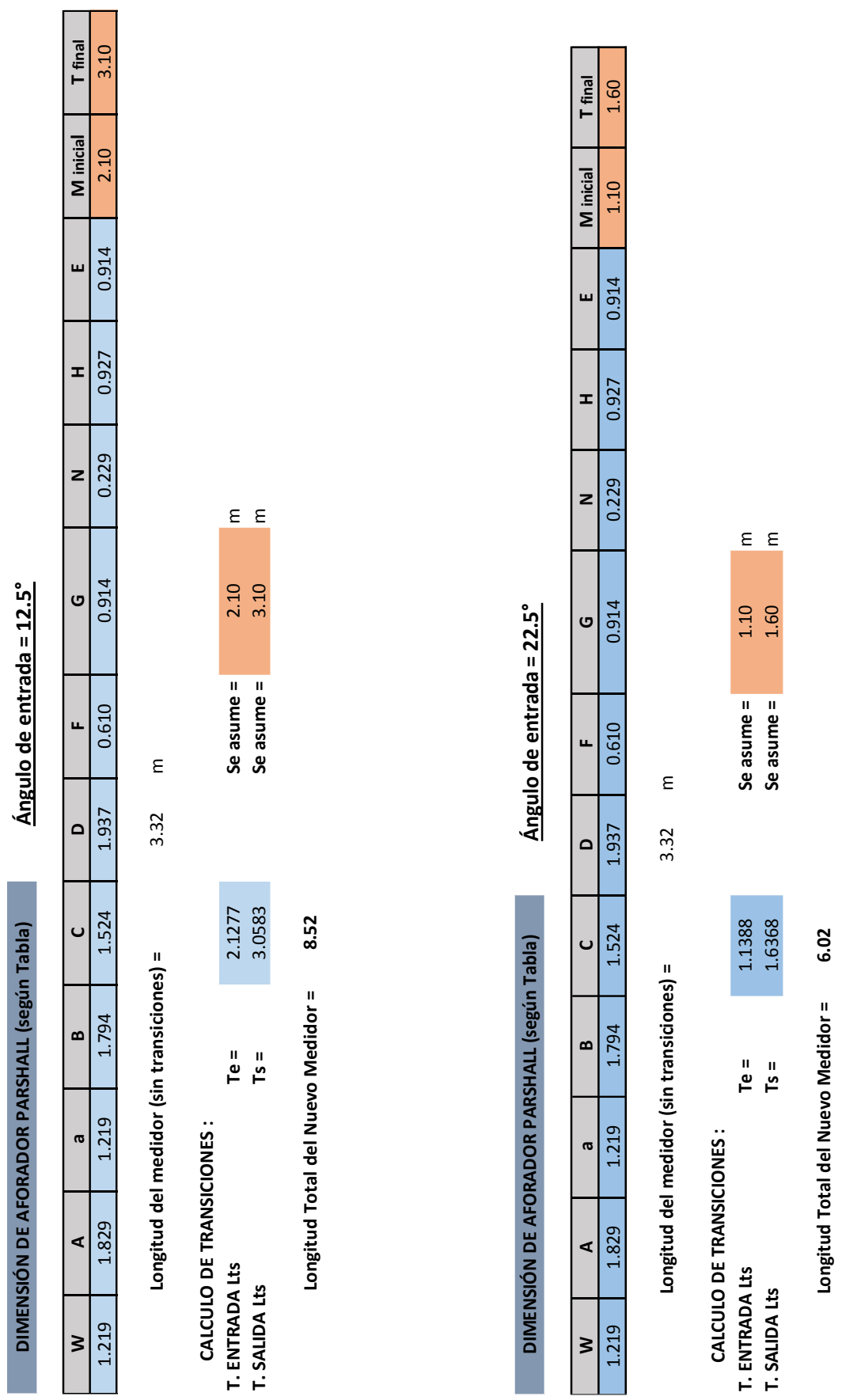

# **3.2.5.3.1.3 AFORADOR PARSHALL 6'**

**Q =** 2.90 m3/s

*Tabla N°12: Diseño de canal de tierra para Parshall W= 6'*

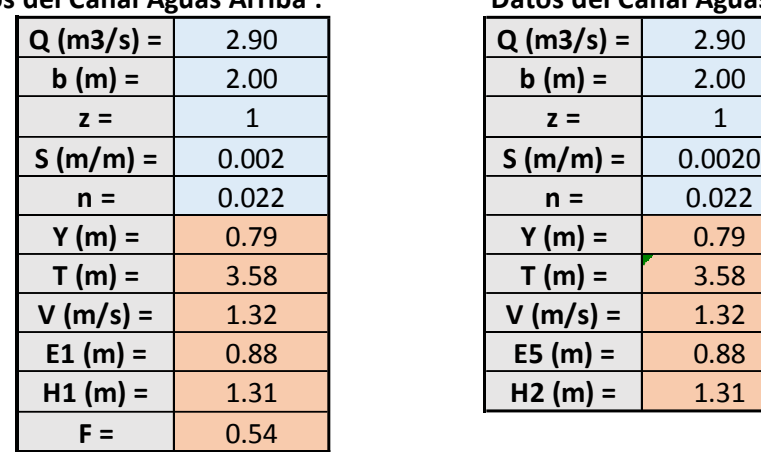

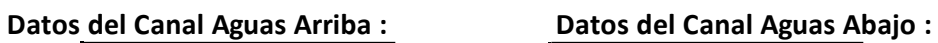

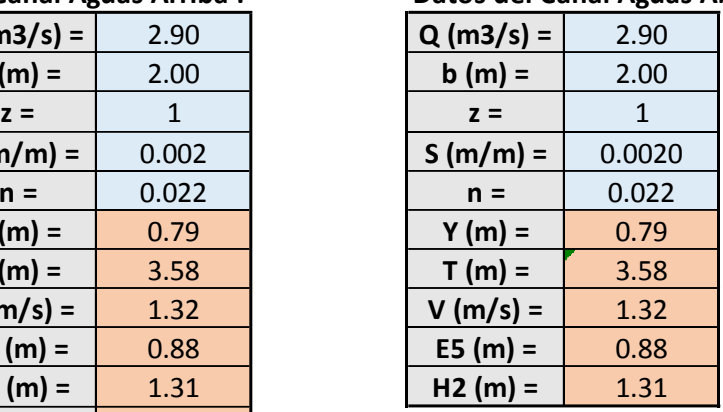

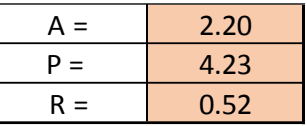

|

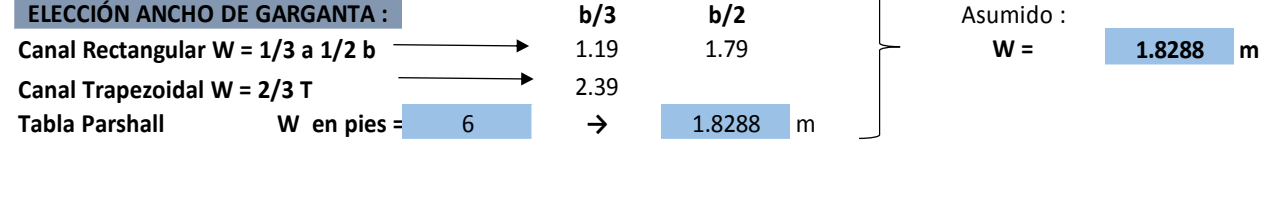

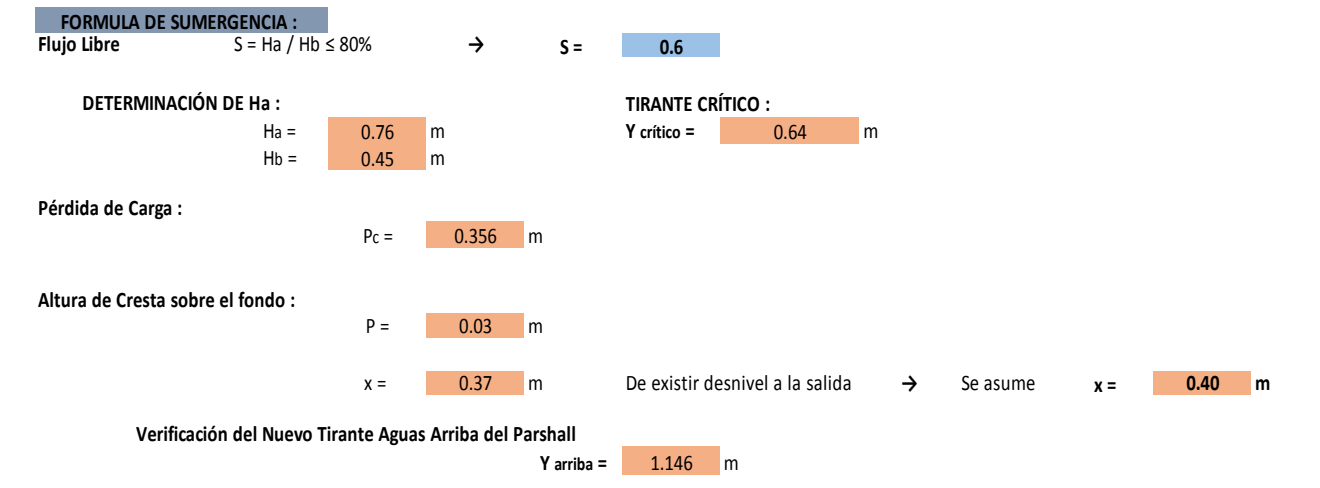

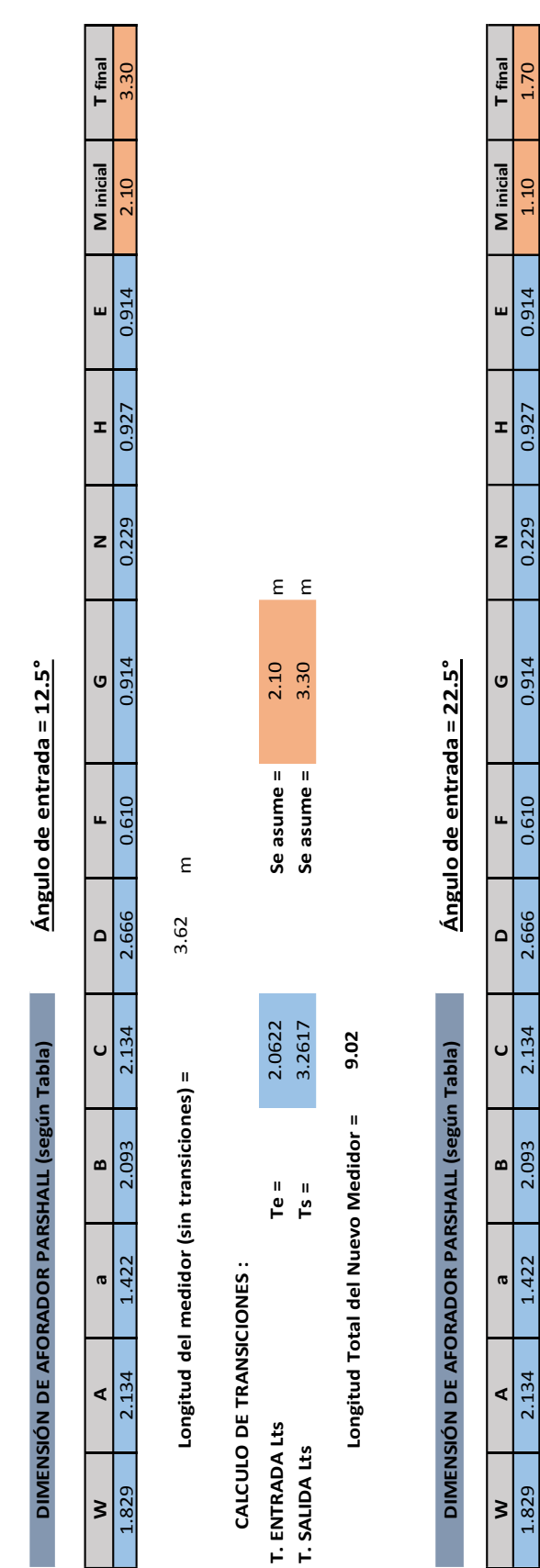

1.829 2.134 1.422 2.093 2.134 2.666 0.610 0.914 0.229 0.927 0.914 1.10 1.70  $E$   $E$ **T. ENTRADA Lts Te =** 1.1037 **Se asume =** 1.10 m **T. SALIDA Lts Ts =** 1.7457 **Se asume =** 1.70 m  $\begin{array}{c} 1.10 \\ 1.70 \end{array}$ Se asume =<br>Se asume =  $\epsilon$ **Longitud del medidor (sin transiciones) =** 3.62 m 3.62 1.1037<br>1.7457 Longitud del medidor (sin transiciones) =  $T e =$ <br> $T e =$ CALCULO DE TRANSICIONES :<br>T. ENTRADA Lts<br>T. SALIDA Lts **CALCULO DE TRANSICIONES :**

**Longitud Total del Nuevo Medidor = 6.42**

Longitud Total del Nuevo Medidor = 6.42

81

### **3.2.5.3.1.4 AFORADOR PARSHALL 8'**

**Q =** 3.95 m3/s

*Tabla N°13: Diseño de canal de tierra para Parshall W=8'*

**Datos del Canal Aguas Arriba : Datos del Canal Aguas Abajo :**

|                                                               | $Q (m3/s) =$ | 3.95         |  | $Q (m3/s) =$ | 3.95         |
|---------------------------------------------------------------|--------------|--------------|--|--------------|--------------|
|                                                               | $b(m) =$     | 2.50         |  | $b(m) =$     | 2.50         |
|                                                               | $z =$        | $\mathbf{1}$ |  | $z =$        | $\mathbf{1}$ |
|                                                               | $S(m/m) =$   | 0.002        |  | $S(m/m) =$   | 0.0020       |
|                                                               | $n =$        | 0.022        |  | $n =$        | 0.022        |
|                                                               | $Y(m) =$     | 0.84         |  | $Y(m) =$     | 0.84         |
|                                                               | $T(m) =$     | 4.18         |  | $T(m) =$     | 4.18         |
|                                                               | $V(m/s) =$   | 1.41         |  | $V(m/s) =$   | 1.41         |
|                                                               | $E1(m) =$    | 0.94         |  | $E5(m) =$    | 0.94         |
|                                                               | $H1(m) =$    | 1.31         |  | $H2(m) =$    | 1.31         |
|                                                               | $F =$        | 0.55         |  |              |              |
|                                                               |              |              |  |              |              |
|                                                               |              |              |  | $A =$        | 2.81         |
|                                                               |              |              |  | $P =$        | 4.88         |
|                                                               |              |              |  | $R =$        | 0.58         |
|                                                               |              |              |  |              |              |
| <b>ELECCIÓN ANCHO DE GARGANTA :</b><br>b/3<br>b/2<br>Asumido: |              |              |  |              |              |

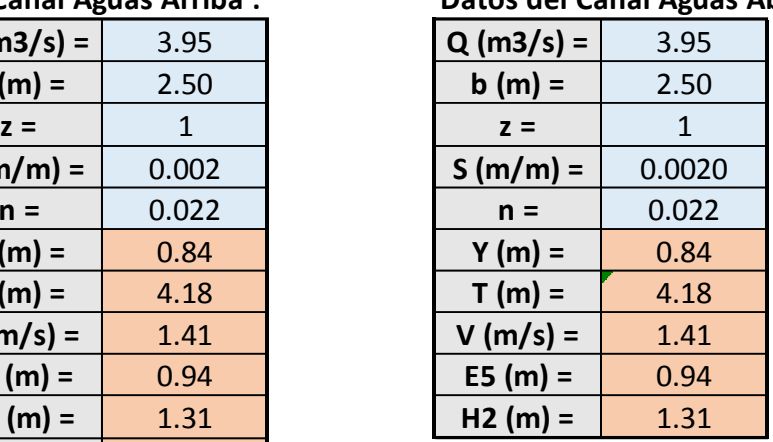

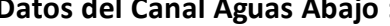

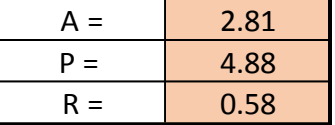

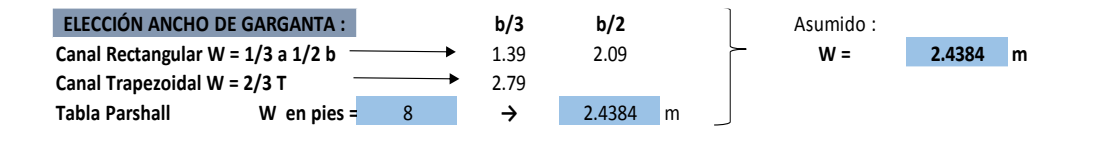

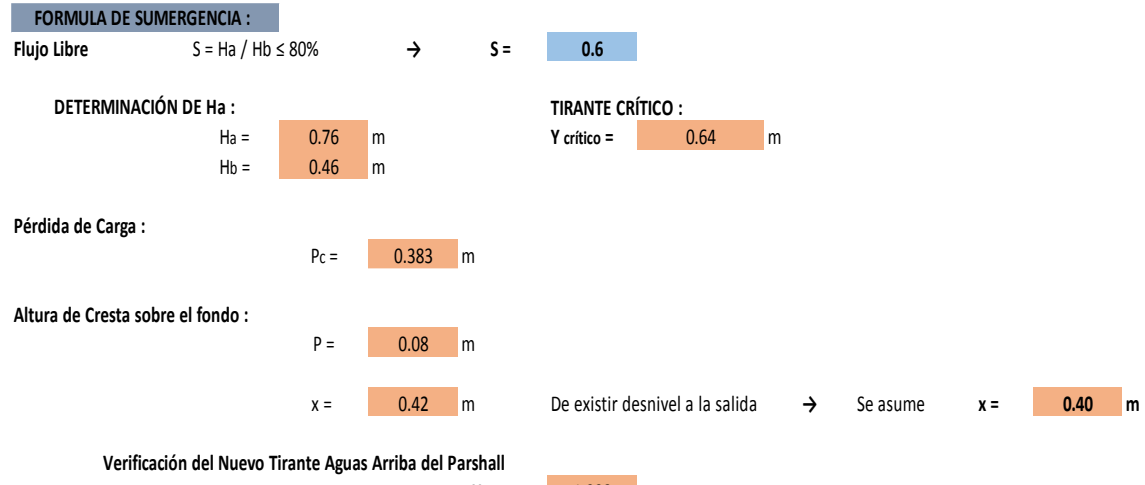

**Y arriba <sup>=</sup>** 1.223 m

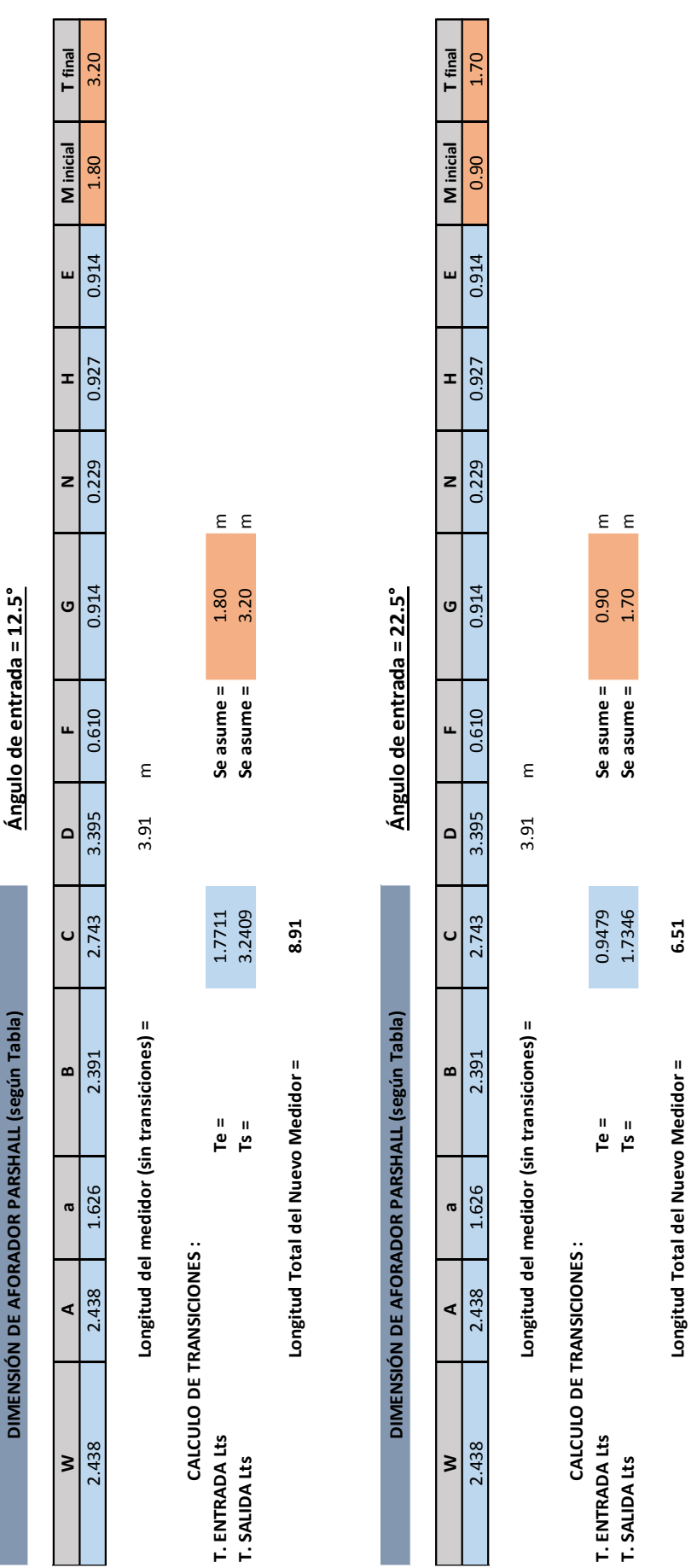

## **3.2.5.3.1.5 AFORADOR PARSHALL 10'**

**Q =** 8.30 m3/s

*Tabla N°14: Diseño de canal de tierra para Parshall W=10'*

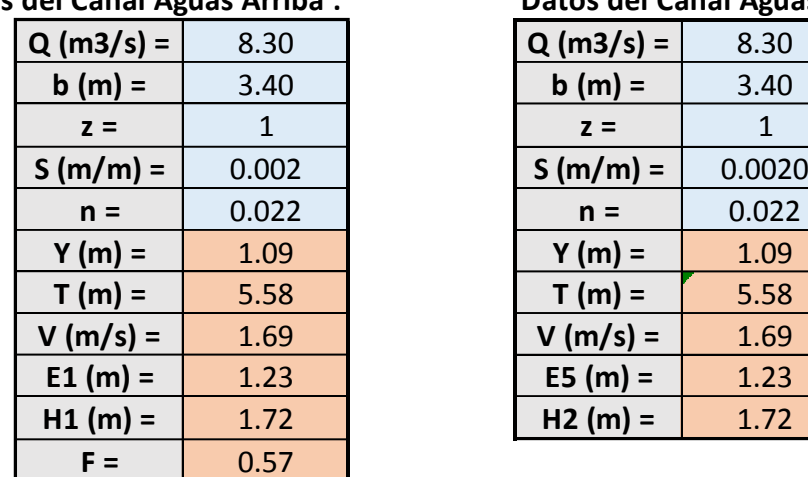

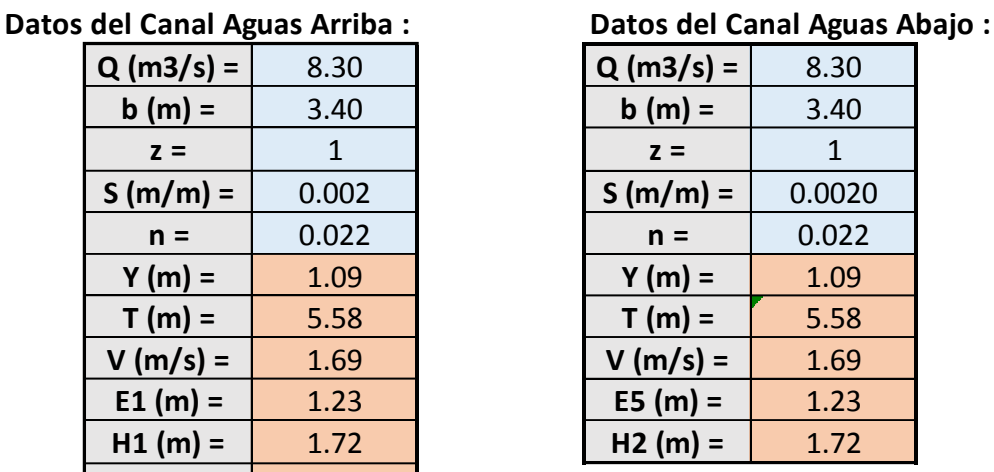

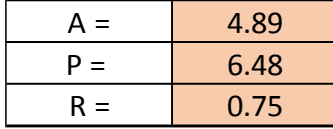

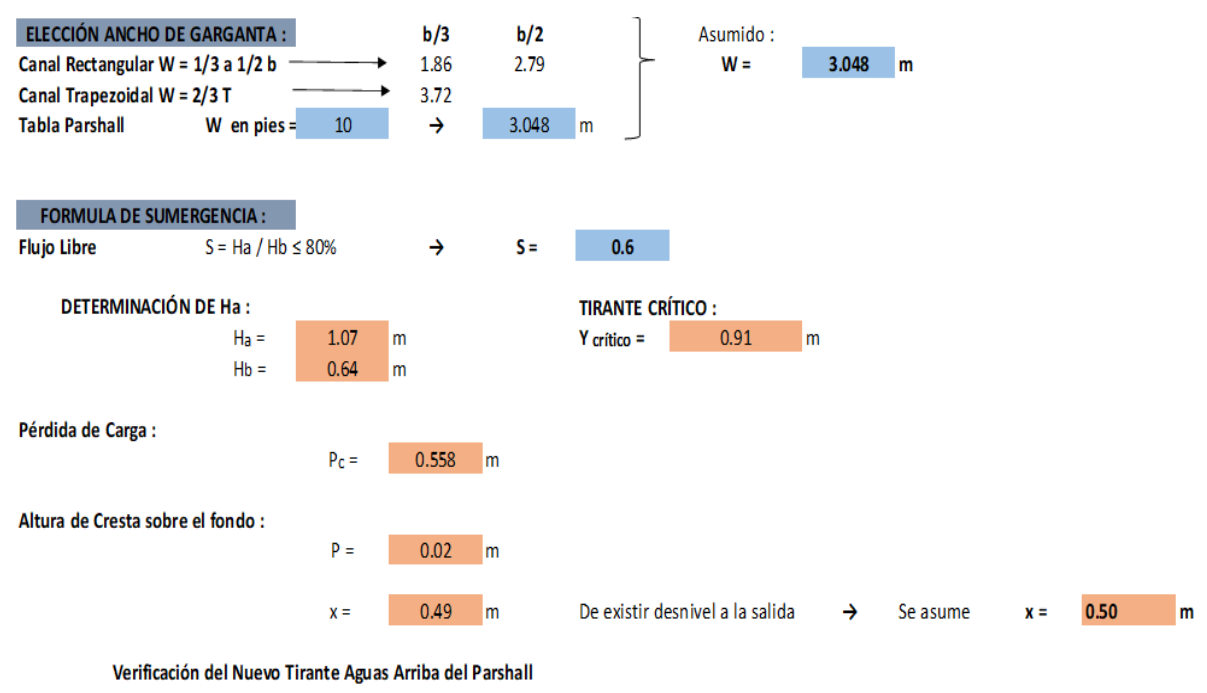

1.648 m  $Y$  arriba =

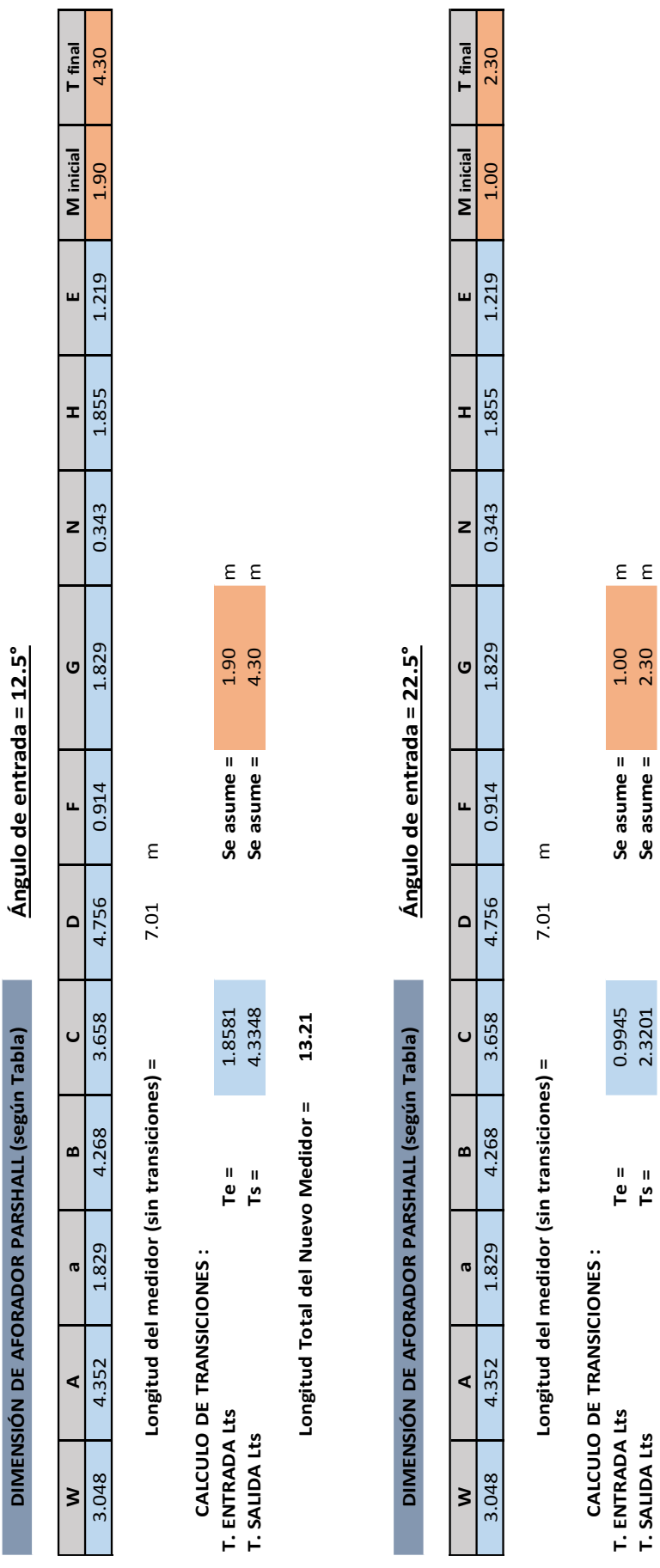

**T. SALIDA Lts Ts =** 2.3201 **Se asume =** 2.30 m

**Longitud Total del Nuevo Medidor = 10.31**

Longitud Total del Nuevo Medidor = 10.31

85

# **3.2.5.3.1.6 AFORADOR PARSHALL 15'**

**Q =** 25.00 m3/s

#### *Tabla N°15: Diseño de canal de tierra para Parshall W=15'*

**Datos del Canal Aguas Arriba : Datos del Canal Aguas Abajo :**

| $Q (m3/s) =$ | 12.00 | $Q (m3/s) =$ | 12.00        |
|--------------|-------|--------------|--------------|
| $b(m) =$     | 8.10  | $b(m) =$     | 8.10         |
| $z =$        | 1     | $z =$        | $\mathbf{1}$ |
| $S(m/m) =$   | 0.002 | $S(m/m) =$   | 0.0020       |
| $n =$        | 0.022 | $n =$        | 0.022        |
| $Y(m) =$     | 1.67  | $Y(m) =$     | 1.67         |
| $T(m) =$     | 11.44 | $T(m) =$     | 11.44        |
| $V(m/s) =$   | 2.39  | $V(m/s) =$   | 2.39         |
| $E1(m) =$    | 1.96  | $E5(m) =$    | 1.96         |
| $H1(m) =$    | 2.93  | $H2(m) =$    | 2.93         |
| $F =$        | 0.64  |              |              |

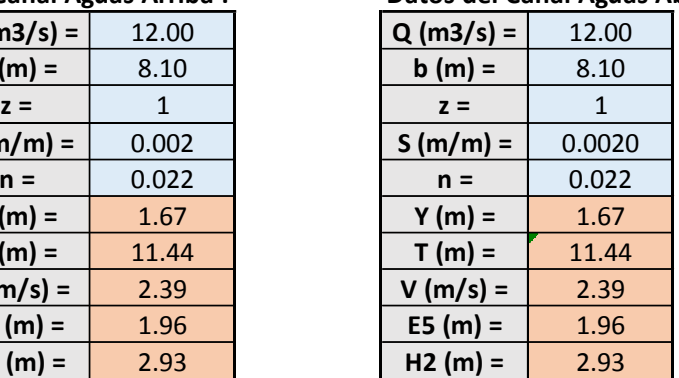

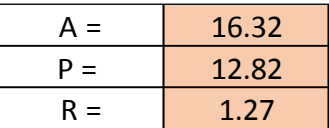

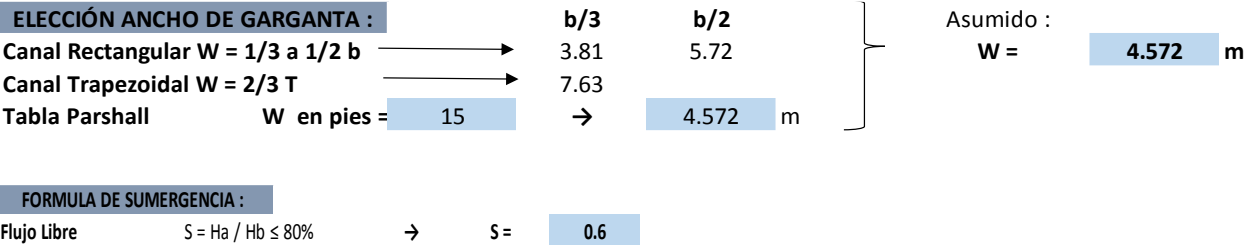

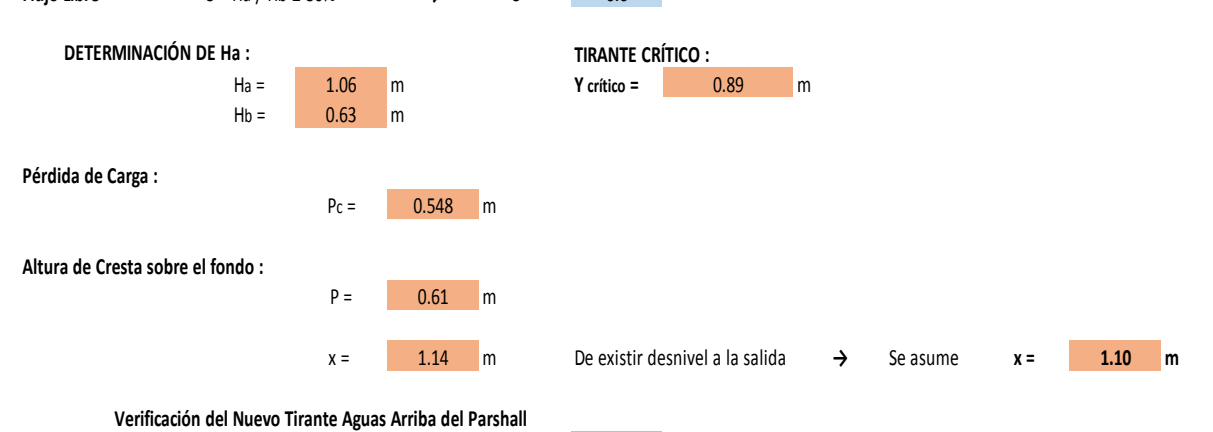

**Y arriba <sup>=</sup>** 2.218 m

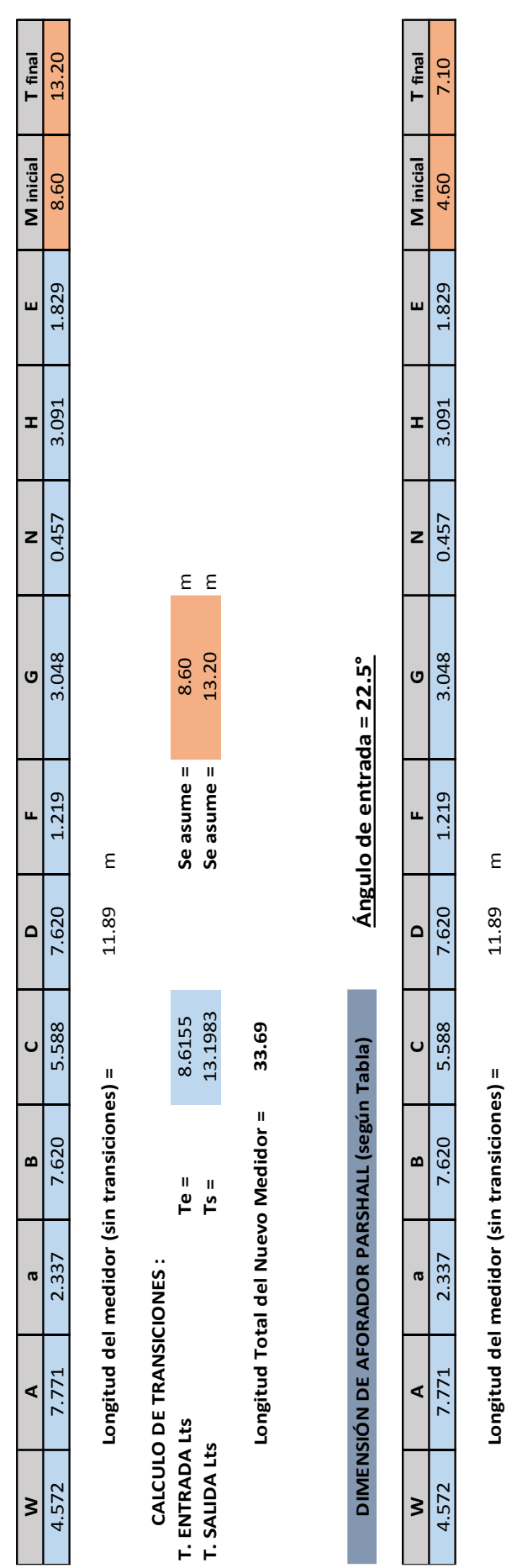

**DIMENSIÓN DE AFORADOR PARSHALL (según Tabla) Ángulo de entrada = 12.5°**

DIMENSIÓN DE AFORADOR PARSHALL (según Tabla)

Ángulo de entrada = 12.5°

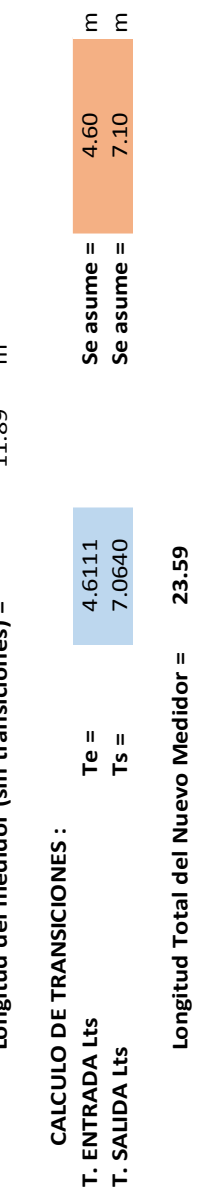

**Longitud Total del Nuevo Medidor = 23.59**

87

# DISEÑO EN CANAL DE **CONCRETO**

# **3.2.5.3.2 DISEÑO EN CANAL DE CONCRETO**

# **3.2.5.3.2.1 AFORADOR PARSHALL 2'**

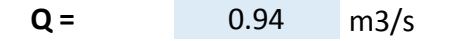

#### *Tabla N°16: Diseño de canal de concreto para Parshall W=2'*

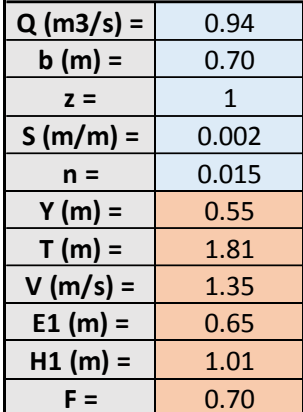

#### **Datos del Canal Aguas Arriba : Datos del Canal Aguas Abajo :**

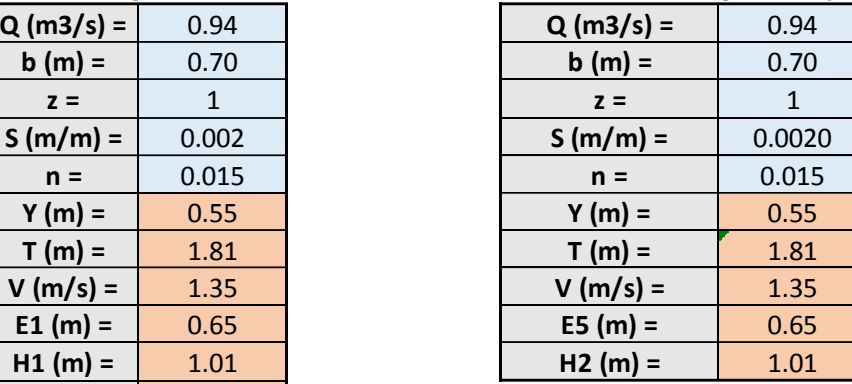

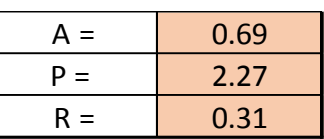

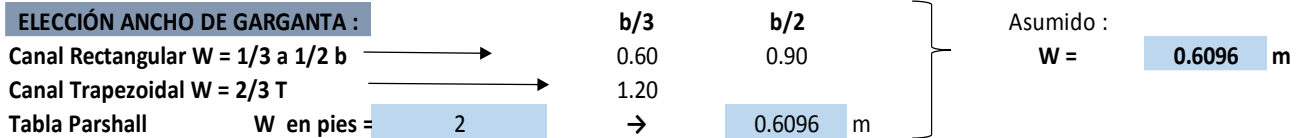

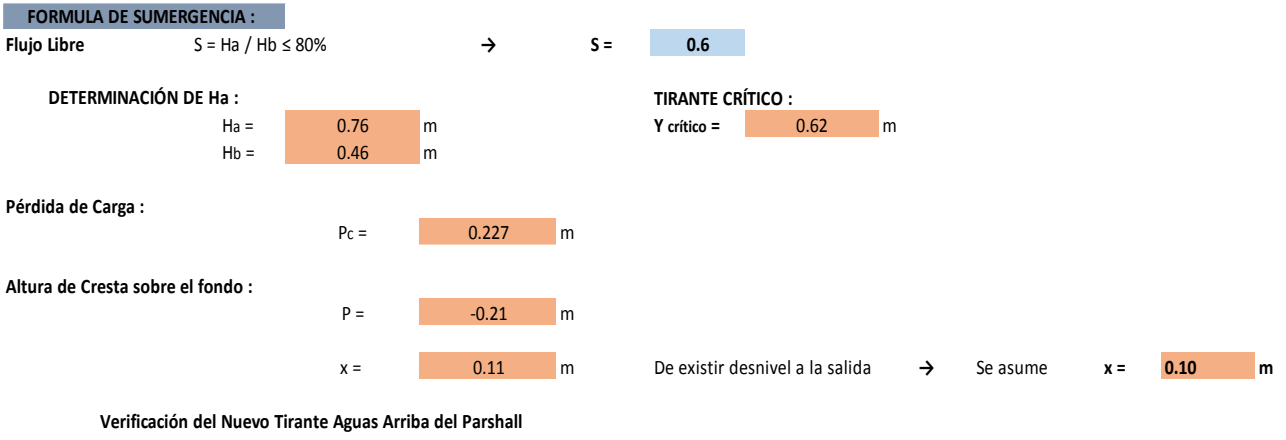

**Y arriba <sup>=</sup>** 0.781 m

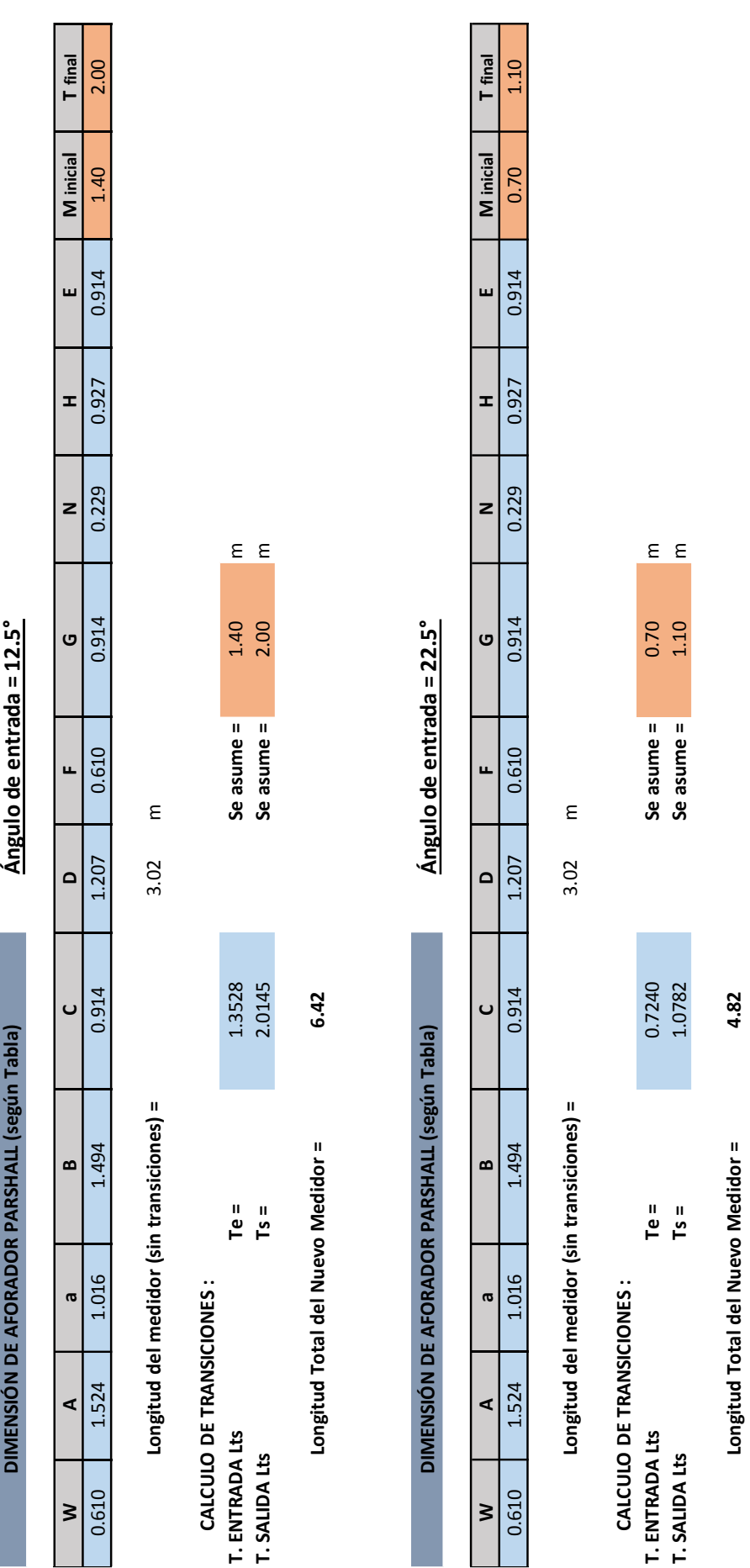

**Longitud Total del Nuevo Medidor = 4.82**

# **3.2.5.3.2.2 AFORADOR PARSHALL 4'**

**Q =** 1.90 m3/s

#### *Tabla N°17: Diseño de canal de concreto para Parshall W=4'*

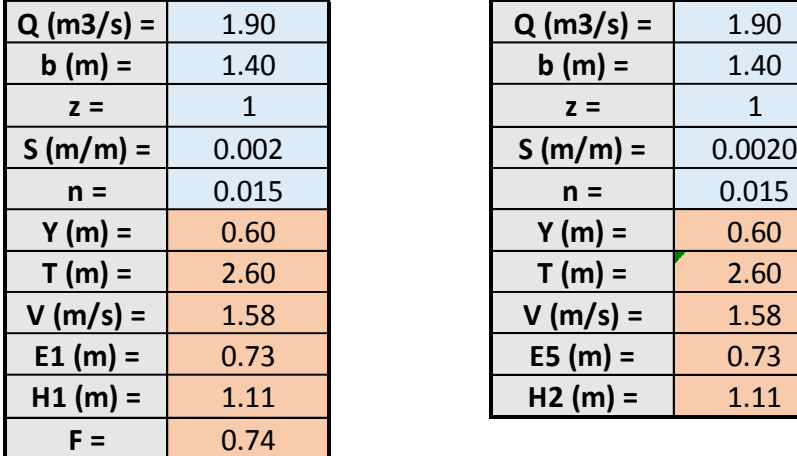

#### **Datos del Canal Aguas Arriba : Datos del Canal Aguas Abajo :**

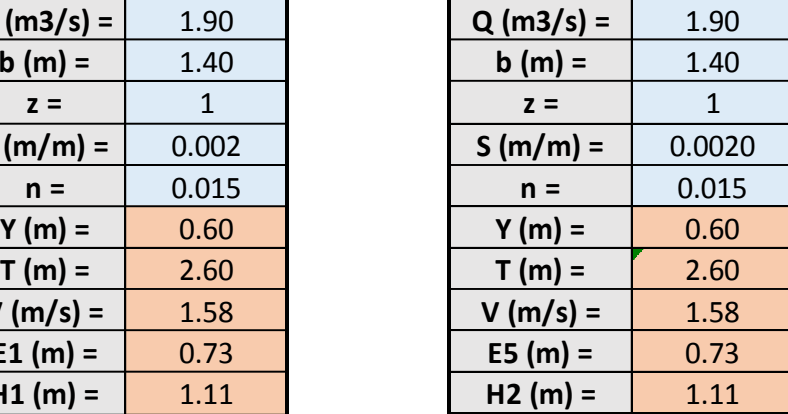

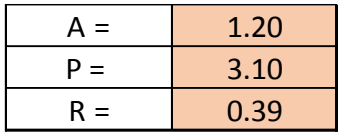

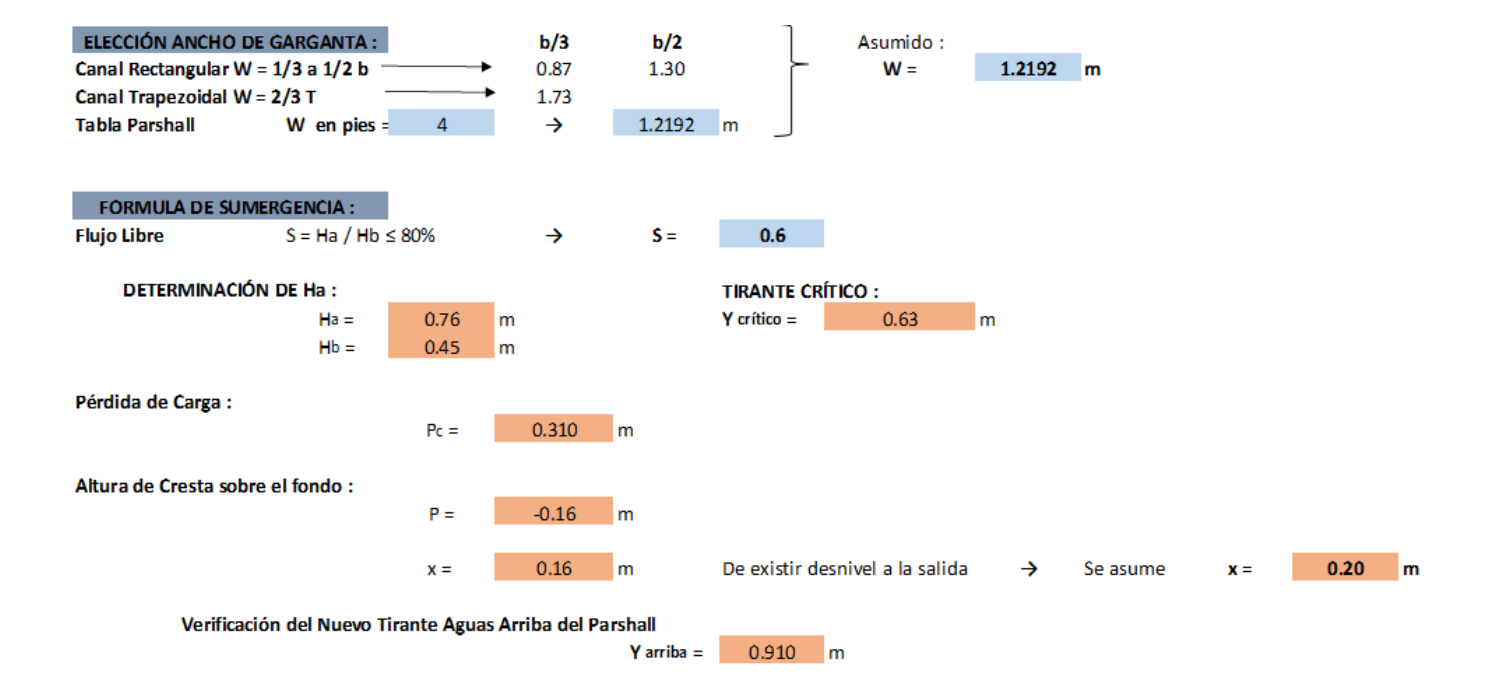

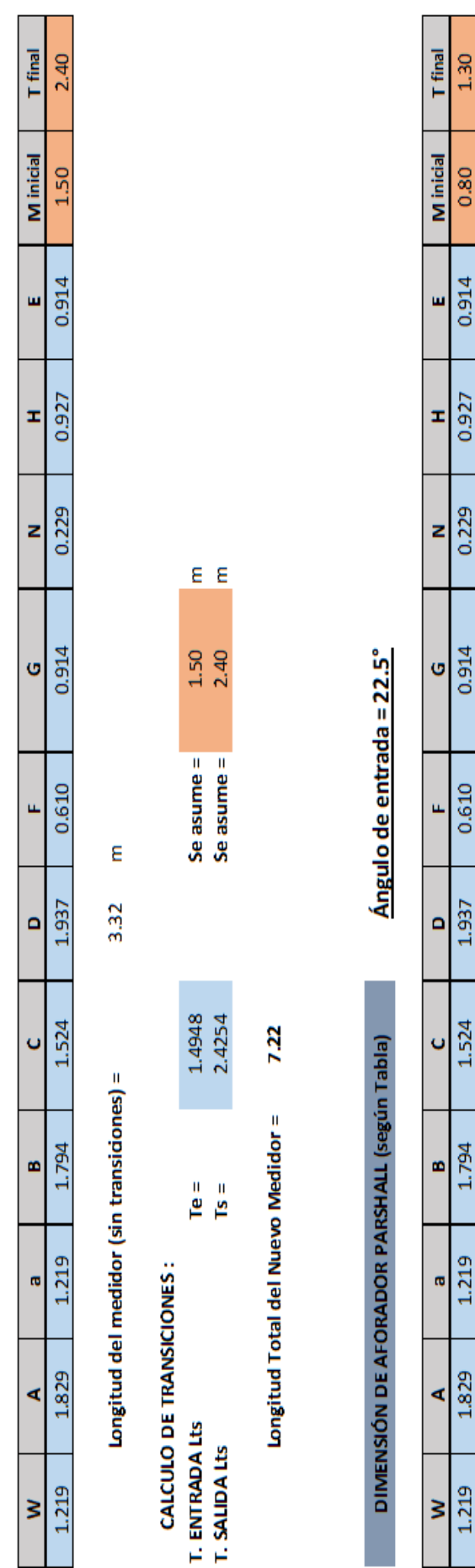

Ángulo de entrada = 12.5°

DIMENSIÓN DE AFORADOR PARSHALL (según Tabla)

Ē 3.32 Longitud del medidor (sin transidones) = CALCULO DE TRANSICIONES:

E E  $0.80$ <br>1.30 Se asume =<br>Se asume = 0.8000<br>1.2981 Te =  $\mathbf{B}$ **T. ENTRADA Lts** T. SALIDA Lts

5.42 Longitud Total del Nuevo Medidor =

# **3.2.5.3.2.3 AFORADOR PARSHALL 6'**

**Q =** 2.90 m3/s

*Tabla N°18: diseño de canal de concreto para Parshall W=6'*

**Datos del Canal Aguas Arriba : Datos del Canal Aguas Abajo :**

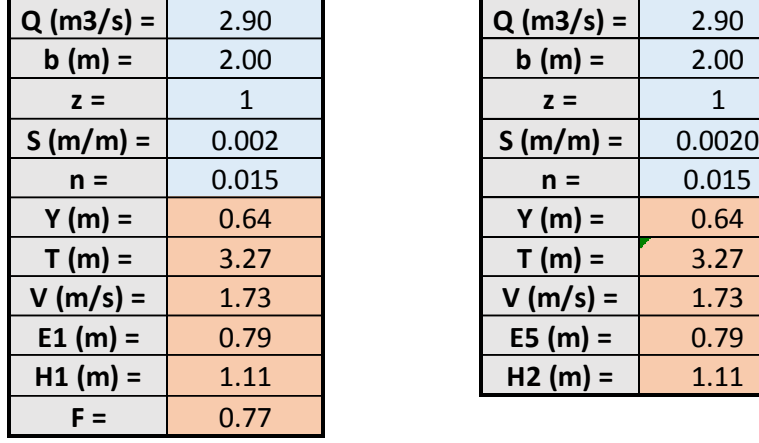

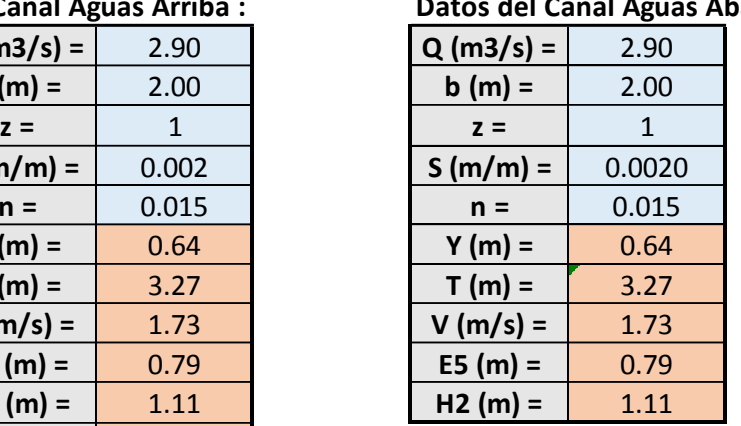

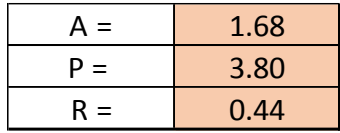

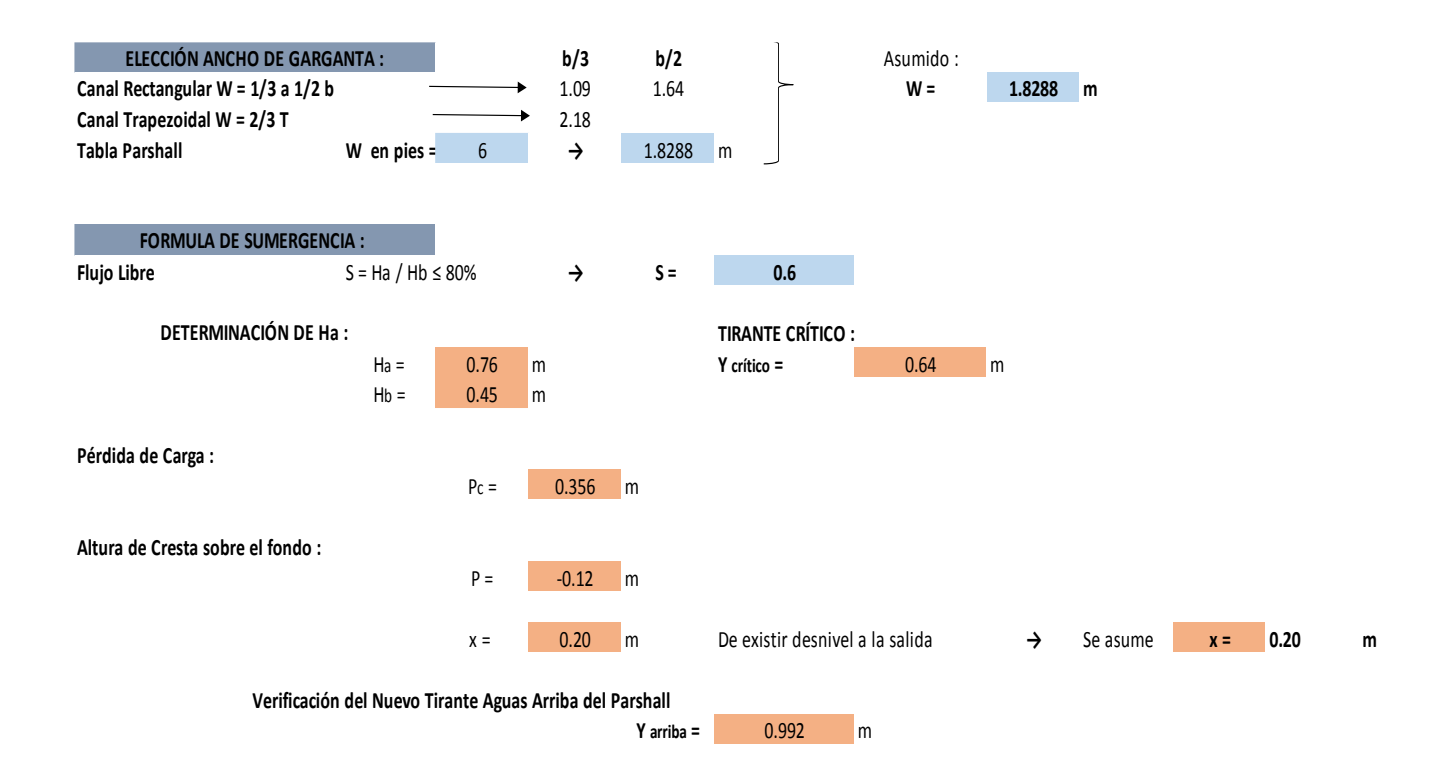

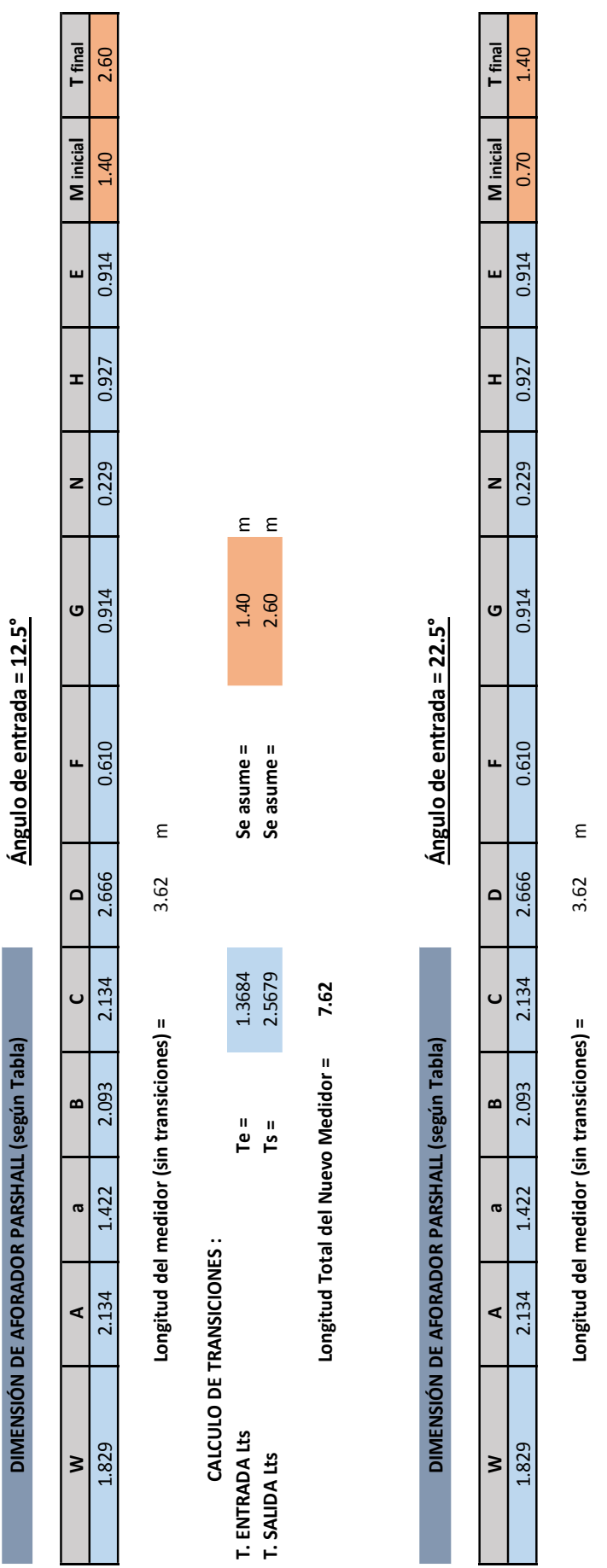

**T. ENTRADA Lts Te =** 0.7324 **Se asume =** 0.70 m **T. SALIDA Lts Ts =** 1.3744 **Se asume =** 1.40 m

 $T e =$ <br> $T e =$ 

 $0.7324$ <br>1.3744

 $E$   $E$ 

 $0.70$ <br>1.40

Se asume =<br>Se asume =

**CALCULO DE TRANSICIONES :**

CALCULO DE TRANSICIONES :<br>T. ENTRADA Lts<br>T. SALIDA Lts

**Longitud Total del Nuevo Medidor = 5.72**

Longitud Total del Nuevo Medidor =

5.72

94

# **3.2.5.3.2.4 AFORADOR PARSHALL 8'**

**Q =** 3.95 m3/s

#### *Tabla N°19: diseño de canal de concreto para Parshall W=8'*

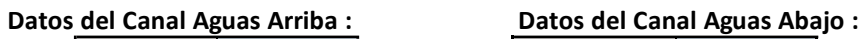

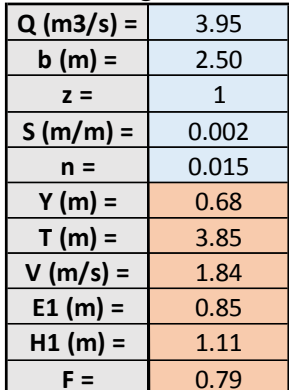

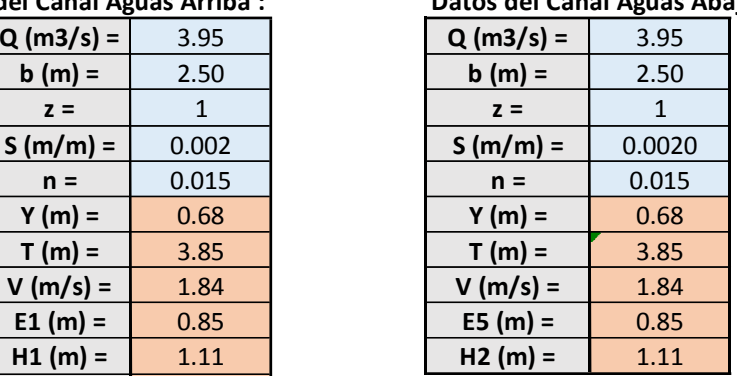

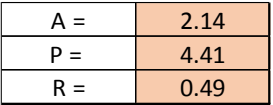

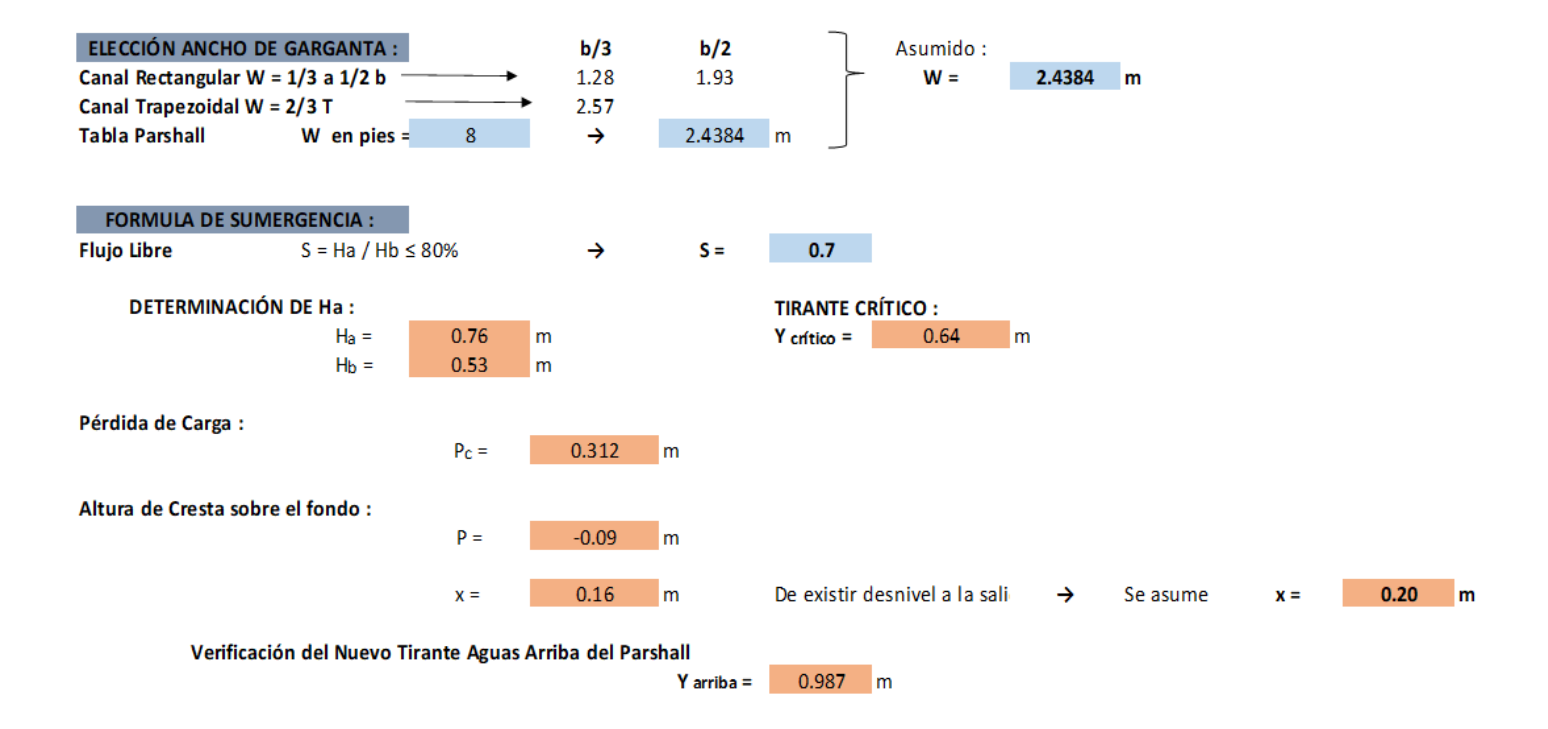

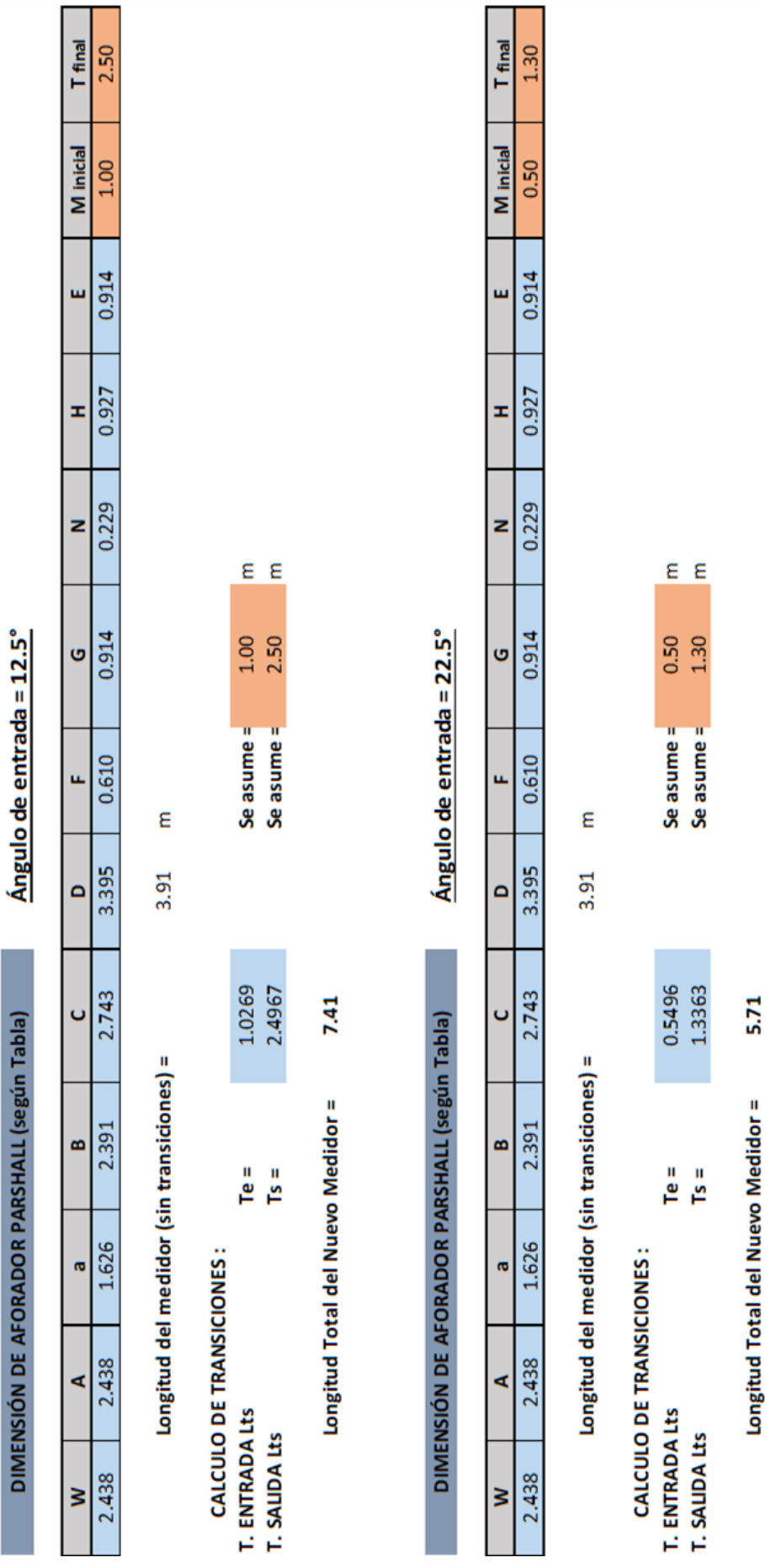

Ángulo de entrada = 12.5°

96

# **3.2.5.3.2.5 AFORADOR PARSHALL 10'**

**Q =** 8.30 m3/s

*Tabla N°20: diseño de canal de concreto para Parshall W=10'*

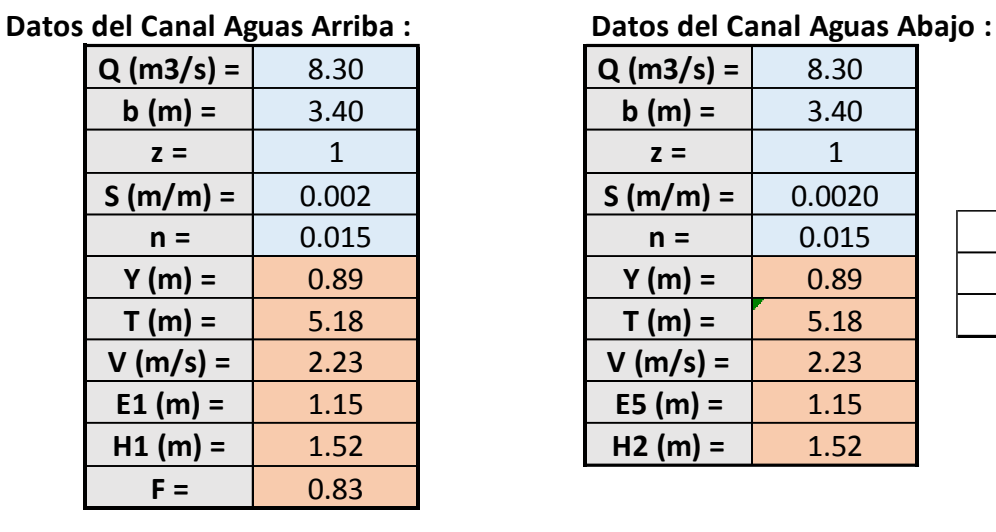

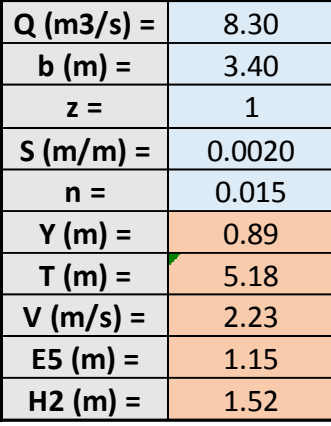

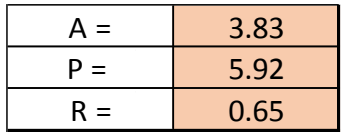

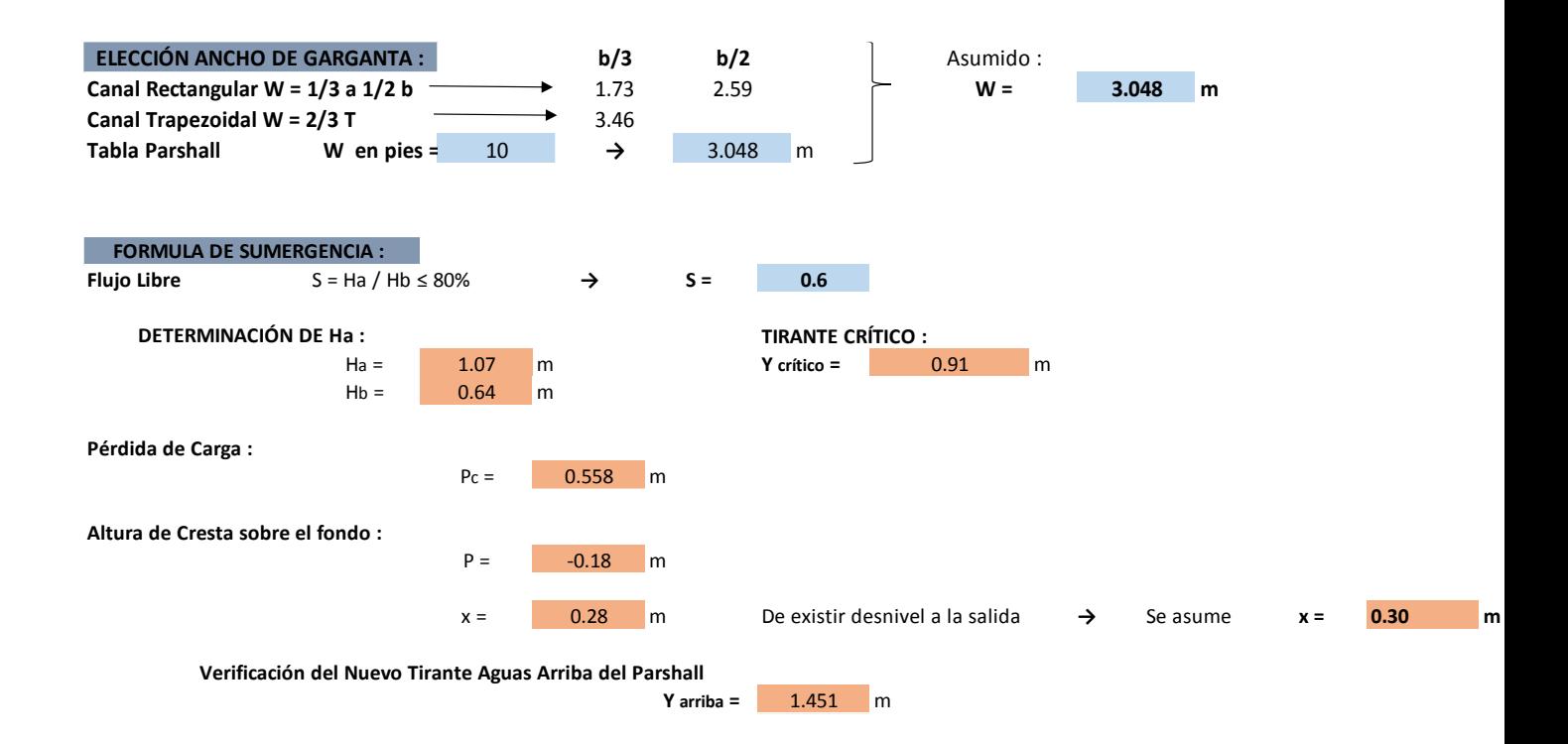

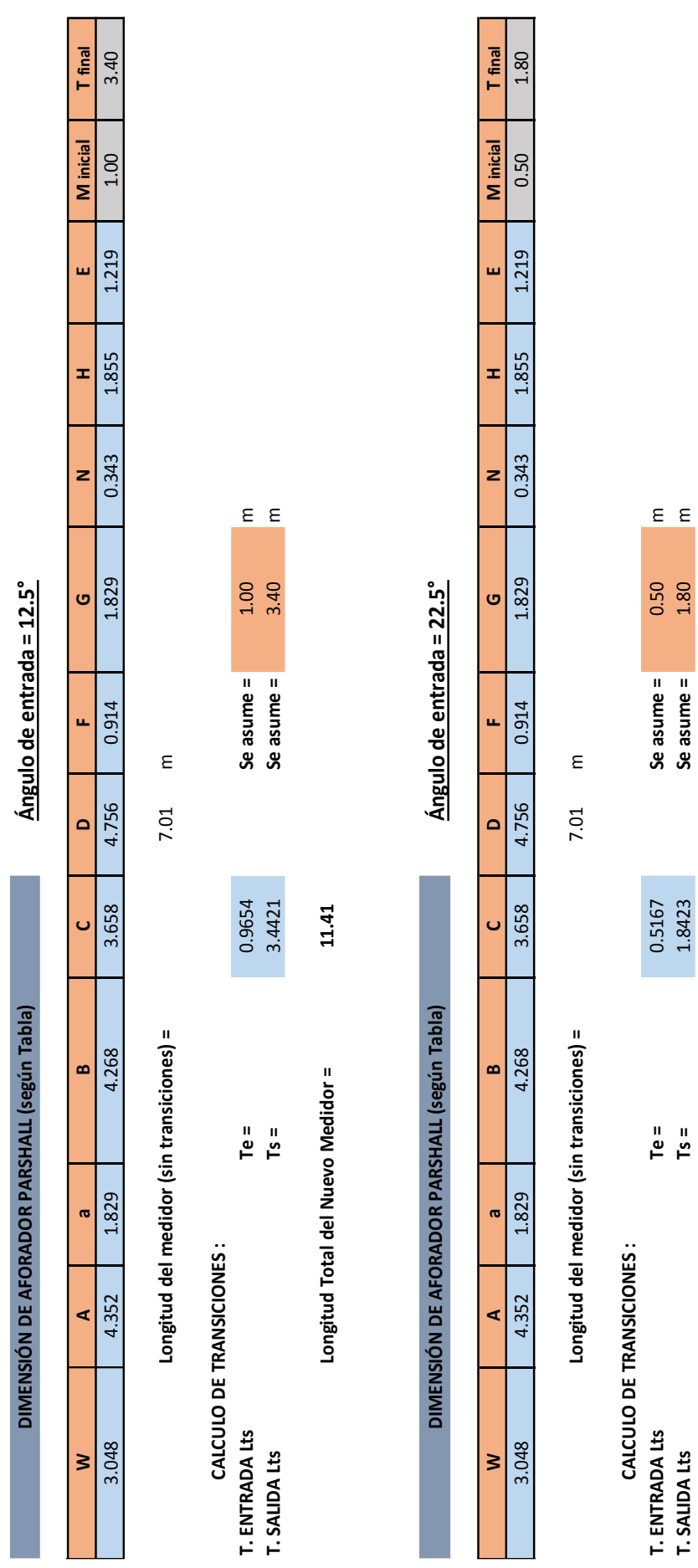

**Longitud Total del Nuevo Medidor = 9.31** Longitud Total del Nuevo Medidor =

9.31

**T. SALIDA Lts Ts =** 1.8423 **Se asume =** 1.80 m

 $Ts =$ 

 $\epsilon$ 

Se asume =  $1.80$ 

# **3.2.5.3.2.6 AFORADOR PARSHALL 15'**

**Q =** 25.00 m3/s

#### *Tabla N°21: Diseño de canal de concreto para Parshall W=15'*

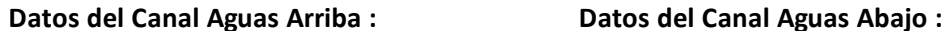

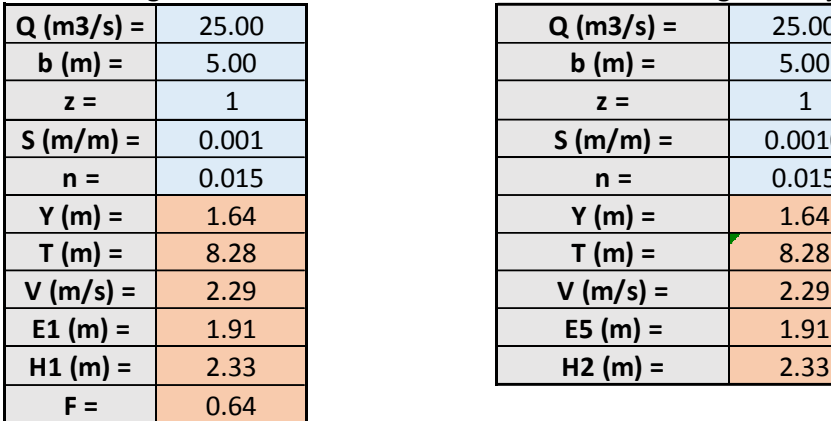

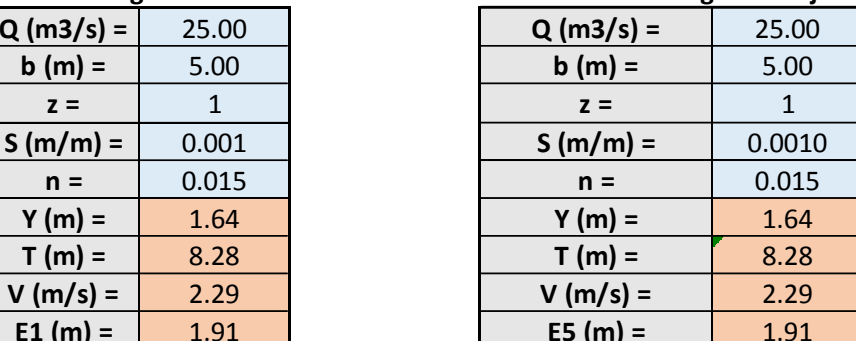

**H2** (m) =  $\qquad$  2.33

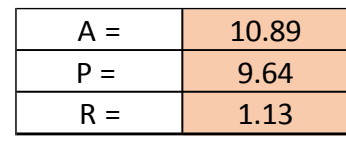

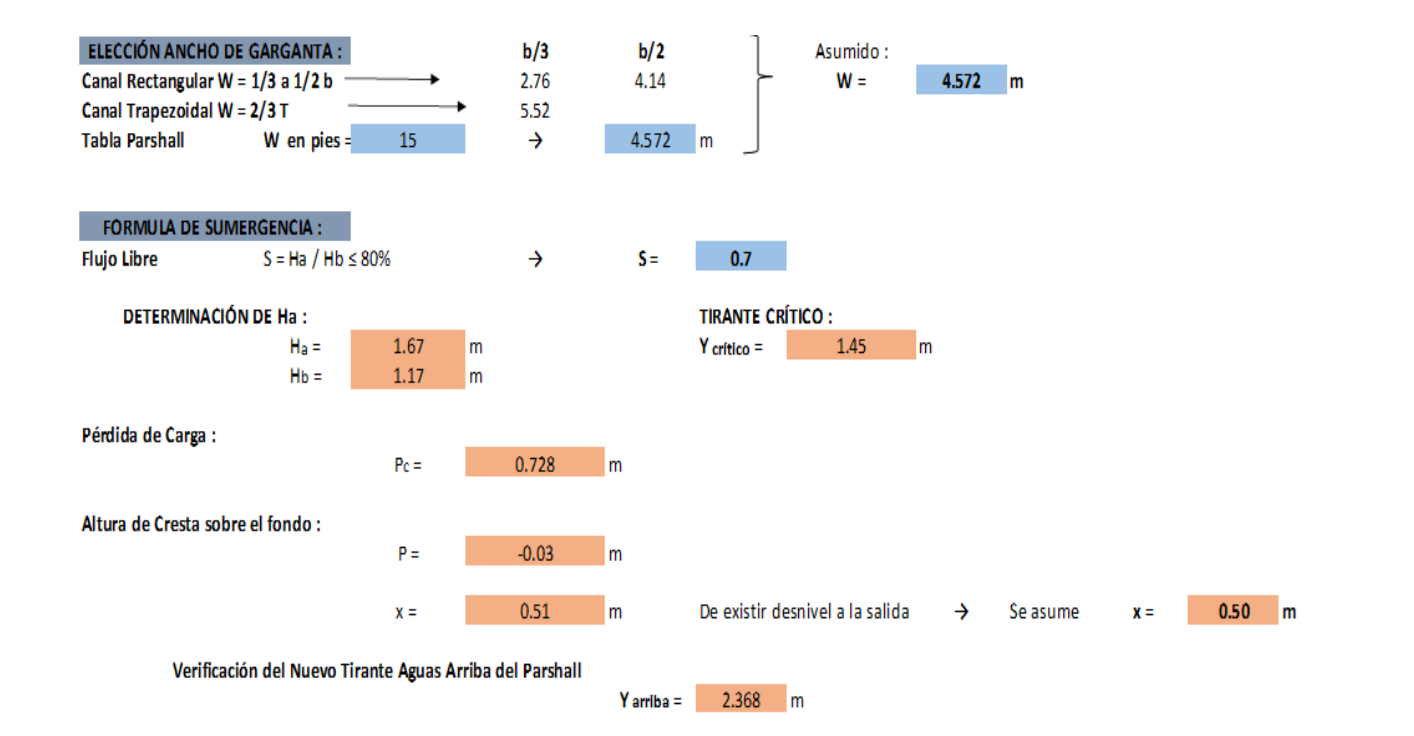

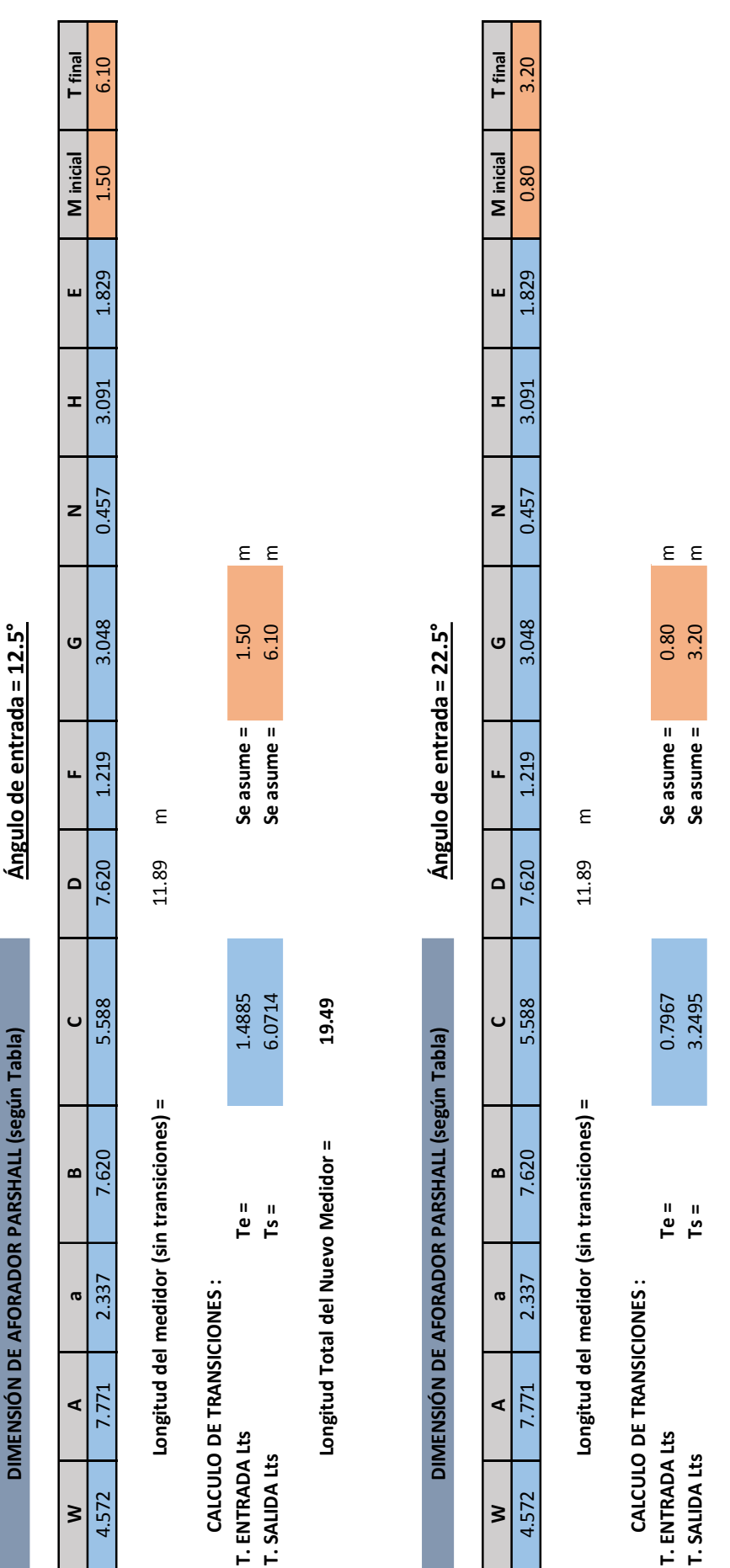

100

**Longitud Total del Nuevo Medidor = 15.89**

Longitud Total del Nuevo Medidor =

15.89

# **3.2.6. Técnicas de análisis de datos**

Se usará el Software Iber para el modelamiento de los medidores Parshall de 2', 4', 6', 8', 10' y 15'.

# *CAPITULO IV*

# *4.-RESULTADOS*

# **CONSIDERANDO UN ÁNGULO DE ENTRADA AL CANAL α = 12.5°**

# **4.1 CONSIDERANDO UN ANGULO DE ENTRADA AL CANAL**

#### $\alpha = 12.5^\circ$

#### **4.1.1 Medidor Parshall (W=2'):**

*Figura N°48: Nueva Curva de Calibración w=2' α=12.5*

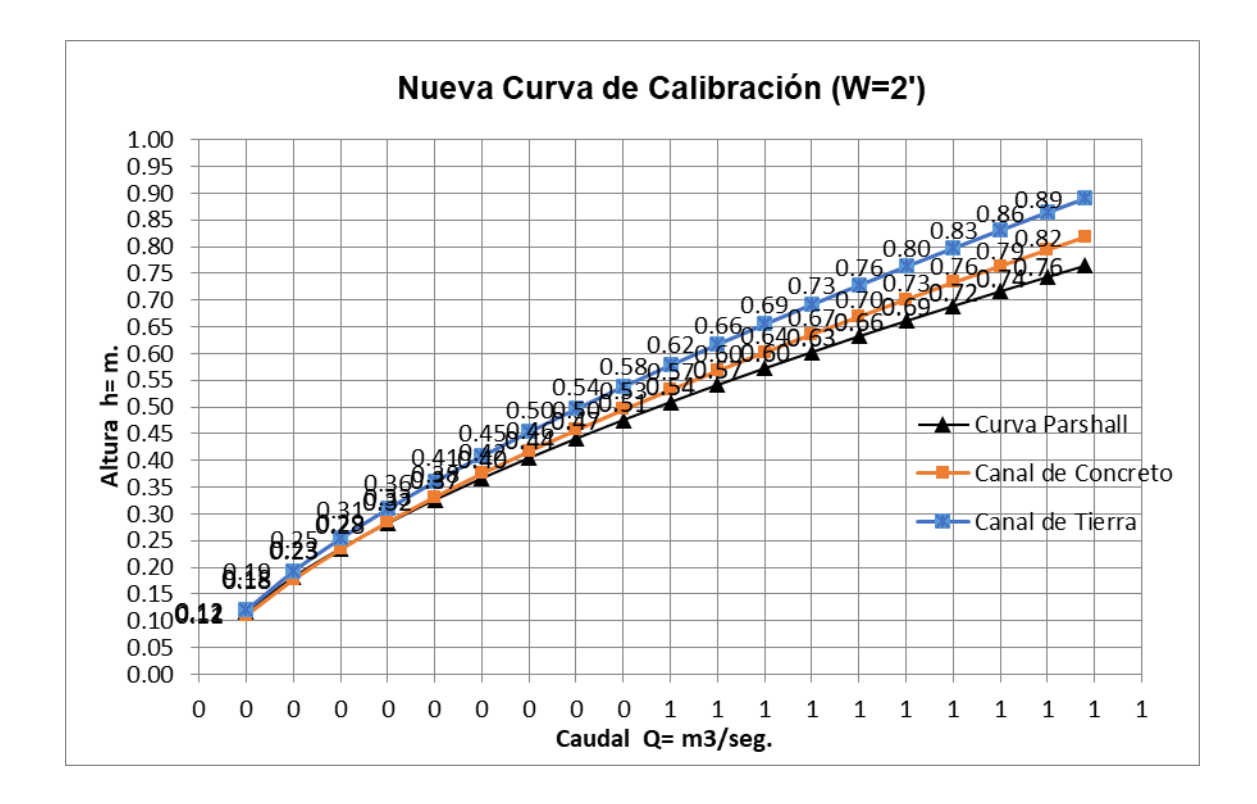

• **Ecuación Inicial brindada por Ralph Parshall:**

$$
Q = 1.428 * Ha^{1.55}
$$

• **Ecuación Determinada por simulaciones para Aforadores Parshall en canales de Concreto:** 

$$
Q=1.262*Ha^{1.468}
$$

$$
Q=1.114*Ha^{1.464}
$$

# **4.1.2 Medidor Parshall (W=4'):**

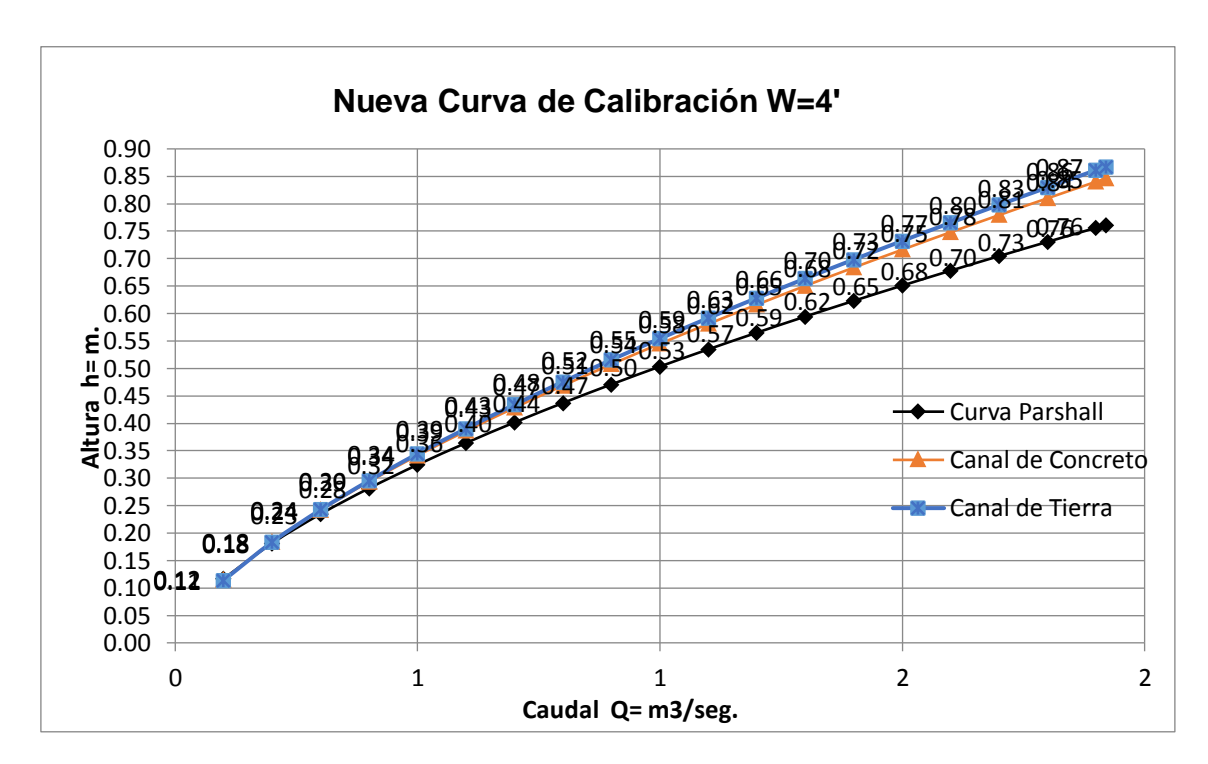

*Figura N°49: Nueva Curva de Calibración w=4' α=12.5*

• **Ecuación Inicial brindada por Ralph Parshall:**

$$
Q=2.953*Ha^{1.578}
$$

• **Ecuación Determinada por simulaciones para Aforadores Parshall en canales de Concreto:** 

$$
Q = 2.459 * Ha^{1.482}
$$

$$
Q = 2.361 * Ha^{1.457}
$$

# **4.1.3 Medidor Parshall (W=6'):**

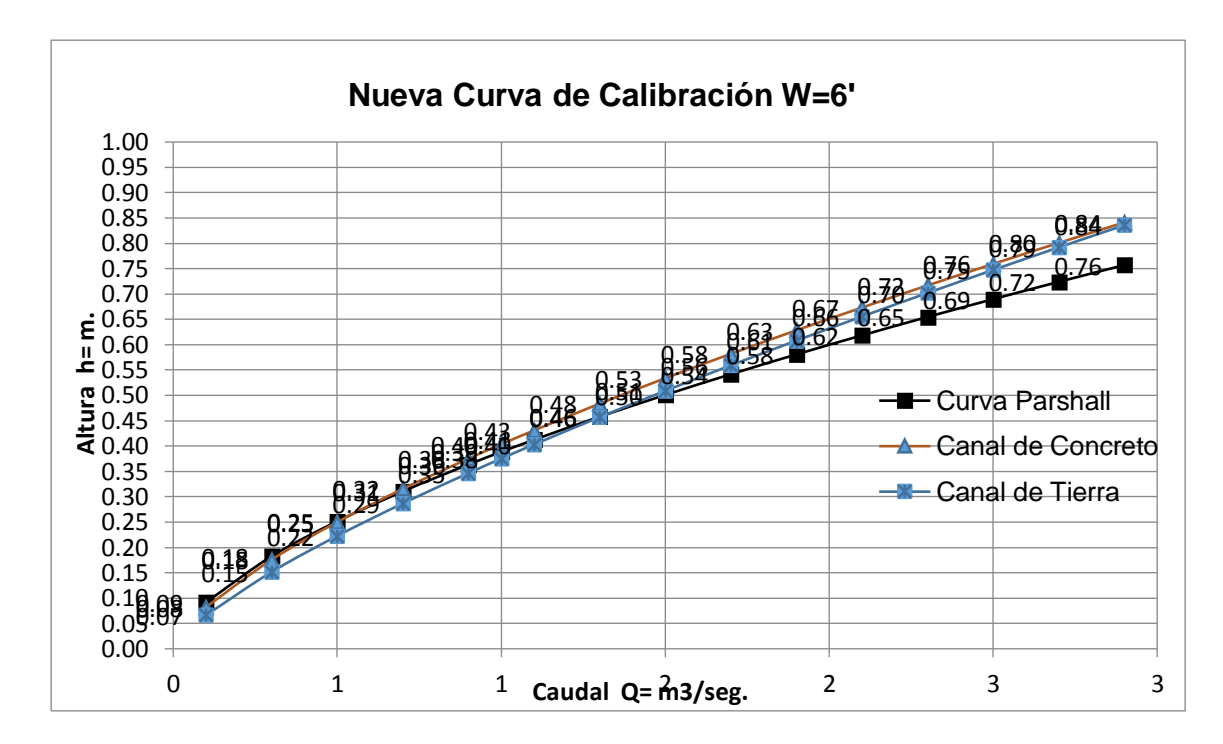

*Figura N°50: Nueva Curva de Calibración w=6' α=12.5*

• **Ecuación Inicial brindada por Ralph Parshall:**

$$
Q=4.519*Ha^{1.595}
$$

• **Ecuación Determinada por simulaciones para Aforadores Parshall en canales de Concreto:** 

$$
Q=3.725*Ha^{1.449}
$$

$$
Q=3.680*Ha^{1.329}
$$

### **4.1.4 Medidor Parshall (W=8'):**

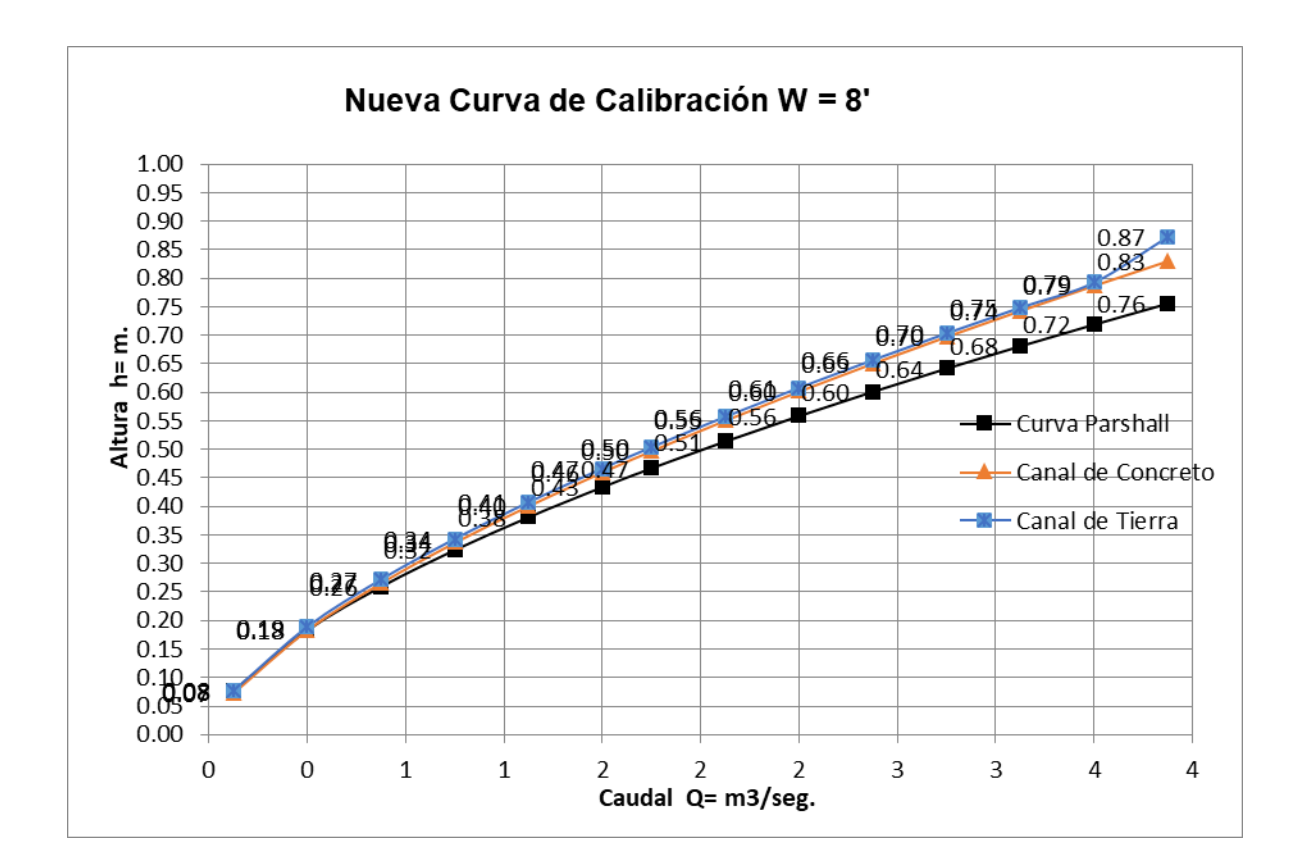

*Figura N°51: Nueva Curva de Calibración w=8' α=12.5*

• **Ecuación Inicial brindada por Ralph Parshall:**

$$
Q=6.112*Ha^{1.607}
$$

• **Ecuación Determinada por simulaciones para Aforadores Parshall en canales de Concreto:** 

$$
Q=5.169*Ha^{1.510}
$$

$$
Q=4.749*Ha^{1.445}
$$

# **4.1.5Medidor Parshall (W=10')**

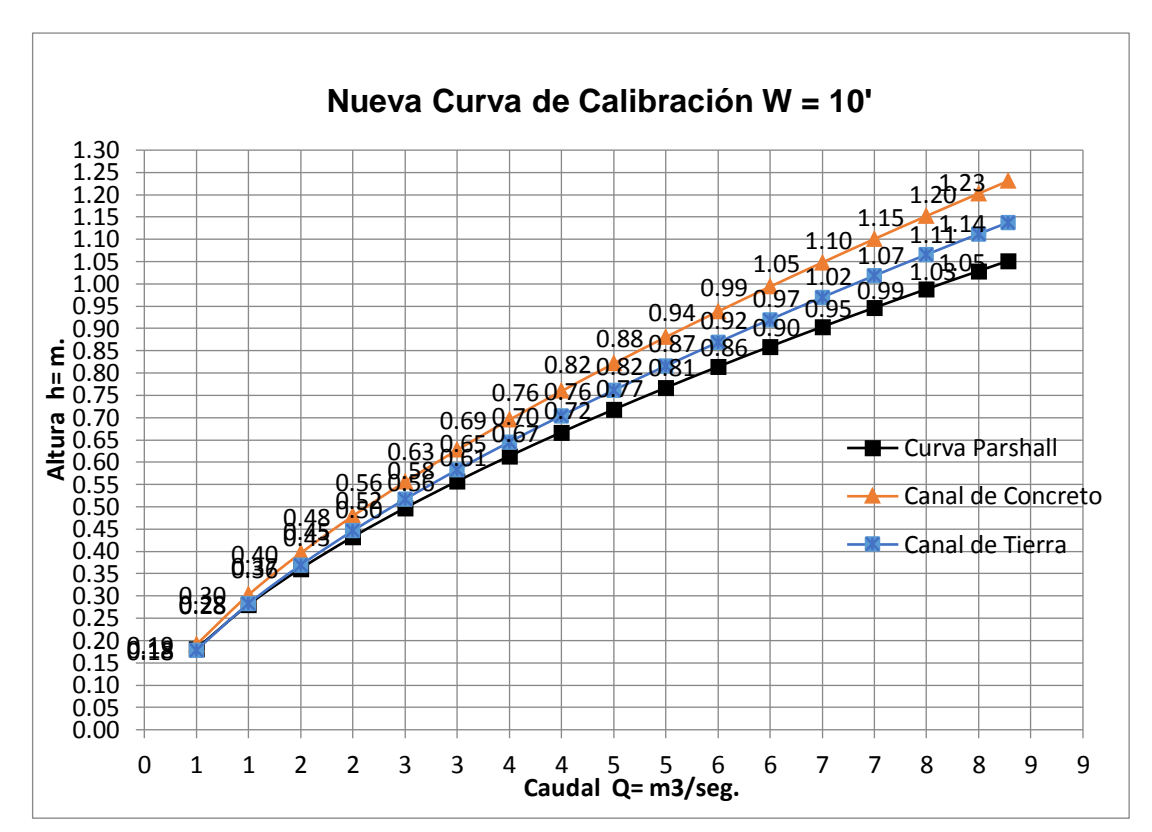

*Figura N°52: Nueva Curva de Calibración w=10' α=12.5*

• **Ecuación Inicial brindada por Ralph Parshall:**

$$
Q = 7.463 * Ha^{1.600}
$$

• **Ecuación Determinada por simulaciones para Aforadores Parshall en canales de Concreto:** 

$$
Q=6.053*Ha^{1.507}
$$

$$
Q = 6.809 * Ha^{1.518}
$$
#### **4.1.6 Medidor Parshall (W=15'):**

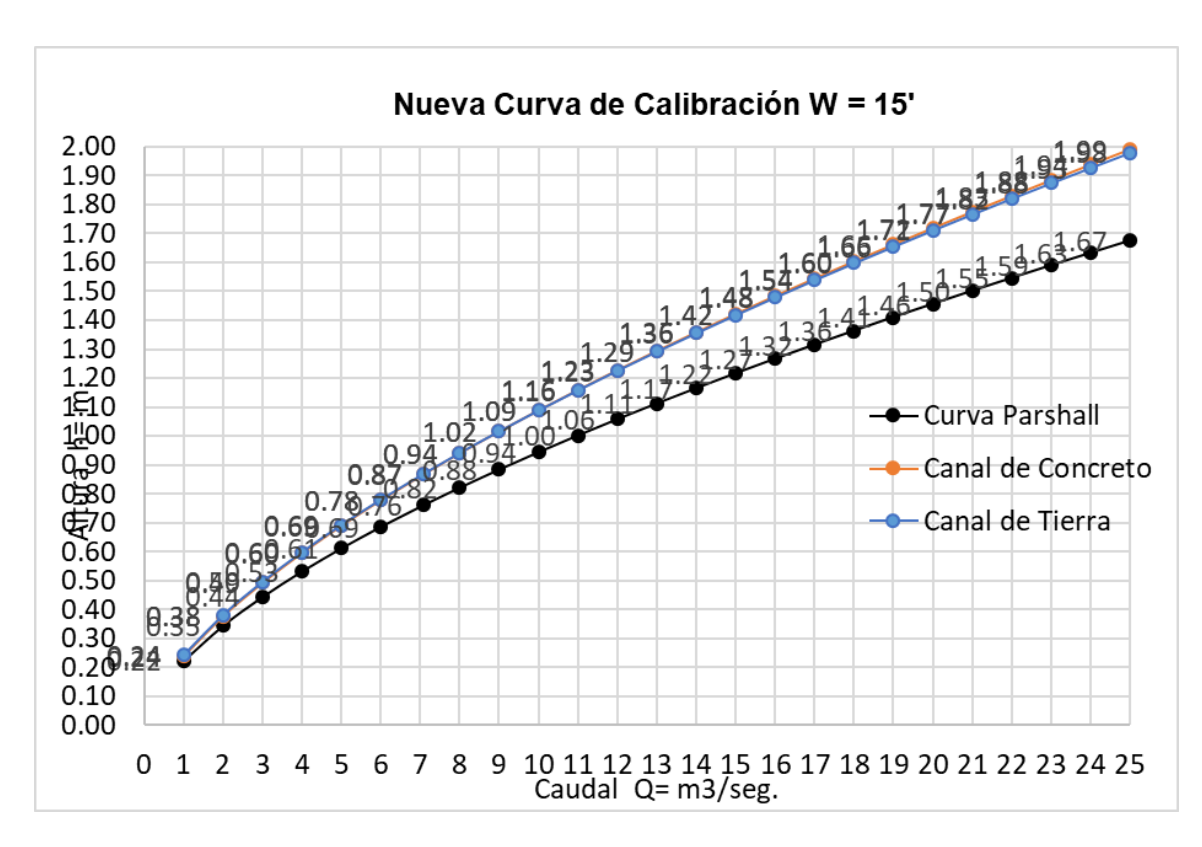

*Figura N°53: Nueva Curva de Calibración w=15' α=12.5*

• **Ecuación Inicial brindada por Ralph Parshall:**

 $Q = 10.960 * Ha^{1.600}$ 

• **Ecuación Determinada por simulaciones para Aforadores Parshall en canales de Concreto:** 

$$
Q=10.642*Ha^{1.348}
$$

$$
Q = 8.921 * Ha^{1.508}
$$

# **CONSIDERANDO UN ÁNGULO DE ENTRADA AL CANAL α= 22.5°**

# **4.2 CONSIDERANDO UN ANGULO DE ENTRADA AL CANAL**

#### $\alpha = 22.5^\circ$

#### **4.2.1 Medidor Parshall (W=2')**

*Figura N°54: Nueva Curva de Calibración w=2' α=22.5*

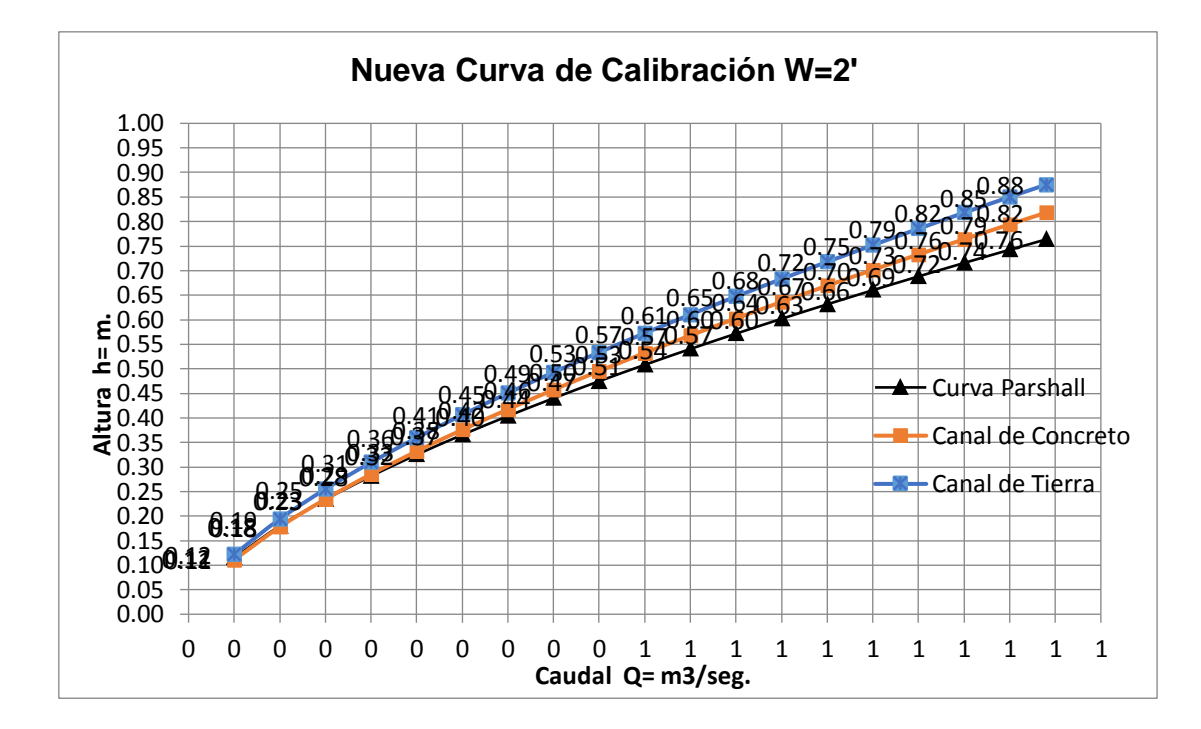

• **Ecuación Inicial brindada por Ralph Parshall:**

$$
Q = 1.428 * Ha^{1.55}
$$

• **Ecuación Determinada por simulaciones para Aforadores Parshall en canales de Concreto:** 

$$
Q=1.262*Ha^{1.468}
$$

$$
Q = 1.146 * Ha^{1.488}
$$

#### **4.2.2 Medidor Parshall (W=4'):**

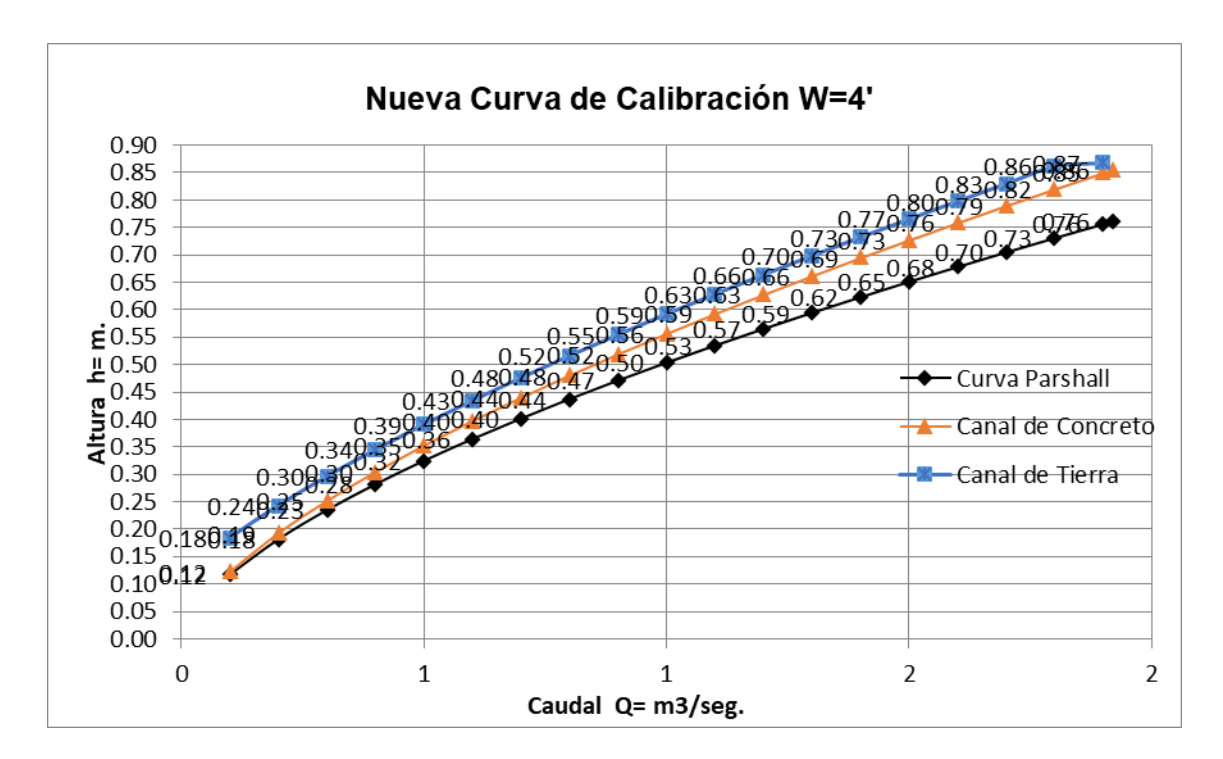

*Figura N°55: Nueva Curva de Calibración w=4' α=22.5*

• **Ecuación Inicial brindada por Ralph Parshall:**

$$
Q = 2.953 * Ha^{1.578}
$$

• **Ecuación Determinada por simulaciones para Aforadores Parshall en canales de Concreto:** 

$$
Q = 2.431 * Ha^{1.514}
$$

$$
Q = 2.361 * Ha^{1.457}
$$

### **4.2.3 Medidor Parshall (W=6'):**

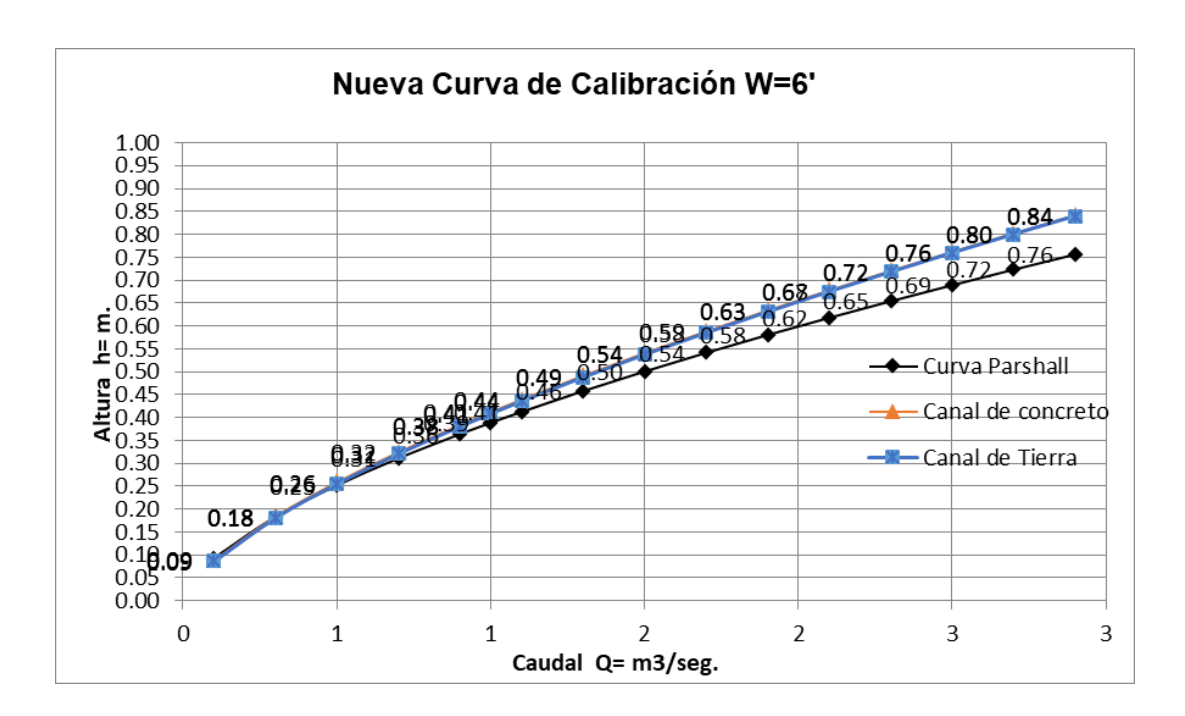

#### *Figura N°56: Nueva Curva de Calibración w=6' α=22.5*

• **Ecuación Inicial brindada por Ralph Parshall:**

$$
Q=4.519*Ha^{1.595}
$$

- **Ecuación Determinada por simulaciones para Aforadores Parshall en canales de Concreto:**
- $Q = 3.753 * Ha^{1.492}$
- **Ecuación Determinada por simulaciones para Aforadores Parshall en canales de Tierra:**
- $Q = 3.754 * Ha^{1.477}$

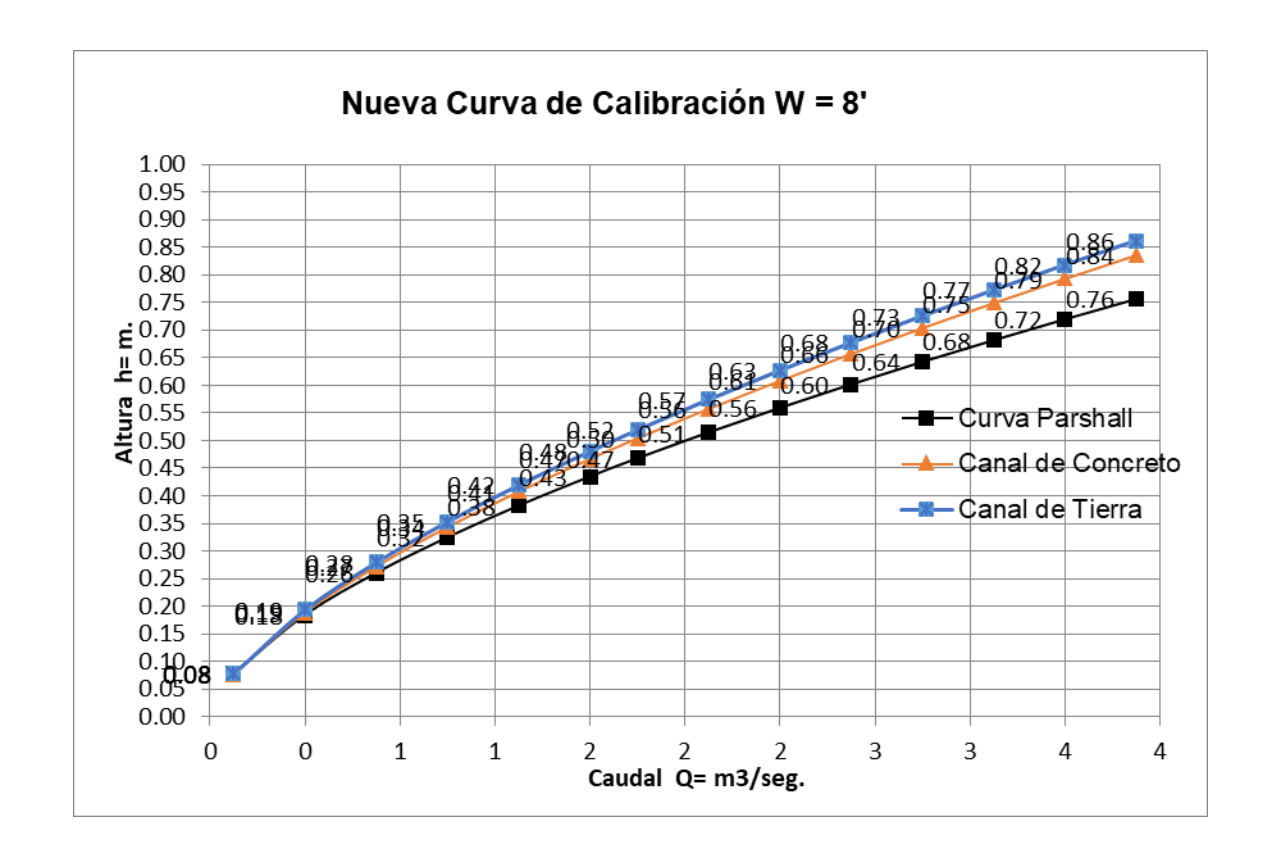

 *Figura N°57: Nueva Curva de Calibración w=8' α=22.5*

• **Ecuación Inicial brindada por Ralph Parshall:**

$$
Q = 6.112 * Ha^{1.607}
$$

• **Ecuación Determinada por simulaciones para Aforadores Parshall en canales de Concreto:** 

$$
Q=5.138*Ha^{1.530}
$$

$$
Q = 4.893 * Ha^{1.526}
$$

#### **4.2.5 Medidor Parshall (W=10'):**

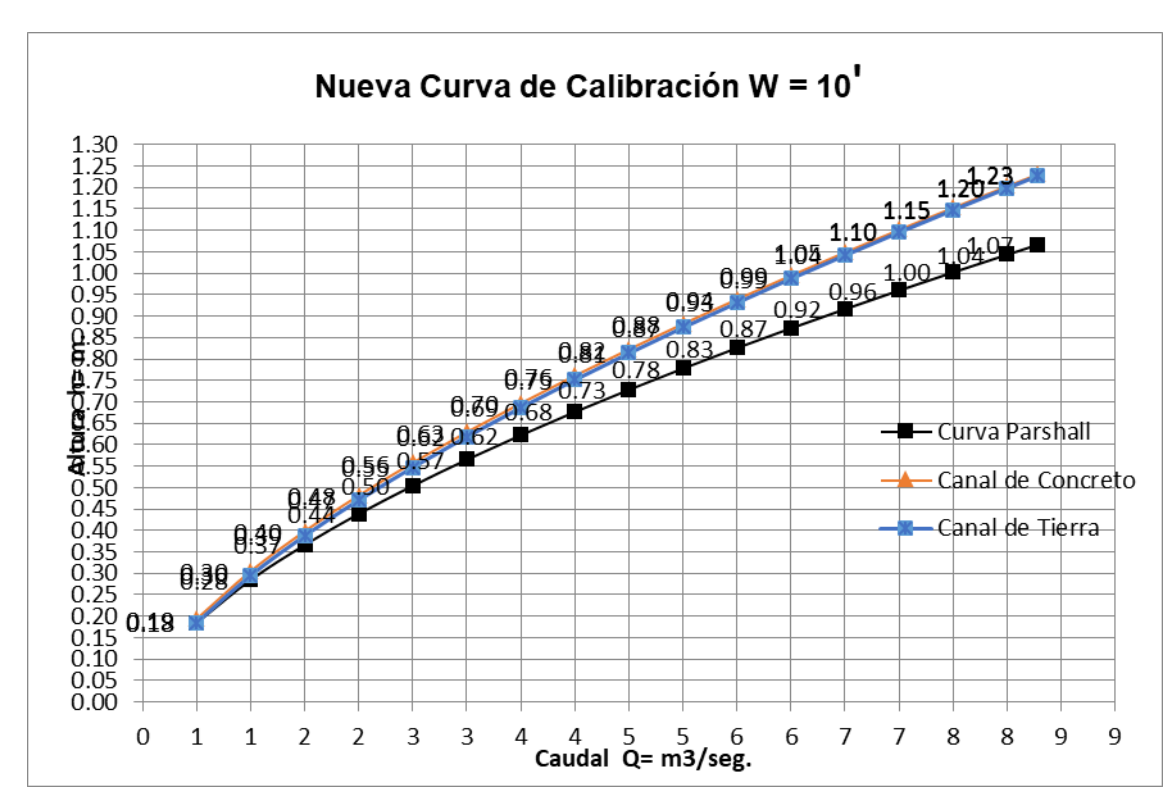

 *Figura N°58: Nueva Curva de Calibración w=10' α=22.5*

• **Ecuación Inicial brindada por Ralph Parshall:**

$$
Q = 7.463 * Ha^{1.600}
$$

• **Ecuación Determinada por simulaciones para Aforadores Parshall en canales de Concreto:** 

$$
Q=6.053*Ha^{1.512}
$$

$$
Q=6112*Ha^{1.48}
$$

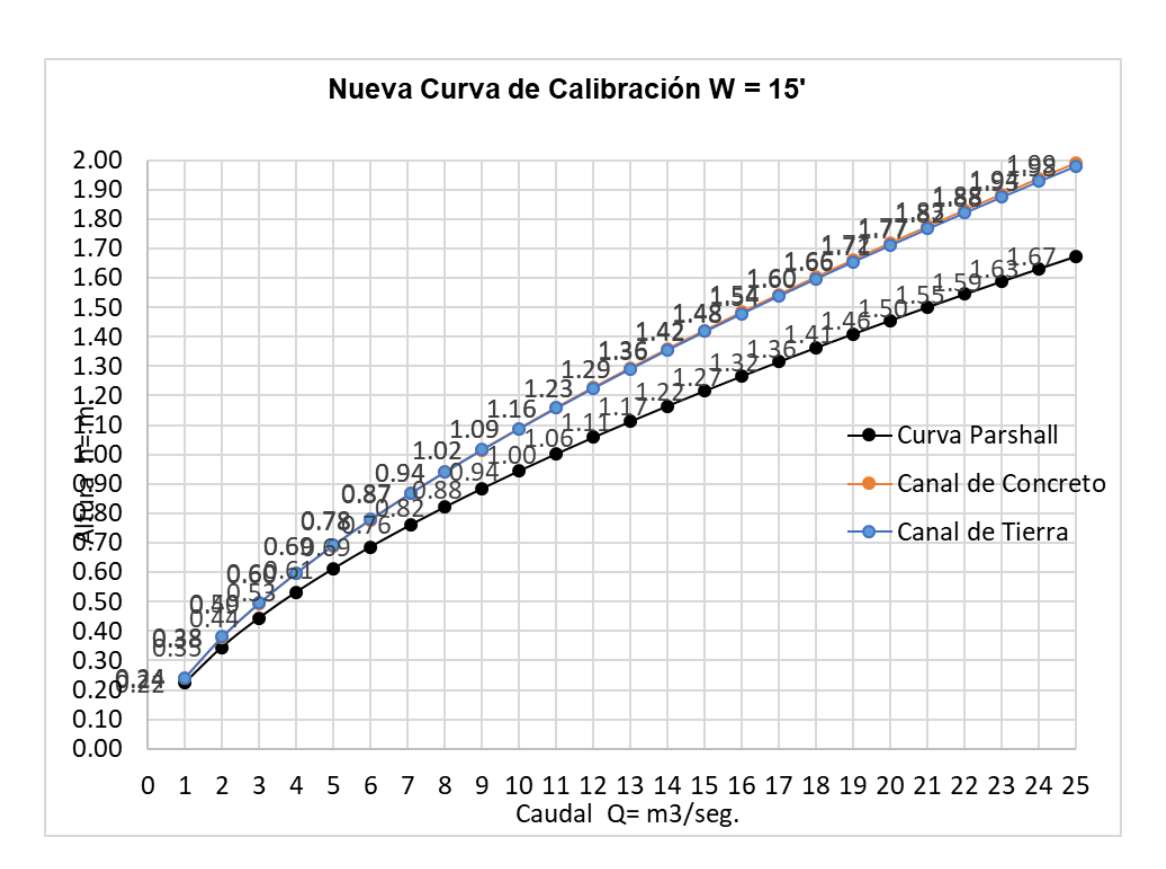

 *Figura N°59: Nueva Curva de Calibración w=15' α=22.5*

• **Ecuación Inicial brindada por Ralph Parshall:**

$$
Q=10.960*Ha^{1.600}
$$

• **Ecuación Determinada por simulaciones para Aforadores Parshall en canales de Concreto:** 

$$
Q=8.789*Ha^{1.518}
$$

$$
\bm{Q} = \bm{8}.\,\bm{783}*\bm{Ha^{1.531}}
$$

# **CALIBRACION DE REGLA EN CANAL DE TIERRA**

#### **4.3 CALIBRACION DE REGLA EN CANAL DE TIERRA**

# **4.3.1 MEDIDOR PARSHALL (W=2')**

**Figura N°60: Medidor Parshall (W=2')**

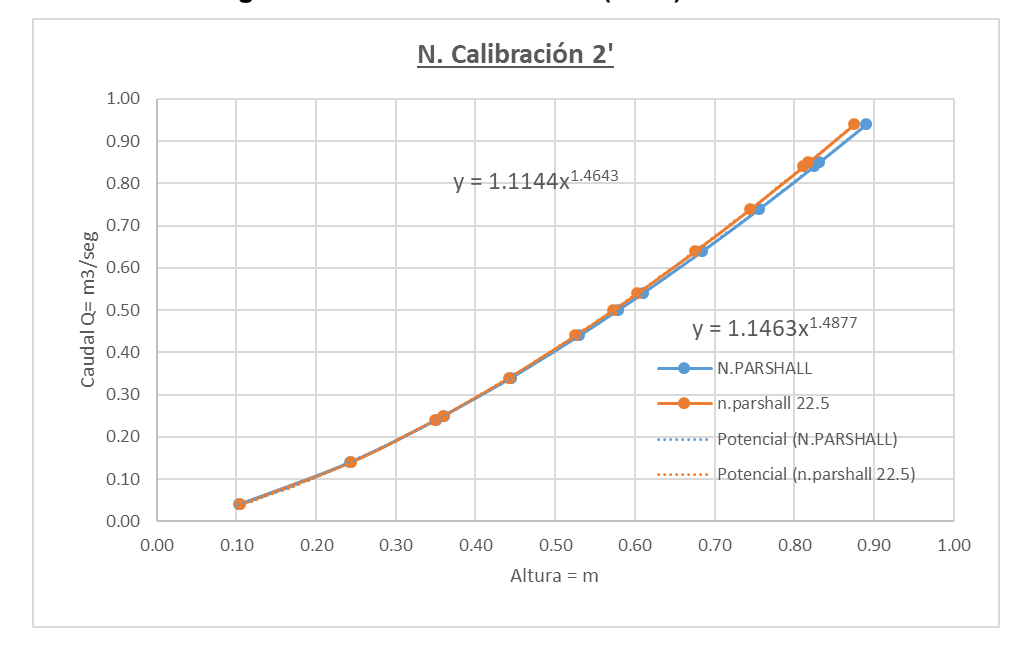

 $\alpha$  = 12.5 $^{\circ}$ 

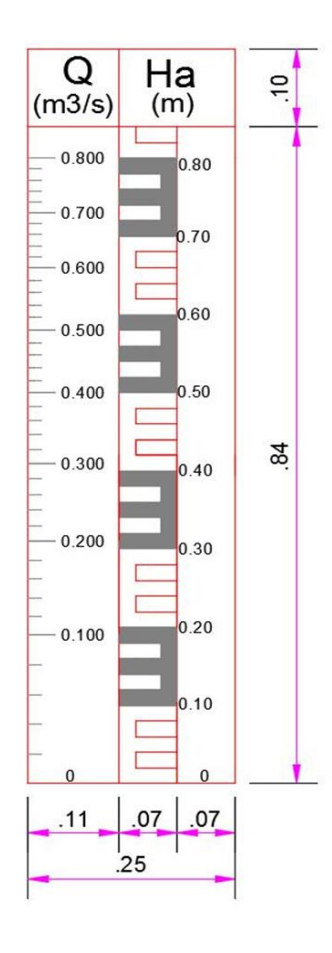

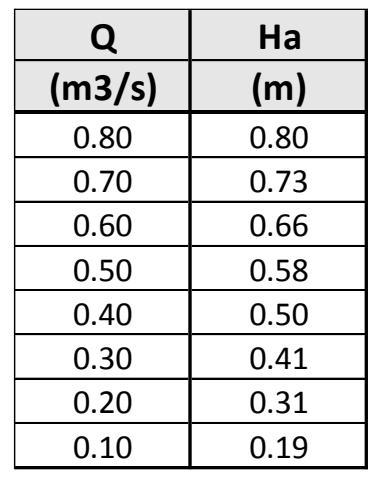

α = 22.5°

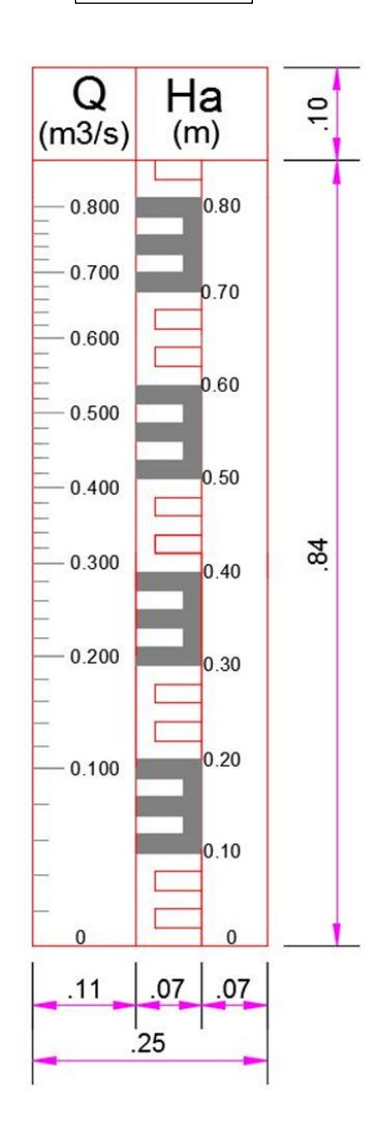

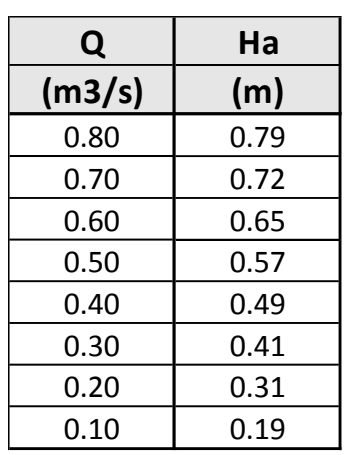

# **4.3.2 MEDIDOR PARSHALL (W=4')**

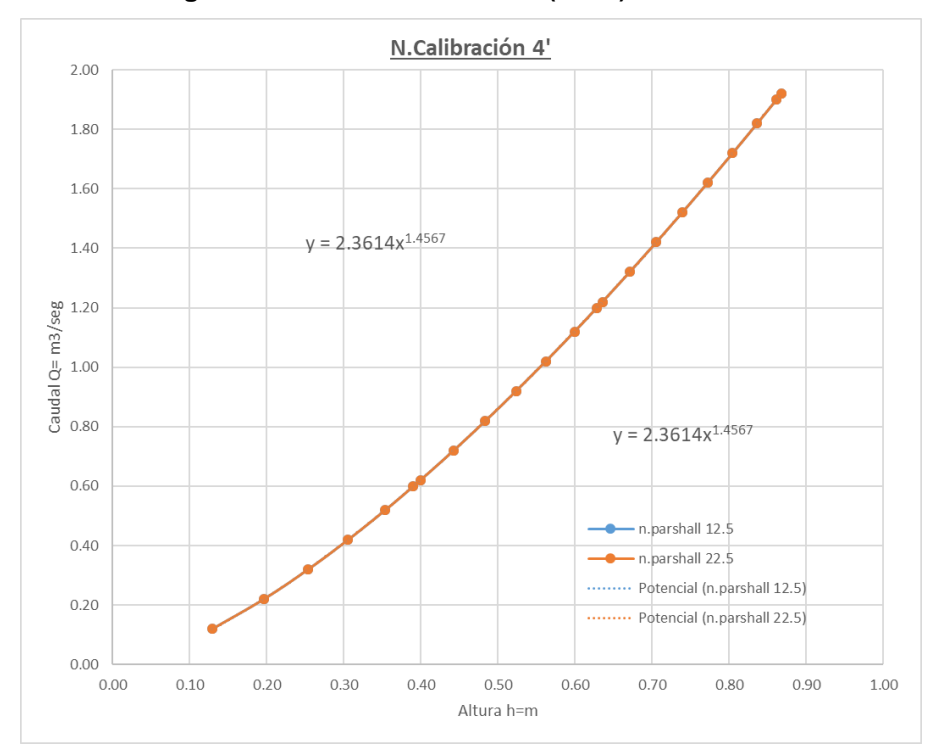

**Figura N°61: Medidor Parshall (W=4')**

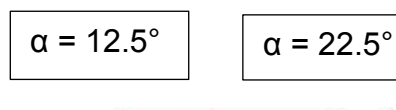

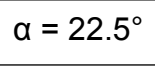

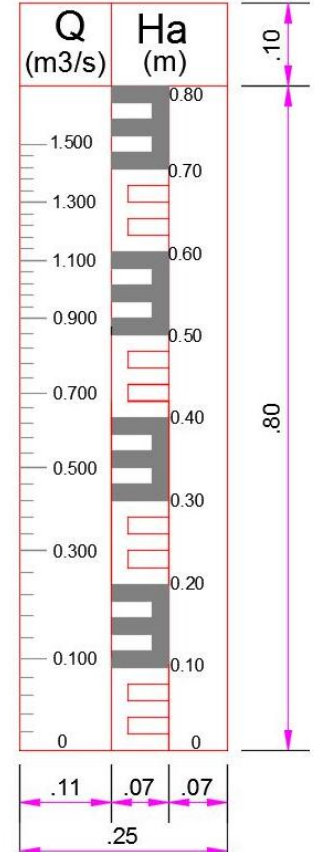

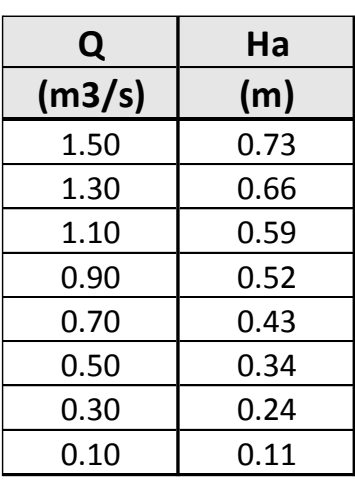

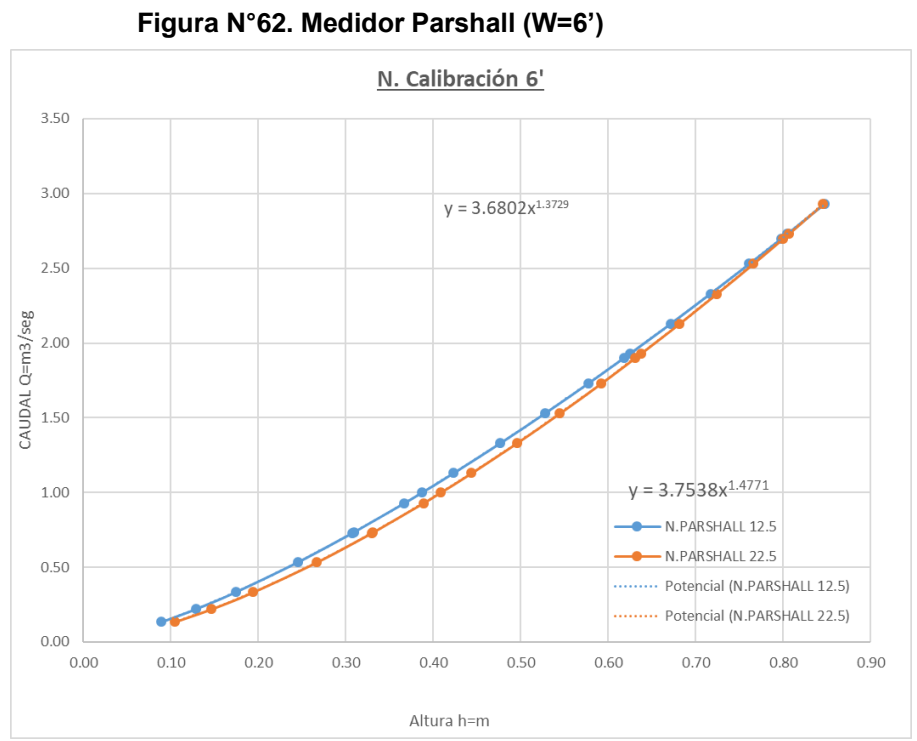

# **4.3.3 MEDIDOR PARSHALL (W=6')**

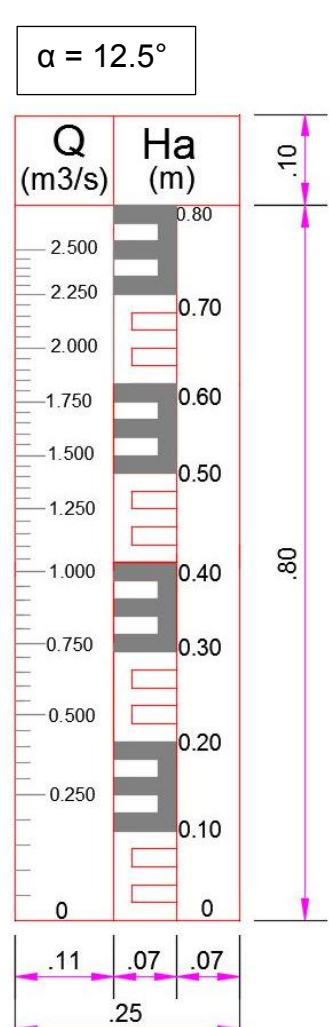

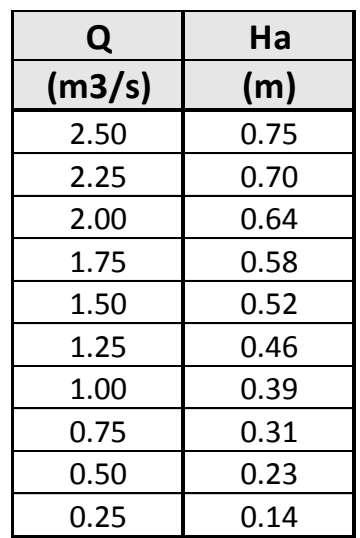

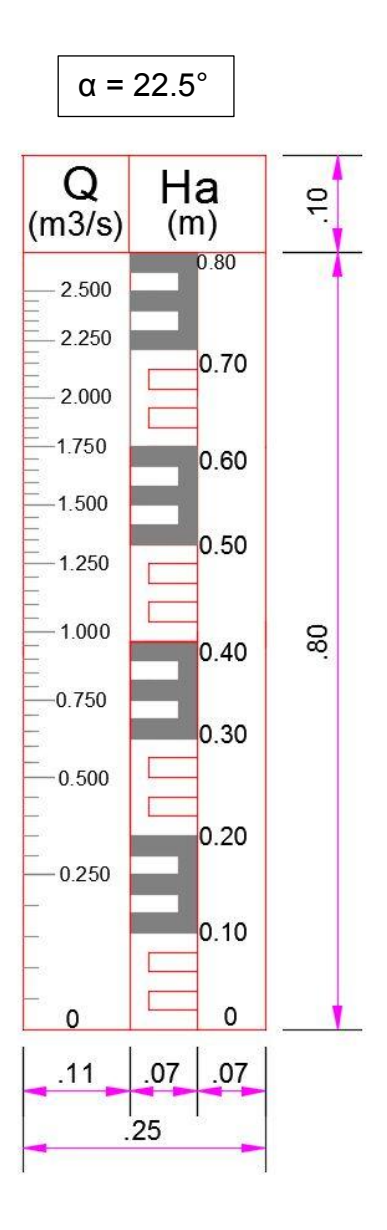

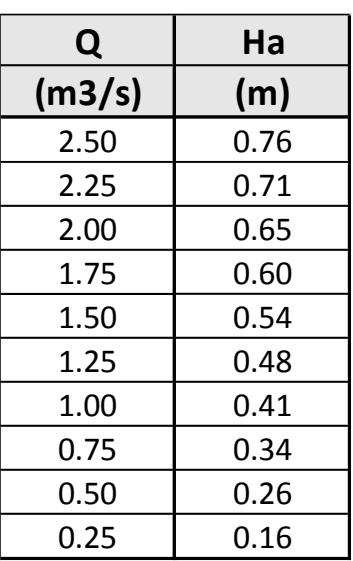

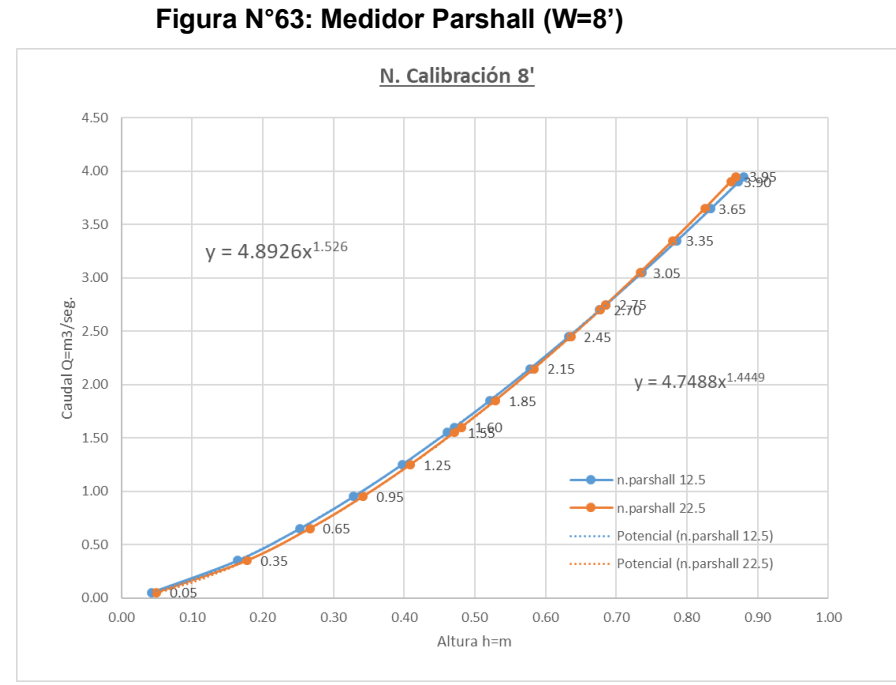

# **4.3.4 MEDIDOR PARSHALL (W=8')**

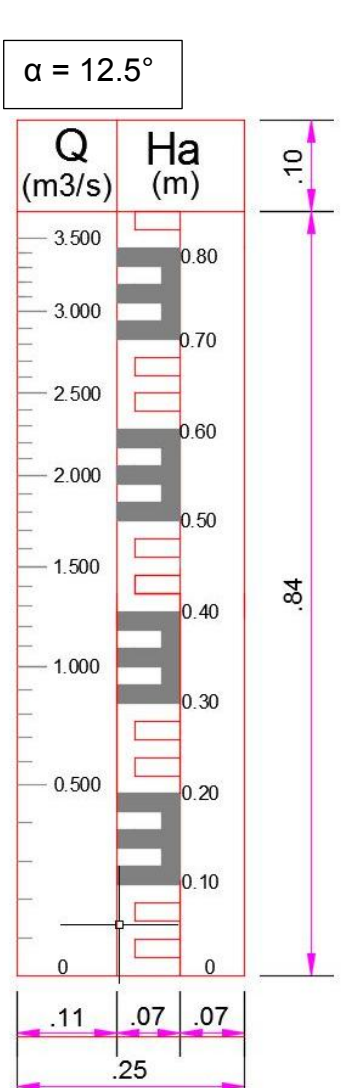

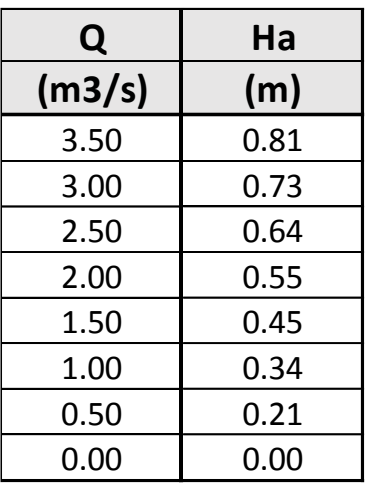

α = 22.5°

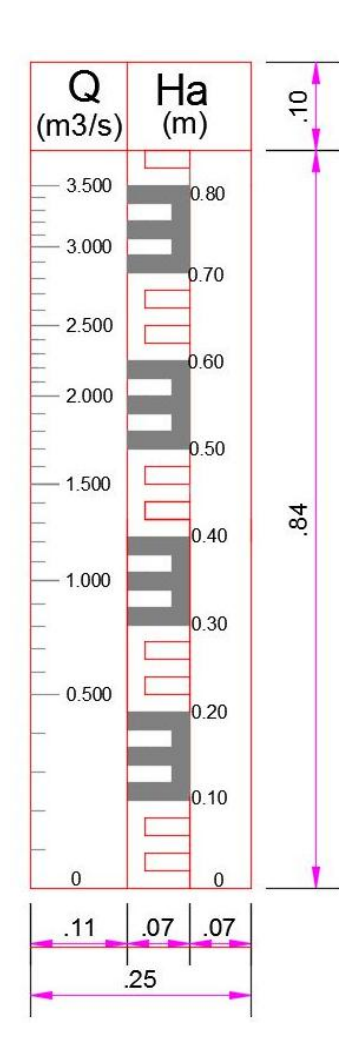

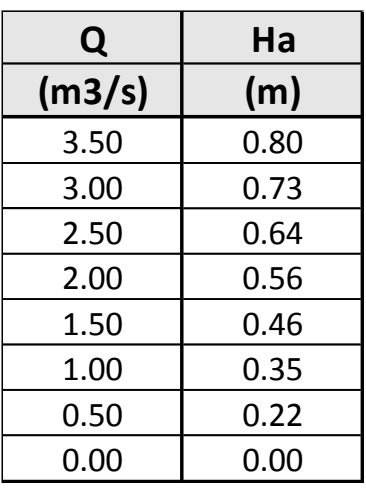

# **4.3.5 MEDIDOR PARSHALL (W=10')**

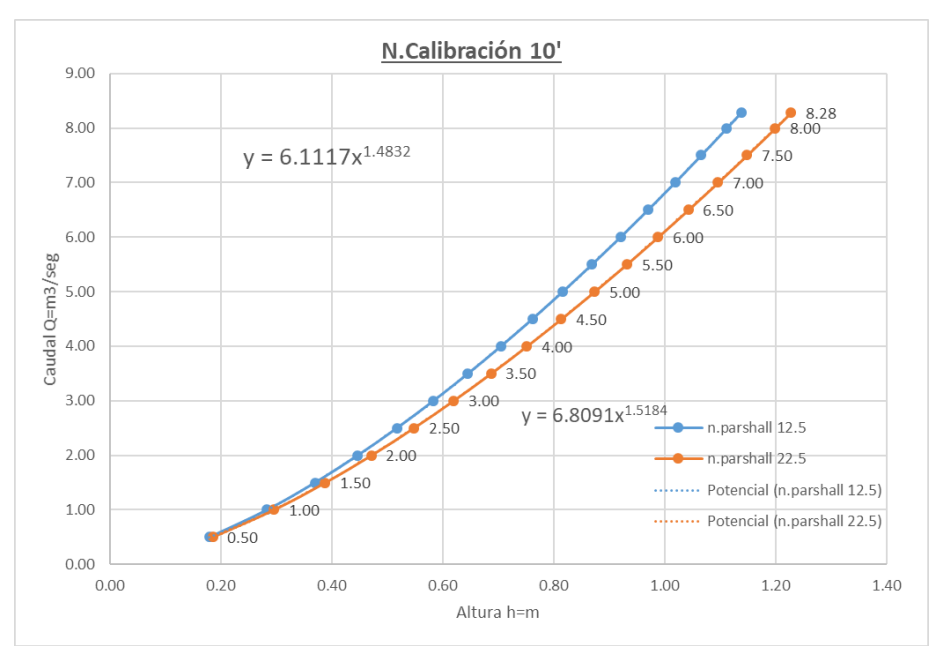

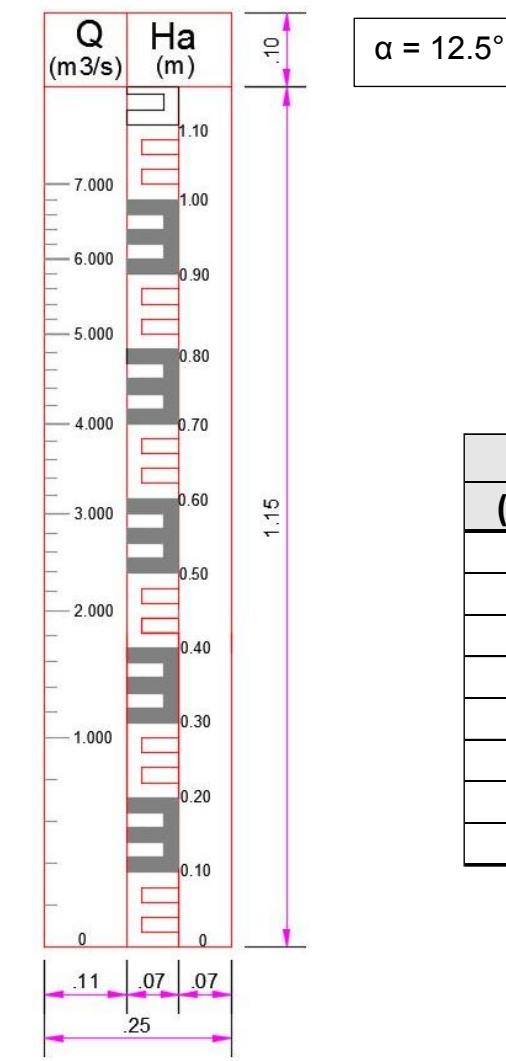

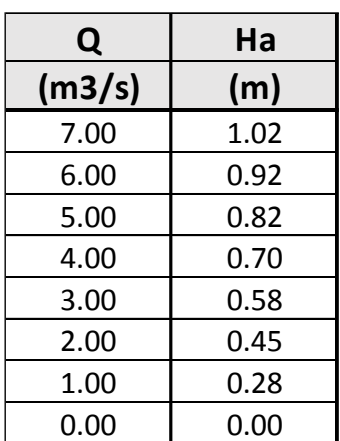

### **Figura N°64: Medidor Parshall (W=10')**

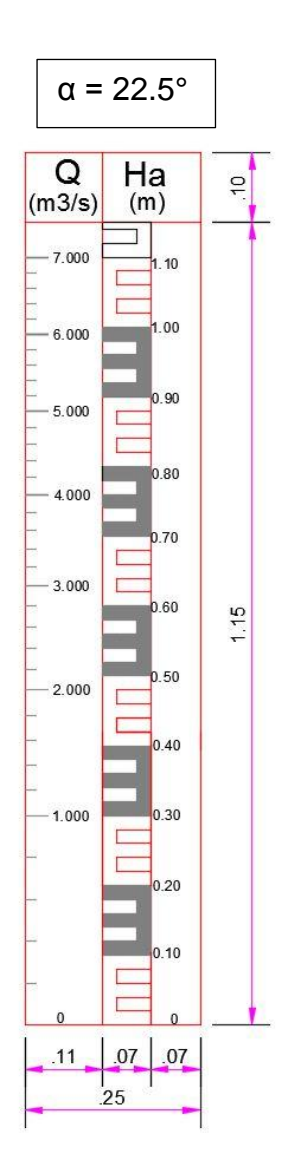

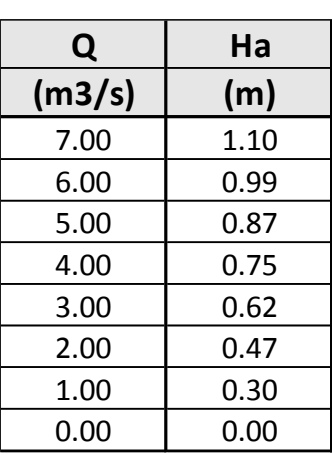

# **4.3.6 MEDIDOR PARSHALL (W=15')**

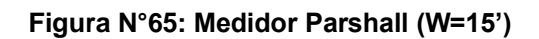

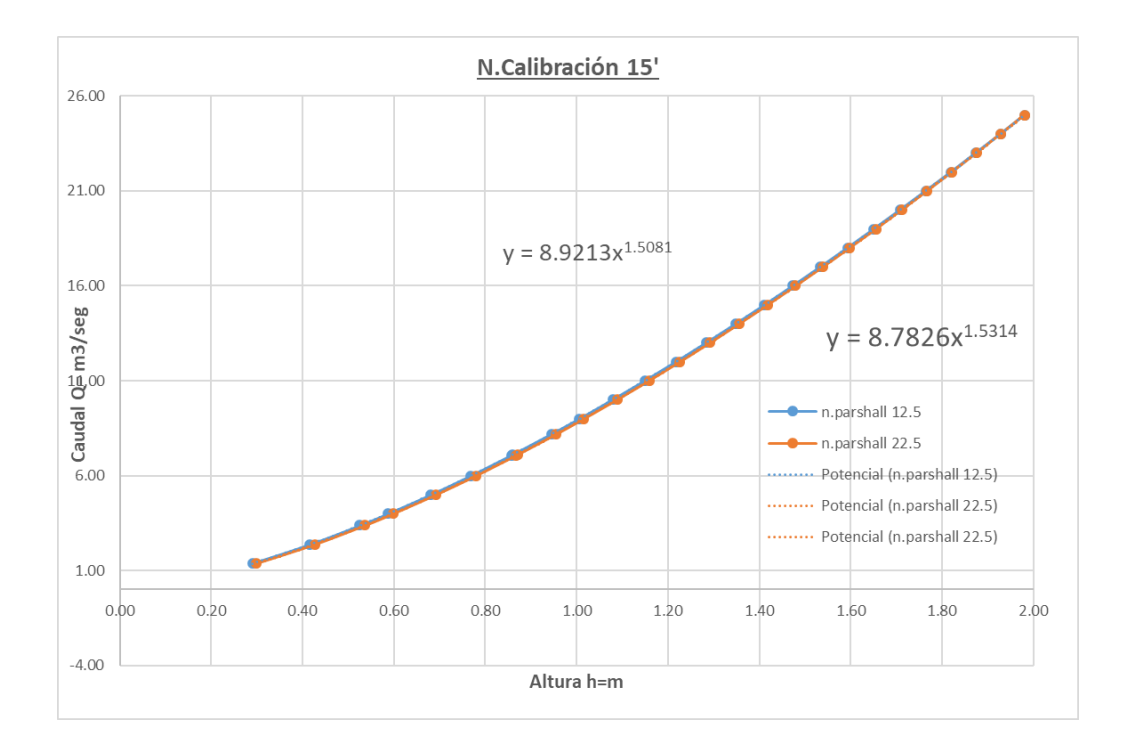

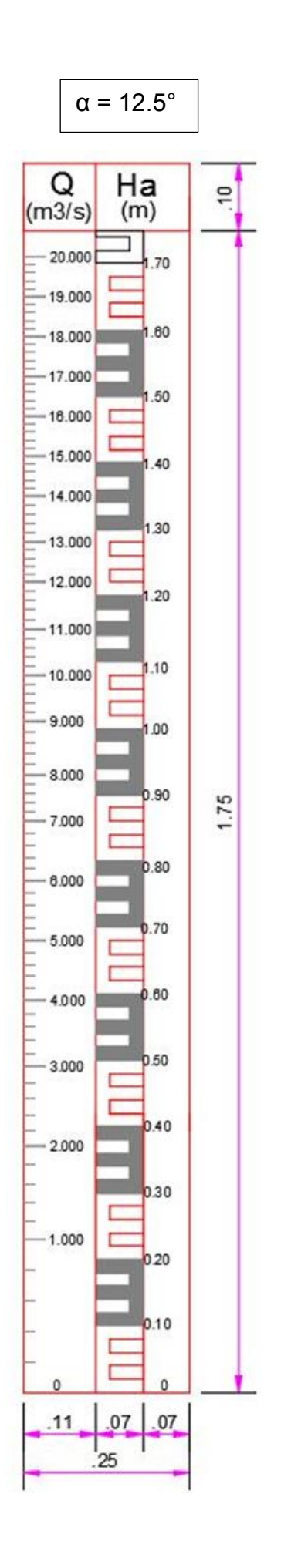

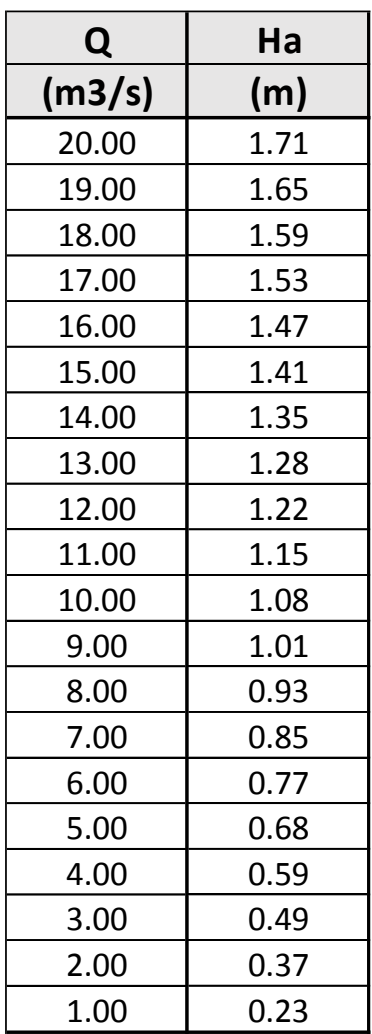

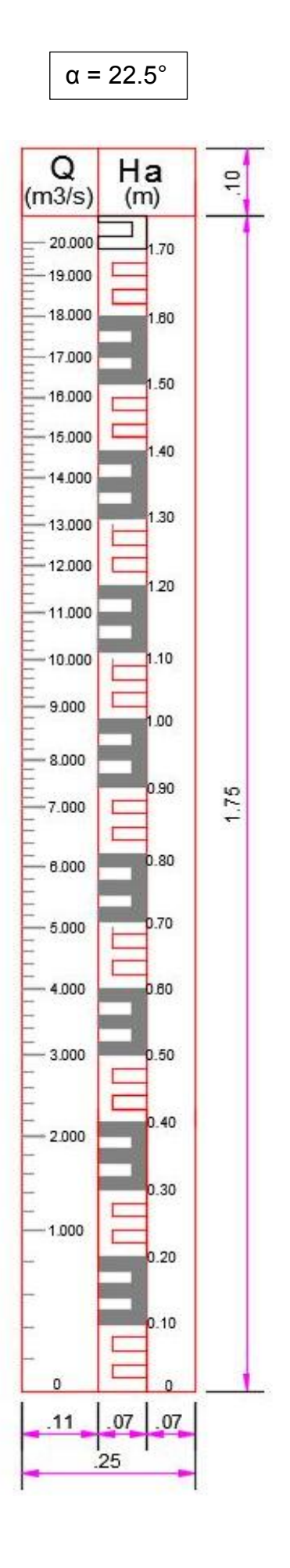

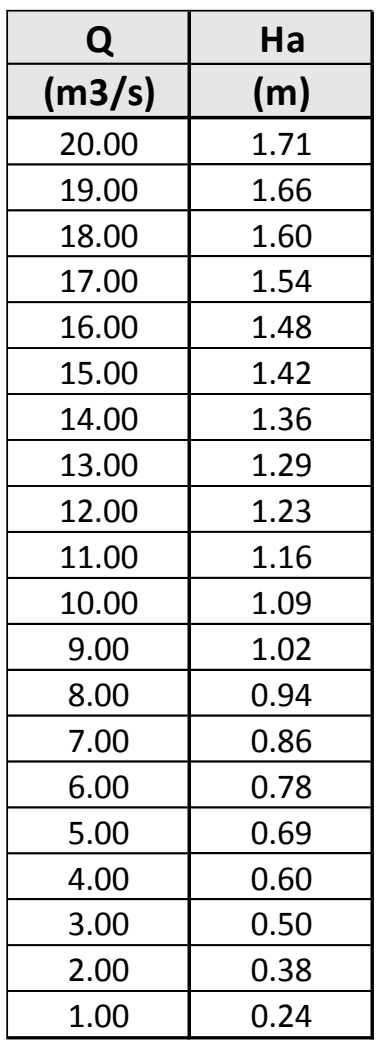

# **CALIBRACION DE LA REGLA EN CANAL DE CONCRETO**

# **4.4 CALIBRACION DE LA REGLA EN CANAL DE CONCRETO**

# **4.4.1 MEDIDOR PARSHALL (W=2')**

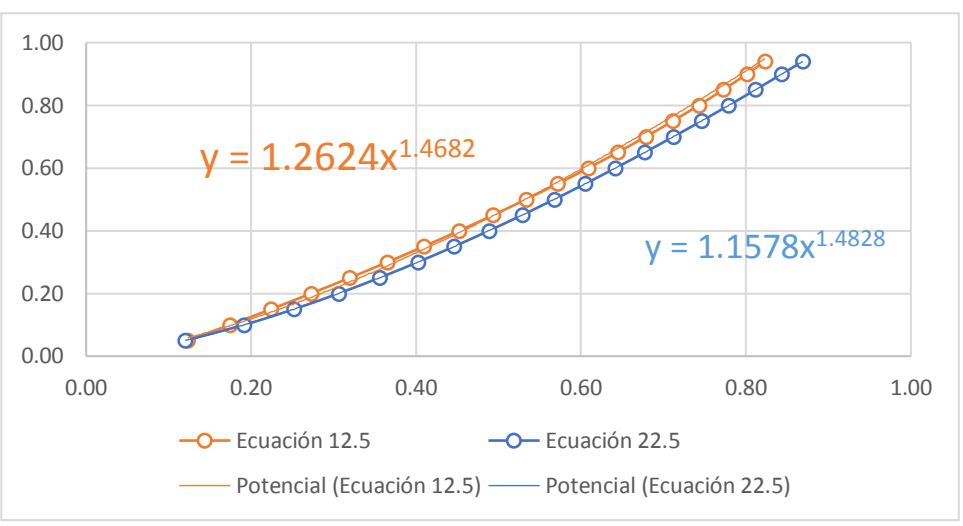

**Figura N°66: Medidor Parshall (W=2')**

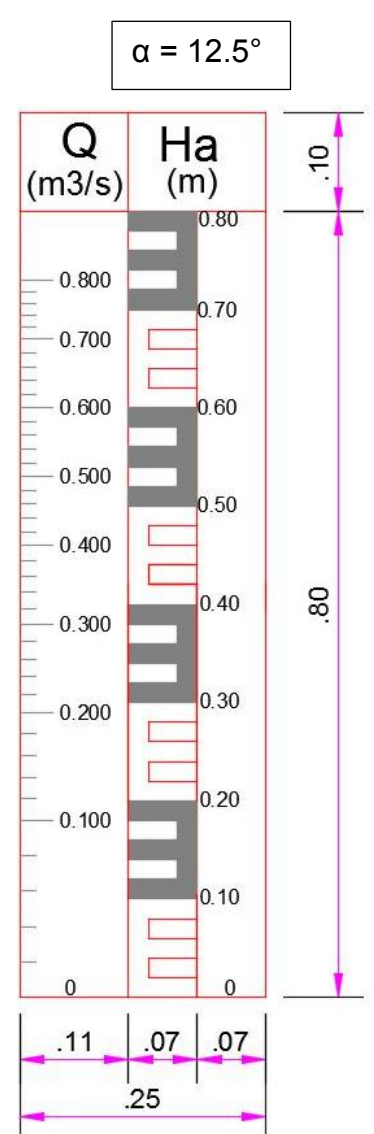

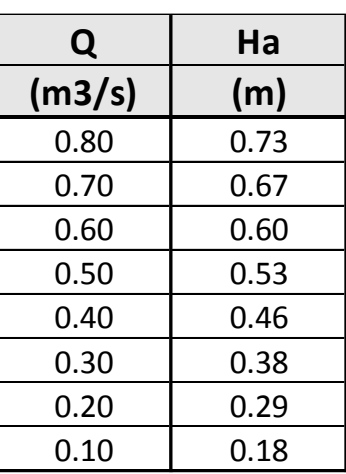

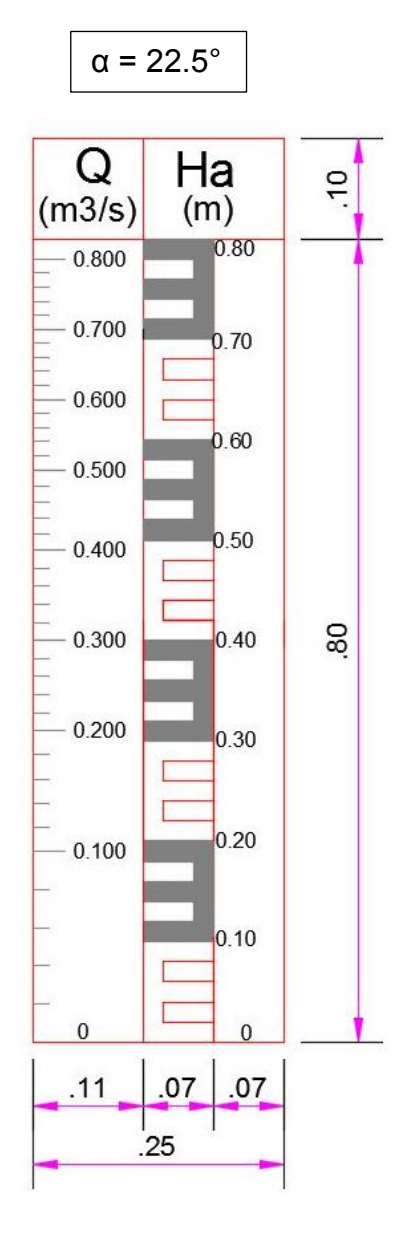

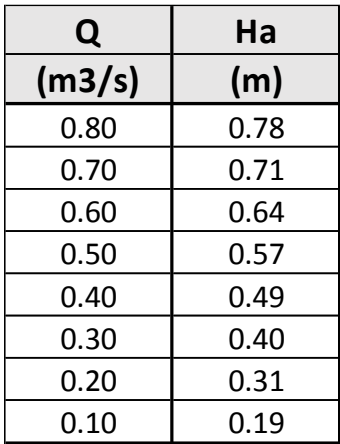

# **4.4.2 MEDIDOR PARSHALL (W=4')**

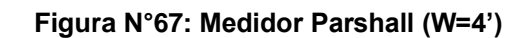

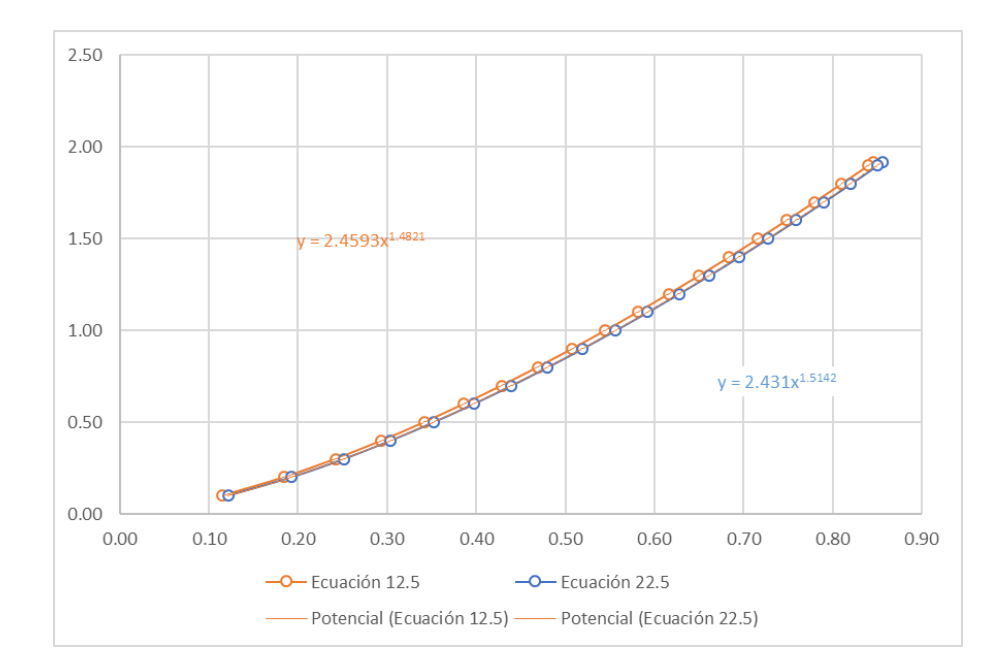

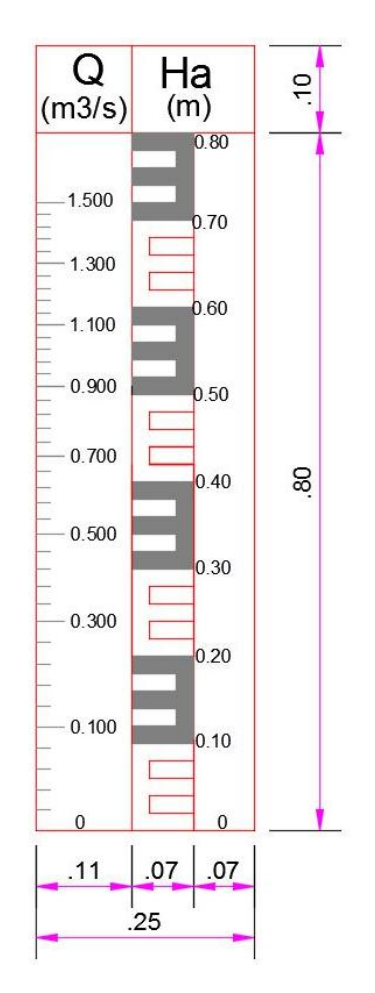

 $\alpha$  = 12.5 $^{\circ}$ 

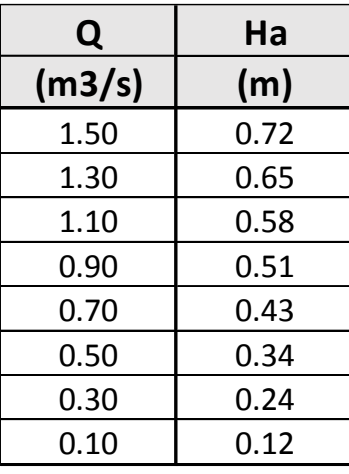

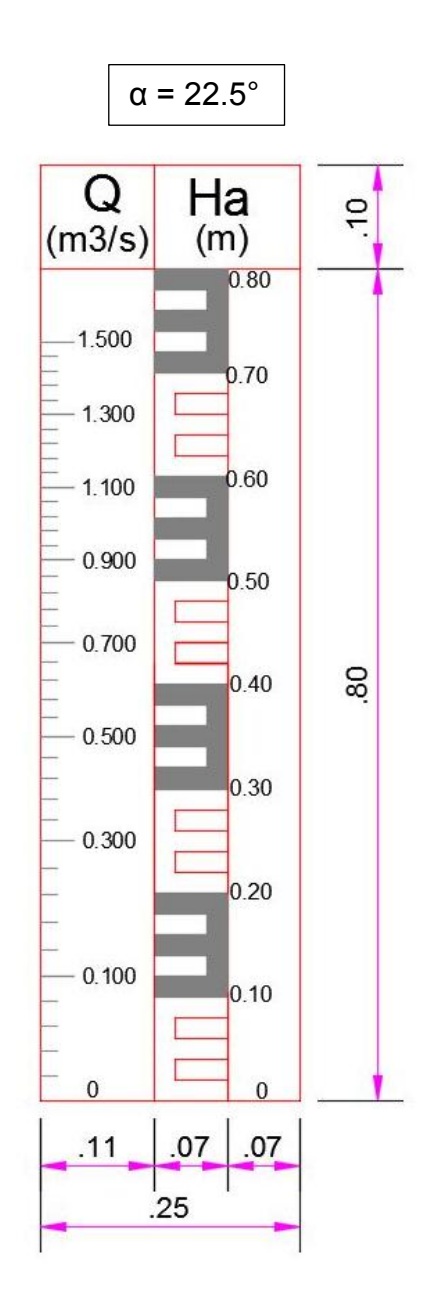

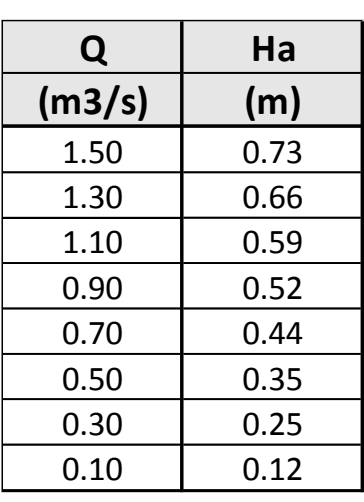

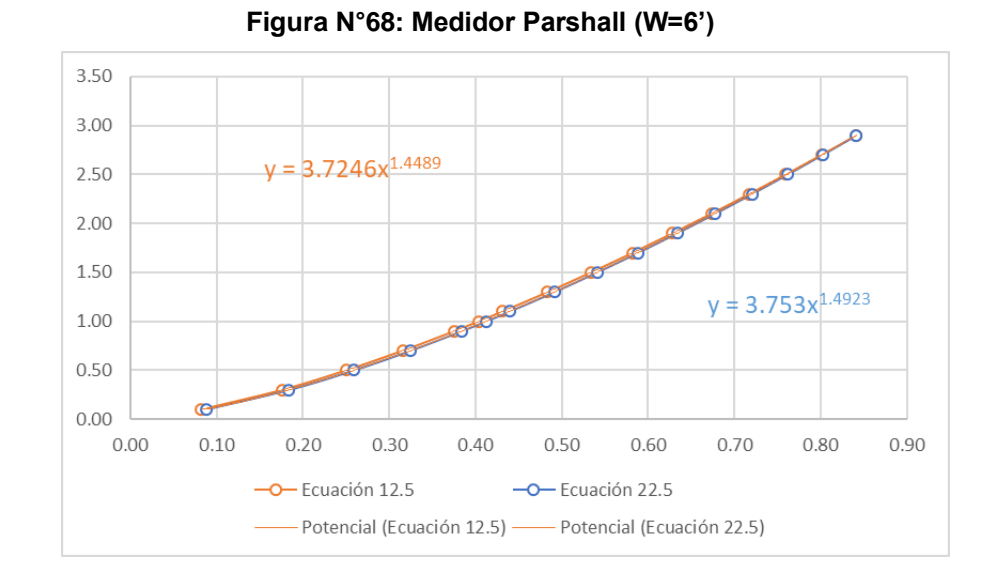

### **4.4.3 MEDIDOR PARSHALL (W=6')**

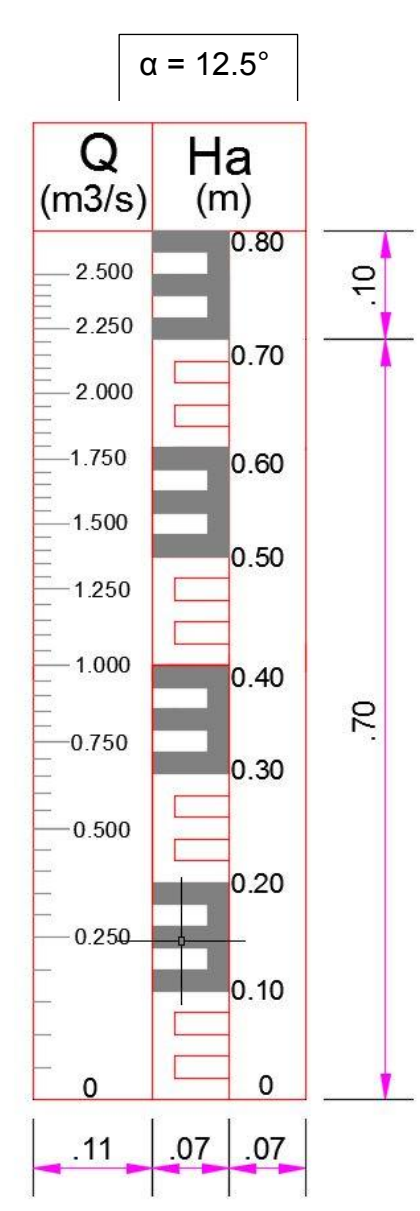

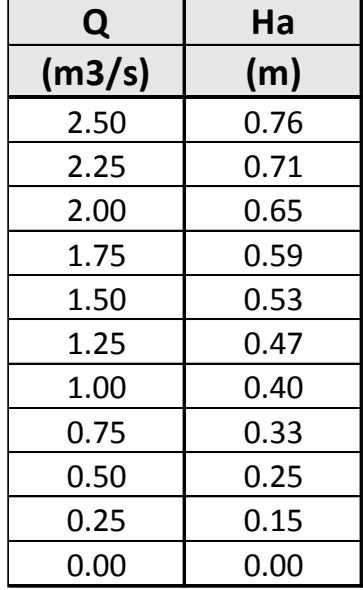

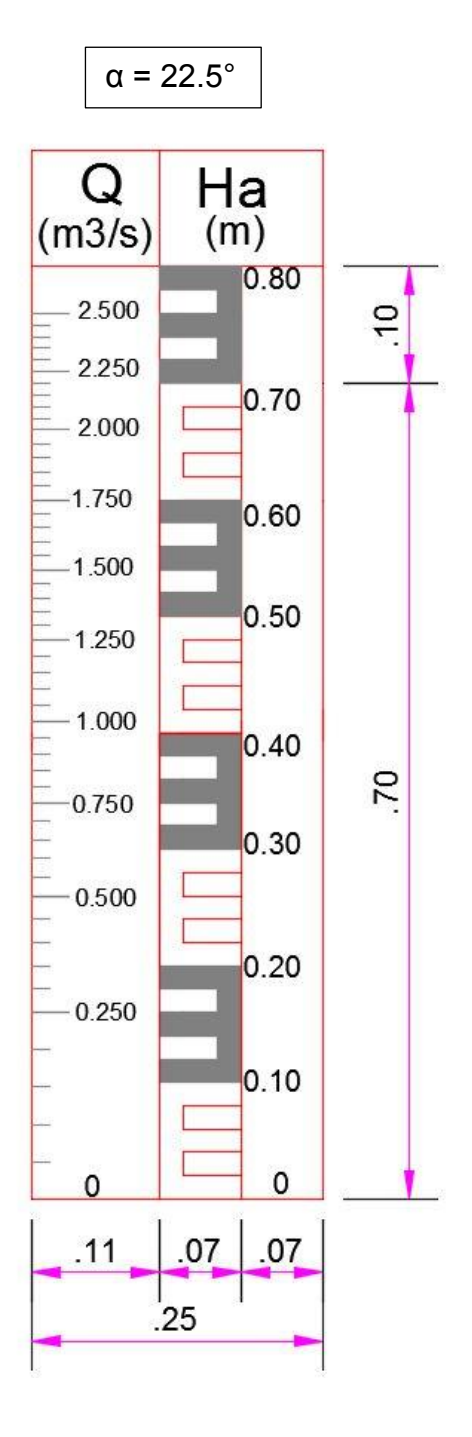

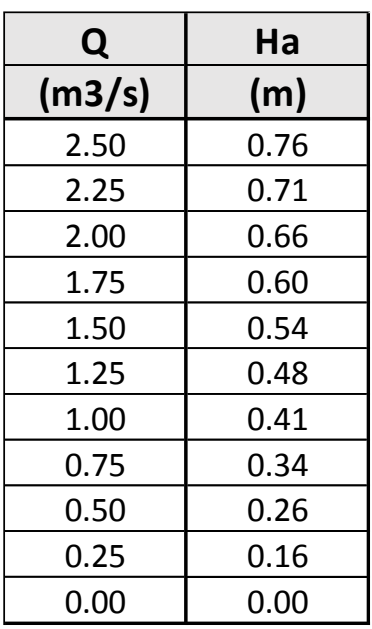

### **4.4.4 MEDIDOR PARSHALL (W=8')**

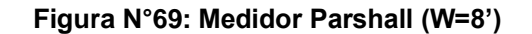

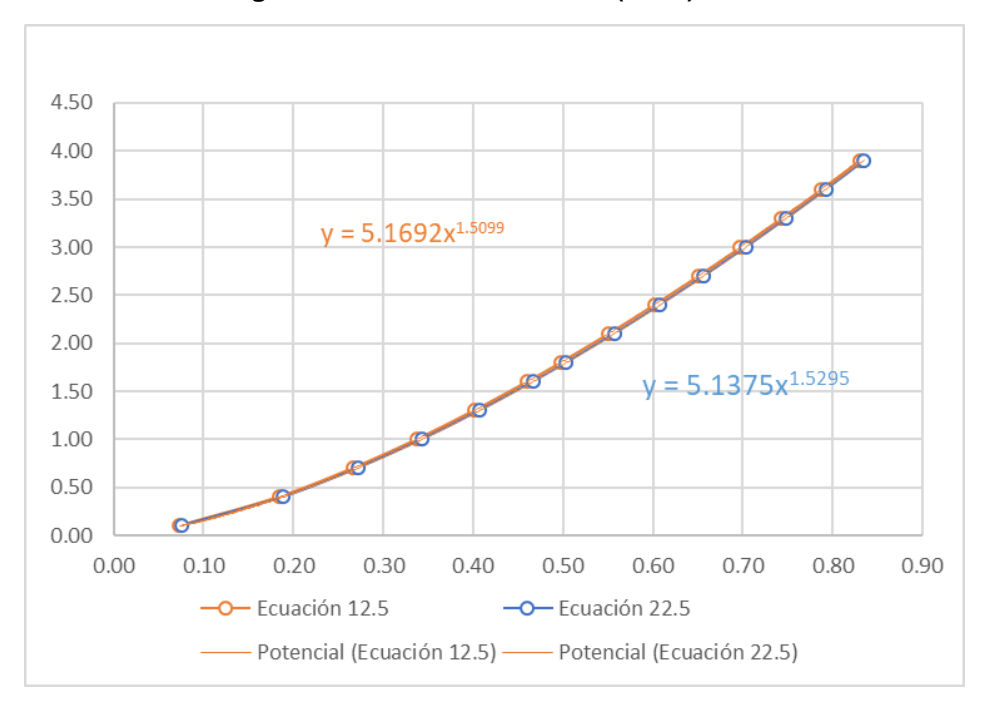

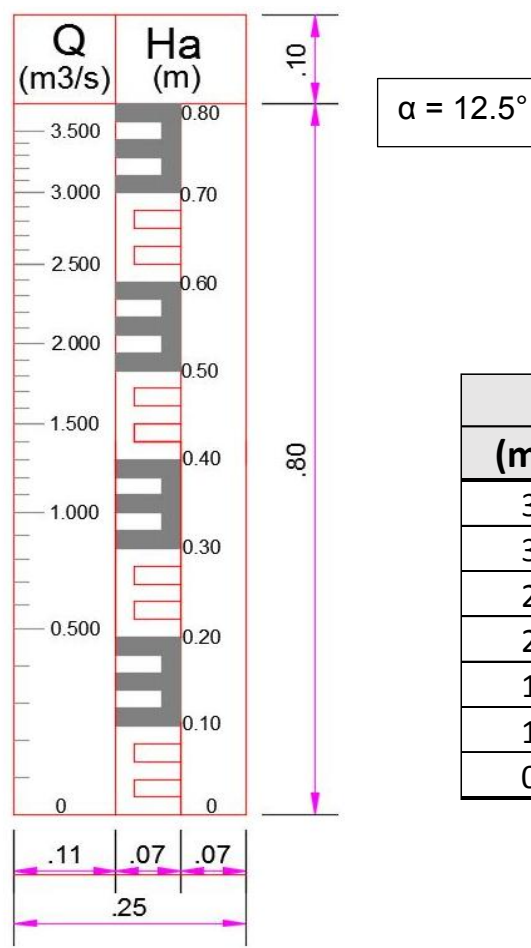

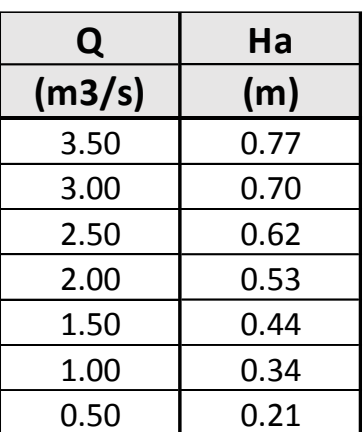

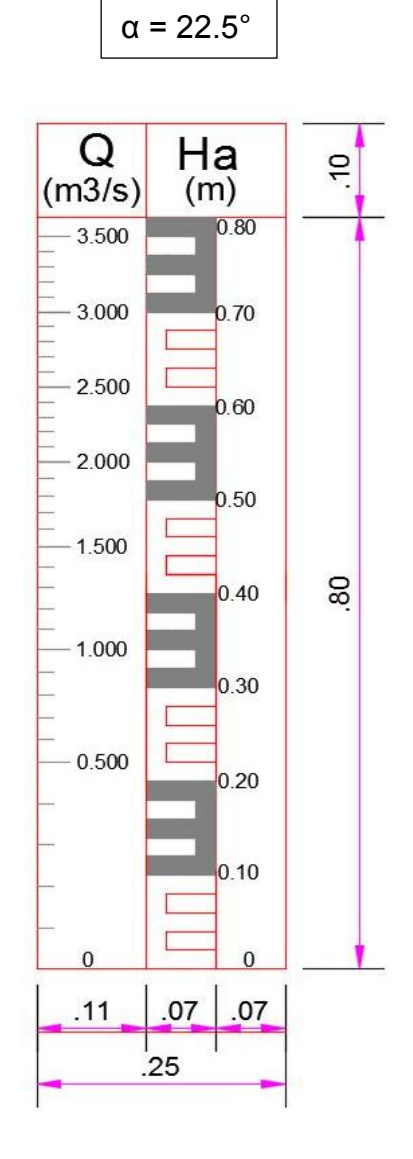

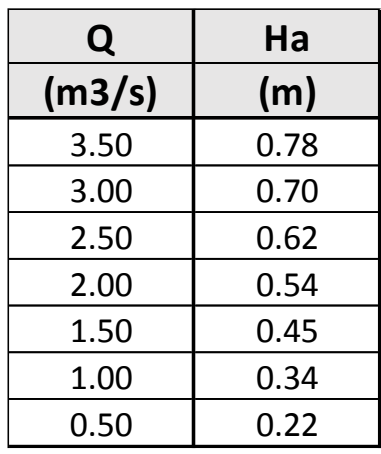

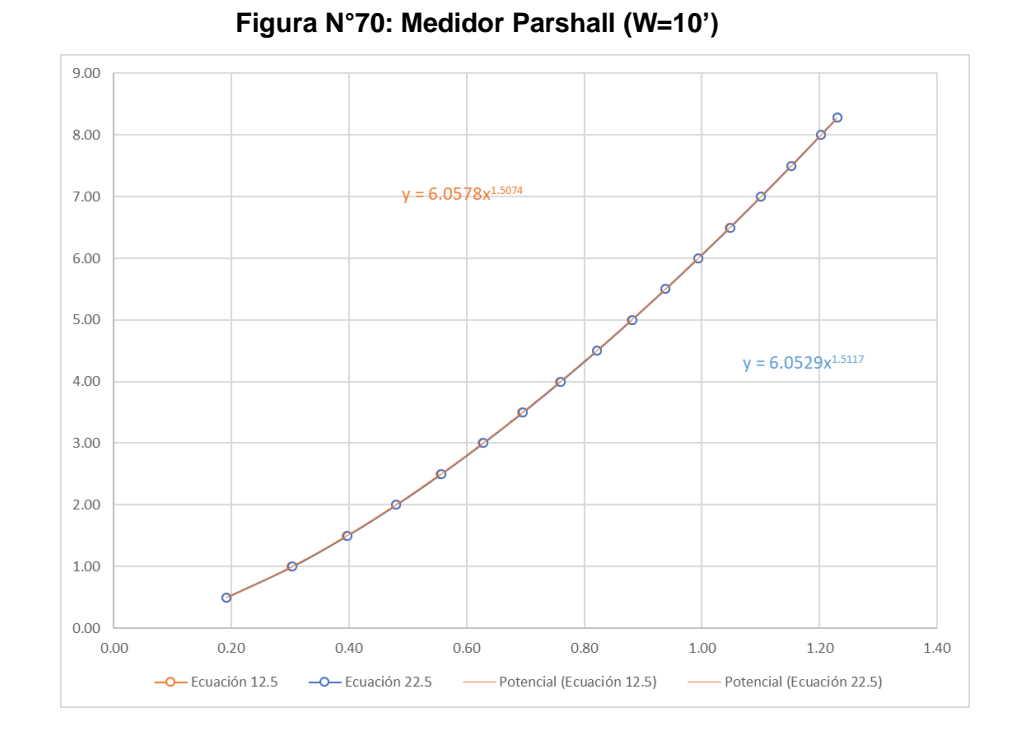

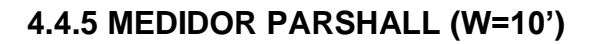

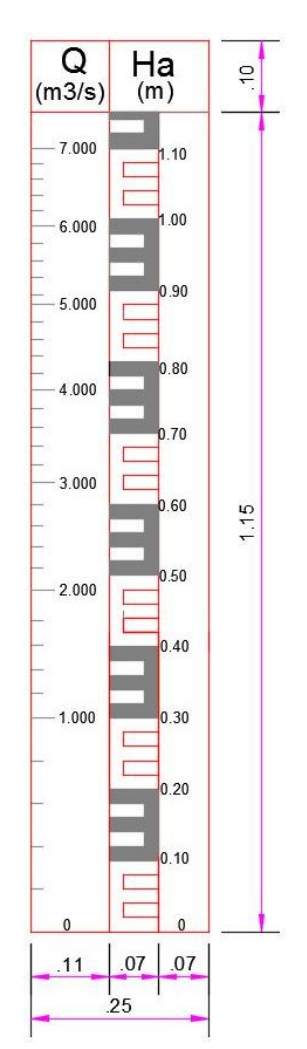

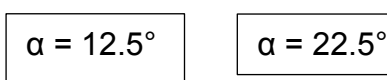

$$
\alpha = 22.5^{\circ}
$$

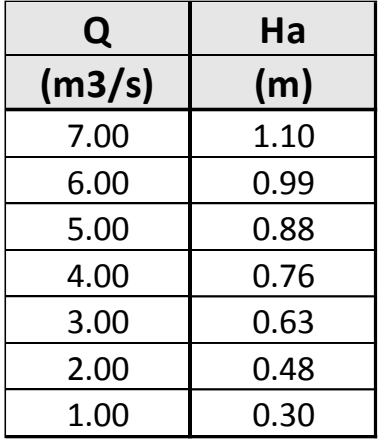

**4.4.6 MEDIDOR PARSHALL (W=15')**

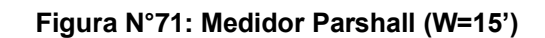

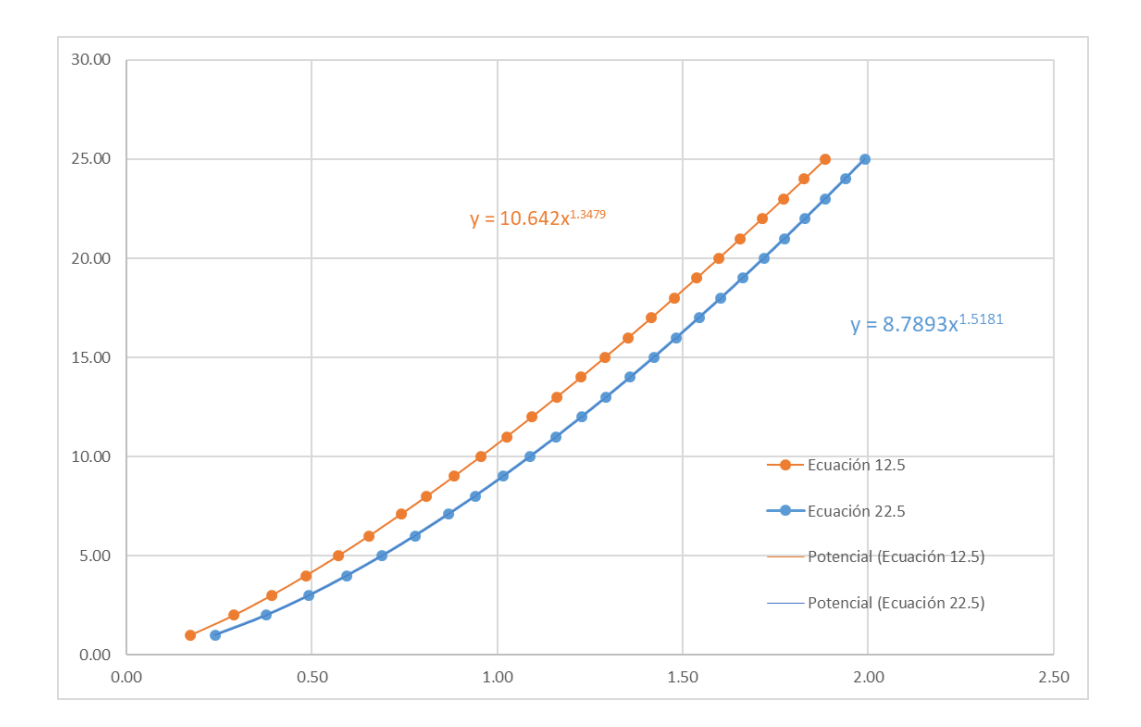

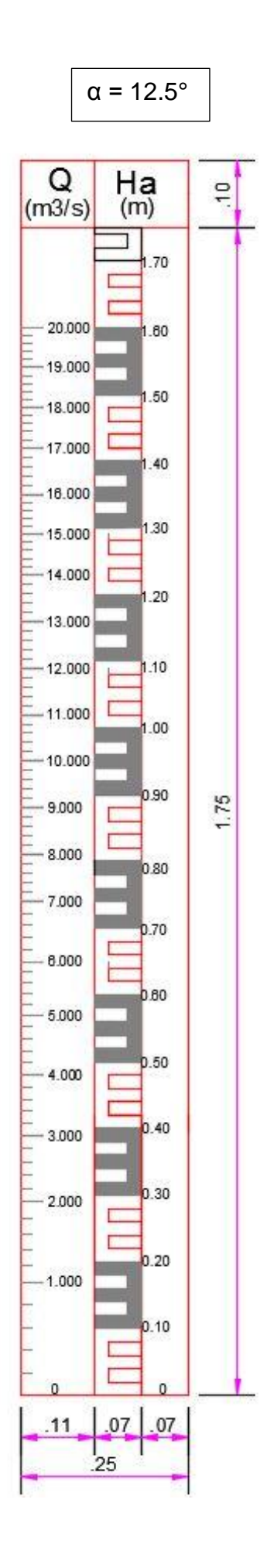

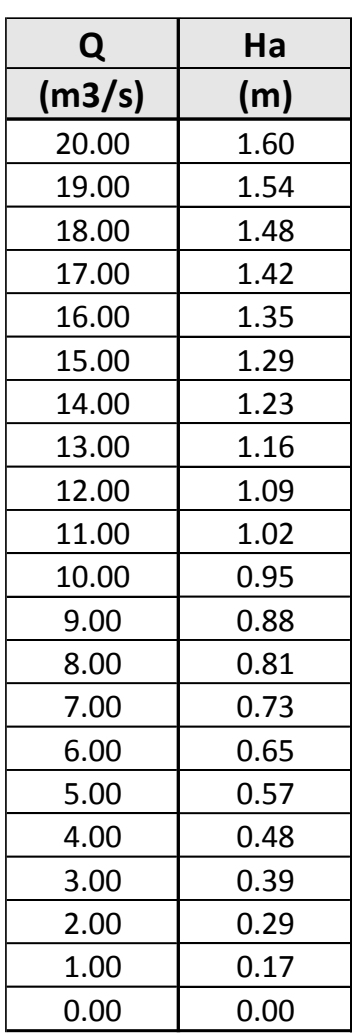

141

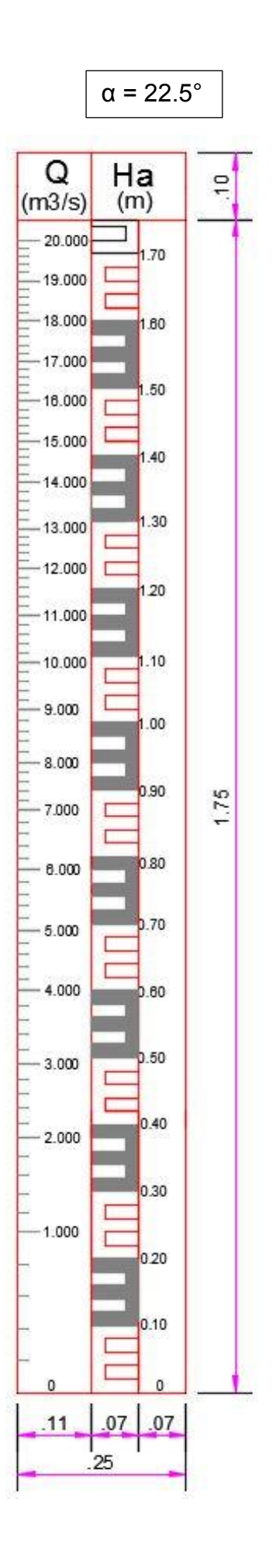

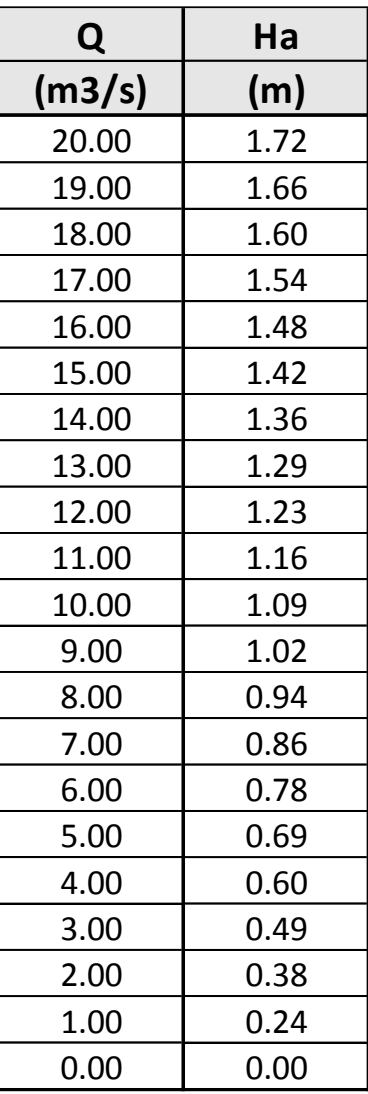

# **DESCARGAS PARSHALL EN CANAL DE TIERRA**

# **4.5 DESCARGAS PARSHALL EN CANAL DE TIERRA**

**Formula:**  $\boxed{\mathbf{Q} = \mathbf{m} \cdot (\mathbf{Ha})^n}$ 

# **α=12.5°**

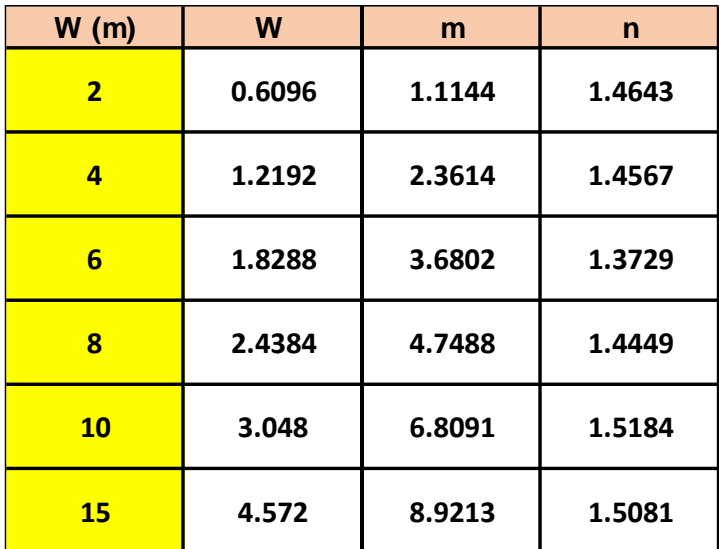

**Tabla N°22. Descarga α=12.5° Canal de Tierra**

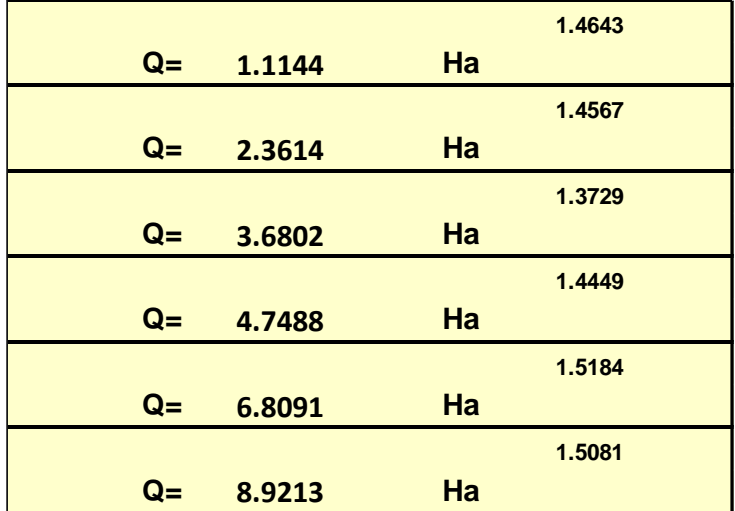
## $\alpha = 22.5$

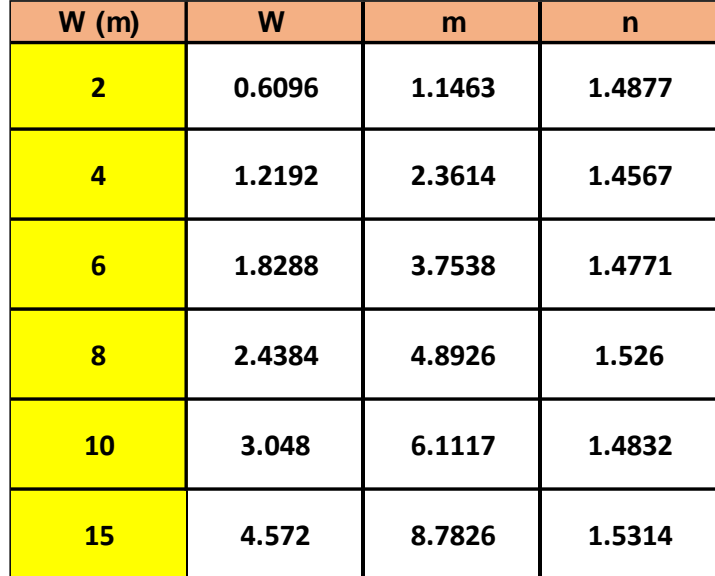

#### **Tabla N°23. Descarga α=22.5° Canal de Tierra**

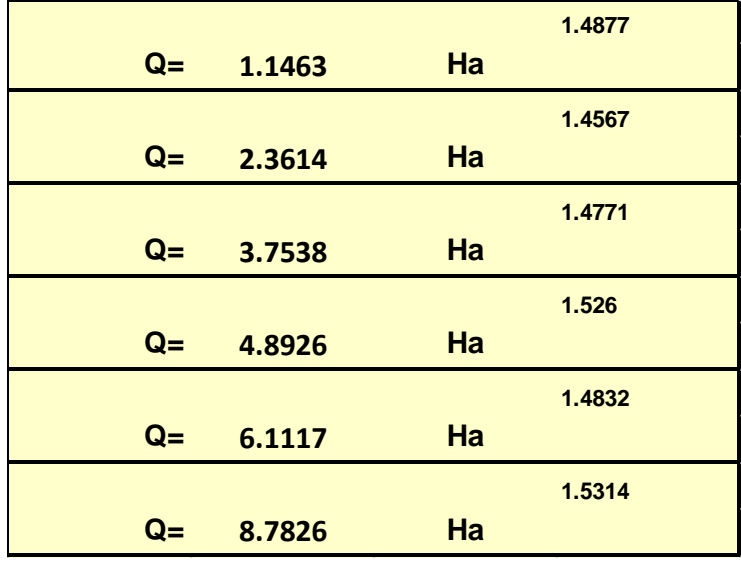

# **DESCARGAS PARSHALL EN CANAL DE CONCRETO**

## **4.6 DESCARGAS PARSHALL EN CANAL DE CONCRETO**

**Formula:**  $\boxed{\mathbf{Q} = \mathbf{m} \cdot (\mathbf{Ha})^n}$ 

 $α = 12.5$ 

**Tabla N°24. Descarga α=12.5° Canal de concreto**

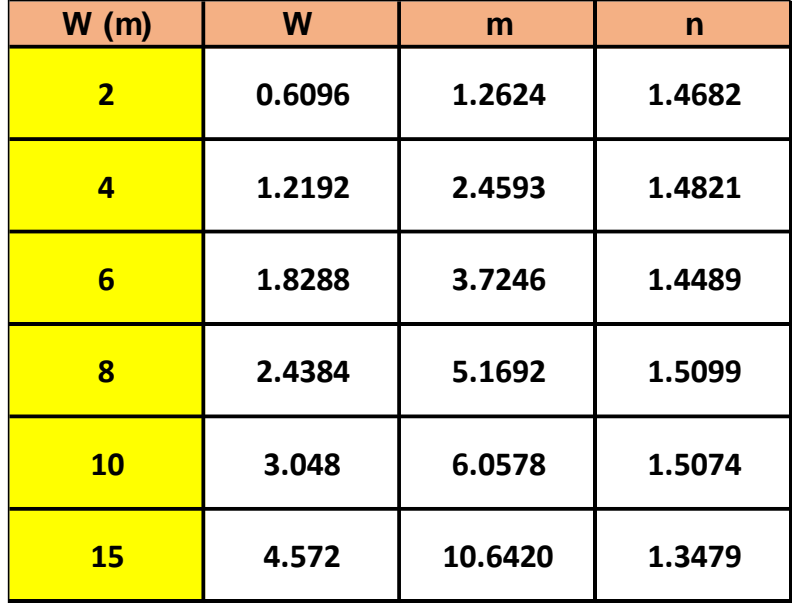

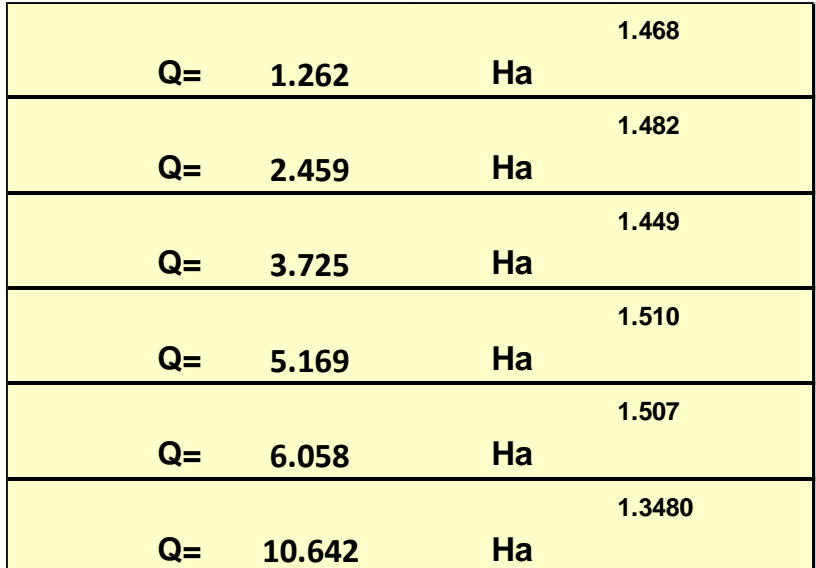

## $\alpha = 22.5$

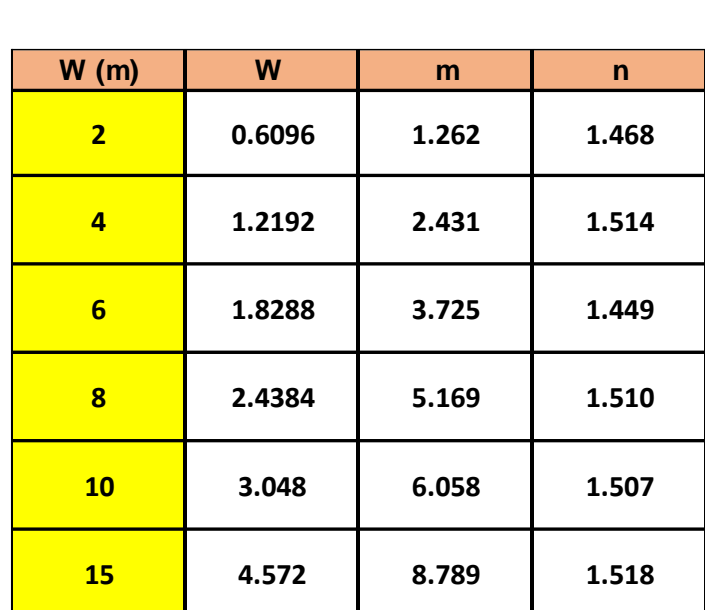

**Tabla N°25. Descarga α=22.5° Canal de concreto**

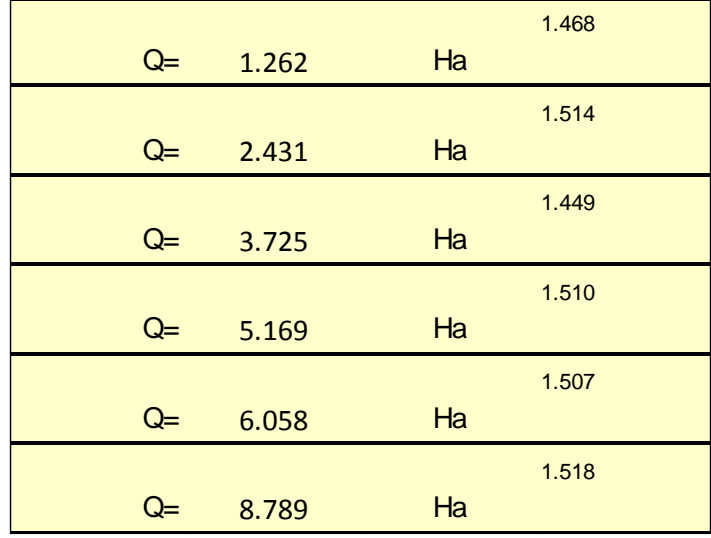

# *CAPITULO IV:*

*5.DISCUSION DE RESULTADOS* 

# **5.1 COMPARACION EN CAMPO / CORRENTOMETRO /MODELAMIENTO NUMERICO BIDIMENSIONAL**

### **5.1.1 Canal de derivacion Ascope**

*Figura N°72: Regla de aforo Ascope*

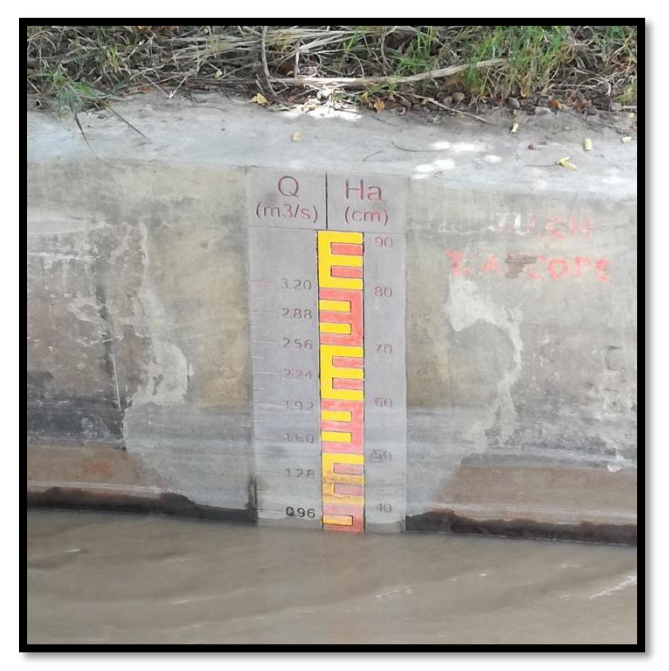

Parshall  $W= 6$ '; Ha=0.34 m

• Medición de regla:

 $Q = 0.80$  m<sup>3</sup>/s obtenemos Ha=0.35 m

• Verificando en Iber con  $Q=0.80$  m $\frac{3}{s}$ :

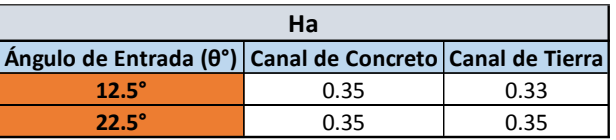

• Verificando con el correntómetro:

Dato correntómetro: 0.740 m<sup>3</sup>/s

• Datos Iber:

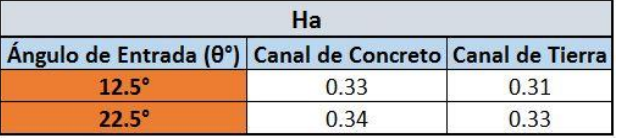

#### **DISCUSION:**

- Comparando los caudales: Q=0.80 m<sup>3</sup>/s en campo Q=0.74 m<sup>3</sup>/s en correntómetro Por lo tanto, el porcentaje de variación es: 7.50%
- Se puede observar que la Ha del canal tomado en la regla es 0.35m, pero la tabla de Ralph Parshall nos dice que Ha para ese caudal es 0.34m, por lo tanto, el porcentaje de variación =2.86%
- Se verificó los resultados del canal de derivación en campo con el correntómetro y el software Iber; la altura en campo fue de 0.35m y el software según el tipo de canal y el ángulo de entrada tenemos un intervalo de: 0.33m – 0.35m por lo tanto el porcentaje de variación es como se detalla a continuación:
	- Canal de concreto α=12.5°, H=0.35, %v= 2.86%
	- Canal de concreto α=22.5°, H=0.35, %v= 2.86%
	- Canal de tierra α=12.5°, H=0.33, %v= 2.94%
	- Canal de tierra  $\alpha = 12.5^\circ$ , H=0.35, %ν= 2.86%
- Calculando la altura con el caudal que nos dio el correntómetro:  $Q = 0.740$  m<sup>3</sup>
	- Canal de concreto α=12.5°, H=0.33, %v=2.94%
	- Canal de concreto  $\alpha = 22.5^\circ$ , H=0.34, %ν=0%
	- Canal de tierra α=12.5°, H=0.31, %v=8.82%
	- Canal de tierra α=12.5°, H=0.33, %v=2.94%

#### **5.1.2 Canal de derivación Facalá**

**Figura N°73: Regla de aforo Facalá**

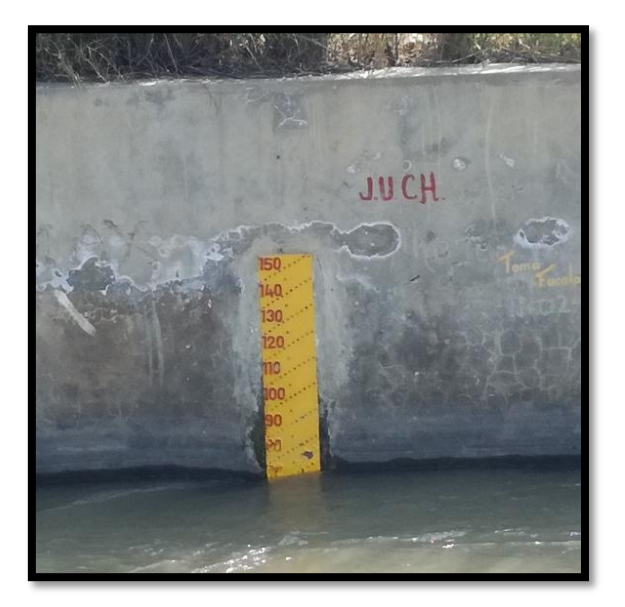

Parshall W= 15'; Ha=0.76m

• Medición de regla:

 $Q = 7.10$  m<sup>3</sup>/s No dispone de la regla convencional que propuso Ralph Parshall.

• Verificando en Iber Q =  $7.10 \text{ m}^3/\text{s}$ :

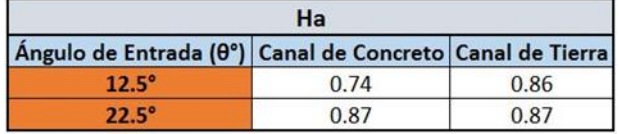

• Verificando con el correntómetro:

Dato correntómetro: 7.089 m<sup>3</sup>/s

Datos Iber:

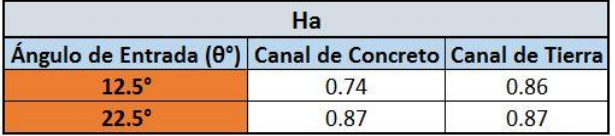

#### **DISCUSION:**

- La tabla de Ralph Parshall nos dice que Ha para el Caudal: 7.089m3/s es de 0.76 m.
- En este canal se verifico la falta de una regla para ver la altura, por lo tanto, no se puede verificar en campo.
- Comparando los caudales: Q=7.10 m3/s en campo Q=7.089 m3/s en correntómetro Por lo tanto, el %v=0.15%
- En las simulaciones realizadas con el software Iber para un caudal de 7.10 m3/s teniendo en cuenta los ángulos de entrada de 12.5° y 22.5° en el canal obtenemos:
	- Canal de concreto α=12.5°, H=0.74, %v= 2.63%
	- Canal de concreto α=22.5°, H=0.87, %v= 12.64%
	- Canal de tierra  $\alpha$ =12.5°, H=0.86, %ν= 11.63%
	- Canal de tierra  $\alpha = 22.5^\circ$ , H=0.87, %ν= 12.64%
- Calculando la altura con el Q que nos dio el correntómetro: Q=7.089 m3/s
	- Canal de concreto α=12.5°, H=0.74, %v= 2.63%
	- Canal de concreto α=22.5°, H=0.87, %v= 12.64%
	- Canal de tierra  $\alpha = 12.5^\circ$ , H=0.86, %ν= 11.63%
	- Canal de tierra  $\alpha = 22.5^\circ$ , H=0.87, %ν= 12.64%

#### **5.1.3 Canal de derivación Paiján**

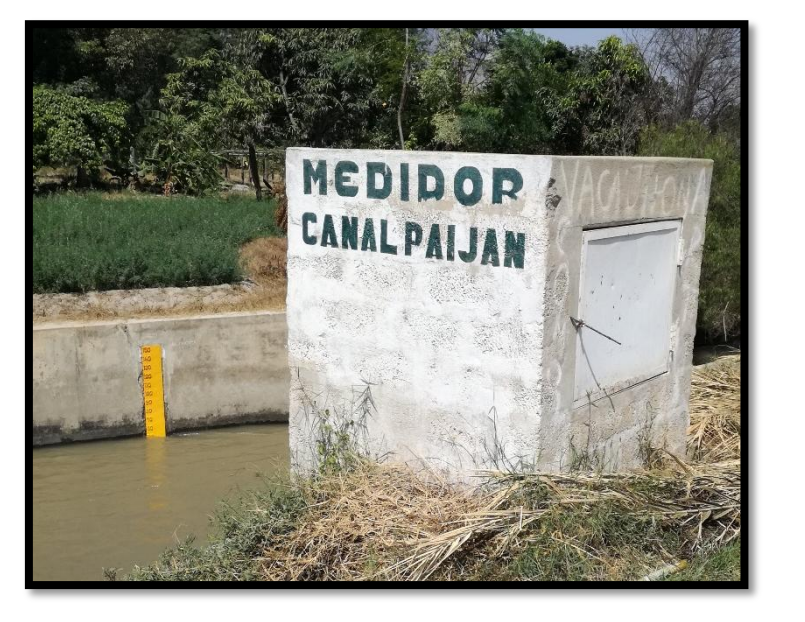

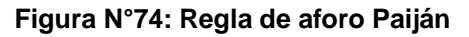

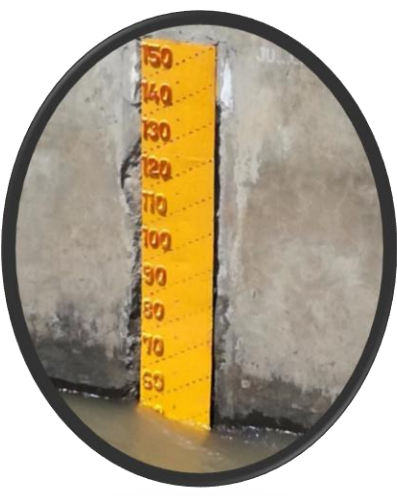

Parshall W= 15'; Ha=0.48m

• Medición de regla:

 $Q = 5.40$  m<sup>3</sup>/s No dispone de la regla convencional que propuso Ralph Parshall.

• Verificando en Iber  $Q = 5.40$  m<sup>3</sup>/s:

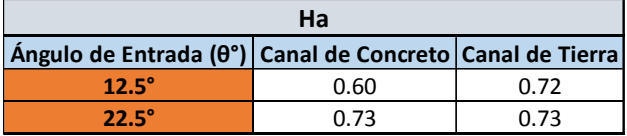

• Verificando con el correntómetro:

Dato correntómetro: 3.384 m<sup>3</sup>/s

• Datos Iber:

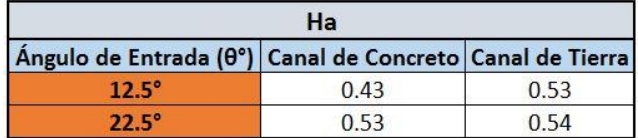

#### **DISCUSION:**

- La tabla de Ralph Parshall nos dice que Ha para el Caudal: 3.384m3/s es de 0.48 m.
- •En este canal se verifico la falta de una regla para ver la altura, por lo tanto, no se puede verificar en campo.
- •Comparando los caudales:

Q=5.40 m3/s en campo

Q=3.384 m3/s en correntómetro

Por lo tanto, el %v= 37.33%

- •En las simulaciones realizadas con el software Iber para un caudal de 5.40 m3/s teniendo en cuenta los ángulos de entrada de 12.5° y 22.5° y rugosidad en el canal obtenemos:
	- Canal de concreto α=12.5°, H=0.60, %v= 20%
	- Canal de concreto α=22.5°, H=0.73, %v= 34.25%
	- Canal de tierra  $\alpha = 12.5^\circ$ , H=0.72 %ν= 33.33%
	- Canal de tierra α=12.5°, H=0.73, %v= 34.25%
- •Calculando la altura con el Q que nos dio el correntómetro:

Q=3.384 m3/s

- Canal de concreto  $\alpha$ =12.5°, H=0.43, %ν= 10.42%
- Canal de concreto α=22.5°, H=0.53, %v= 9.43%
- Canal de tierra  $\alpha = 12.5^\circ$ , H=0.53, %ν= 9.43%
- Canal de tierra  $\alpha = 12.5^\circ$ , H=0.54, %ν= 11.11%

#### **5.1.4 Canal de derivación Roma:**

**Figura N°75: Regla de aforo Roma**

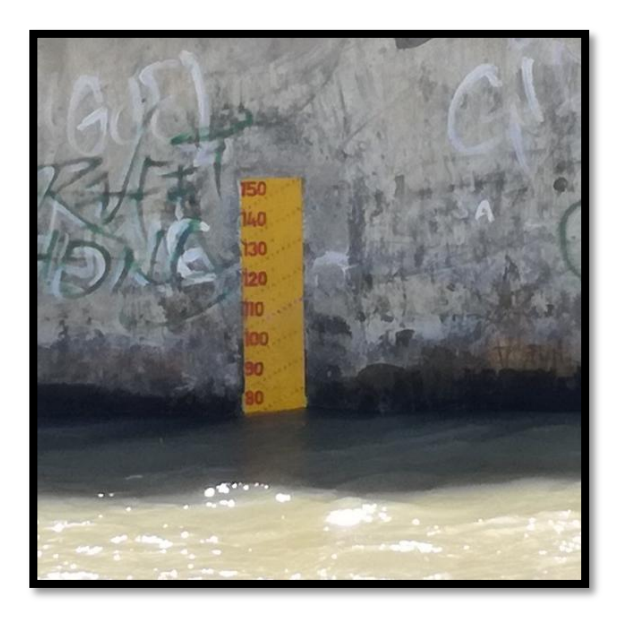

Medidor Parshall W= 15', Ha:0.83m

• Medición de regla:

 $Q = 8.20$  m<sup>3</sup>/s No dispone de la regla convencional que propuso Ralph Parshall.

• Verificando en Iber  $Q = 8.20 \text{ m}^3/\text{s}$ :

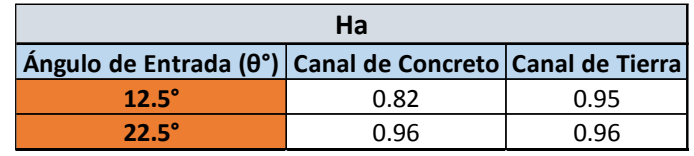

• Verificando con el correntómetro:

Dato correntómetro: Q=8.184 m<sup>3</sup>/s

• Datos Iber:

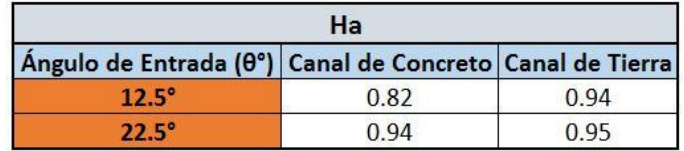

#### **DISCUSION:**

- La tabla de Ralph Parshall nos dice que Ha para el Caudal: 8.184m3/s es de 0.83 m.
- En este canal se verifico la falta de una regla para ver la altura, por lo tanto, no se puede verificar en campo.
- Comparando los caudales: Q=8.20 m3/s en campo Q=8.184 m3/s en correntómetro Por lo tanto, el %v= 0.20%
- En las simulaciones realizadas con el software Iber para un caudal de 8.20 m3/s teniendo en cuenta los ángulos de entrada de 12.5° y 22.5° y rugosidad en el canal obtenemos:
	- Canal de concreto  $\alpha$ =12.5°, H=0.82, %ν= 1.20%
	- $-$  Canal de concreto α=22.5°, H=0.96, %ν= 13.54%
	- Canal de tierra  $\alpha$ =12.5°, H=0.95, %ν= 12.63%
	- Canal de tierra  $\alpha = 22.5^\circ$ , H=0.96, %ν= 13.54%
- Calculando la altura con el Q que nos dio el correntómetro: Q=8.184 m3/s
	- $-$  Canal de concreto α=12.5°, H=0.82, %ν= 1.20%
	- $-$  Canal de concreto α=22.5°, H=0.94, %ν= 11.70%
	- Canal de tierra  $\alpha$ =12.5°, H=0.94 %ν= 11.70%
	- Canal de tierra  $\alpha = 22.5^\circ$ , H=0.95, %ν= 12.63%

# **5.1.5 Canal de derivación Ascope 2da visita:**

**Figura N°76: Regla de aforo Ascope 2da visita**

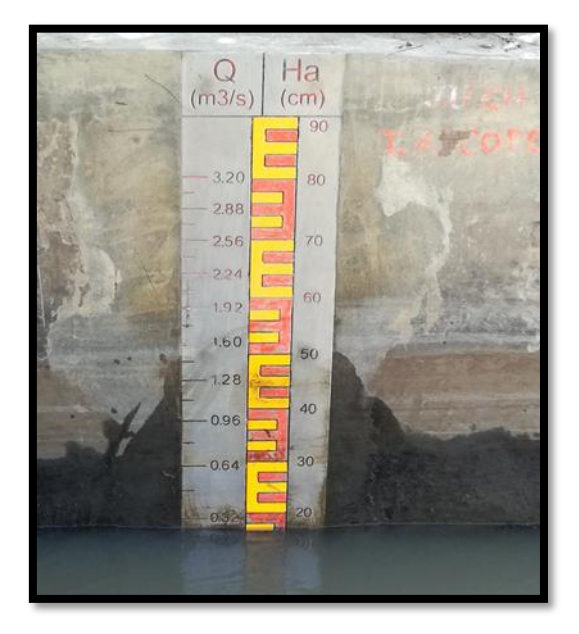

Medidor Parshall con garganta W = 6', Ha=0.15m

• Medición de regla:

 $Q = 0.24$  m<sup>3</sup>/s obtenemos Ha=0.17 m

• Verificando en Iber Q =  $0.24 \text{ m}^3/\text{s}$ :

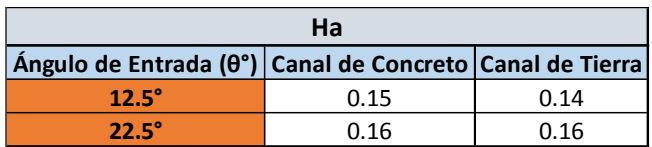

• Verificando con el correntómetro:

Dato correntómetro:  $Q=0.22$  m<sup>3</sup>/s

• Datos Iber:

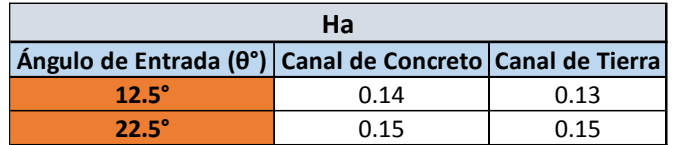

#### **DISCUSION:**

- Comparando los caudales: Q=0.24 m3/s en campo Q=0.22 m3/s en correntómetro Por lo tanto, el %v: 8.33%
- Se puede observar que la Ha del canal tomado en la regla es 0.17 m, pero la tabla de Ralph Parshall nos dice que Ha para ese Caudal es de 0.15m. %v= 11.76%
- Se verifico los resultados del canal de derivación en campo con el correntómetro y el software Iber; la altura en campo fue de 0.17 m y el software según el tipo de canal y el ángulo de entrada tenemos un intervalo de:  $0.14m - 0.16$  m por lo tanto el % es:
- Canal de concreto  $\alpha$ =12.5°, H=0.15, %ν= 0%
- Canal de concreto  $\alpha = 22.5^\circ$ , H=0.16, %ν= 6.25%
- Canal de tierra  $\alpha$ =12.5°, H=0.14, %ν= 6.67%
- Canal de tierra  $\alpha = 22.5^\circ$ , H=0.16, %ν= 6.25%
- Calculando la altura con el Q que nos dio el correntómetro:  $Q=0.740$  m $3/s$
- Canal de concreto α=12.5°, H=0.14, %ν=6.67%
- Canal de concreto α=22.5°, H=0.15, %v=0%
- Canal de tierra  $\alpha = 12.5^\circ$ , H=0.13, %ν=13.33%
- Canal de tierra  $\alpha = 22.5^\circ$ , H=0.15, %ν=0%

#### **5.1.6 Canal de derivación de Jequetepeque**

 $170 \equiv$  $\blacksquare$ 160 **ADM. TEC R JEDIJE NE PEDLIK**  $1503$  $50-$ **MFN PROGHELL**  $140$ **E140** 130 EDEI  $\mathsf{E}$ 120 ומ>= n=

**Figura N°77: Regla de aforo de Jequetepeque**

Medidor Parshall con garganta W= 15'

• Medición de regla:

Ha: 0.20 m No dispone de regla convencional propuesta por Parshall

• Verificando en la tabla:

El caudal debería ser: 0.86 m3/s

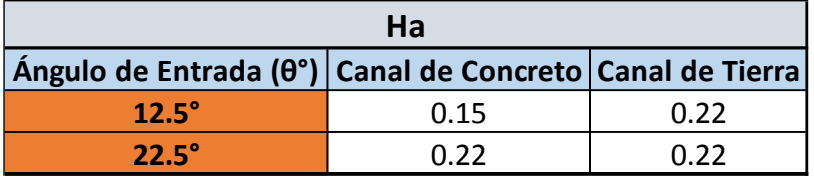

Sin embargo:

• Verificando con el correntómetro:

Dato correntómetro: 1.00m3/s, por lo tanto, la nueva altura seria 0.22

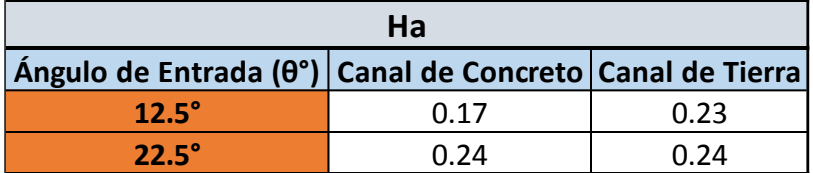

#### **DISCUSION:**

• Se verificó el resultado del caudal obtenido con el correntómetro Q=1.000 m3/s, con una altura de regla en campo de Ha= 0.20m, lo cual no cumple con lo propuesto por Ralph Parshall.

Para un Q=1.000m3/s la teoría de Ralph Parshall nos indica que la Ha debería de ser 0.22m existiendo una diferencia de 0.02m lo cual representa un %v= 9.09% de altura.

- Para la ha=  $0.20$ m los cálculos nos da un  $Q= 0.860$  m $3/s$  existiendo una diferencia de 0.140 m3/s con el caudal tomado en campo representado un 14%.
- En las simulaciones realizadas con el software Iber para un caudal de 0.860 m<sup>3</sup>/s teniendo en cuenta los ángulos de entrada de 12.5° y 22.5° y rugosidad en el canal (comparándola con Ha=0.20m según Parshall) obtenemos:
	- Canal de concreto α=12.5°, H=0.15, %v= 25%
	- Canal de concreto α=22.5°, H=0.22, %v= 9.09%
	- Canal de tierra  $\alpha = 12.5^\circ$ , H=0.22, %ν= 9.09%
	- Canal de tierra  $\alpha = 22.5^\circ$ , H=0.22, %ν= 9.09%
- Calculando la altura con el Q que nos dio el correntómetro (comparándola con Ha=0.22m según Parshall): Q=1.000 m3/s
	- Canal de concreto α=12.5°, H=0.17, %v= 22.73%
	- Canal de concreto α=22.5°, H=0.24, %v= 8.33%
	- $-$  Canal de tierra α=12.5°, H=0.23 %ν= 4.35%
	- Canal de tierra α=22.5°, H=0.24, %v= 8.33%

# **5.2 CUADRO COMPARATIVO DE PARSHALL VS MODELAMIENTO NÚMERO BIDIMENSIONAL EN CANAL DE TIERRA**

#### **5.2.1 Diseño Parshall (W=2')**

**Tabla N°26. Cuadro comparativo Parshall Vs Iber, Canal Tierra (W=2')**

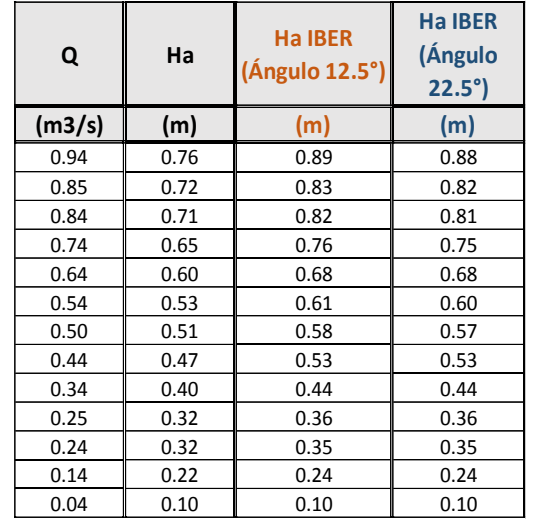

El ángulo más próximo a la tabla de Parshall es el ángulo **22.5°**

#### **5.2.2 Diseño Parshall (W=4')**

**Tabla N°27. Cuadro comparativo Parshall Vs Iber, Canal Tierra (W=4')**

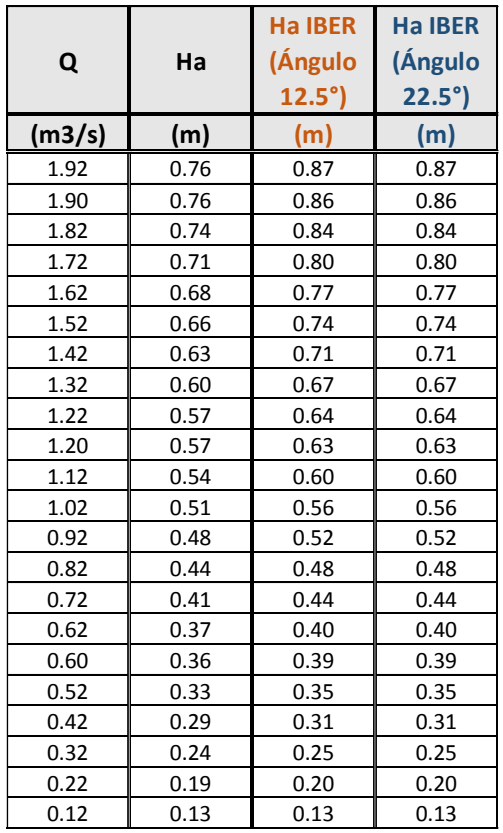

Para este caso no se observó variación alguna entre los dos ángulos.

#### **5.2.3 Diseño Parshall (W=6')**

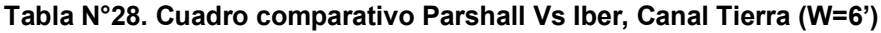

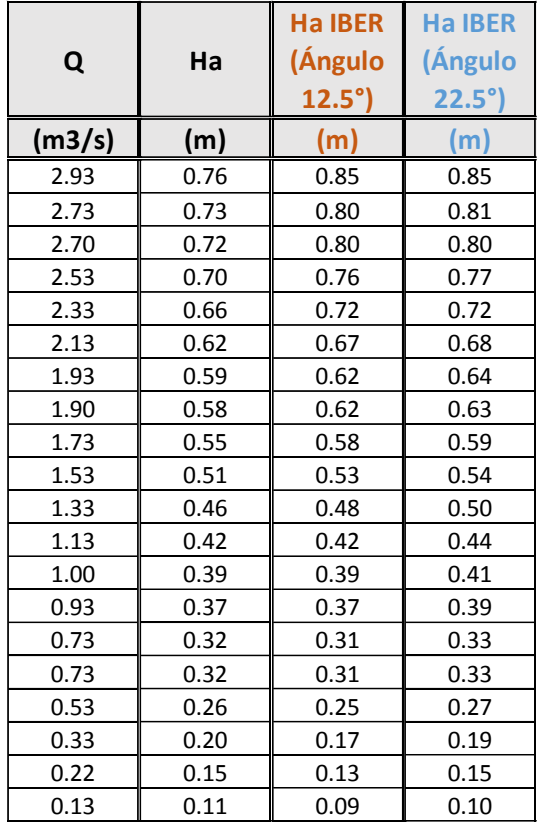

En este caso el más próximo a la tabla de Parshall es el ángulo de **12.5°**

## **5.2.4 Diseño Parshall (W=8')**

#### **Tabla N°29. Cuadro comparativo Parshall Vs Iber, Canal Tierra (W=8')**

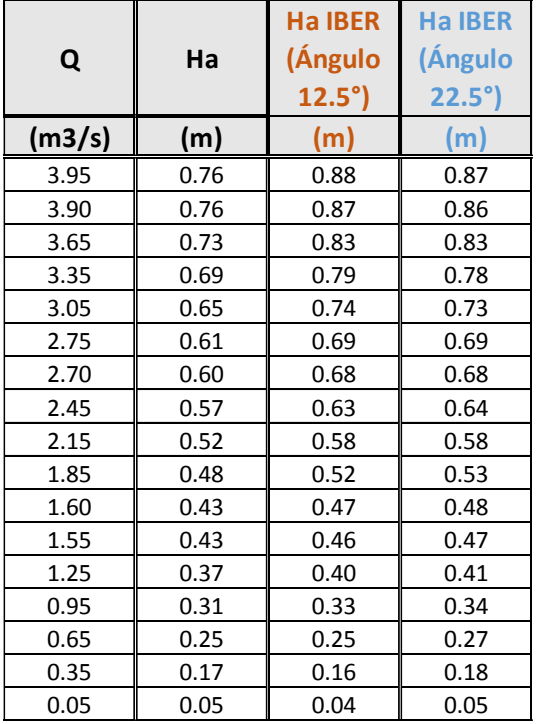

En este caso el ángulo más próximo es el: - Con el ángulo 12.5° con 9 aproximaciones a la tabla de Parshall - En 3 caudales ambos ángulos arrojan la misma altura - Con el ángulo 22.5° con 4 aproximaciones al propuesto por Parshall.

#### **5.2.5 Diseño Parshall (W=10')**

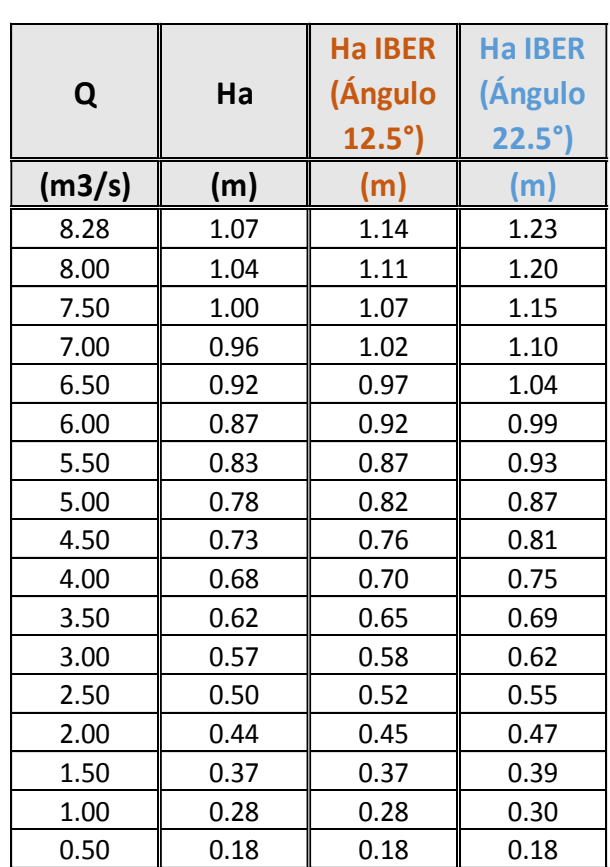

#### **Tabla N°30. Cuadro comparativo Parshall Vs Iber, Canal Tierra (W=10')**

En este caso el ángulo más próximo a la tabla de Parshall es la del ángulo **12.5°**

## **5.2.6 Diseño Parshall (W=15')**

|        |      | <b>HalBER</b>  | <b>HalBER</b>  |
|--------|------|----------------|----------------|
| Q      | Ha   | (Ángulo        | (Ángulo        |
|        |      | $12.5^\circ$ ) | $22.5^\circ$ ) |
| (m3/s) | (m)  | (m)            | (m)            |
| 25.00  | 1.67 | 1.98           | 1.98           |
| 24.00  | 1.63 | 1.93           | 1.93           |
| 23.00  | 1.59 | 1.87           | 1.88           |
| 22.00  | 1.55 | 1.82           | 1.82           |
| 21.00  | 1.50 | 1.76           | 1.77           |
| 20.00  | 1.46 | 1.71           | 1.71           |
| 19.00  | 1.41 | 1.65           | 1.66           |
| 18.00  | 1.36 | 1.59           | 1.60           |
| 17.00  | 1.32 | 1.53           | 1.54           |
| 16.00  | 1.27 | 1.47           | 1.48           |
| 15.00  | 1.22 | 1.41           | 1.42           |
| 14.00  | 1.17 | 1.35<br>1.36   |                |
| 13.00  | 1.11 | 1.28<br>1.29   |                |
| 12.00  | 1.06 | 1.22<br>1.23   |                |
| 11.00  | 1.00 | 1.15           | 1.16           |
| 10.00  | 0.94 | 1.08           | 1.09           |
| 9.00   | 0.88 | 1.01           | 1.02           |
| 8.18   | 0.83 | 0.94           | 0.95           |
| 7.07   | 0.76 | 0.86           | 0.87           |
| 7.10   | 0.76 | 0.86           | 0.87           |
| 6.00   | 0.69 | 0.77           | 0.78           |
| 5.00   | 0.61 | 0.68           | 0.69           |
| 4.00   | 0.53 | 0.59           | 0.60           |
| 3.38   | 0.48 | 0.53           | 0.54           |
| 2.38   | 0.39 | 0.42           | 0.43           |
| 1.38   | 0.27 | 0.29           | 0.30           |

**Tabla N°31. Cuadro comparativo Parshall Vs Iber, Canal Tierra (W=15')**

En este caso el más cercano a las tablas de Parshall es el ángulo **12.5°**

# **5.3 CUADRO COMPARATIVO DE PARSHALL VS MODELAMIENTO NÚMERO BIDIMENSIONAL EN CANAL DE CONCRETO**

#### **5.3.1 Diseño Parshall (W=2')**

**Tabla N°32. Cuadro comparativo Parshall Vs Iber, Canal concreto (W=2')**

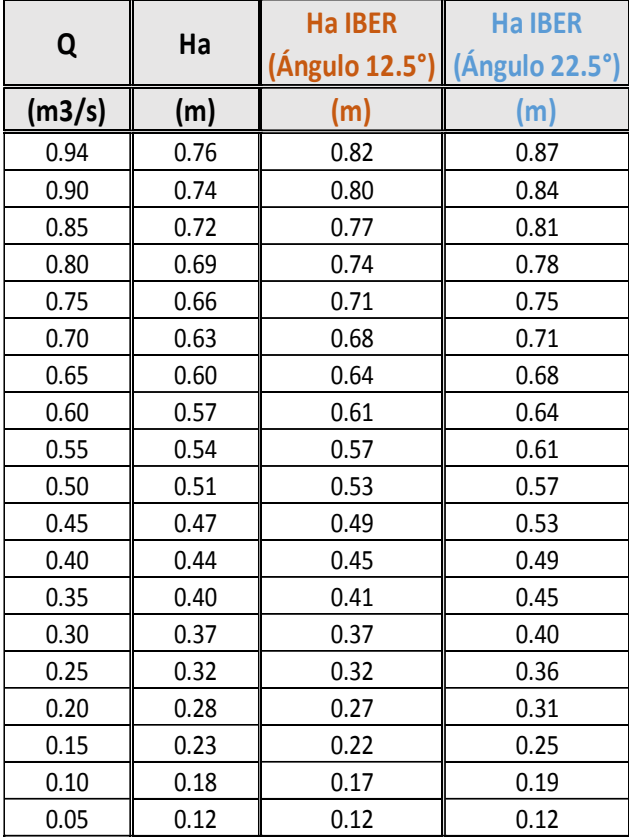

En este caso el más cercano a las tablas de Parshall es el ángulo **12.5°**

#### **5.3.2 Diseño Parshall (W=4')**

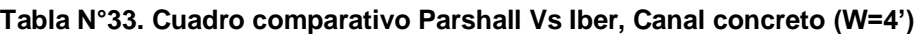

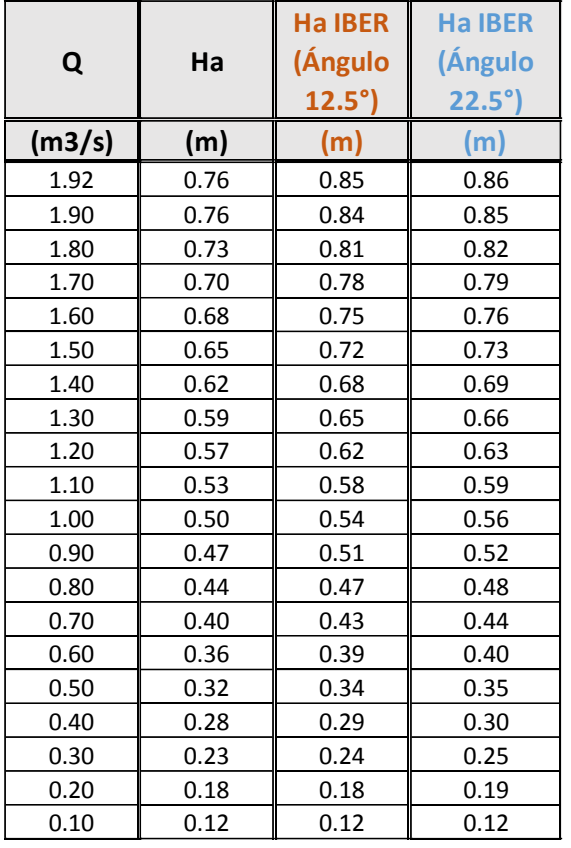

En este caso el más próximo a la tabla de Parshall es el ángulo 12.5

## **5.3.3 Diseño Parshall (W=6')**

**Tabla N°34. Cuadro comparativo Parshall Vs Iber, Canal concreto (W=6')**

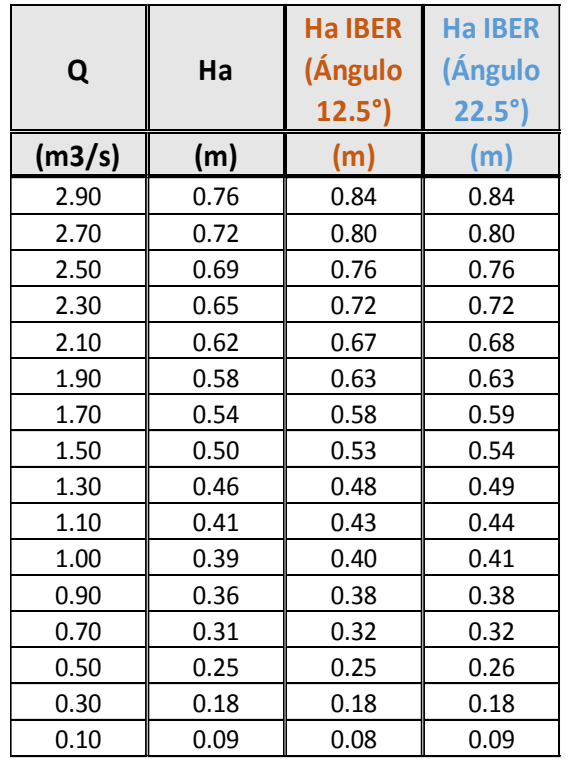

En este caso con 8 caudales nos dan la misma altura el ángulo 12.5° y el 22.5° En 8 casos, el más próximo es el ángulo 12.5°.

#### **5.3.4 Diseño Parshall (W=8')**

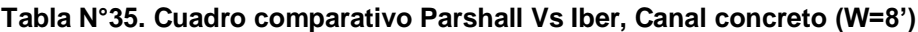

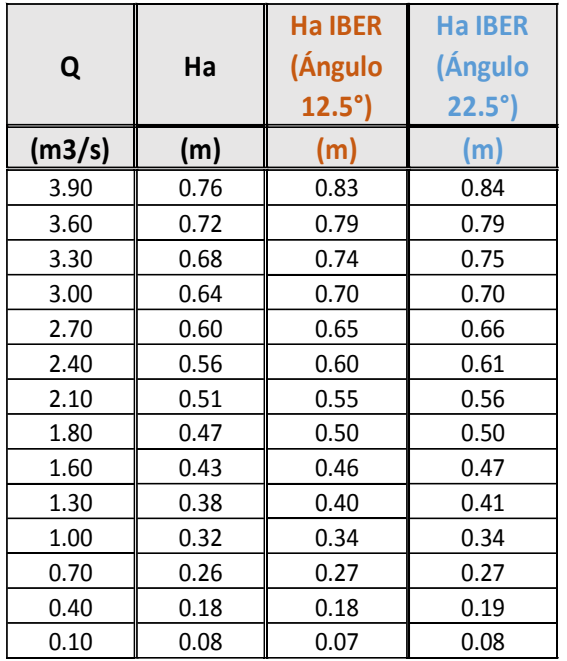

En este caso el más próximo es el ángulo **12.5°**con 9 Ha más próximas a la tabla de Parshall y en los 5 datos restantes las alturas son iguales.

#### **5.3.5 Diseño Parshall (W=10')**

**Tabla N°36. Cuadro comparativo Parshall Vs Iber, Canal concreto (W=10')**

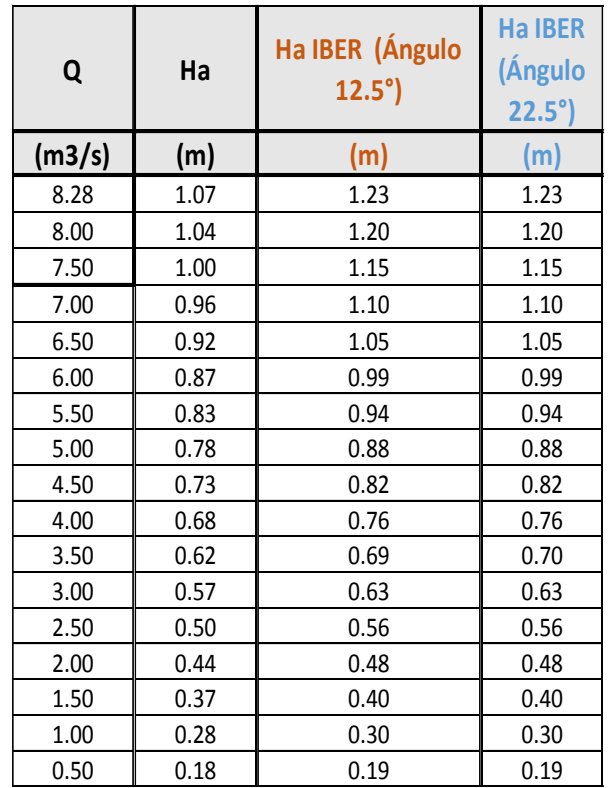

En este caso solo se ve que hay una variación en un caudal=3.50m3/s después las alturas de los ángulos 12.5° y 22.5° son iguales.

## **5.3.6 Diseño Parshall (W=15')**

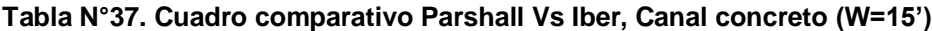

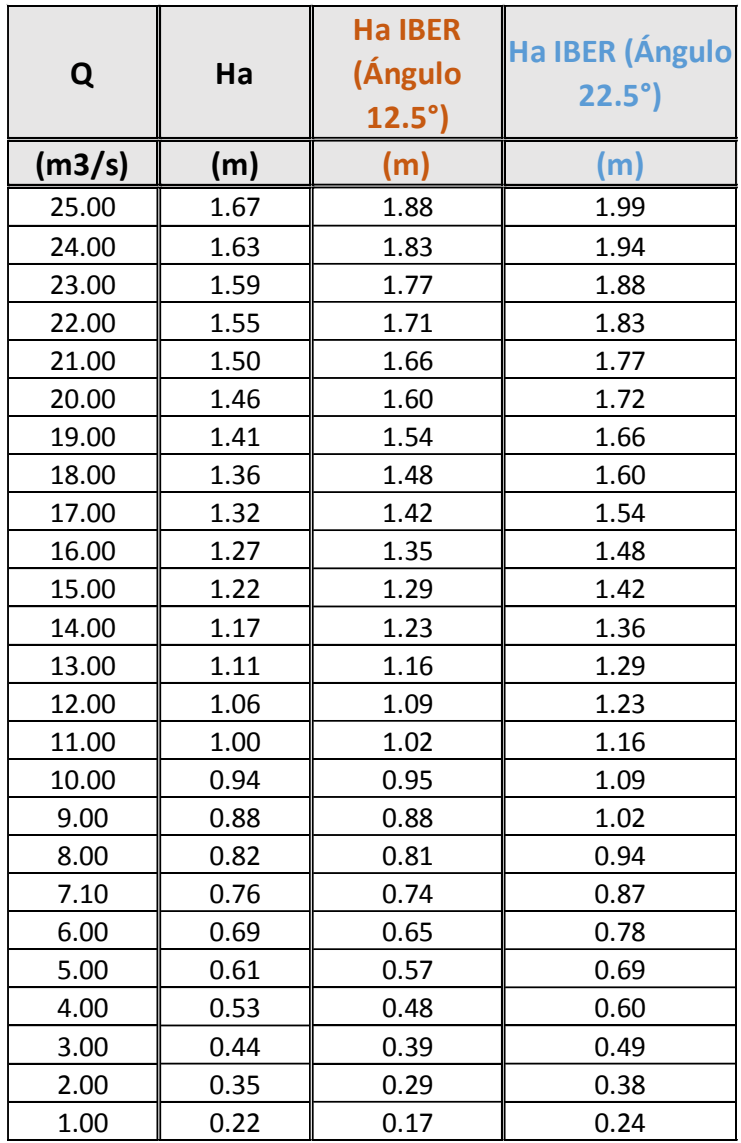

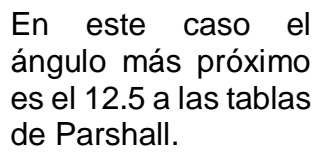

## **5.4 Porcentaje de variación entre ángulos en canal de concreto**

#### **5.4.1 Parshall de W=2'**

| Q      | Ha   | Ha - IBER | <b>Variación</b> | Variación |
|--------|------|-----------|------------------|-----------|
| (m3/s) | (m)  | (m)       | (m)              | (%)       |
| 0.80   | 0.69 | 0.73      | 0.04             | 5%        |
| 0.70   | 0.63 | 0.67      | 0.04             | 6%        |
| 0.60   | 0.57 | 0.60      | 0.03             | 5%        |
| 0.50   | 0.51 | 0.53      | 0.02             | 4%        |
| 0.40   | 0.44 | 0.46      | 0.02             | 4%        |
| 0.30   | 0.37 | 0.38      | 0.01             | 3%        |
| 0.20   | 0.28 | 0.29      | 0.01             | 3%        |
| 0.10   | 0.18 | 0.18      | 0.00             | 0%        |

 $\alpha = 12.5^\circ$ Tabla N°38. Parshall (W=2')  $\alpha$  = 12.5°

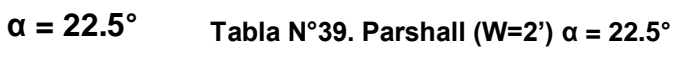

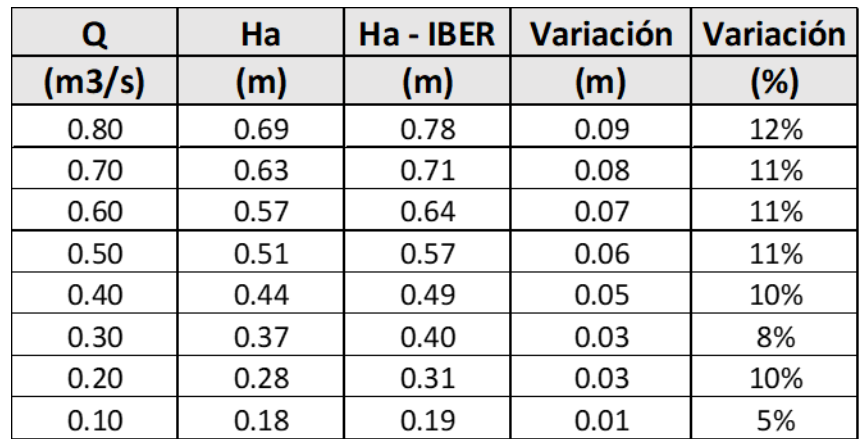

#### **5.4.2 Parshall de W=4'**

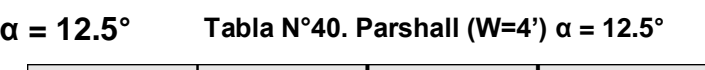

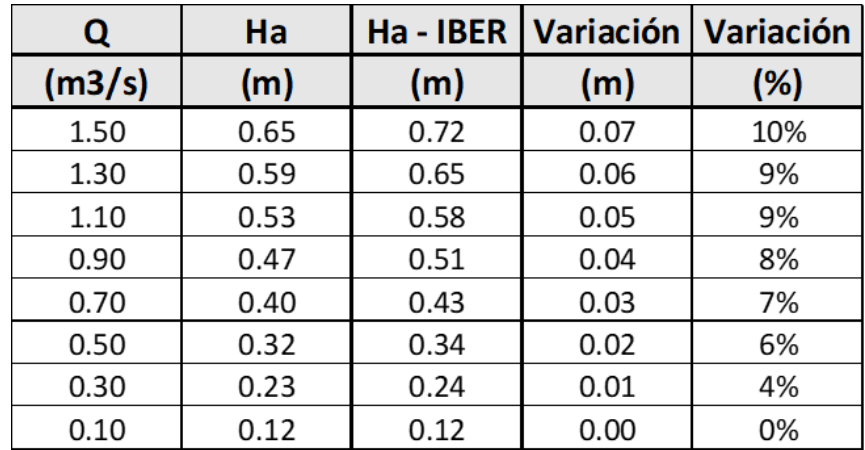

 $\alpha = 22.5^\circ$ 

Tabla N°41. Parshall (W=4')  $\alpha$  = 22.5°

| Q      | Ha   | $Ha - IBER$ | l Variación | Variación |
|--------|------|-------------|-------------|-----------|
| (m3/s) | (m)  | (m)         | (m)         | (%)       |
| 1.50   | 0.65 | 0.73        | 0.08        | 11%       |
| 1.30   | 0.59 | 0.66        | 0.07        | 11%       |
| 1.10   | 0.53 | 0.59        | 0.06        | 10%       |
| 0.90   | 0.47 | 0.52        | 0.05        | 10%       |
| 0.70   | 0.40 | 0.44        | 0.04        | 9%        |
| 0.50   | 0.32 | 0.35        | 0.03        | 9%        |
| 0.30   | 0.23 | 0.25        | 0.02        | 8%        |
| 0.10   | 0.12 | 0.12        | 0.00        | 0%        |

## **5.4.3 Parshall de W=6'**

```
α = 12.5°
Tabla N°42. Parshall (W=6') α = 12.5°
```

| Q      | Ha   | Ha - IBER |      | Variación   Variación |
|--------|------|-----------|------|-----------------------|
| (m3/s) | (m)  | (m)       | (m)  | $(\%)$                |
| 2.50   | 0.69 | 0.76      | 0.07 | 9%                    |
| 2.25   | 0.65 | 0.71      | 0.06 | 8%                    |
| 2.00   | 0.60 | 0.65      | 0.05 | 8%                    |
| 1.75   | 0.55 | 0.59      | 0.04 | 7%                    |
| 1.50   | 0.50 | 0.53      | 0.03 | 6%                    |
| 1.25   | 0.45 | 0.47      | 0.02 | 4%                    |
| 1.00   | 0.39 | 0.40      | 0.01 | 3%                    |
| 0.75   | 0.32 | 0.33      | 0.01 | 3%                    |
| 0.50   | 0.25 | 0.25      | 0.00 | 0%                    |
| 0.25   | 0.16 | 0.15      | 0.01 | 7%                    |

 $\alpha = 22.5^\circ$ 

**Tabla N°43. Parshall (W=6') α = 22.5°**

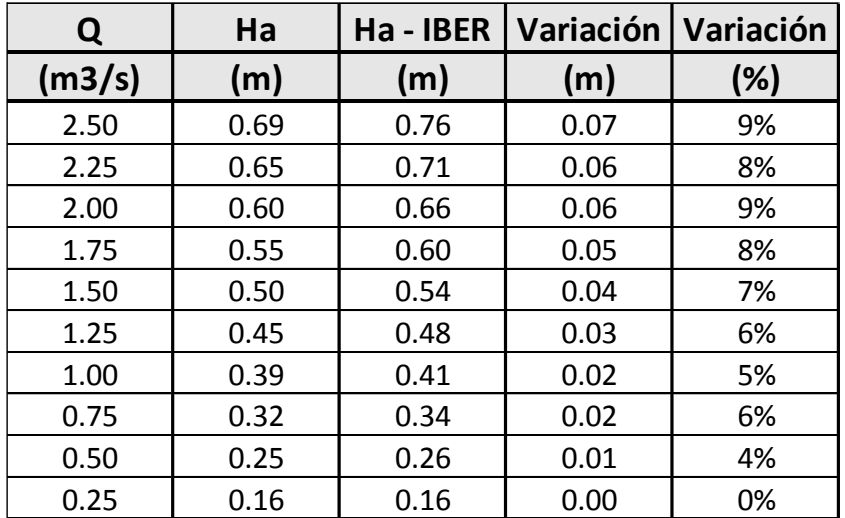

#### **5.4.4 Parshall de W=8'**

| Q      | Ha   | $Ha - IBER$ | Variación   Variación |     |
|--------|------|-------------|-----------------------|-----|
| (m3/s) | (m)  | (m)         | (m)                   | (%) |
| 3.50   | 0.71 | 0.77        | 0.06                  | 8%  |
| 3.00   | 0.64 | 0.70        | 0.06                  | 9%  |
| 2.50   | 0.57 | 0.62        | 0.05                  | 8%  |
| 2.00   | 0.50 | 0.53        | 0.03                  | 6%  |
| 1.50   | 0.42 | 0.44        | 0.02                  | 5%  |
| 1.00   | 0.32 | 0.34        | 0.02                  | 6%  |
| 0.50   | 0.21 | 0.21        | 0.00                  | 0%  |

 $\alpha = 12.5^\circ$ Tabla N°44. Parshall (W=8')  $\alpha$  = 12.5°

**α = 22.5° Tabla N°45. Parshall (W=8') α = 22.5°**

| Q      | Ha   |      | Ha - IBER   Variación   Variación |     |
|--------|------|------|-----------------------------------|-----|
| (m3/s) | (m)  | (m)  | (m)                               | (%) |
| 3.50   | 0.71 | 0.78 | 0.07                              | 9%  |
| 3.00   | 0.64 | 0.70 | 0.06                              | 9%  |
| 2.50   | 0.57 | 0.62 | 0.05                              | 8%  |
| 2.00   | 0.50 | 0.54 | 0.04                              | 7%  |
| 1.50   | 0.42 | 0.45 | 0.03                              | 7%  |
| 1.00   | 0.32 | 0.34 | 0.02                              | 6%  |
| 0.50   | 0.21 | 0.22 | 0.01                              | 5%  |

#### **5.4.5 Parshall de W=10'**

## **α = 12.5° y α = 22.5°**

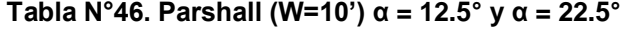

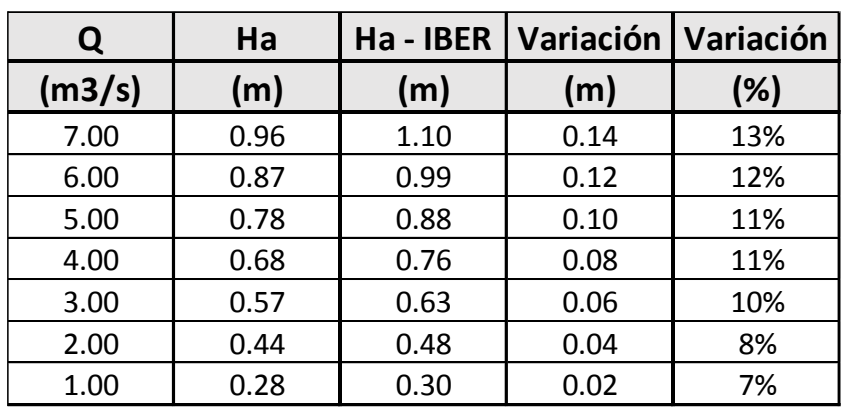

## **5.4.6 Parshall de W=15'**

 $\alpha = 12.5^\circ$ 

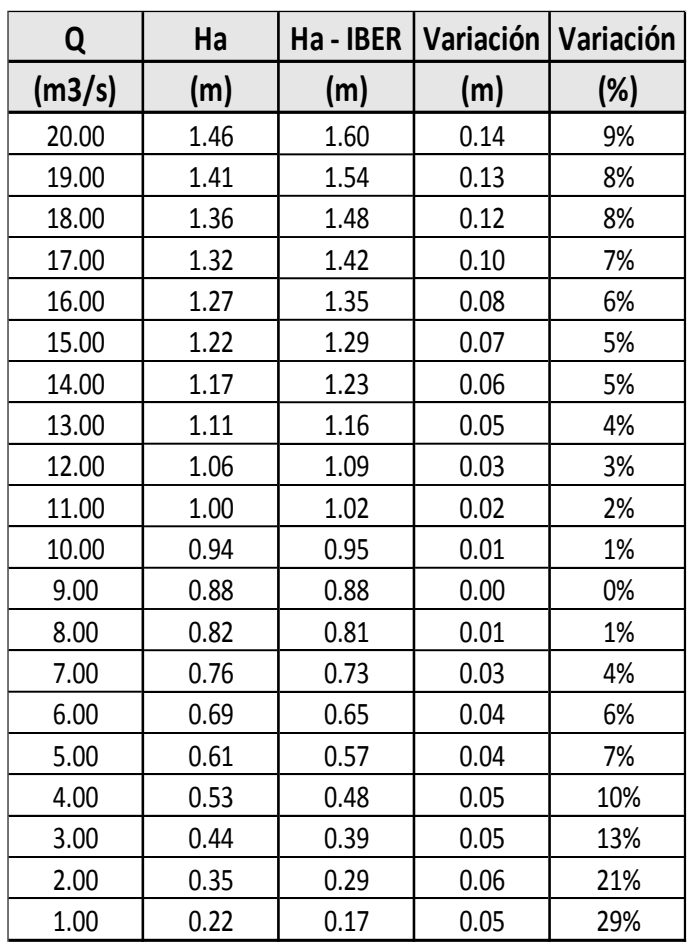

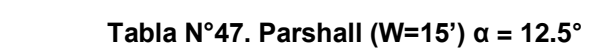

| Q      | Ha   | $Ha - IBER$ | Variación   Variación |     |
|--------|------|-------------|-----------------------|-----|
| (m3/s) | (m)  | (m)         | (m)                   | (%) |
| 20.00  | 1.46 | 1.72        | 0.26                  | 15% |
| 19.00  | 1.41 | 1.66        | 0.25                  | 15% |
| 18.00  | 1.36 | 1.60        | 0.24                  | 15% |
| 17.00  | 1.32 | 1.54        | 0.22                  | 14% |
| 16.00  | 1.27 | 1.48        | 0.21                  | 14% |
| 15.00  | 1.22 | 1.42        | 0.20                  | 14% |
| 14.00  | 1.17 | 1.36        | 0.19                  | 14% |
| 13.00  | 1.11 | 1.29        | 0.18                  | 14% |
| 12.00  | 1.06 | 1.23        | 0.17                  | 14% |
| 11.00  | 1.00 | 1.16        | 0.16                  | 14% |
| 10.00  | 0.94 | 1.09        | 0.15                  | 14% |
| 9.00   | 0.88 | 1.02        | 0.14                  | 14% |
| 8.00   | 0.82 | 0.94        | 0.12                  | 13% |
| 7.00   | 0.76 | 0.86        | 0.10                  | 12% |
| 6.00   | 0.69 | 0.78        | 0.09                  | 12% |
| 5.00   | 0.61 | 0.69        | 0.08                  | 12% |
| 4.00   | 0.53 | 0.60        | 0.07                  | 12% |
| 3.00   | 0.44 | 0.49        | 0.05                  | 10% |
| 2.00   | 0.35 | 0.38        | 0.03                  | 8%  |
| 1.00   | 0.22 | 0.24        | 0.02                  | 8%  |

**Tabla N°48. Parshall (W=15') α = 22.5°**

## **5.5 Porcentaje de variación entre ángulos en canal de Tierra**

#### **5.5.1 Parshall de W=2'**

 $\alpha = 12.5^\circ$ 

#### **Tabla N°49. Parshall (W=2') α = 12.5°**

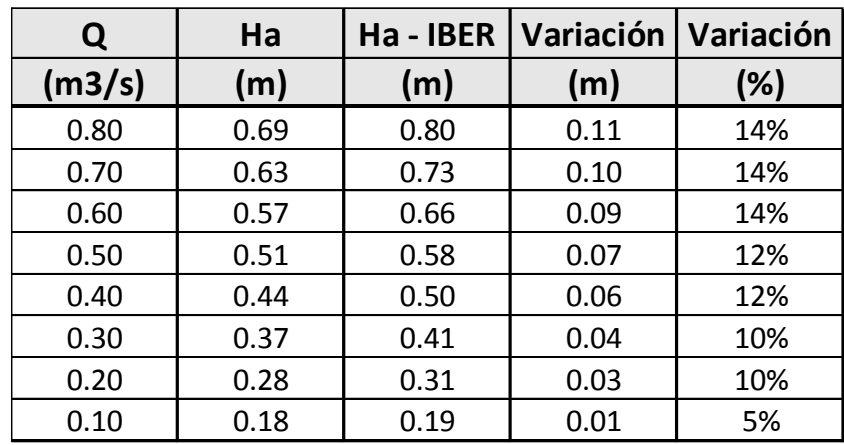

 $\alpha = 22.5^\circ$ 

**Tabla N°50. Parshall (W=2') α = 22.5°**

| Q      | Ha   | Ha-IBER | Variación | Variación |
|--------|------|---------|-----------|-----------|
| (m3/s) | (m)  | (m)     | (m)       | (%)       |
| 0.80   | 0.69 | 0.79    | 0.10      | 13%       |
| 0.70   | 0.63 | 0.72    | 0.09      | 13%       |
| 0.60   | 0.57 | 0.65    | 0.08      | 12%       |
| 0.50   | 0.51 | 0.57    | 0.06      | 11%       |
| 0.40   | 0.44 | 0.49    | 0.05      | 10%       |
| 0.30   | 0.37 | 0.41    | 0.04      | 10%       |
| 0.20   | 0.28 | 0.31    | 0.03      | 10%       |
| 0.10   | 0.18 | 0.19    | 0.01      | 5%        |

#### **5.5.2 Parshall de W=4'**

 **α = 12.5° y α = 22.5°**

**Tabla N°51. Parshall (W=4') α = 12.5° y α = 12.5°**

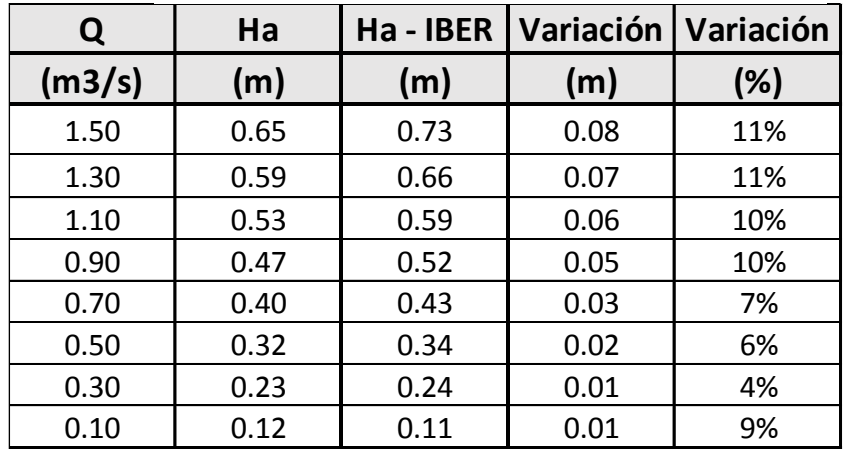

### **5.5.3 Parshall de W=6'**

## $\alpha = 12.5^\circ$

```
Tabla N°52. Parshall (W=6') α = 12.5°
```
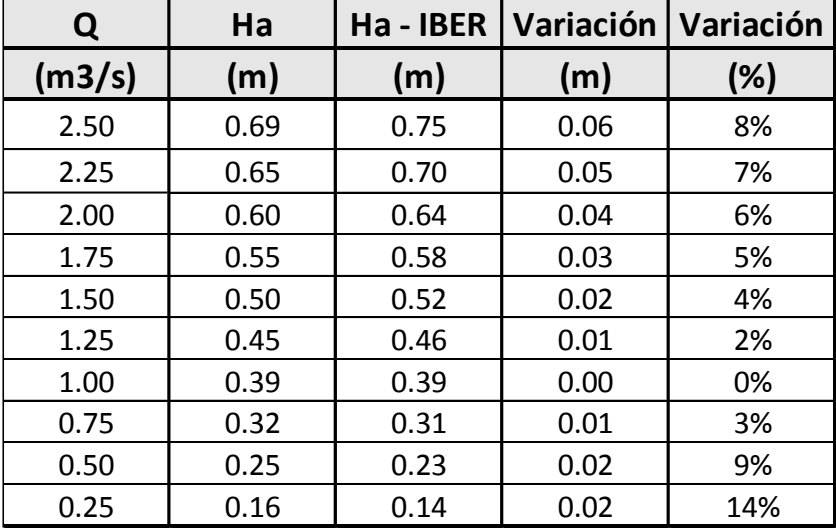

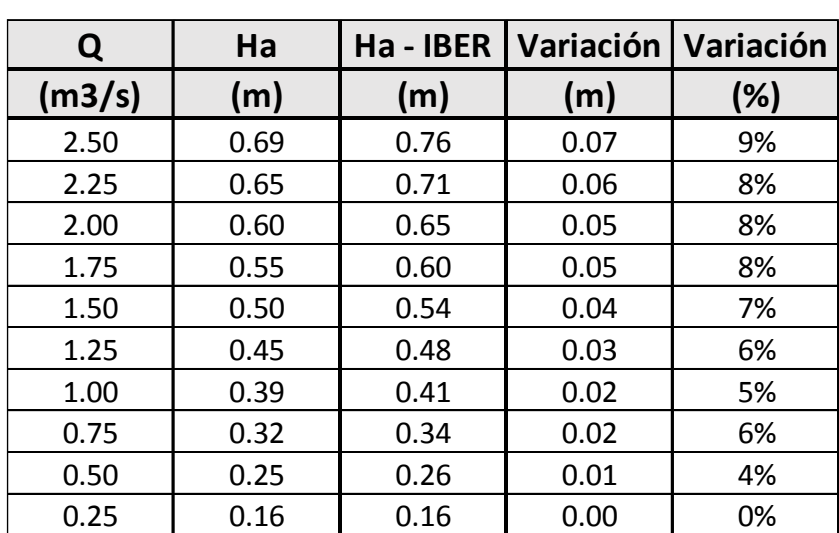

# $\alpha = 22.5^\circ$

**Tabla N°53. Parshall (W=6') α = 22.5°**

## **5.5.3 Parshall de W=8'**

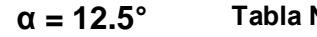

**Tabla N°54. Parshall (W=8') α = 12.5°**

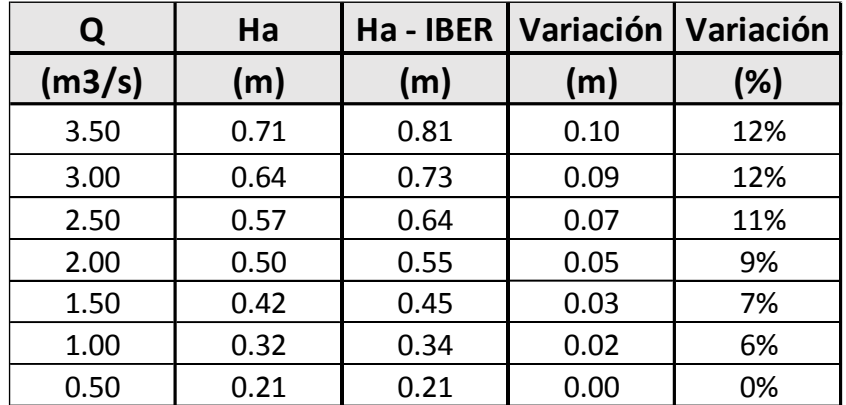

## $\alpha = 22.5^\circ$

**Tabla N°55. Parshall (W=8') α = 22.5°**

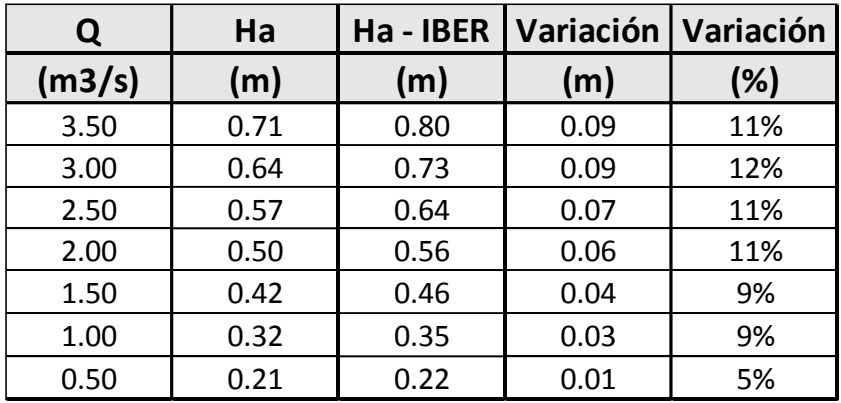

### **5.5.4 Parshall de W=10'**

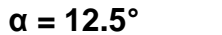

**Tabla N°56. Parshall (W=10') α = 12.5°**

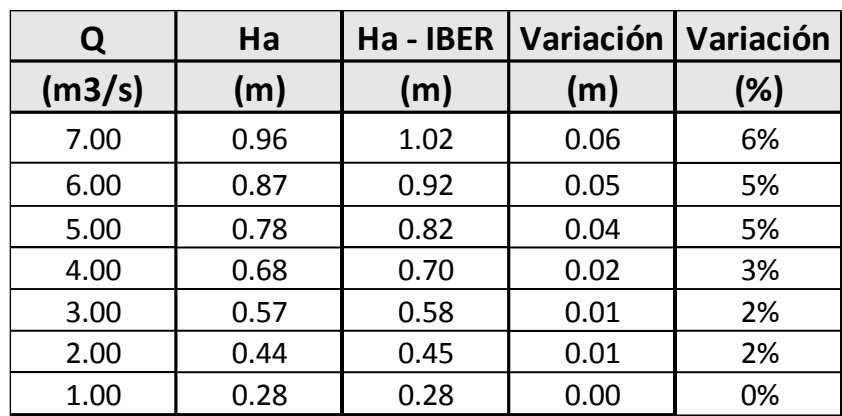

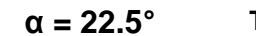

**Tabla N°57. Parshall (W=10') α = 22.5°**

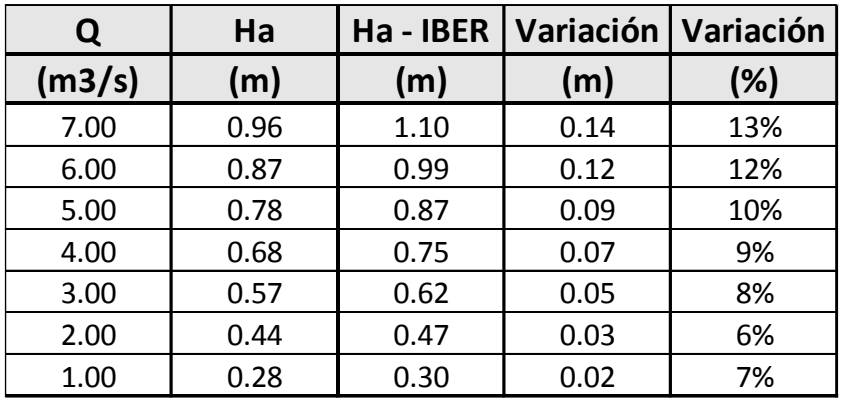

#### **5.5.4 Parshall de W=15'**

| $\alpha = 12.5^{\circ}$ |
|-------------------------|
|-------------------------|

**Tabla N°58. Parshall (W=15') α = 12.5°**

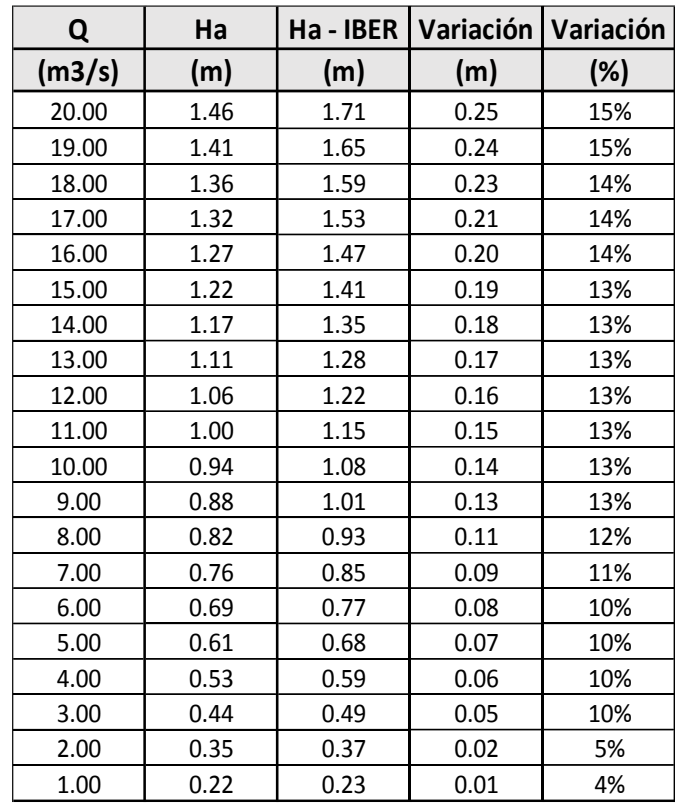

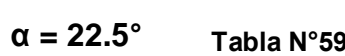

**Tabla N°59. Parshall (W=15') α = 22.5°**

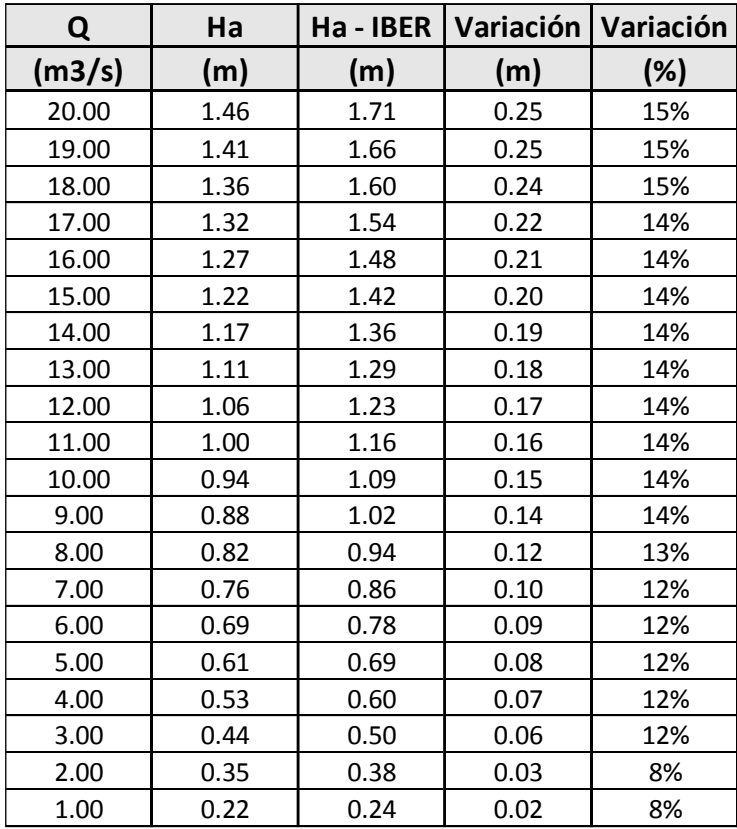

# *CAPITULO VI:*

# *6.-CONCLUSIONES*

Se verificó el comportamiento de los medidores Parshall varía según lo propuesto por Ralph Parshall debido a que él realizó pruebas en laboratorio, sin tener en cuenta las distintas condiciones de contorno que afectan en el campo; ya sea estas como la variación en la rugosidad del canal como la del propio medidor Parshall.

Dado que se produce el crecimiento de vegetación dentro del canal tanto como la contaminación que puede llegar a afectar el funcionamiento correcto del Medidor.

Se observó la mala de calibración en sus reglas de aforo ya que dentro de la caseta de medición el crecimiento de la vegetación obligó a que se construyera otro tipo de regla en la pared interior del medidor

Produciendo un margen de error en la lectura ya que no son compatibles con lo que propuso Ralph Parshall.

- En los modelos matemáticos bidimensionales realizados se consideró una rugosidad constante para los medidores Parshall en canales de concreto; así como la variación de la rugosidad para los medidores dentro de canales de tierra.
- Para el diseño se recomienda usar un ángulo de entrada de 12.5° puesto que las alturas son las más próximas a la tabla de Parshall, es decir presenta una mayor eficiencia.
- Dentro del Valle Chicama se analizaron los Medidores Parshall que se encuentran ubicados en los Canales de Ascope, Facalá, Paiján y Roma.

Siendo el primero de estos el único que cumplía con el diseño de la regla diseñada por Ralph Parshall.

- Respecto a la calibración de los aforadores Parshall se concluye que ante cada diferente situación se tendrá una diferente ecuación de ajuste.
- Se observa que en la nueva curva de Calibración existen una menor variación en los caudales bajos a comparación con los más altos, en lo propuesto por Ralph Parshall.
- Se observa que hay una variación mayor en las ecuaciones de calibración en el canal de tierra, esto es debido a que la rugosidad es mucho mayor a las que uso Parshall en su diseño inicial.
- El canal de derivación de Ascope presenta una eficiencia del 92.5 % y cumple con el diseño de regla de Parshall
- El canal de derivación de Facalá presenta una eficiencia del 99.85% y no cumple con el diseño de regla tradicional propuesta por Parshall
- El canal de derivación de Paiján está trabajando con una eficiencia de 62.67% y no cumple con el diseño de regla tradicional propuesto por Parshall. Siendo este el canal de menor eficiencia.
- El canal de derivación de Roma está trabajando con una eficiencia del 99.80% y no cumple con el diseño de regla tradicional propuesta por Parshall
- El canal de derivación de Ascope en la segunda visita nos dio una eficiencia 91.67%, muy cerca al porcentaje presentada a la primera vez.
- El canal de derivación de Jequetepeque trabaja con una eficiencia del 86% no presenta la regla convencional de Parshall.

# **CAPITULO VII:**

## **7.-RECOMENDACIONES**

- ✓ Realizar un mantenimiento periódico a la estructura del Medidor Parshall, ya sea en su zona convergente, garganta y divergente como en su caseta de aforo.
- $\checkmark$  Programar partidas de descolmatación para el canal donde se ubica el medidor Parshall.
- ✓ Respetar las medidas brindadas por Ralph Parshall en la construcción de medidores Parshall.
- ✓ La simulación del comportamiento del flujo con el modelo bidimensional IBER es recomendable ya que predice mejor resultados en casos hipotéticos.
- ✓ La discretización más fina de la malla en el software Iber, ayuda a realizar un modelamiento más preciso, obteniendo resultados más exactos, donde se requieren.
- $\checkmark$  Cada correntómetro debe tener un certificado en el que figura la fórmula para calcular la velocidad sabiendo el número de vueltas o revoluciones de la hélice por segundo. Estos correntómetros se deben calibrar en laboratorios de hidráulica por medio de una fórmula de calibración.
- ✓ Realizar un estudio más profundo para estandarizar el diseño de las transiciones tanto como los ángulos de entrada al canal para cada tamaño de garganta del Medidor Parshall.
- ✓ Revisar que los canales de derivación donde se encuentren los Medidores Parshall, no presente roturas, ni en la base, ni en los taludes ni en los bordes.
- ✓ Verificar que no haya fugas en la toma tanto como estructuras de retención, partidores y otros debido a deterioros o daños causados a veces por los mismos usuarios.

## **CAPITULO VIII:**

## **8.-REFERENCIAS BIBLIOGRÁFICAS**

- ➢ Abarca Huamán, L. E. (2013) Diseño Hidráulico Del Canal De Disipación Que Conecta Un Conducto Con Flujo Supercrítico Con Un Aforador Parshall, Empleando Un Modelo A Escala – Perú.
- ➢ Castro Galárrafa, J. C. y Córdova Maigua T. T. (2015) Diseño, Construcción Y Experimentación De Un Gran Canal Hidrodinámico Y Estructuras Hidráulicas Para Pruebas De Uso Estudiantil – Ecuador.
- ➢ Hernández Sampieri, R. (2014) Metodología de la Investigación, 6° Edición – Perú.
- ➢ Ircañaupa Huamaní A. S. (2015) Modelo Numérico orientado a la simulación de crecidas a partir de una rotura de Presa – Perú.
- ➢ Lux Monroy, M. A. (2010) Medidores De Flujo En Canales Abiertos – Guatemala.
- ➢ Salamea Guillén T. A. (2015) Modelamiento Bidimensional Hidrodinámico Del Flujo Y Transporte De Sedimentos A Través Del Río Calabí Y Obras Hidráulicas – Ecuador.
- ➢ Villón Béjar, M. (2007) Hidraúlica de Canales 2° Edición Perú.
- ➢ Modelo Iber. (2012). [On-line].

Disponible en: <http://iberaula.es/modelo-iber/modelo>

➢ Chapter 8- Flumes [On-line]. Disponible en:

> [https://www.usbr.gov/tsc/techreferences/mands/wmm/chap08\\_08.ht](https://www.usbr.gov/tsc/techreferences/mands/wmm/chap08_08.html) [ml](https://www.usbr.gov/tsc/techreferences/mands/wmm/chap08_08.html)

➢ Iagua.(2017) Canal Parshall, el aforador ccon casi un siglo de historia. Madrid, España. Disponible en:

[https://www.iagua.es/blogs/jordi-oliveras/canal-parshall-](https://www.iagua.es/blogs/jordi-oliveras/canal-parshall-aforador-casi-siglo-historia)

[aforador-casi-siglo-historia](https://www.iagua.es/blogs/jordi-oliveras/canal-parshall-aforador-casi-siglo-historia)

➢ Ing. Alberto Nuñez Leonardo (2015) Manual del Cálculo de Eficiencia para Sistemas de Riego – Perú

- ➢ De Azevedo, J. M. y Guillermo Acosta A. Manual de Hidráulica. 6ª ed. México:
- ➢ Giles, Ronald V. Mecánica de Fluidos e Hidráulica (Schaum).

México: McGraw

➢ E. Pedroza Gonzales y Ángel Hurtado. (2012) Variaciones en la calibración de un aforador Parshall. México.

# **ANEXOS:**

### ANEXO 1.- Registro de Aforo con Correntómetro **Valle Chicama**

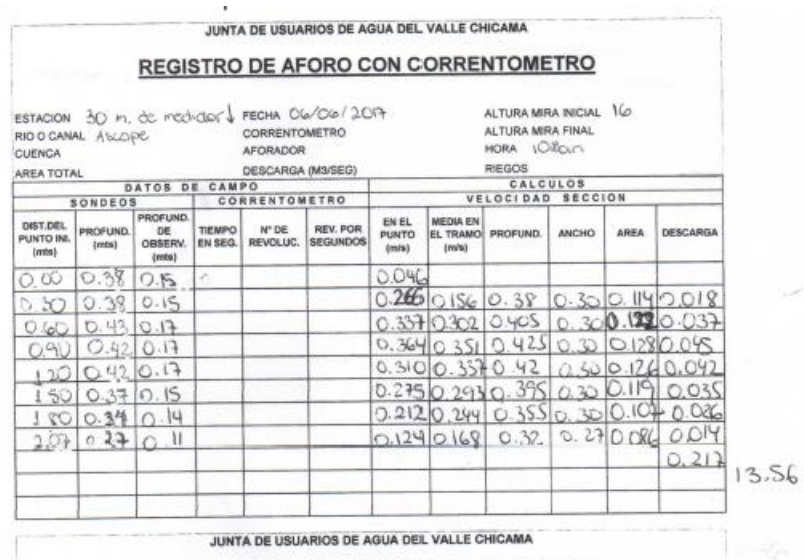

JUNTA DE USUARIOS DE AGUA DEL VALLE CHICAMA

#### **REGISTRO DE AFORO CON CORRENTOMETRO**

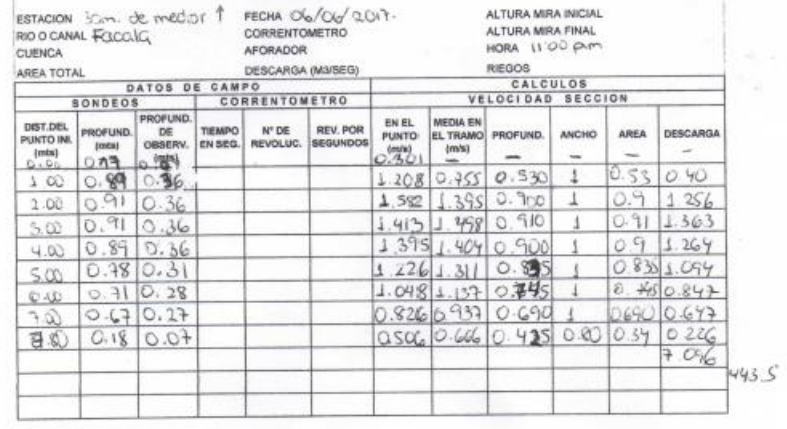

<u> Alexandria de la construcción de la construcción de la construcción de la construcción de la construcción de</u>

<u> San Ang Pangalang Bandaran Sa</u>

OBSERVACION DE AFORO:

### ANEXO 2.- Registro de Aforo con Correntómetro Valle Jequetepeque

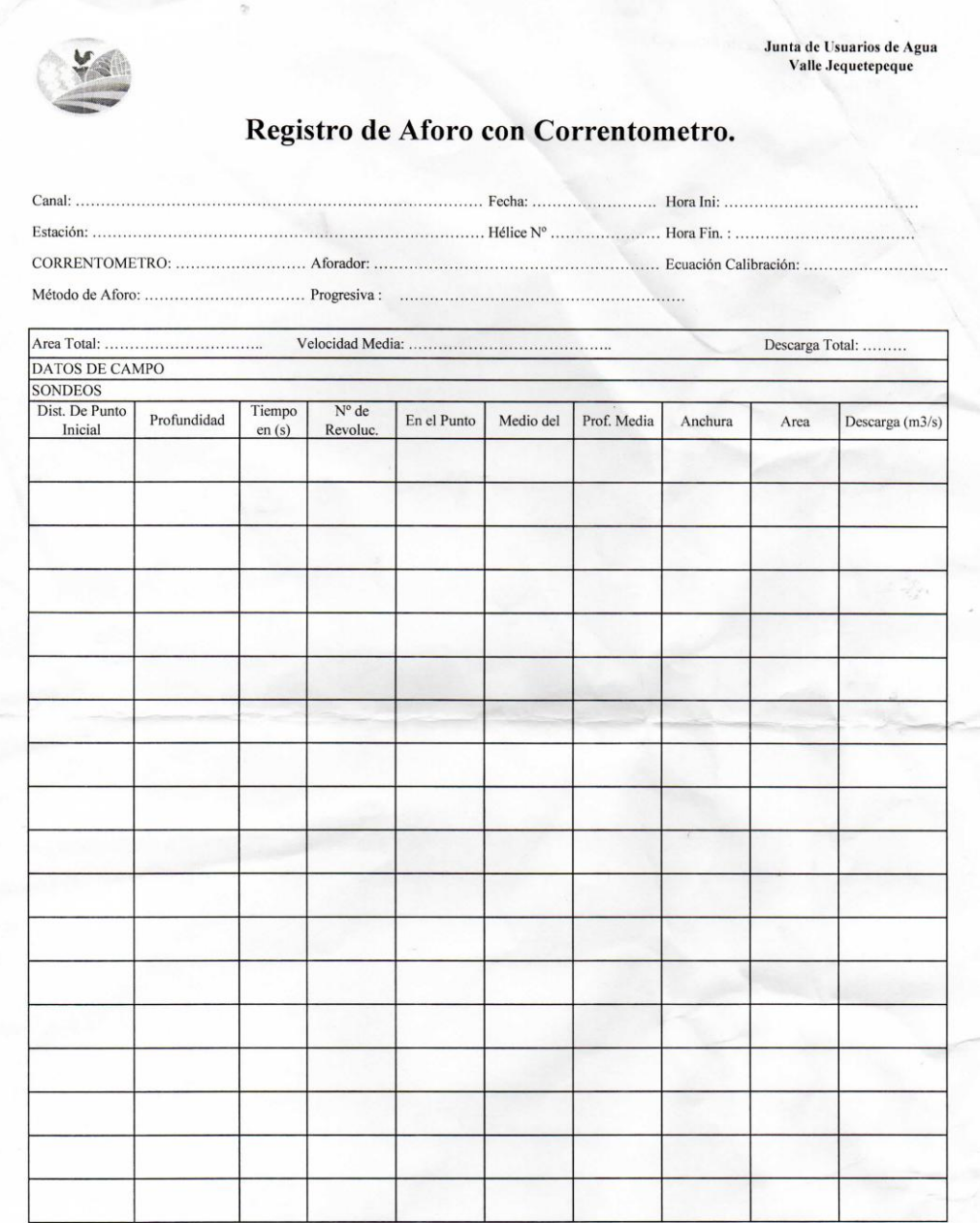

**Henry W. Moncada Medina**<br>Aforador JUSDRRJ

à.

#### ANEXO 4.- FOTOS VISITA AL VALLE CHICAMA

### **Canal Ascope**

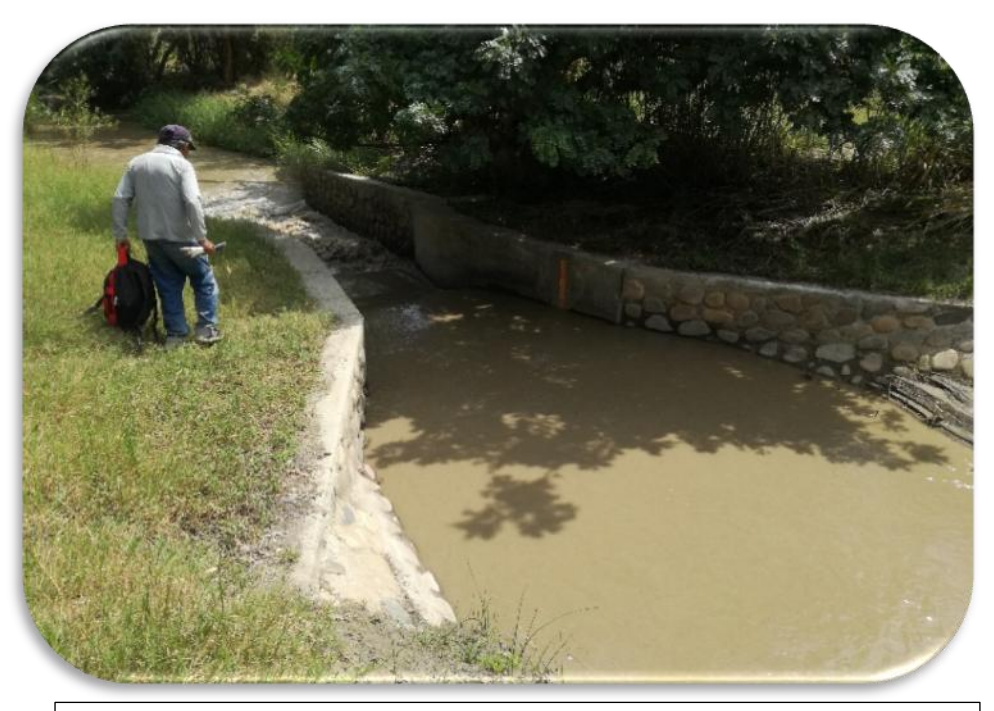

Vista de Medidor Parshall, Canal de Derivación de Ascope. Valle Chicama

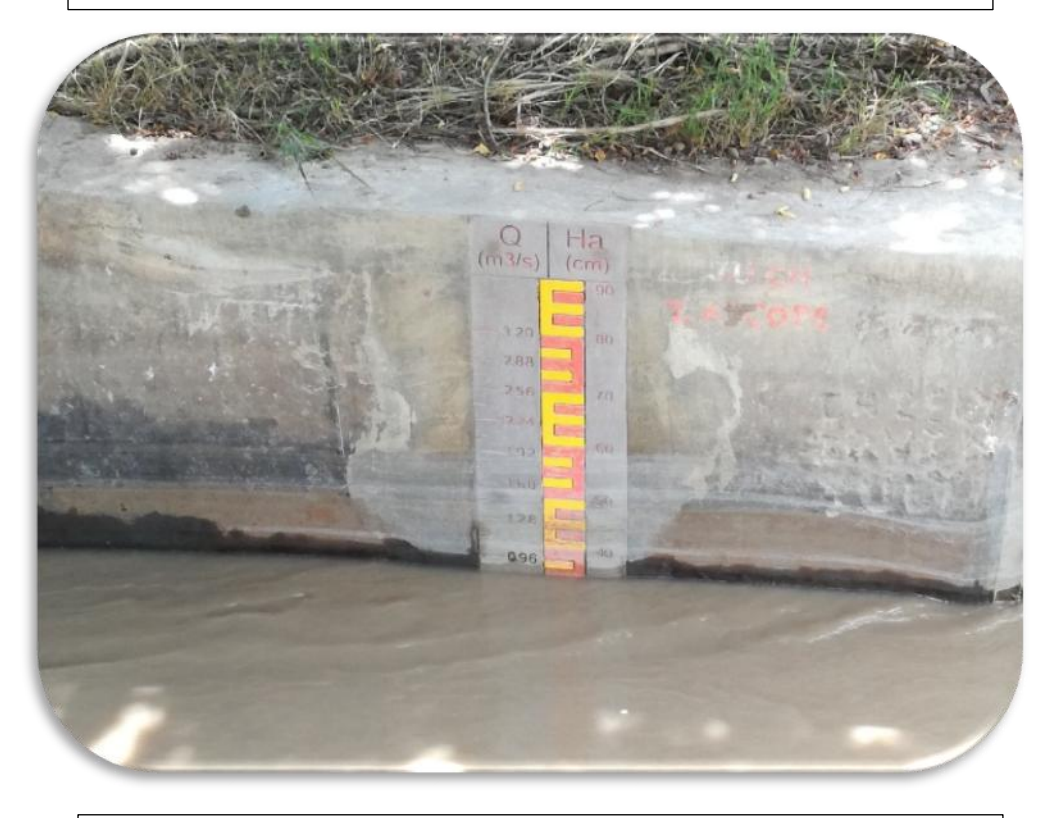

Vista Regla de Aforo en Medidor Parshall, Canal de Derivación de Ascope.

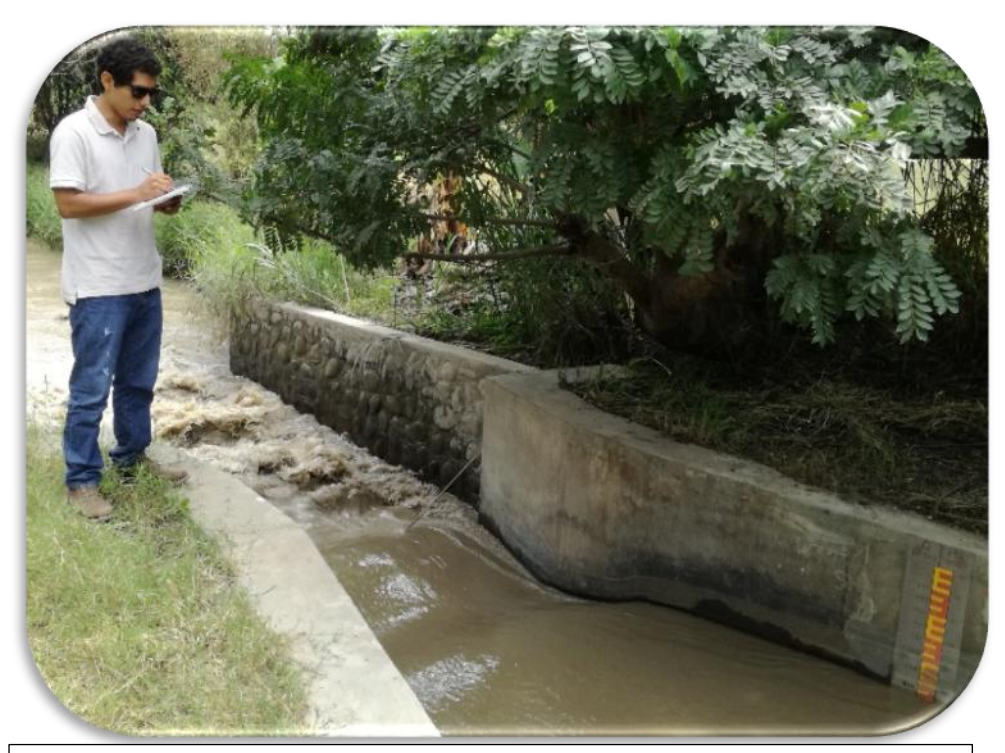

Toma de datos en regla de Medidor Parshall, Canal de Derivación de Ascope.

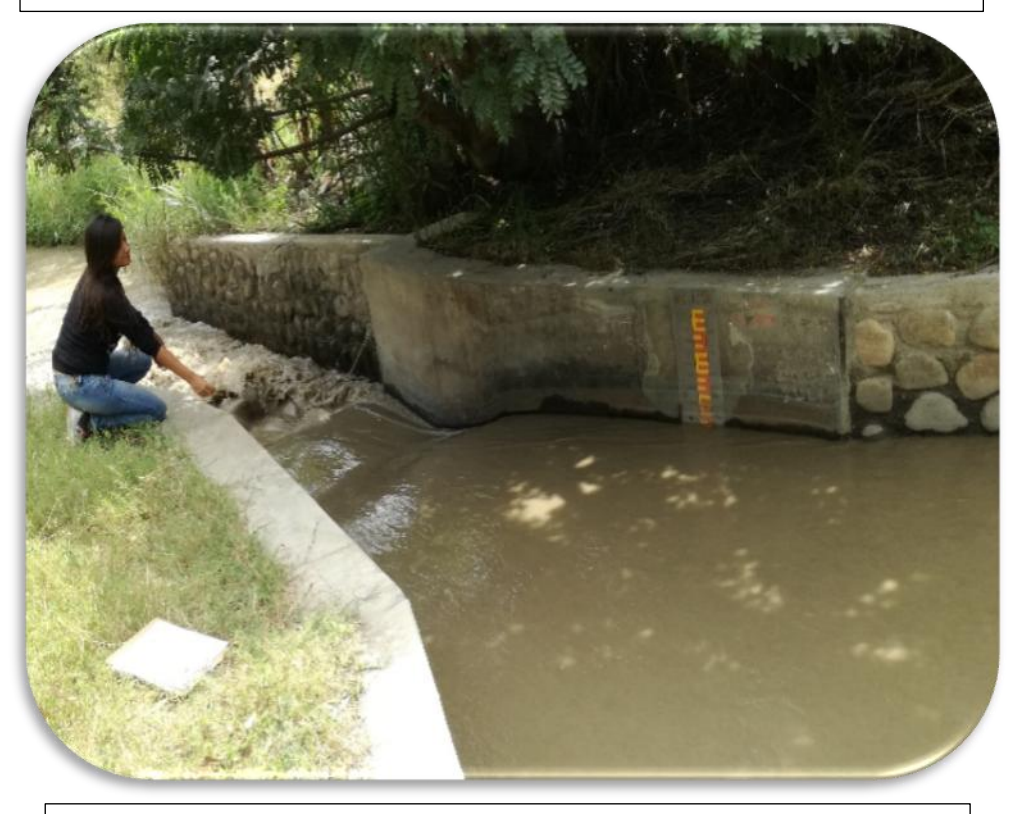

Toma de medidas de Medidor Parshall, Canal de Derivación de Ascope.

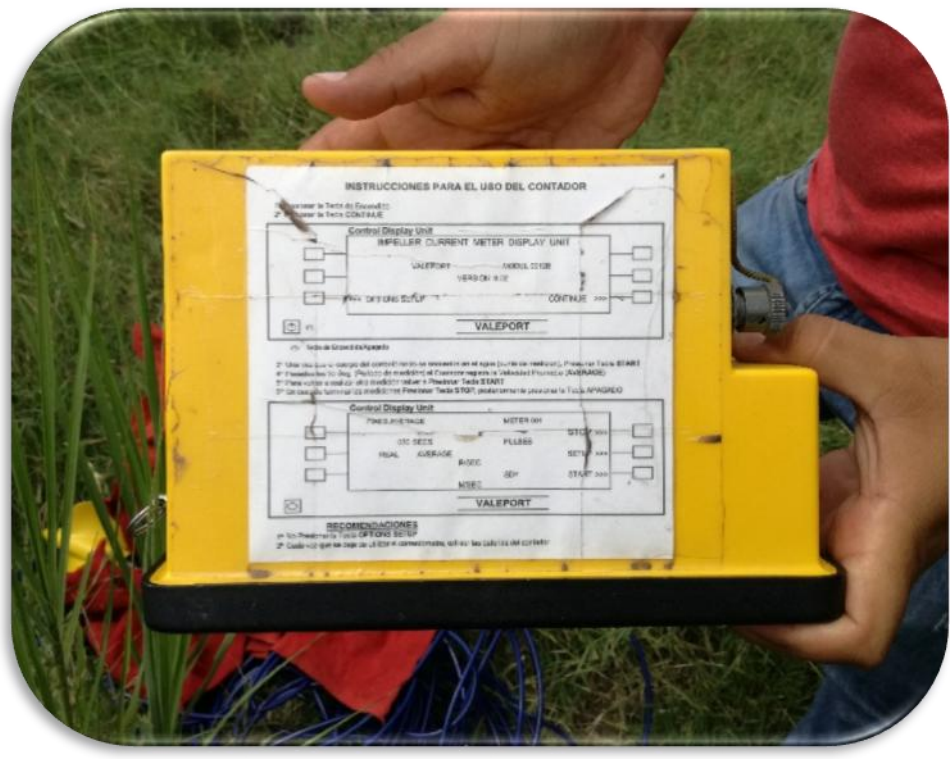

Vista posterior de Correntómetro utilizado en aforo, marca Valeport.

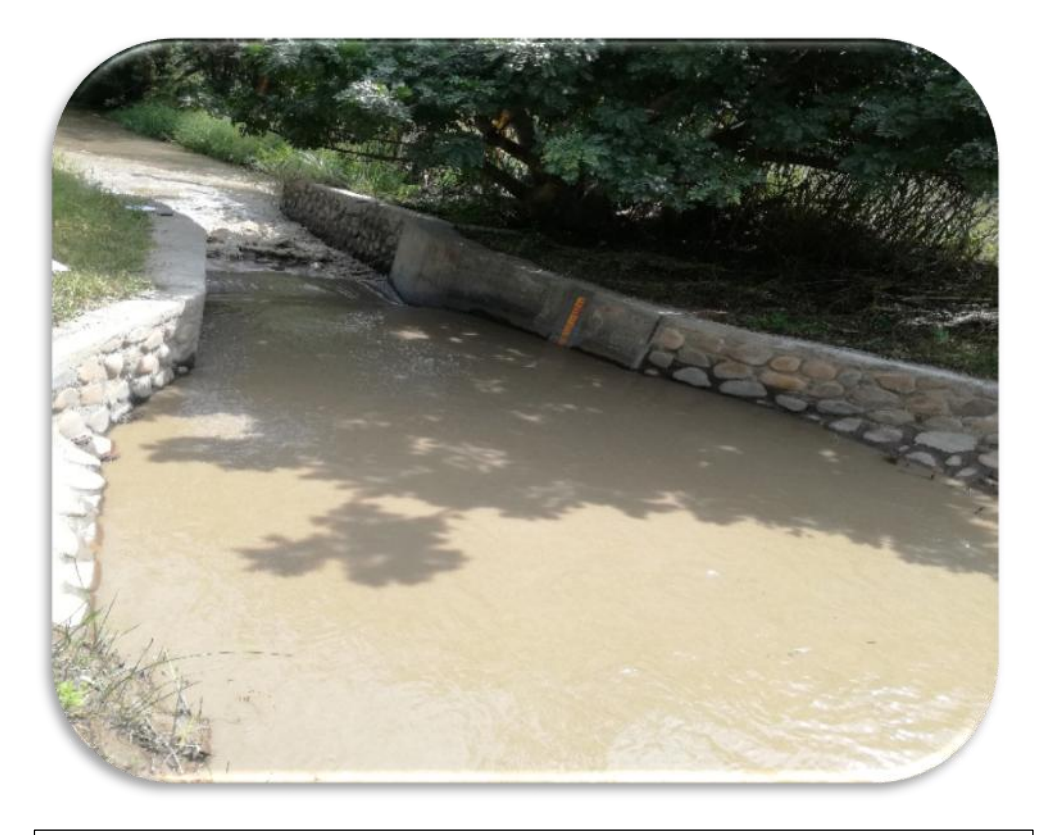

Vista transición de entrada al Medidor Parshall, Canal de Derivación de Ascope.

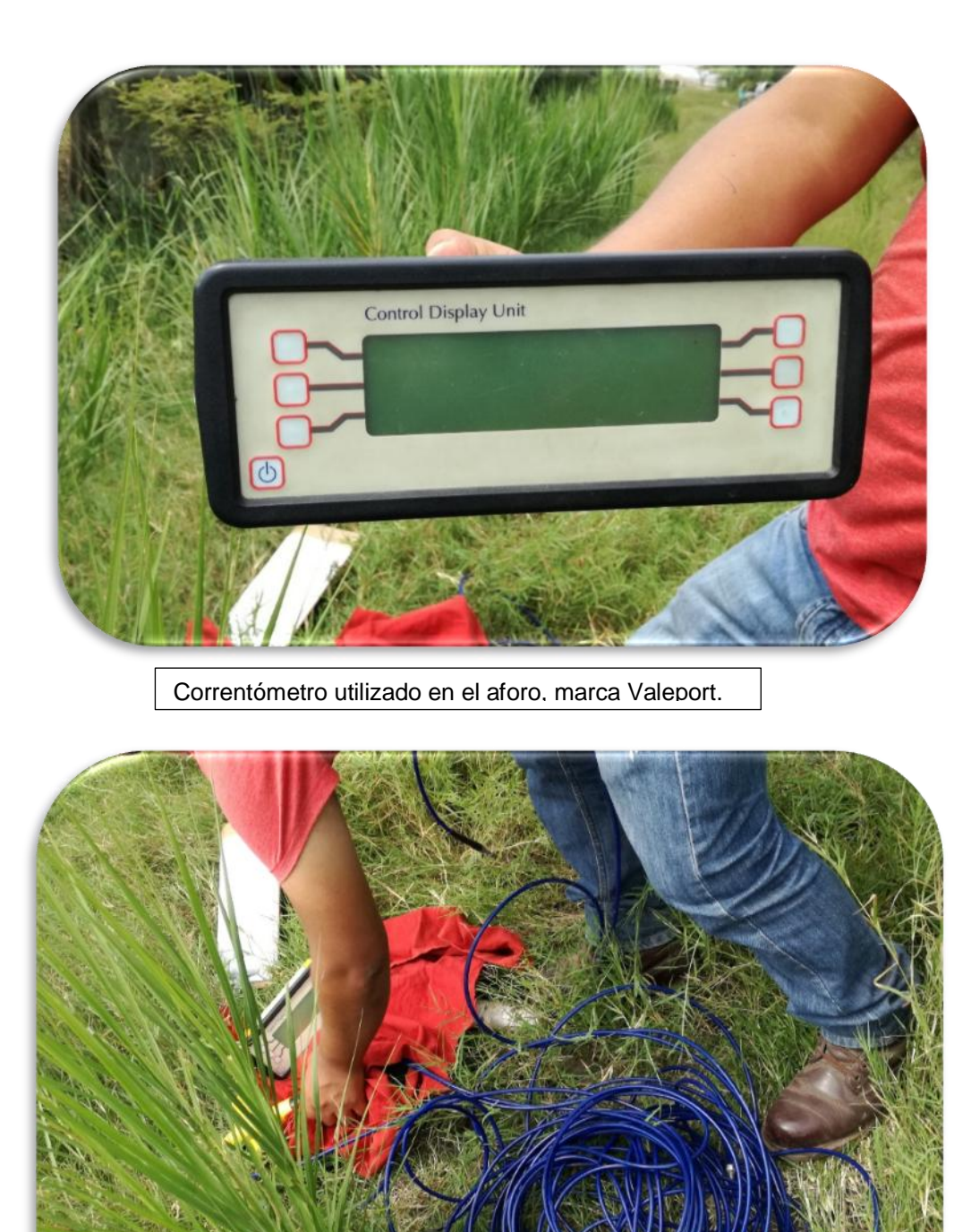

Cable de conexión para la recolección de datos en el aforo.

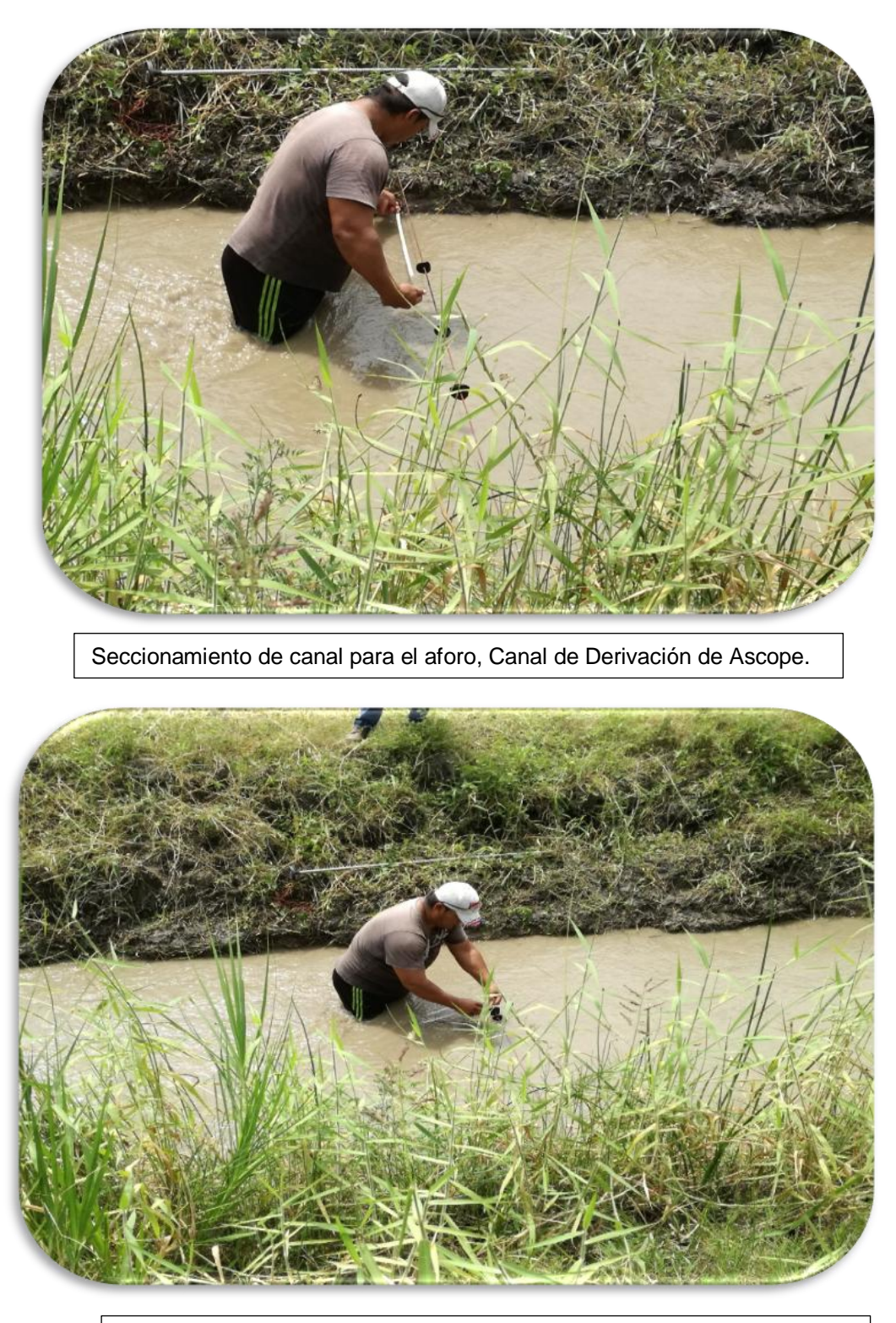

Seccionamiento de canal para el aforo, Canal de Derivación de Ascope.

### **Canal Facalá**

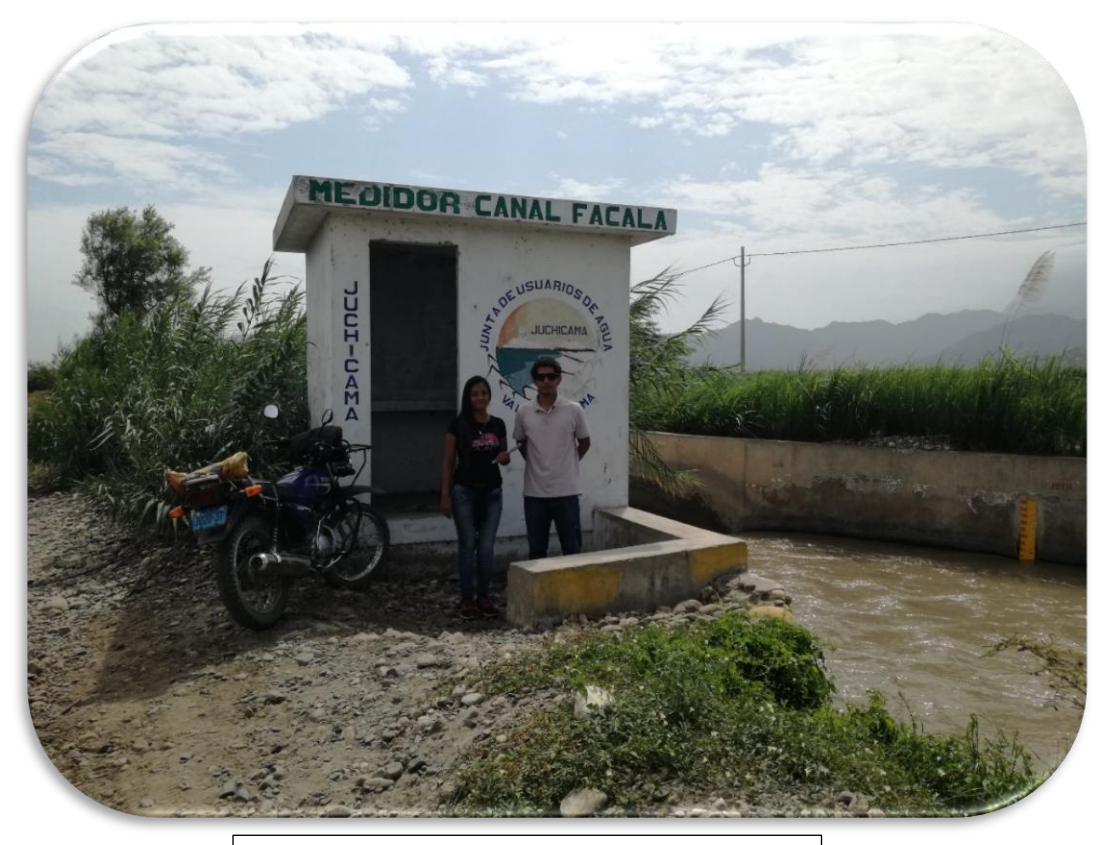

Caseta de Medidor Parshall en Canal Facalá.

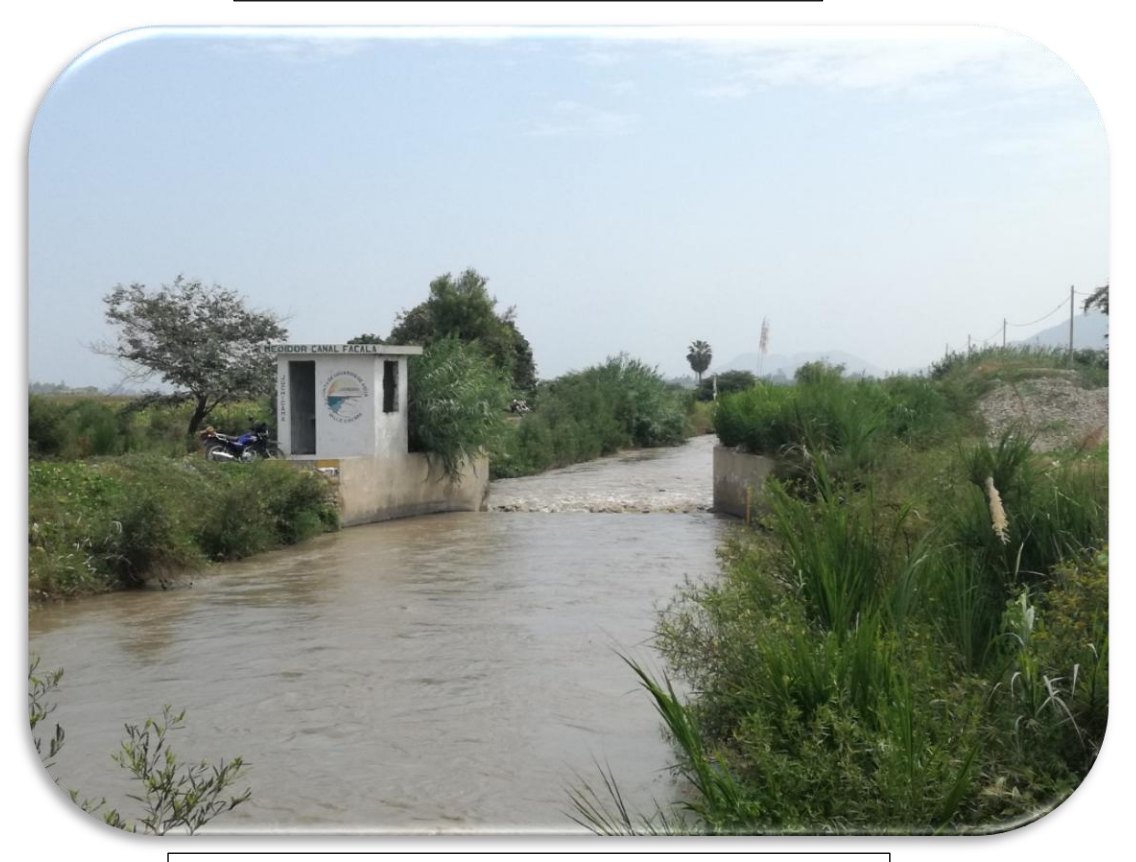

Vista de Medidor Parshall, Canal Facalá. Valle Chicama.

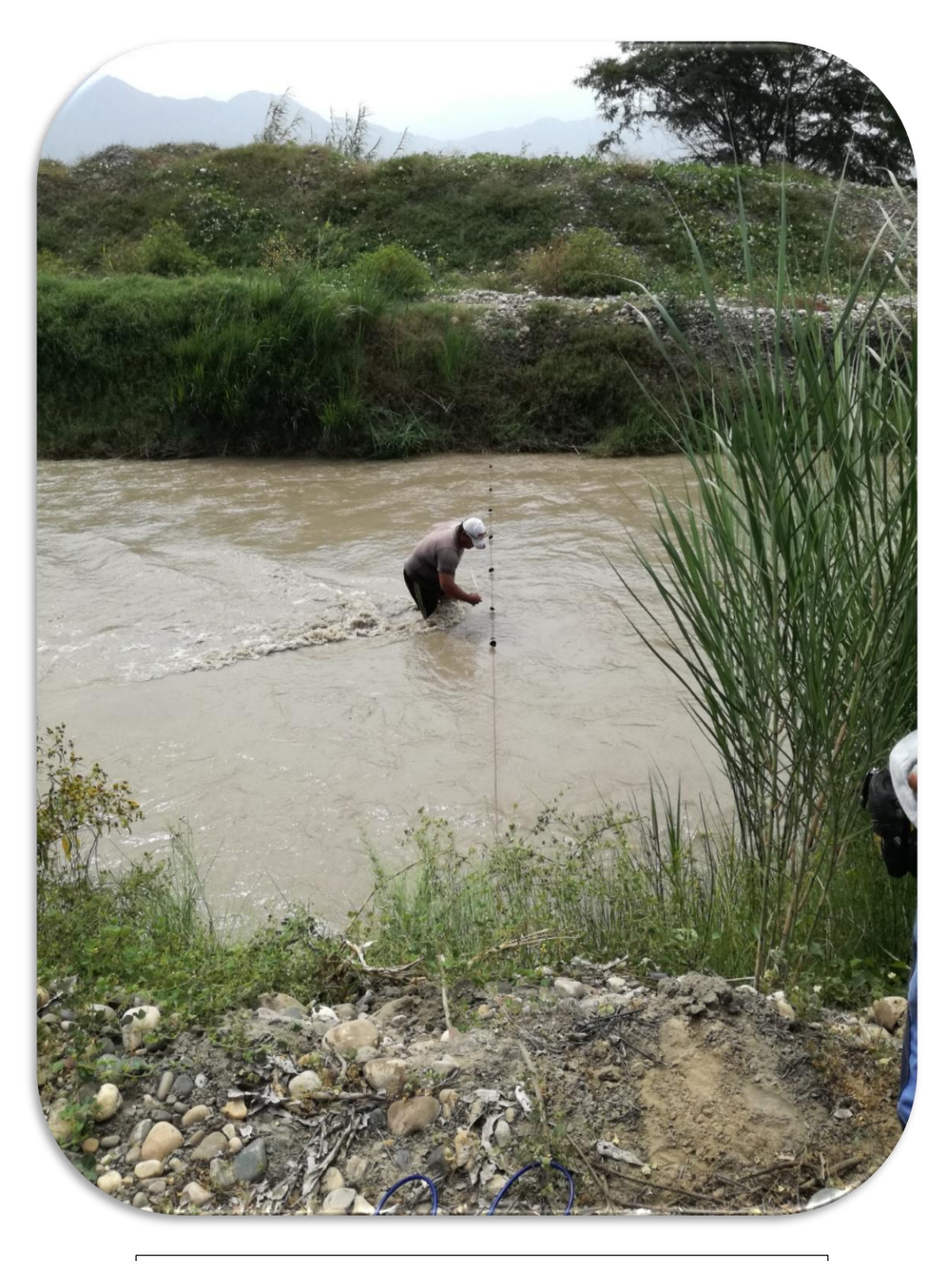

Seccionamiento de canal para el aforo, Canal de Derivación Facalá.

### **Canal Paiján**

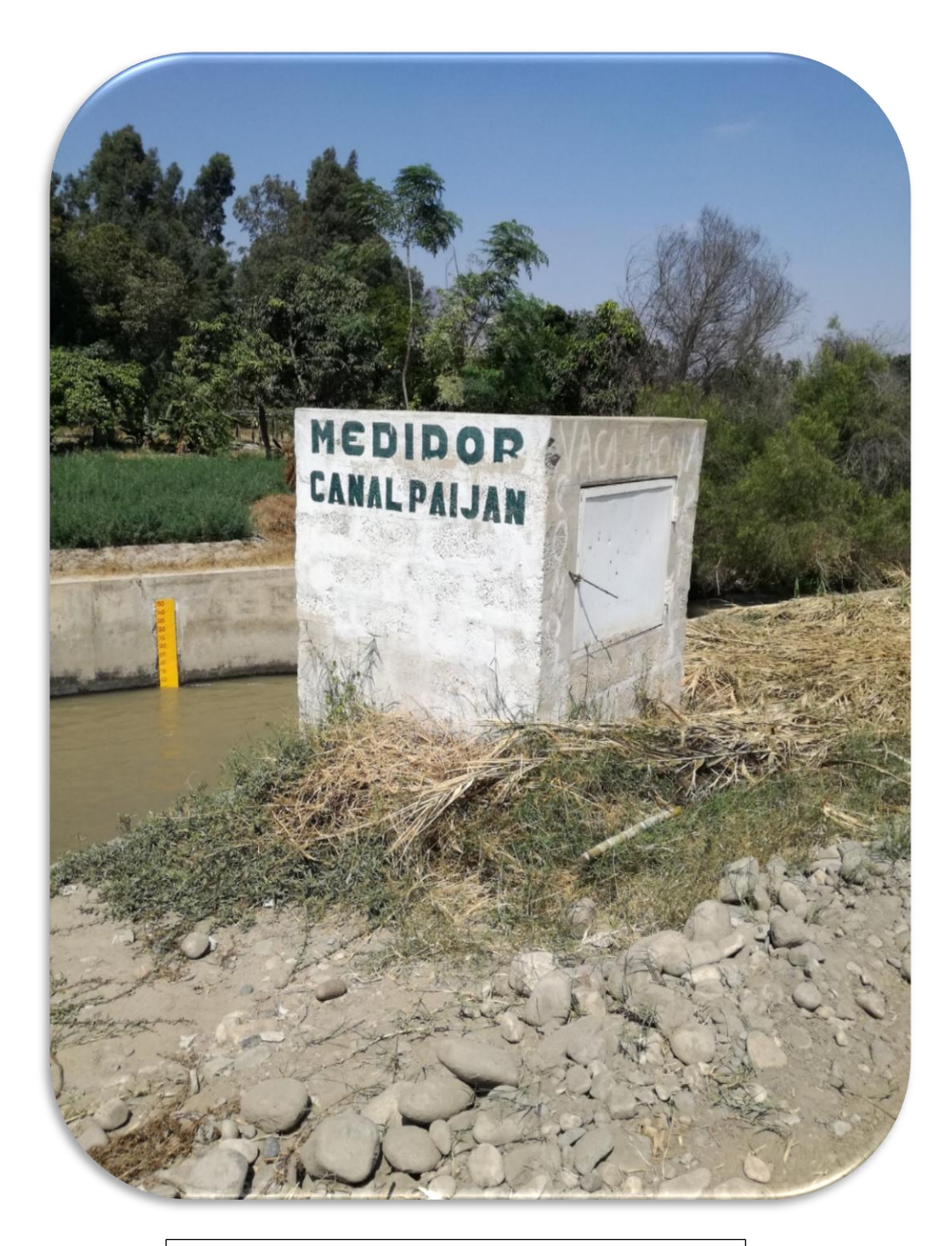

Caseta Medidor Pashall, Canal de Derivación Paijpan.

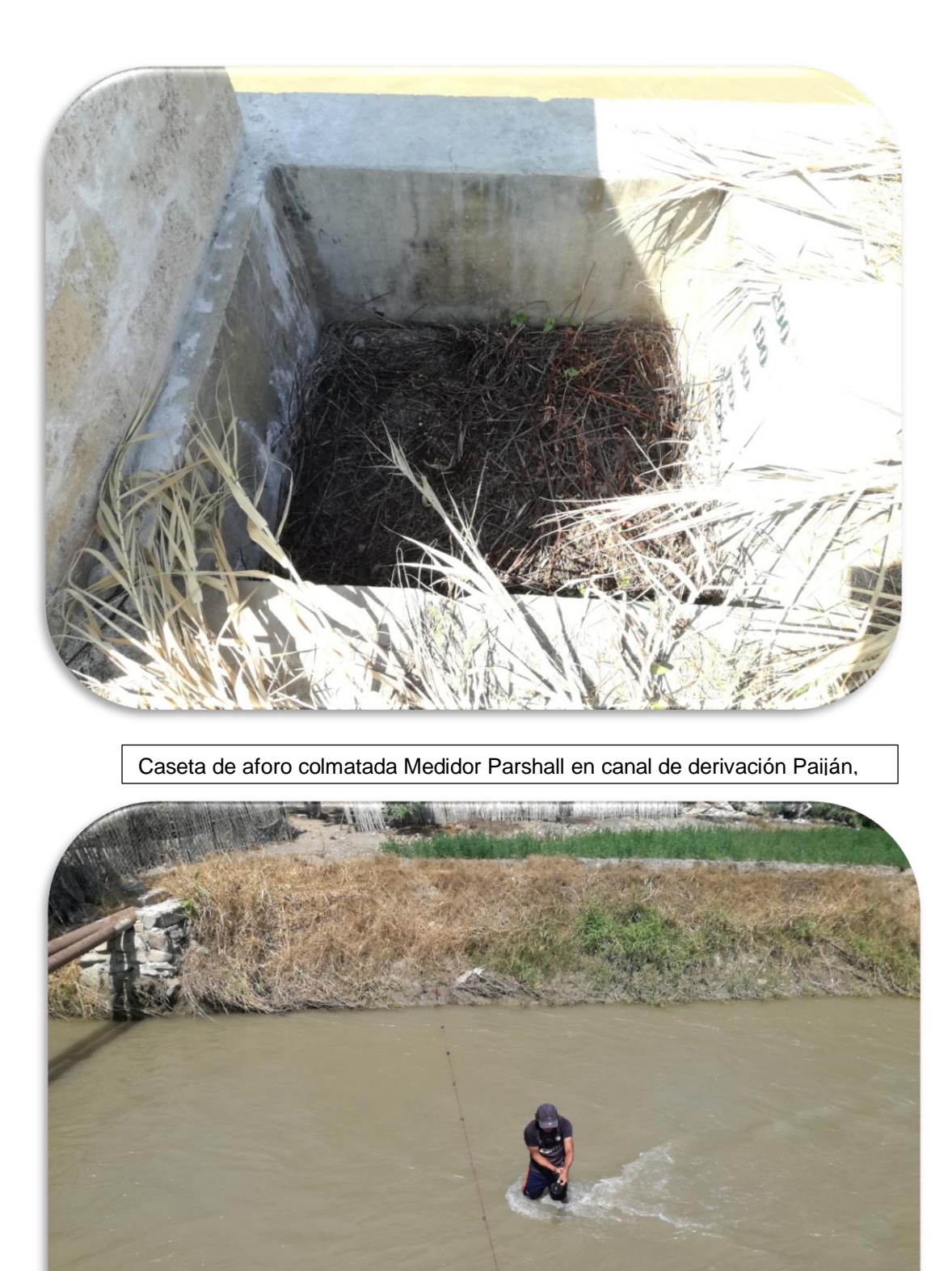

Seccionamiento de canal para el aforo, Canal de Derivación Paiján.

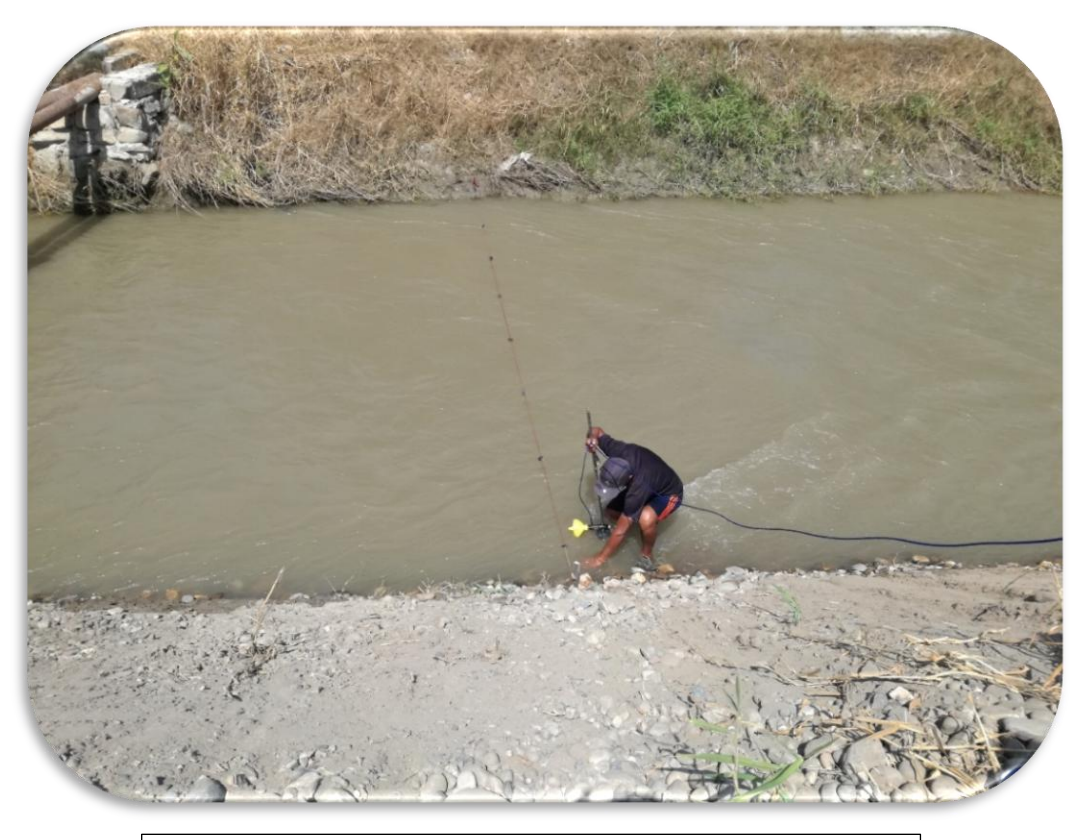

Toma de datos, proceso de aforo. Canal de derivación Paiján.

## **Canal Roma**

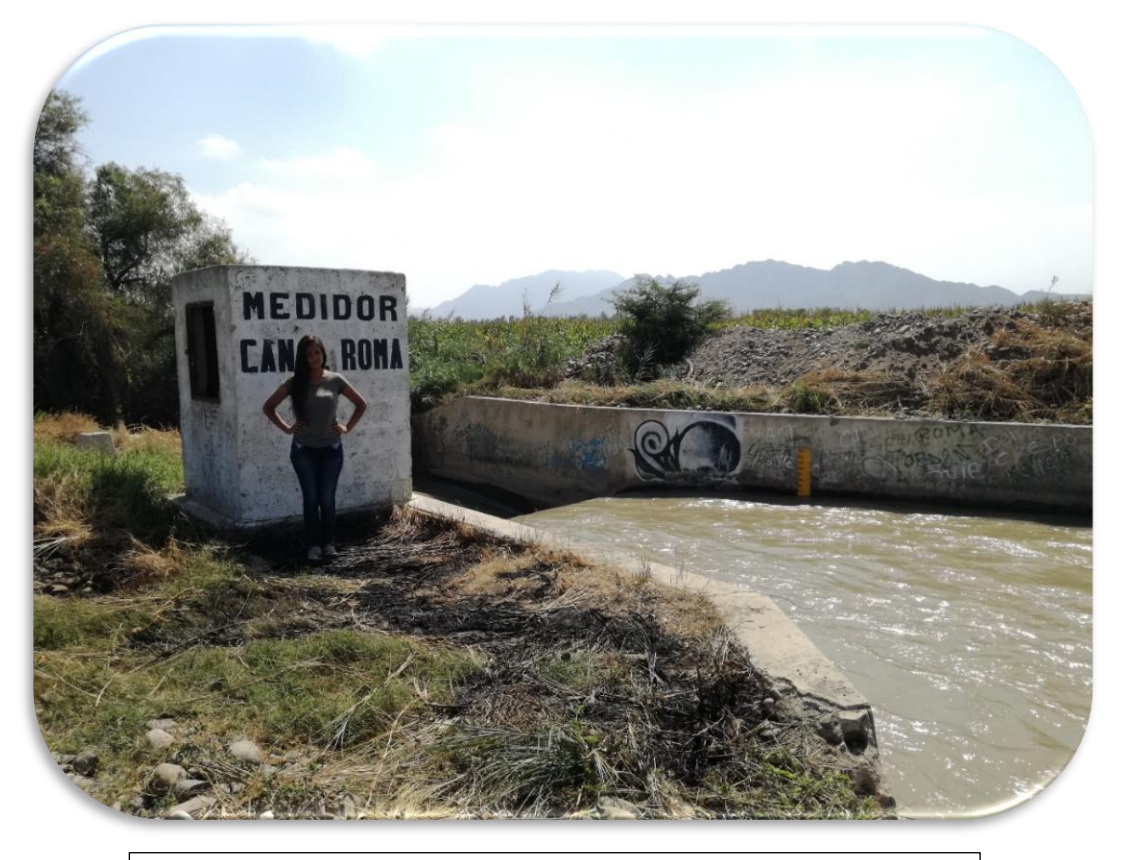

Vista Medidor Parshall, Canal de Derivación Roma. Valle Chicama

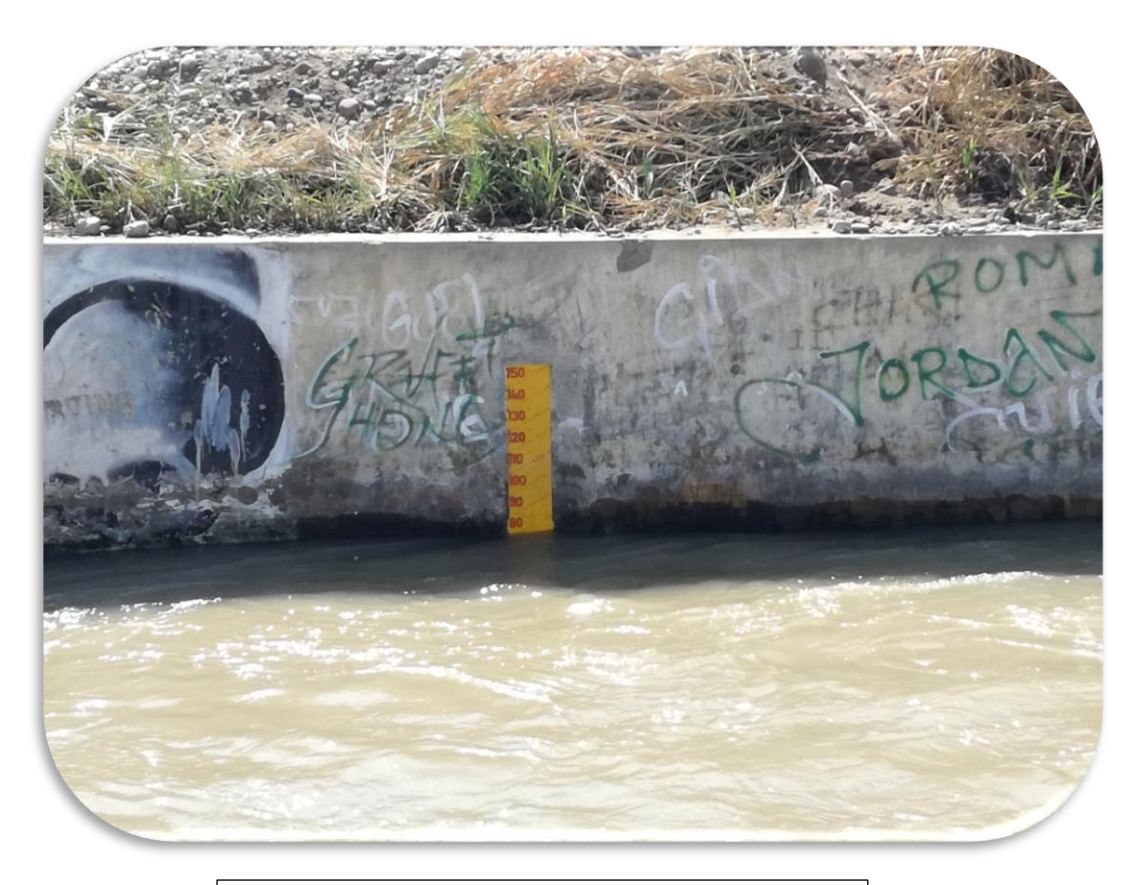

Regla para la Lectura de datos, Medidor Parshall.

#### **ANEXO 3.- FOTOS VISITA AL VALLE JEQUETEPEQUE**

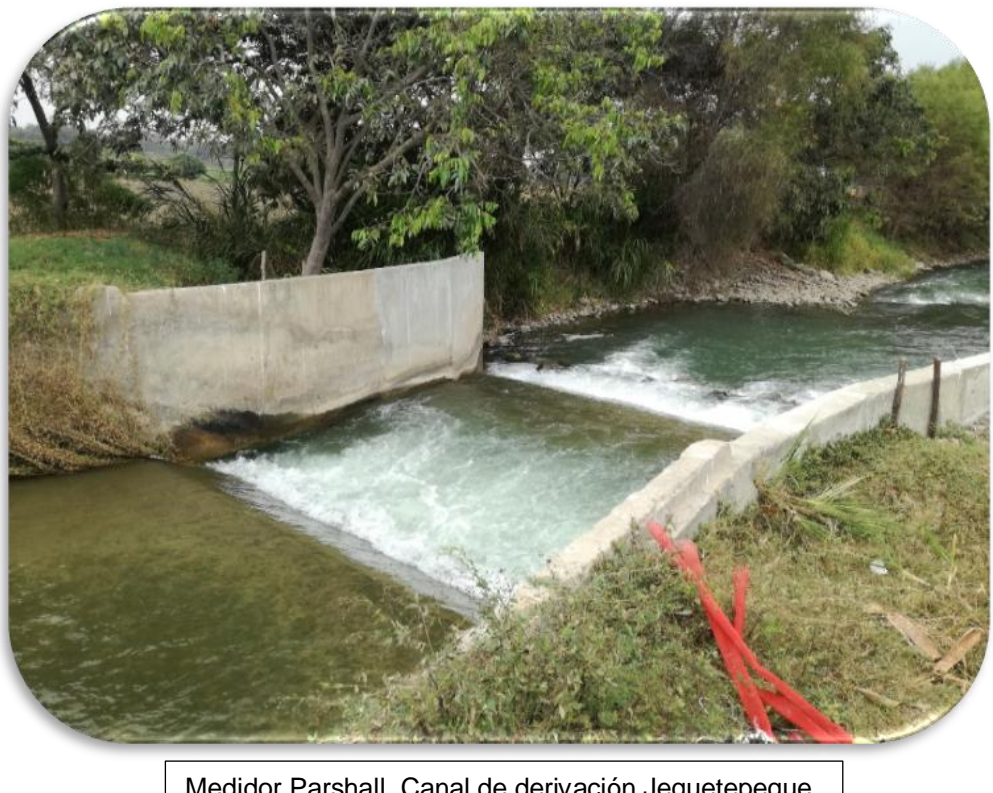

Medidor Parshall, Canal de derivación Jequetepeque.

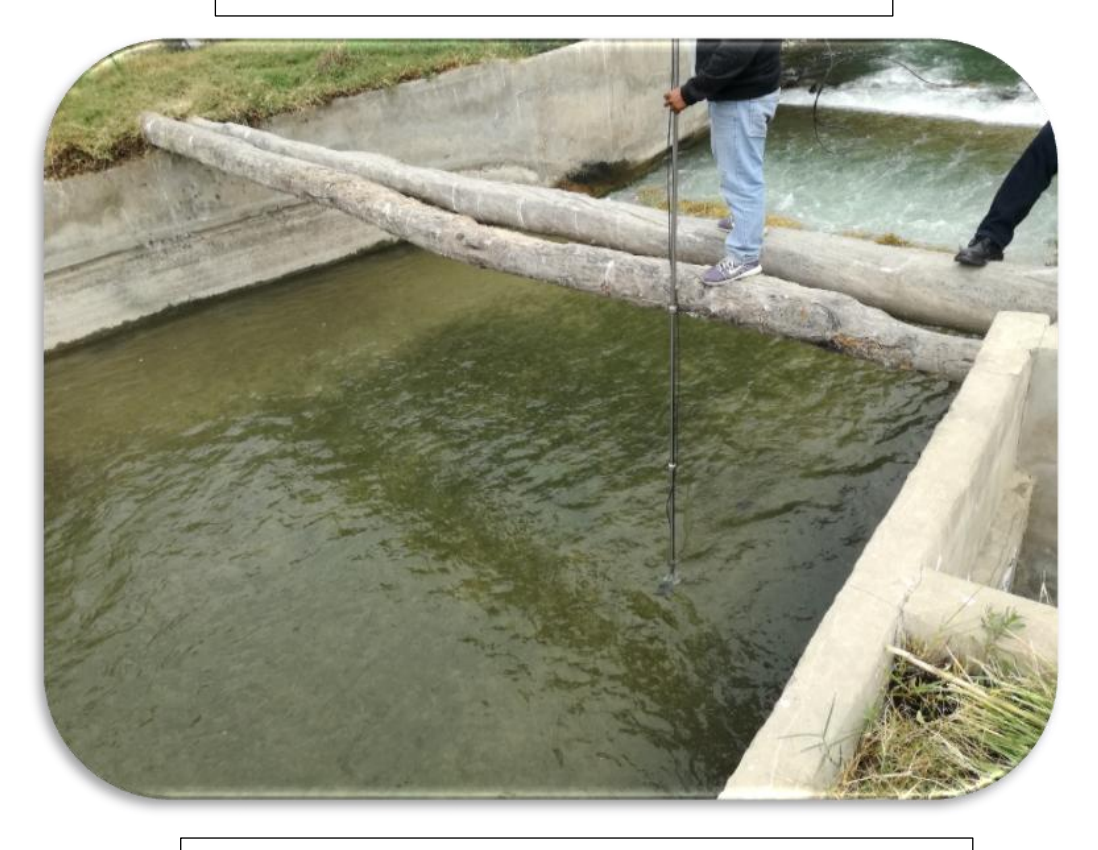

Toma de datos en aforo. Canal de Derivación Jequetepeque.

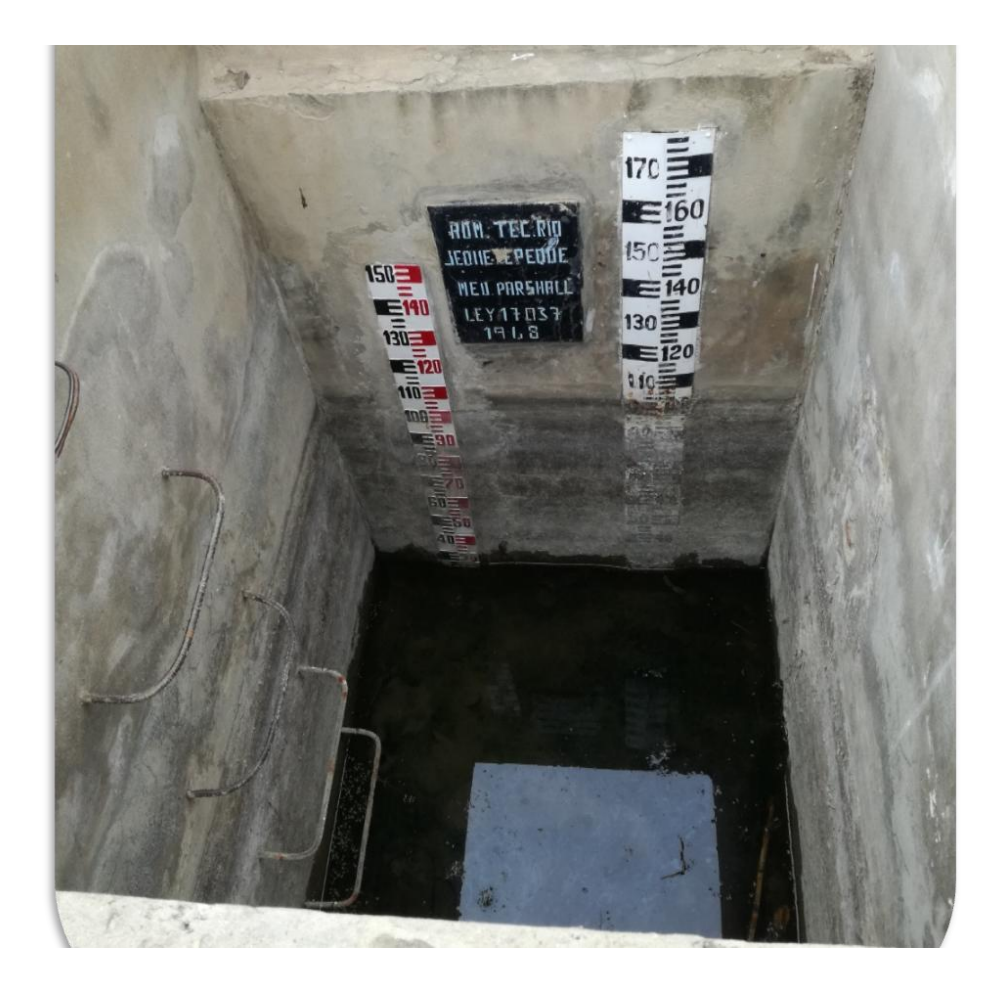

Caseta de aforo para la lectura de datos en Medidor. Canal Jequetepeque.

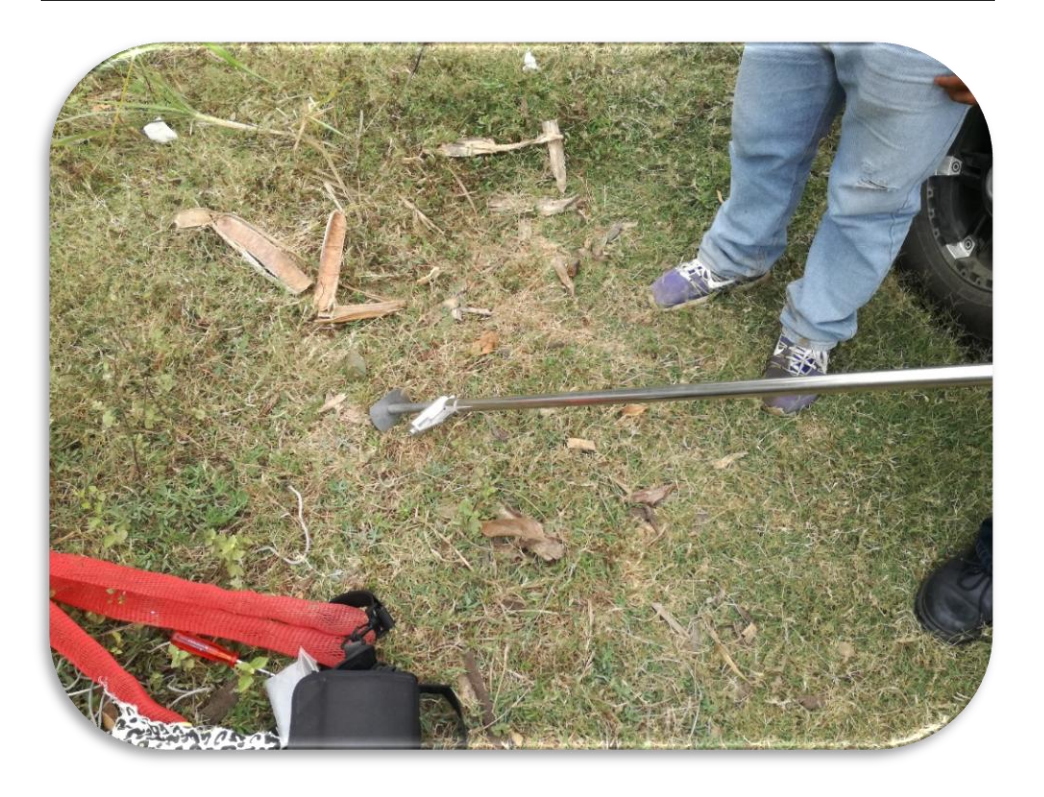

Ensamblado de Varilla Correntómetro para la toma de datos en aforo.

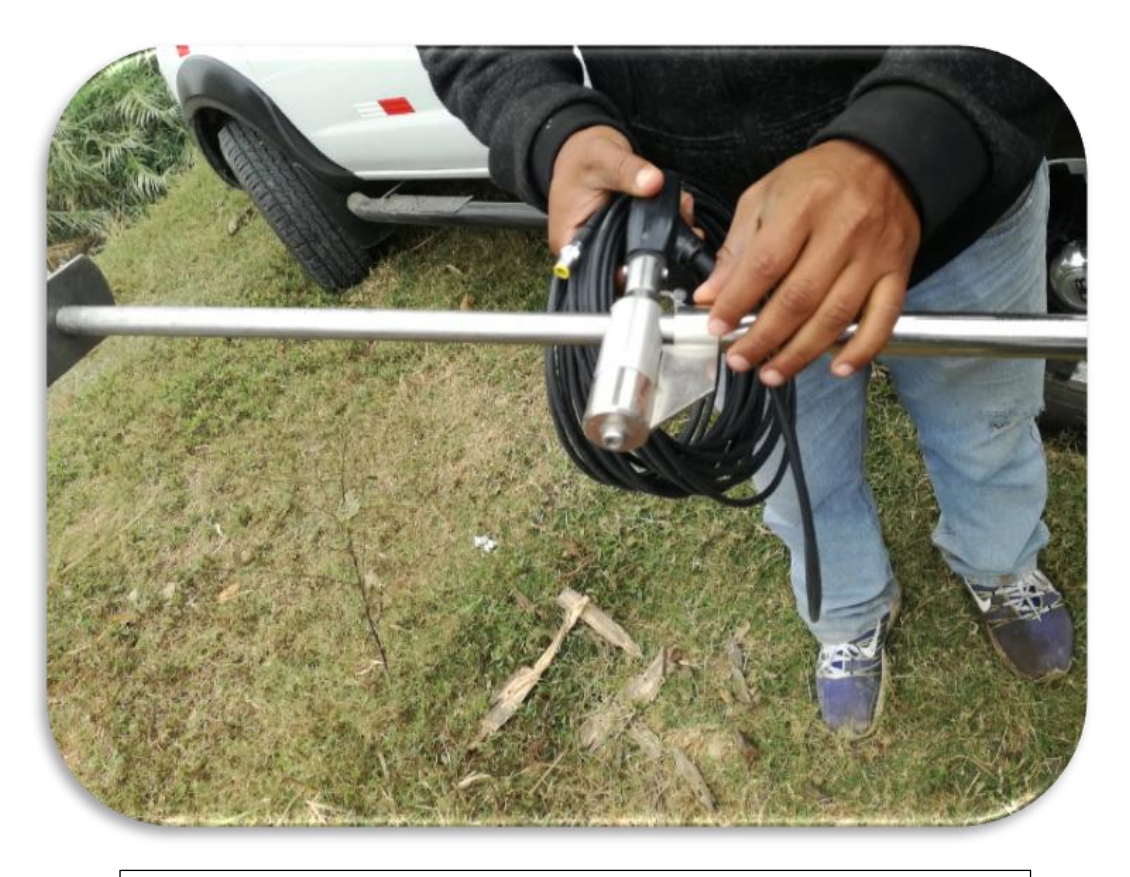

Ensamblado de Varilla Correntómetro para la toma de datos en aforo.

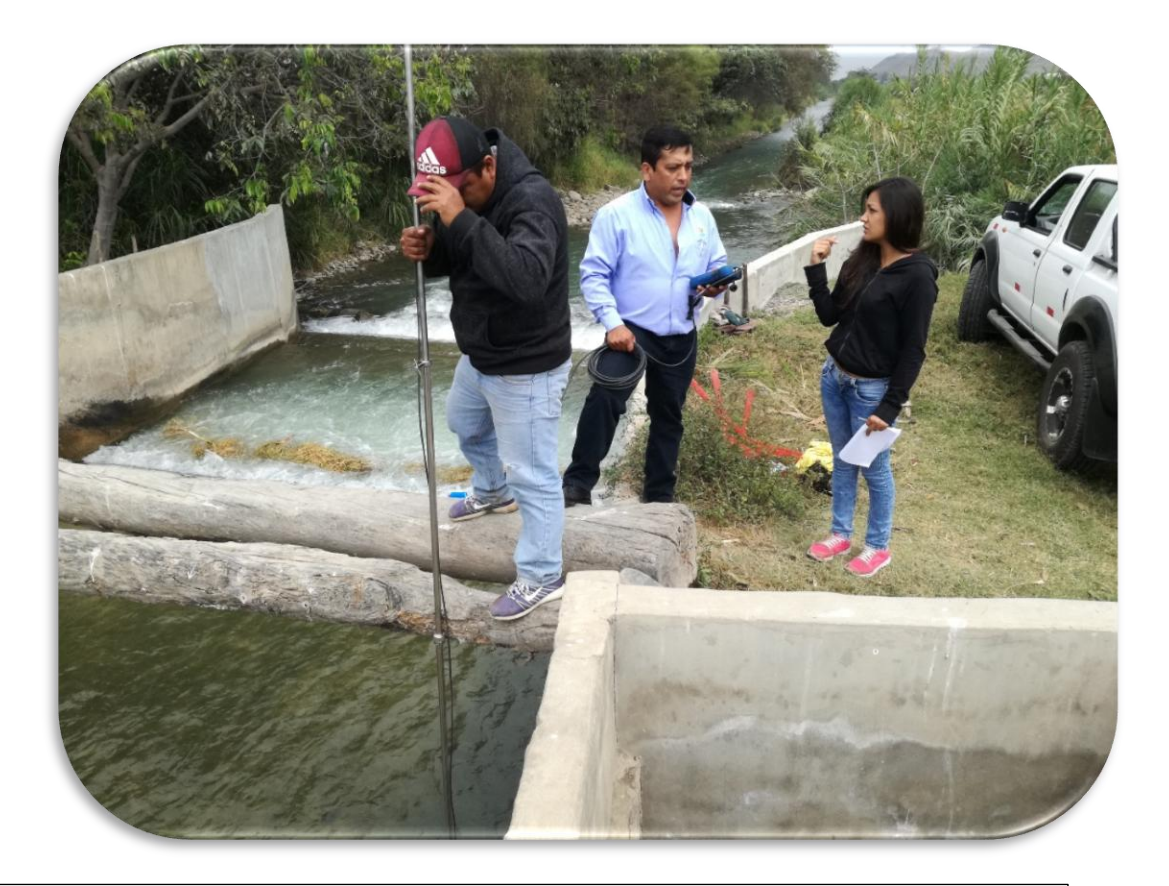

Toma de datos durante el aforo. Medidor Parshall Canal de Derivación Jequetepeque.